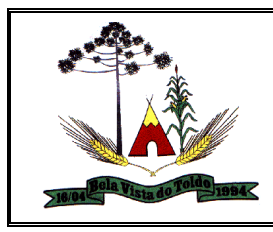

### **PROCESSO LICITATÓRIO Nº 044/2021 – MULTI PREGÃO PRESENCIAL Nº 029/2021 – MULTI**

### **O MUNICÍPIO DE BELA VISTA DO TOLDO**,

Estado de SC torna público para conhecimento dos interessados que será realizado **PREGÃO PRESENCIAL**, do tipo "MENOR PREÇO", a ser processado e julgado pela Pregoeira nomeada pela Portaria 227/2021 de 30 de agosto de 2021 e sua Equipe de Apoio, nomeados pela Portaria nº 004/2021 de 05 de janeiro de 2021, conforme condições estabelecidas no presente Edital e seus anexos, e de acordo com o disposto na Lei Federal nº 14.133/2021, de 1º de Abril de 2021 e legislação complementar vigente e pertinente à matéria.

O PREGÃO PRESENCIAL será realizado no dia **18 de Novembro de 2021, com início às 08h30min**, na sede da Prefeitura Municipal sito a Rua Estanislau Schumann nº 839, Bairro Centro, neste município, quando deverão ser apresentados, no início, OS DOCUMENTOS PARA CREDENCIAMENTO, A DECLARAÇÃO DE QUE A PROPONENTE CUMPRE OS REQUISITOS DE HABILITAÇÃO E DOS ENVELOPES PROPOSTA DE PREÇOS e DOCUMENTOS DE HABILITAÇÃO.

## **ANEXOS**

Anexo I – Termo de Referência (quantidade de estimada).

Anexo II – Modelo de Proposta Comercial

Anexo III - Modelo Para Credenciamento

Anexo IV- Declaração Unificada

Anexo V - Declaração Pleno Atendimento aos Requisitos de Habilitação

Anexo VI – Declaração de enquadramento ME/EPP

## **1. DAS DATAS, LOCAL, HORÁRIOS E ANEXOS.**

## RECEBIMENTO DAS PROPOSTAS

Até: às 08h30min do dia 18 de Novembro de 2021, no protocolo geral desta prefeitura. INÍCIO DA SESSÃO DE CREDENCIAMENTO, ABERTURA DAS PROPOSTAS E DISPUTA DE PREÇOS:

A partir das 08h30min do dia 18/11/2021. **LOCAL** 

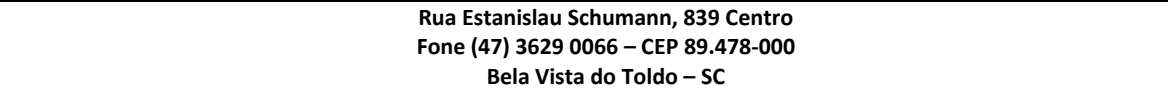

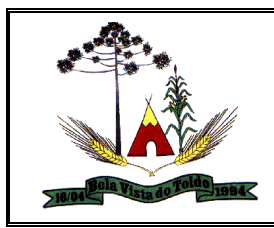

Setor de licitações da prefeitura, sito a Rua Estanislau Schumann, 839 – Centro – Bela Vista do Toldo - SC.

As empresas que não protocolarem seus envelopes no prazo máximo estabelecido no item "1" não poderão participar da sessão, recebendo seus envelopes de volta lacrados, se for o caso.

Acesso às informações referentes aos julgamentos: [www.diariomunicipal.sc.gov.br](http://www.diariomunicipal.sc.gov.br/) e [www.pmbvt.sc.gov.br;](http://www.pmbvt.sc.gov.br/)

#### **2. DO OBJETO**

**2.1.** A presente licitação tem por objeto **A CONTRATAÇÃO DE EMPRESA ESPECIALIZADA NO FORNECIMENTO DE SOLUÇÃO WEB PARA GESTÃO PÚBLICA MUNICIPAL, COM ARMAZENAMENTO EM NUVEM POR CONTA DA CONTRATADA E NÚMERO DE USUÁRIOS ILIMITADOS, INCLUINDO NO OBJETO OS SERVIÇOS DE CONVERSÃO DE DADOS, IMPLANTAÇÃO, TREINAMENTO, MANUTENÇÃO LEGAL, QUE ATENDA AS ESPECIFICAÇÕES TÉCNICAS, E OS QUANTITATIVOS DESCRITOS NESTE EDITAL E SEUS ANEXOS CORRETIVA E EVOLUTIVA E SUPORTE TÉCNICO.**

Com total aderência às Normas Brasileiras de Contabilidade Aplicadas ao Setor Público – NBCASP e;

Ao Plano de Contas Padrão – PCASP;

Sistema de Gestão de Convênios e Contratos de Repasse - SICONV;

Sistema de Informações sobre Orçamentos Públicos em Saúde – SIOPS;

Sistema de Informações sobre Orçamentos Públicos em Educação – SIOPE;

Atendimento às exigências da LC-131 (Lei Complementar 131/09 Lei da Transparência);

SICONFI/STN;

Orientações e determinações da STN - Secretaria do Tesouro Nacional;

Atendimento às exigências do Sistema Único e Integrado de Execução Orçamentária - SIAFIC;

E demais legislações vigentes.

A presente licitação é do tipo "menor preço global", por se tratar de sistema integrado, sendo o contrato de licenciamento de módulos firmado com a interveniência da respectiva entidade participante por intermédio de seu ordenador primário de despesa.

O sistema deverá ser integrado, em atendimento ao art. 48, § 1º, inciso III da Lei 101/2000 (Lei de Responsabilidade Fiscal)

O número de usuários deverá ser ilimitado, sem a necessidade do município adquirir licenças adicionais durante toda a vigência do contrato.

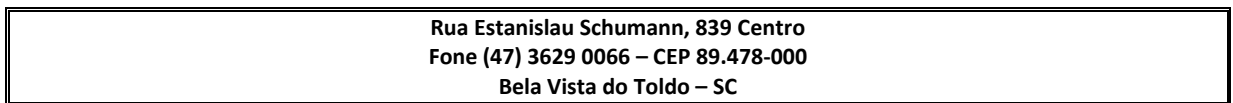

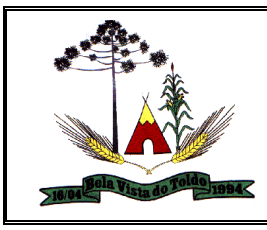

#### **3. DA PARTICIPAÇÃO**

a) Poderão participar da presente licitação, as empresas regularmente constituídas, que satisfaçam as condições do presente Edital, e cujo ramo de atividade seja pertinente e compatível com o objeto da presente licitação;

b) Não poderá participar empresa que tenha sido declarada inidônea, ou que esteja cumprindo suspensão do direito de licitar ou contratar com Administração Pública Municipal;

c) A participação na Licitação implica na aceitação inconteste de todos os termos deste Edital e dos demais Documentos que o complementam.

d) As empresas que optarem por participar na condição de ME/EPP deverão comprovar, no seu credenciamento, que se enquadram nesta condição.

#### **4. DO PREÇO**

a) Os preços deverão ser fixos, equivalentes aos de mercado na data da apresentação da proposta e do oferecimento de lances, podendo haver alteração no valor, a fim de manutenção do equilíbrio econômico-financeiro inicial do contrato para que seja mantida a justa remuneração do fornecimento, conforme previsto no artigo 104, §2° da Lei Federal 14.133/2021.

b) Deverão estar inclusos no preço todos os custos e despesas necessários ao cumprimento do objeto desta licitação, tais como e sem se limitar a: custos diretos e indiretos, tributos incidentes, taxas de administração, mão de obra, encargos sociais, trabalhistas, fretes, seguros, lucros e outros necessários ao cumprimento integral do objeto deste edital e seus anexos;

Quaisquer tributos, custos e despesas diretos ou indiretos omitidos da proposta ou incorretamente cotados, serão considerados como incluso nos preços, não sendo considerados pleitos de acréscimos, a esse ou qualquer título.

#### **DAS OBRIGAÇÕES QUANTO A EXECUÇÃO DO OBJETO**

São Obrigações da proponente vencedora:

a) Manter todas as condições de habilitação e qualificação durante a execução do contrato, em compatibilidade com as obrigações assumidas para realização dos serviços exigidas na licitação;

b) Cumprir com todas as obrigações assumidas no contrato a ser pactuado entre as partes, com fulcro total no termo de referência anexo ao presente edital.

#### **5. DO CREDENCIAMENTO DOS REPRESENTANTES.**

Só poderá deliberar em nome do proponente, formulando ofertas e/ou lances de preços e praticar os demais atos pertinentes ao certame, o representante devidamente munido de documento que o credencie a participar deste procedimento licitatório junto

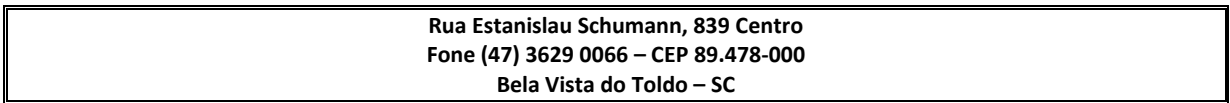

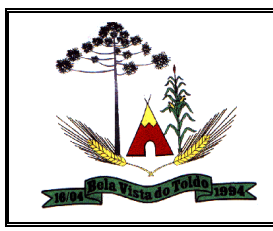

à Prefeitura, devendo, ainda, no ato de entrega dos envelopes, identificar-se exibindo a Carteira de Identidade ou documento equivalente que possua foto.

Para credenciamento deverão será apresentados os seguintes documentos:

a) Tratando-se de sócio, proprietário, dirigente ou assemelhado da empresa proponente, deverá apresentar o Registro comercial, no caso de empresa individual, Ato constitutivo, estatuto ou contrato social em vigor, em se tratando de sociedades empresariais, Decreto de autorização, em se tratando de empresa ou sociedade estrangeira em funcionamento no País ou Certificado da Condição de Microempreendedor Individual, para Microempreendedor Individual, nos quais estejam expressos seus poderes para exercer direitos e assumir obrigações em decorrência de tal investidura. Deverá ser apresentado o original dos documentos apresentados em cópia, para conferencia.

b) Tratando-se de procurador, o instrumento de procuração público ou particular, assinado pelo representante legal, que constem poderes específicos para formular lances, negociar preço, interpor recursos e desistir de sua interposição e praticar todos os demais atos pertinentes ao certame, acompanhado do estatuto social, ou contrato social ou outro instrumento de registro comercial ou do Ato Constitutivo, conforme o caso, no qual estejam expressos seus poderes para exercer direitos e assumir obrigações em decorrência de tal investidura, que comprove os poderes do mandante para a outorga.

c) Tratando-se de credenciado, a carta de credenciamento onde constem poderes específicos para formular lances, negociar preços, interpor recursos e desistir de sua interposição e praticar todos os demais atos pertinentes ao certame, acompanhado do estatuto social, contrato social ou outro instrumento de registro comercial ou do Ato Constitutivo, conforme o caso, no qual estejam expressos seus poderes para exercer direitos e assumir obrigações em decorrência de tal investidura, que comprove os poderes do mandante para a outorga.

O representante legal, procurador ou credenciado, deverá identificar-se exibindo documento oficial de identificação que contenha foto.

Os documentos de credenciamento de que trata o item "5" deverão ser entregues a Pregoeira no início da sessão, juntos com a **Declaração de que cumpre os requisitos de habilitação** conforme **Anexo V.**

Nenhuma pessoa física, ainda que credenciada por procuração legal, poderá representar mais de um licitante.

Para participar na condição de **ME/EPP** e ter tratamento diferenciado, as empresas deverão apresentar juntamente com os documentos de credenciamento, os documentos abaixo:

a) Declaração solicitando tratamento diferenciado e afirmando estar na condição de ME/EPP, conforme modelo constante no Anexo VI deste edital;

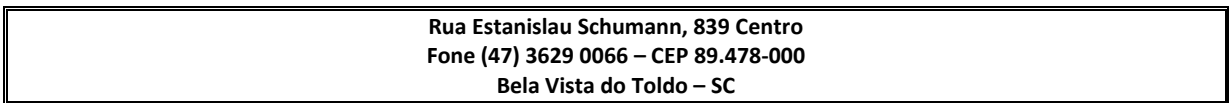

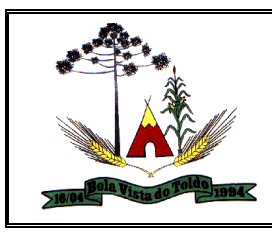

b) Certidão simplificada da Junta Comercial, emitida há menos de 90 (noventa) dias da data prevista para abertura das propostas, na qual deverá comprovada esta condição.

A não apresentação dos documentos constantes nos itens a) e b) não acarretará na inabilitação, ou seja, a empresa participará normalmente do certame, porém, mesmo sendo ME/EPP, não serão concedidos os benefícios das Leis 123/2006 e 147/2014.

Caso a proponente não envie representante na sessão de abertura, os documentos que comprovem os poderes do representante legal, a Certidão Simplificada da Junta Comercial e a declaração solicitando tratamento diferenciado (em se tratando de ME/EPP), deverão ser encaminhados em um envelope, juntamente com a Declaração de que cumpre os requisitos de habilitação.

As empresas que não apresentarem documentação hábil para credenciarem os seus representantes legais, poderão entregar os envelopes e participar com o seu preço original ofertado, mas estarão impedidos de participar da etapa de lances.

# **6. DA SESSÃO PÚBLICA PARA RECEBIMENTO DAS PROPOSTAS E DA DOCUMENTAÇÃO DE HABILITAÇÃO.**

A sessão pública será aberta pela Pregoeira, sendo recebidos das empresas interessadas em participar do pregão:

a) Documentação referente ao credenciamento conforme item 5;

b) 01 (um) envelope lacrado, contendo a PROPOSTA FINANCEIRA (ENVELOPE  $01);$ 

c) 01 (um) envelope lacrado, contendo os DOCUMENTOS DE HABILITAÇÃO (ENVELOPE 02);

Não será aceita, em qualquer hipótese a participação de licitante:

a) Retardatário, a não ser como ouvinte;

b) Caso qualquer proponente deixe de apresentar a declaração de habilitação, poderá assinar tal declaração disponibilizada na sessão pela Pregoeira.

Serão aplicadas as penalidades previstas no item 21 deste Edital ao licitante que fizer declaração falsa.

A pregoeira receberá os credenciamentos, na forma do item "6" deste edital, os quais deverão ser entregues diretamente ao mesmo, mediante solicitação, procedendo, em seguida a abertura dos envelopes contendo as propostas.

Aberto o envelope contendo a proposta, a Pregoeira examinará a sua conformidade, consistindo na conferência, análise e classificação em confronto com o objeto e exigências do Edital.

Em seguida procederá ao julgamento e classificação das propostas nos moldes do item "12" do presente Edital.

Não será admitida complementação de documentos posteriormente à sessão.

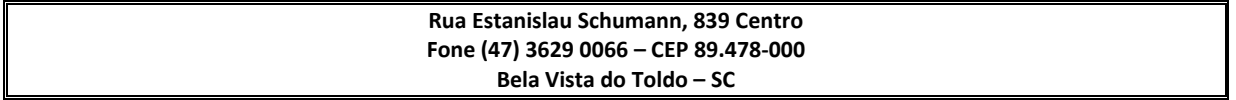

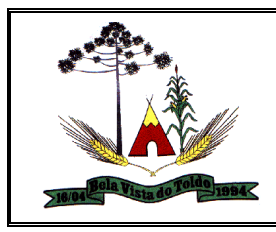

Todos os atos desenvolvidos na sessão serão reduzidos em ata, que deverá ser assinada por todos os licitantes presentes.

### **7. DA PROPOSTA – ENVELOPE Nº 01.**

As propostas deverão preencher os seguintes requisitos:

Ser impressa, escrita em português, sem emendas, entrelinhas ou rasuras, devidamente datada e assinada, como também rubricadas em todas as suas folhas; Consignar, em moeda nacional, o preço unitário e total do item cotado, em algarismo e/ou por extenso;

Em caso de divergência entre os valores unitário e total, será considerado o primeiro e, entre o expresso em algarismo e por extenso, será considerado este último;

A apresentação da proposta implica na aceitação pelo licitante:

I - do prazo de validade da proposta de 60 (sessenta) dias, contados da data da abertura da mesma.

II - do prazo de pagamento será liberado em até 30 (trinta) dias, após a liquidação da Nota Fiscal, que deverá ser emitida na entrega dos produtos solicitados.

Fazer menção ao Pregão Presencial e conter a razão social do licitante, o CNPJ, número de telefone e de fax e e-mail, se houver, além do respectivo endereço e a indicação do banco e agência e respectivos códigos e número da conta para efeito de emissão de nota de empenho e posterior pagamento (sem que a ausência gere desclassificação);

Após a apresentação da proposta não cabe desistência, salvo por motivo justo decorrente de fato superveniente e aceito pela Pregoeira;

As propostas deverão ser entregues no local, dia e hora indicados no preâmbulo deste Edital, em envelope separado, lacrado, rubricado, contendo os seguintes dizeres:

**AO MUNICÍPIO DE BELA VISTA DO TOLDO PREGÃO PRESENCIAL Nº xx/2021 RAZÃO SOCIAL DA LICITANTE CNPJ DA LICITANTE PROPOSTA FINANCEIRA - ENVELOPE Nº 01**

#### **8. DA ACEITABILIDADE DAS PROPOSTAS.**

Não será considerada proposta que contiver qualquer vantagem não prevista neste Edital.

10.1. Será considerada primeira classificada a proposta que, obedecendo às condições, especificações e procedimentos estabelecidos neste Edital, apresentar o "MENOR PREÇO GLOBAL".

# **9. DA DESCLASSIFICAÇÃO DAS PROPOSTAS.**

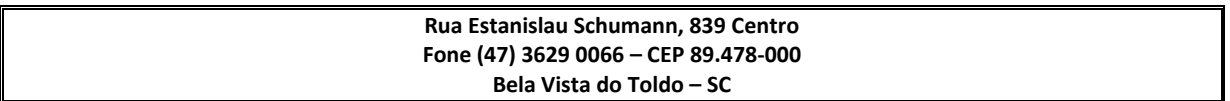

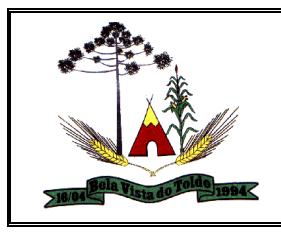

Após análise das propostas, serão desclassificadas, com base no art. 59, incisos I, II, III, IV e V da Lei n. º 14.133/2021:

I - Contiverem vícios insanáveis;

II - Não obedecerem às especificações técnicas pormenorizadas no edital;

III - Apresentarem preços inexequíveis ou permanecerem acima do orçamento estimado para a contratação;

IV - Não tiverem sua exequibilidade demonstrada, quando exigido pela Administração; V - Apresentarem desconformidade com quaisquer outras exigências do edital, desde que insanável.

### **10. DA HABILITAÇÃO – ENVELOPE N. º 02.**

A documentação deverá ser entregue no local, dia e hora indicado no preâmbulo deste Edital, em envelope separado, lacrado, rubricado, contendo os seguintes dizeres:

#### **AO MUNICÍPIO DE BELA VISTA DO TOLDO PREGÃO PRESENCIAL Nº xx/2021 RAZÃO SOCIAL DA LICITANTE CNPJ DA LICITANTE DOCUMENTAÇÃO – ENVELOPE 02**

Os documentos exigidos para habilitação poderão ser apresentados em cópia autenticada ou cópia simples; neste caso, mediante a apresentação dos originais para conferência pela Pregoeira e sua equipe de apoio.

Se o licitante for a matriz, todos os documentos deverão estar com o número do CNPJ da matriz;

Se a licitante for a filial, todos os documentos deverão estar com o número do CNPJ da filial, quanto a Certidão de Regularidade do FGTS, quando a licitante tenha o recolhimento dos encargos centralizado, deverá apresentar o documento comprobatório de autorização para centralização;

Se a licitante for a matriz e o fornecedor do bem for a filial, os documentos deverão ser apresentados com o número de CNPJ da matriz e filial, simultaneamente;

Serão dispensados da apresentação de documentos com o CNPJ da filial aqueles documentos que, pela própria natureza, forem emitidos somente em nome da matriz.

#### **Habilitação Jurídica:**

a) Registro comercial, no caso de empresa individual (dispensado se foi apresentado junto com o "CREDENCIAMENTO");

b) Requerimento de empresário no caso de empresário individual (dispensado se foi apresentado junto com o "CREDENCIAMENTO");

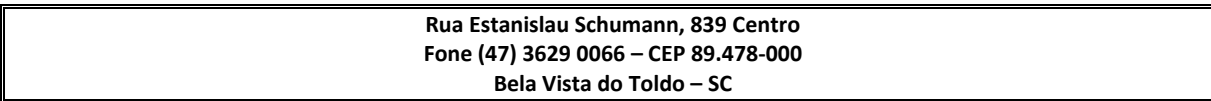

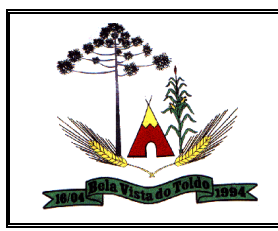

c) Ato constitutivo, estatuto ou contrato social em vigor, devidamente registrado, em se tratando de sociedades empresariais, e, no caso de sociedade por ações, acompanhado de documentos de eleição de seus administradores (dispensado se foi apresentado junto com o "CREDENCIAMENTO");

d) Inscrição do ato constitutivo, no caso de sociedades simples, acompanhada de prova de diretoria em exercício (dispensado se foi apresentado junto com o "CREDENCIAMENTO");

e) Decreto de autorização, em se tratando de empresa ou sociedade estrangeira em funcionamento no País, e ato de registro ou autorização para funcionamento expedido pelo órgão competente, quando a atividade assim o exigir. Devendo ser respeitadas as exigências estabelecidas Parágrafo Único do artigo 16 do Regulamento da Licitação na Modalidade Pregão.

f) Para Microempreendedor Individual: Certificado da Condição de Microempreendedor Individual (dispensado se foi apresentado junto com o "CREDENCIAMENTO").

#### **Regularidade Fiscal:**

a) Prova de inscrição no Cadastro Nacional de Pessoa Jurídica (C.N.P.J.);

b) Prova de inscrição no cadastro de contribuintes estadual ou municipal, relativo ao domicílio ou sede do licitante, pertinente ao seu ramo de atividade e compatível com o objeto contratual;

c) Alvara de Localização e Funcionamento

d) Prova de regularidade para com a União, Fazenda Federal, Estadual e Municipal da sede do licitante, através de certidões expedidas Pelos órgãos competentes, que estejam dentro do prazo de validade, expresso na própria certidão ou, na hipótese das certidões não trazerem o prazo de validade, que elas tenham sido expedidas há, no máximo, 90 (noventa) dias, composta de:

c1) Certidão negativa de débito relativa aos tributos federais e à divida ativa da união, nela abrangidas as contribuições sociais administradas pela Secretaria da Receita Federal;

c2) Certidão Negativa expedida pela Secretaria da Fazenda do Estado;

c3) Certidão Negativa expedida pela Prefeitura Municipal.

e) Prova de situação regular perante o Fundo de Garantia por Tempo de Serviço (FGTS), através da apresentação do CRS - Certidão de Regularidade de Situação, dentro do seu período de validade;

f) Prova de inexistência de débitos inadimplidos perante a Justiça do Trabalho, mediante a apresentação de certidão negativa, nos termos do Título VII-A da Consolidação das Leis do Trabalho, aprovada pelo Decreto-Lei no 5.452, de 1o de maio de 1943.

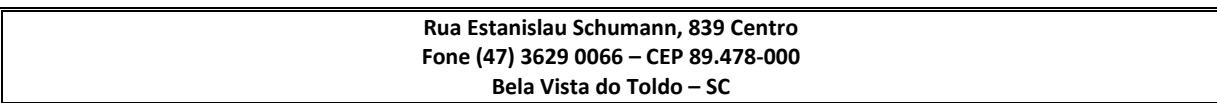

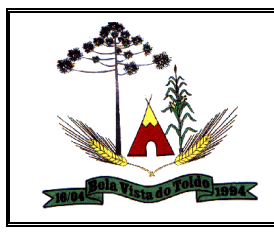

#### **Qualificação Econômico-Financeira**

Certidão negativa de falência ou concordata ou recuperação judicial (deverá constar obrigatoriamente as palavras falência e concordata) expedida no local da sede do licitante, no caso de não constar na certidão o seu prazo de validade, a mesma deverá ter sido emitida há menos de noventa dias da data de abertura dos envelopes.

**Obs.:** Considerando a implantação do sistema eproc no Poder Judiciário de Santa Catarina, a partir de 1º de Abril de 2019, a certidão do modelo "falência e concordata e recuperação judicial" deverá ser solicitada também no sistema eproc. Portanto a certidão referida no item 14.5.2 e a certidão obtida através do sistema eproc deverão ser apresentadas conjuntamente, caso contrário não terá validade.

#### **Qualificação Técnica**

a) Atestado de capacidade Técnica, firmado por pessoas jurídicas de Direito Público ou Privado, comprovando a experiência da licitante com os principais sistemas de gestão pública:

- Gestão de Compras, Licitações e Contratos
- Gestão Orçamentária e Finanças Públicas
- Gestão de Pessoas
- Gestão de Materiais (Frotas, Patrimônio, Almoxarifado)
- Gestão de Arrecadação e Fiscalização com serviços atendimento ao contribuinte.
- Gestão da Saúde Pública;

#### **Declarações**

Declaração Unificada conforme ANEXO IV

Todos os documentos passíveis de vencimento deverão conter seus prazos de validade. Para os documentos passíveis de vencimento, que eventualmente não contenham prazo de validade, será considerado, excepcionalmente, o prazo de 90 (noventa) dias, contados a partir da data de sua expedição.

As certidões ou informações obtidas por meio eletrônico só terão validade depois de confirmadas pelo Órgão licitante. A empresa que inserir certidões tidas como falsas serão remetidas aos Ministérios Públicos respectivos para as providências legais cabíveis.

Ocorrendo dificuldade de acesso por meio eletrônico, a licitação prosseguirá na fase de habilitação, decidida esta, quando efetivada a comprovação da autenticidade do documento pelo sistema;

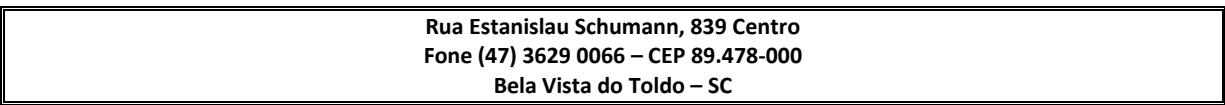

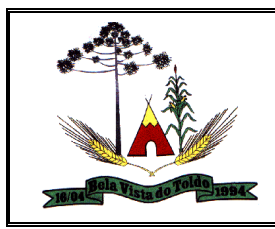

Se a documentação de habilitação não estiver completa e correta ou contrariar qualquer dispositivo deste Edital e seus Anexos e, observado ainda o disposto neste Edital, a Pregoeira considerará a Licitante inabilitada.

A Licitante será responsável por todas as informações fornecidas, sujeitando-se às penalidades legais caso essas informações venham a induzir a Pregoeira ou sua Equipe de Apoio a erro de julgamento.

É facultado a Pregoeira solicitar esclarecimentos, efetuar diligências ou adotar quaisquer outras providências tendentes a confirmar a capacidade técnica e/ou administrativa das Licitantes, sendo vedada, entretanto, a inclusão de documento/informação que originariamente deveria constar da proposta/documentação.

Os licitantes que se enquadrarem na categoria de microempresa, empresa de pequeno porte ou microempreendedor individual deverão apresentar toda a documentação requerida, mesmo que apresente qualquer restrição quanto à sua regularidade fiscal, a fim de que possa ser aplicado o disposto do art. 43 da Lei Complementar 123/2006, alterada pelas Leis Complementares n° 128/2008 e 147/2014.

Havendo restrição na regularidade fiscal da microempresa, empresa de pequeno porte ou microempreendedor individual, será assegurado o prazo de 05 (cinco) dias úteis, cujo termo inicial corresponderá ao momento em que o proponente for declarado o vencedor do certame, prorrogáveis por igual período, a critério da Administração Pública, para a regularização da documentação, pagamento ou parcelamento do débito, e emissão de eventuais certidões negativas ou positivas com efeito de certidão negativa, conforme o art. 43, §1° da Lei Complementar 123/06, alterada pelas Leis Complementares 128/2008 e 147/2014;

A não regularização da documentação, no prazo fixado acima, implicará decadência do direito de contratação, sem prejuízo das sanções previstas no art. 156 da Lei n.º 14.133/2021, sendo facultado à Administração convocar os licitantes remanescentes, na ordem de classificação, para a assinatura da ata ou revogar a licitação.

## **11. DA ABERTURA DO ENVELOPE Nº 2 – DOCUMENTOS DE HABILITAÇÃO.**

Sendo considerada aceitável a proposta de preços da licitante que apresentou menor preço, a Pregoeira procederá à abertura do envelope nº 2 – documentos de habilitação da autora da proposta de menor preço, realizando a verificação do atendimento das condições de habilitação fixadas neste edital;

Constatada a conformidade da documentação com as exigências contidas no edital, a licitante será declarada vencedora, sendo-lhe adjudicado o objeto;

Em caso da licitante desatender às exigências habilitatórias, a pregoeira a inabilitará e examinará as ofertas subsequentes e a qualificação das licitantes, na ordem

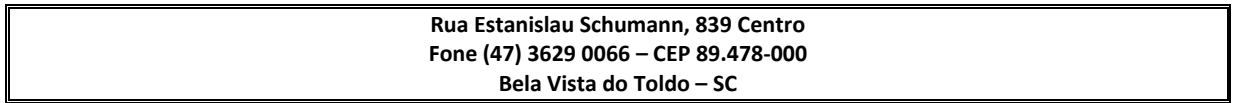

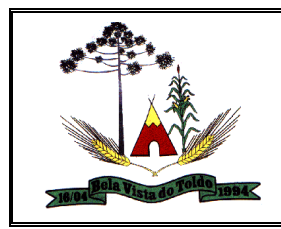

crescente de classificação, e assim sucessivamente, até a apuração de uma que atenda ao edital, sendo a respectiva licitante declarada vencedora, sujeitando à empresa inabilitada as penalidades previstas;

O envelope de documentação deste pregão que não for aberto ficará em poder da pregoeira pelo prazo de 30 (trinta) dias consecutivos, a partir da homologação da licitação, após o que ficará à disposição da licitante para retirada até o prazo de 05 dias úteis;

# **12. DA SESSÃO DO PREGÃO.**

A sessão do pregão será realizada no local, data e horários indicados no preâmbulo deste edital, sendo recomendável a presença dos participantes 15 (quinze) minutos antes do horário previsto para a sua abertura. Após a abertura da sessão, não serão mais admitidos novos proponentes, e a licitação desenvolver-se-á conforme segue:

a) Recebimento dos envelopes "Proposta" e "Documentos de Habilitação";

b) Identificação e credenciamento de um representante por empresa, que deverá apresentar:

Carteira de identidade;

 Instrumento público de procuração ou instrumento particular (credenciamento), com poderes para formular ofertas e lances de preços, negociar preços diretamente com a Pregoeira e praticar todos os demais atos pertinentes ao certame em nome da empresa representada, acompanhado de cópia autenticada do Estatuto ou do Contrato social ou do Ato Constitutivo, onde esteja expressa a capacidade/competência do outorgante para constituir mandatário. No caso de sócio da empresa, proprietário, dirigente ou assemelhado, deverá apresentar cópia do Estatuto Social ou Contrato Social em vigor, no qual estejam expressos os poderes para exercer direitos e assumir obrigações em decorrência de tal investidura.

Os documentos de credenciamento passarão a compor o processo;

Abertura dos envelopes "proposta" e leitura, em voz alta, dos preços cotados;

Análise, desclassificação das propostas que estejam em desacordo com o solicitado no Edital e classificação das propostas que estejam em consonância com o exigido; Indicação dos licitantes que participarão da rodada de lances verbais;

Da rodada de lances verbais participará o licitante que ofertar o menor preço e todos os demais cujas propostas econômicas situarem-se no limite de até 10% (dez por cento) acima do menor preço ofertado;

Não havendo pelo menos três ofertas nas condições definidas no item acima, participarão da rodada de lances verbais as empresas detentoras das três melhores propostas, quaisquer que tenham sido os preços oferecidos;

A rodada de lances verbais será repetida quantas vezes a Pregoeira considerar necessário;

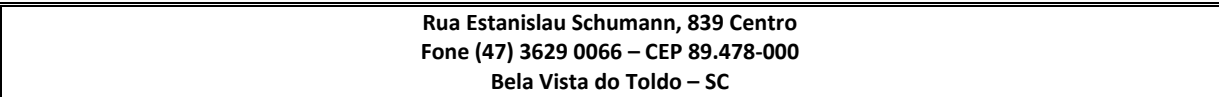

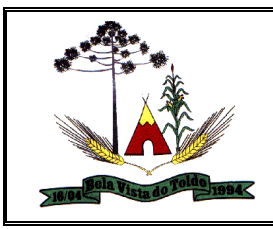

O licitante, após convocado pela pregoeira, terá que oferecer seu lance em no máximo 01 (um) minuto;

A PREGOEIRA, A SEU CRITÉRIO, PODERÁ PERMITIR AOS LICITANTES A UTILIZAÇÃO DE TELEFONE CELULAR PARA COMUNICAÇÃO COM TERCEIROS, SOMENTE NA FASE DE LANCES, PARA EVENTUAIS CONSULTAS COM RELAÇÃO AOS VALORES OFERTADOS;

NÃO SERÁ PERMITIDA A UTILIZAÇÃO DO TELEFONE CELULAR EM OUTRAS FASES DA LICITAÇÃO (CREDENCIAMENTO, HABILITAÇÃO E JULGAMENTO FINAL DAS PROPOSTAS).

A convocação para a oferta de lances, pela Pregoeira, terá como referencial os valores ofertados, iniciando-se com a empresa detentora da proposta com o maior preço e finalizando com a licitante que ofereceu o menor preço, devendo o lance ofertado cobrir o de menor preço. O primeiro lance verbal da sessão deverá cobrir o valor da proposta escrita de menor preço. A cada nova rodada será efetivada a classificação momentânea das propostas, o qual definirá a sequência dos lances seguintes;

O licitante que não apresentar seu lance na forma indicada no subitem anterior, quando convocado pela Pregoeira, será excluído da etapa de lances verbais e será mantido o último preço apresentado para efeito de ordenação das propostas;

Caso duas ou mais propostas iniciais apresentem preços iguais, será realizado sorteio para determinação da ordem de oferta dos lances.

A ocorrência de oferta de lance com vista ao empate implicará na classificação preferencial da proponente que ofertou o menor valor anteriormente, na sua vez de oferta.

Dos lances ofertados não caberá retratação.

A proponente que desistir de apresentar lance verbal quando convocado pela Pregoeira, será excluída da etapa de lances verbais, mantendo-se o último preço apresentado pela mesma, para efeito de ordenação das propostas.

Encerrada a etapa de lances, a Pregoeira fará a classificação provisória pela ordem crescente dos preços apresentados.

Procedida à classificação e verificada que o melhor preço foi apresentado por Microempresa ou Empresa de Pequeno Porte licitante, a Pregoeira abrirá o seu envelope de habilitação, e caso a habilitação fiscal não estiver regular, o mesmo intimará a licitante para no prazo de 05 (cinco) dias úteis, prorrogáveis por igual período, mediante requerimento justificado, proceder à regularização da documentação mediante apresentação das respectivas certidões negativas ou positivas com efeito de certidão negativa.

Regularizada a habilitação fiscal pela licitante Microempresa ou Empresa de Pequeno Porte, a mesma será declarada vencedora do certame.

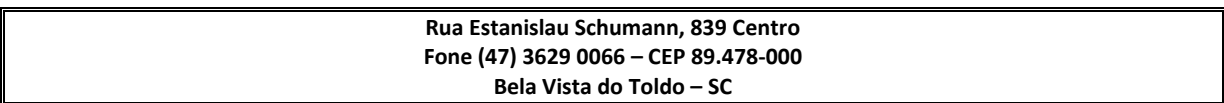

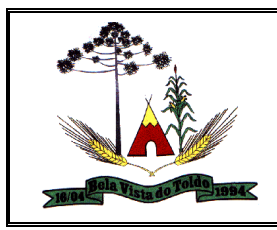

Caso não ocorra à regularização da habilitação fiscal da licitante Microempresa ou Empresa de Pequeno Porte, no prazo concedido, a mesma será declarada excluída do certame.

Vistas e rubricas, pela pregoeira, pela equipe de apoio e pelos representantes das empresas participantes, em todas as propostas, nos documentos de habilitação do vencedor e nos envelopes de habilitação remanescentes;

Manifestação dos demais licitantes quanto à intenção de recorrer, devidamente motivada, se houver manifestação positiva nesse sentido;

Adjudicação do objeto ao vencedor;

Fechamento e assinatura da ata da reunião pela Pregoeira, pela equipe de apoio e pelos representantes dos licitantes;

Devolução dos envelopes "documentos de habilitação" dos licitantes remanescentes, que ficarão retidos até a emissão da autorização de fornecimento;

No caso da sessão do pregão, em situação excepcional, vir a ser suspensa antes de cumpridas todas as suas fases, os envelopes, devidamente rubricados no fechamento, ficarão sob a guarda da Pregoeira e serão exibidos, ainda lacrados e com as rubricas, aos participantes, na sessão marcada para o prosseguimento dos trabalhos.

## **13. DAS CONDIÇÕES DE PAGAMENTO.**

O pagamento será em até 30 (trinta) dias, após a liquidação da Nota fiscal, que deverá ser emitida após a prestação dos serviços.

Não será efetuado qualquer pagamento à CONTRATADA enquanto perdurar pendência de liquidação de obrigações em virtude de penalidades ou inadimplência contratual.

A CONTRANTE pagará a Nota Fiscal/ Fatura somente à CONTRATADA, vedada sua negociação com terceiros ou sua colocação em cobrança bancária.

A CONTRATADA deverá fazer constar na Nota Fiscal / Fatura correspondente, emitida sem rasura, e em letra bem legível, o número de sua conta corrente, o nome do Banco e a respectiva Agência.

Havendo erro na Nota Fiscal ou circunstâncias que impeçam a liquidação da despesa, a mesma será devolvida e o pagamento ficará pendente até que a CONTRATADA providencie as medidas saneadoras. Nesta hipótese, o prazo para pagamento iniciarse-á após a regularização da situação ou reapresentação de novo documento fiscal, não acarretando qualquer ônus ao Município de Bela Vista do Toldo.

## **14. DA DOTAÇÃO ORÇAMENTÁRIA**:

A despesa decorrente desta licitação correrá por conta das dotações vigentes no orçamento de 2021:

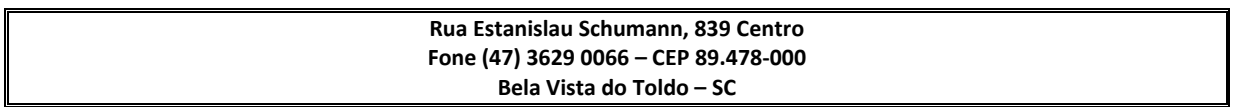

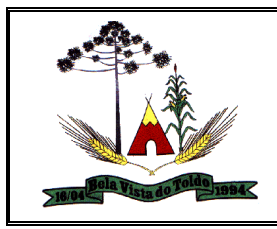

#### 02.01 – GABINETE DO PREFEITO

Projeto Atividade 2.002 – Manutenção do Gabinete do Prefeito (03) – 3.3.90.00.00.00.00.00.0700 – Aplicações Diretas

03.01 – SECRETARIA MUNICIPAL DE ADMINISTRAÇÃO E FAZENDA

Projeto Atividade 2.003 – Manutenção Da Secretaria Municipal De Administração e Fazenda

(10) – 3.3.90.00.00.00.00.00.0700 – Aplicações Diretas

04.01 - SECRETARIA DE AGRICULTURA MEIO AMBIENTE E DESENVOLVIMENTO RURAL

Projeto Atividade 2.005 – Manutenção da Secretaria Municipal de Agricultura (32) - 3.3.90.00.00.00.00.00.0700 – Aplicações Diretas

05.01 – SECRETARIA MUNICIPAL DE EDUCAÇÃO Projeto Atividade 2.008 – Manutenção da Secretaria de Educação (45) - 3.3.90.00.00.00.00.00.0701 – Aplicações Diretas

06.01 - SECRETARIA MUNICIPAL DE INFRAESTRUTURA E SERVIÇOS PÚBLICOS Projeto Atividade 2.023 – Manutenção da Secretaria de Infraestrutura e Serviços Públicos

(116) - 3.3.90.00.00.00.00.00.0700 – Aplicações Diretas

10.01 – SECRETARIA MUNICIPAL DE PLANEJAMENTO E DESENVOLVIMENTO **ECONÔMICO** 

Projeto Atividade 2.028 – Manutenção da Secretaria de Planejamento

(140) - 3.3.90.00.00.00.00.00.0700 – Aplicações Diretas

07.01 – FUNDO MUNICIPAL DE SAÚDE Projeto Atividade 2.029 – Manutenção do Fundo e Ações da Atenção Básica

(16) - 3.3.90.00.00.00.00.00.0700 – Aplicações Diretas

(20) - 3.3.90.00.00.00.00.00.0823 – Aplicações Diretas

09.01 – FUNDO MUNICIPAL INFÂNCIA E ADOLESCÊNCIA Projeto Atividade 2.035 – Manutenção do Fia (01)- 3.3.90.00.00.00.00.00.0700 – Aplicações Diretas

08.01 – FUNDO MUNICIPAL DE ASSISTÊNCIA SOCIAL

Projeto Atividade 2.036 – Manutenção e Ações do Fundo Municipal de Assistência Social

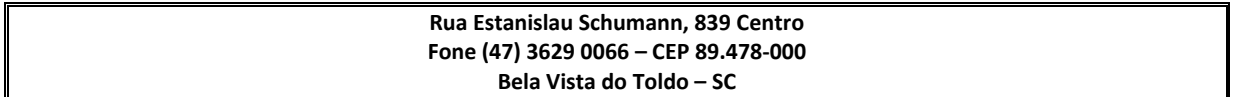

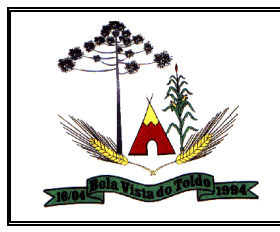

(02) - 3.3.90.00.00.00.00.00.0700 – Aplicações Diretas

## 01.01 – CÂMARA MUNICIPAL DE VEREADORES

Projeto Atividade 2.001 – Manutenção da Câmara Municipal de Vereadores (03) - 3.3.90.00.00.00.00.00.3070 – Aplicações Diretas

# **15. DO LOCAL E PRAZO DE ENTREGA DOS OBJETOS LICITADOS.**

Os itens licitados deverão ser entregue pela vencedora, conforme descrito no anexo I.

## **16. DA FORMALIZAÇÃO DA CONTRATAÇÃO.**

Homologada a licitação pela autoridade competente da Prefeitura, a empresa licitante vencedora do certame será convocada oficialmente para, no prazo máximo de 05 (cinco) dias corridos, a contar da data do recebimento da convocação, assinar o Contrato, sob pena de decair o direito à contratação, conforme preceitua o artigo 90 da Lei nº 14.133/2021.

A empresa convocada poderá pedir prorrogação do prazo, por igual período, desde que formulado no curso do prazo inicial e alegado justo motivo, condicionado o atendimento do requerido, a aceitação dos motivos pelo Município.

Conforme estabelece o parágrafo quinto do art. 90 da Lei nº. 14.133/2021, se a licitante vencedora recusar-se a assinar o contrato, injustificadamente, será convocado outro licitante, observada a ordem de classificação, para celebrar o contrato, e assim sucessivamente, sem prejuízo da aplicação das sanções cabíveis, observado o disposto no art. 156 da Lei nº. 14.133/2021.

## **17. DA VIGÊNCIA DO CONTRATO.**

O prazo de vigência do contrato tem início na sua assinatura e término 12 meses após, podendo ser prorrogado conforme o Art. 107 da Lei 14.133/2021.

## **18. RECUSA DA CONTRATAÇÃO.**

Consideram-se motivos justificados para recusa da contratação:

a) A alteração social, a modificação da finalidade ou da estrutura da empresa que prejudique as contratações decorrentes do registro;

b) A ocorrência de caso fortuito ou força maior, regularmente comprovada, impeditiva da execução do objeto da licitação.

c) A decretação de falência ou a instauração de insolvência civil, salvo se decorrente de procedimento fraudulento, devidamente comprovado;

d) A dissolução da sociedade ou o falecimento do fornecedor;

A Prefeitura, diante da recusa, apurará as razões do interessado no próprio processo que deu origem à contratação, de que poderá resultar a liberação do compromisso

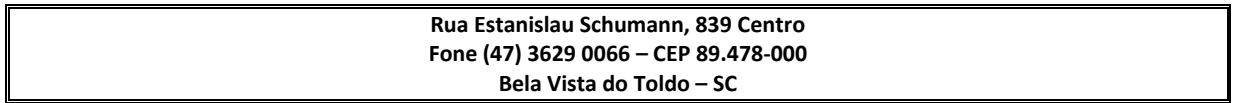

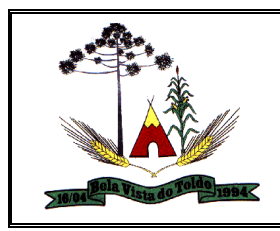

por ele assumido, ou a rejeição da recusa e consequente aplicação das penalidades cabíveis, previstas neste edital, sem embargo de lhe ser franqueado o contraditório e a ampla defesa.

Na hipótese de ocorrência de caso fortuito ou de força maior que tenha o condão de motivar o atraso na entrega do objeto no prazo previsto neste Edital, deve(m), o(s) adjudicatário(s) submeter(em) os fatos, por escrito a Prefeitura, com as justificativas correspondentes, acompanhadas da comprovação devida, para análise e decisão, desde que dentro do prazo estabelecido para a entrega do material.

## **19. DA ALTERAÇÃO DO CONTRATO – AUMENTO E SUPRESSÃO.**

O contrato pode ser alterado(a) nos casos previstos no art. 124 da Lei n° 14.133/2021, desde que haja interesse da Administração, com a apresentação das devidas justificativas.

A empresa vencedora obriga-se a aceitar, nas mesmas condições contratuais, os acréscimos ou supressões até o limite de 25% (vinte e cinco por cento) do valor inicial do contrato, que, a critério da Administração, se façam necessários, ou a supressão além desse limite, mediante acordo entre as partes.

Nenhum acréscimo ou supressão poderá exceder o limite estabelecido neste item, exceto as supressões resultantes de acordo entre as partes.

# **20. DA EXECUÇÃO E FISCALIZAÇÃO E RECEBIMENTO DO OBJETO.**

Será designada como gestor(a) do Contrato e responsável administrativo pela fiscalização da execução da entrega dos produtos objeto deste Edital a Secretaria Municipal de Administração e Fazenda, a qual compete o acompanhamento da execução do objeto da presente contratação, informando a Autoridade Competente, as ocorrências que possam prejudicar o bom andamento do contrato e ainda:

- atestar, em documento hábil, o fornecimento e a entrega dos equipamentos e após conferência prévia do objeto contratado encaminhar os documentos pertinentes ao gestor para certificação;

II - confrontar os preços e quantidades constantes da nota fiscal com os estabelecidos no contrato;

III - verificar se o prazo de entrega, especificações e quantidades encontram-se de acordo com o estabelecido no instrumento contratual;

IV - comunicar ao gestor eventuais atrasos nos prazos de entrega e/ou execução do objeto, bem como os pedidos de prorrogação, se for o caso;

V - acompanhar e controlar, quando for o caso, o estoque de materiais de reposição, destinado à execução do objeto contratado, relativamente à qualidade e quantidade necessárias e /ou previstas contratualmente;

VI - informar, em prazo hábil no caso de haver necessidade de acréscimos ou supressões no objeto do contrato ao gestor do contrato;

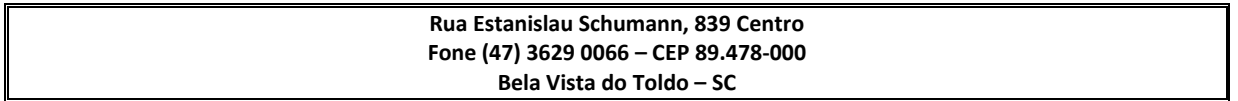

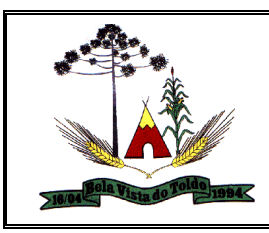

VII - emitir e controlar, periodicamente, as ordens de serviço necessárias para a execução do objeto contratado;

A fiscalização de que trata esta cláusula não exclui nem reduz a responsabilidade da empresa vencedora do certame, pelos danos causados a Administração ou a terceiros, resultantes de ação ou omissão culposa ou dolosa de quaisquer de seus empregados ou prepostos.

A ação ou omissão, total ou parcial, da fiscalização da Administração, não elide nem diminui a responsabilidade da empresa quanto ao cumprimento das obrigações pactuadas entre as partes, responsabilizando esta quanto a quaisquer irregularidades resultantes de imperfeições técnicas, emprego de material inadequado ou de qualidade inferior, que não implicarão corresponsabilidade da Administração ou do servidor designado para a fiscalização;

À Administração não caberá qualquer ônus pela rejeição dos produtos considerados inadequados.

Ao preposto da empresa vencedora competirá, entre outras atribuições:

a) Representar os interesses da empresa perante a Administração;

b) Realizar os procedimentos administrativos junto a Administração;

c) Manter a Administração informada sobre o andamento e a qualidade dos produtos fornecidos;

d) Comunicar eventuais irregularidades de caráter urgente, por escrito, ao fiscal do contrato com os esclarecimentos julgados necessários.

## **21. DAS PENALIDADES E MULTAS.**

A Contratada que convocada dentro do prazo de validade da sua proposta, não celebrar o contrato, deixar de entregar ou apresentar documentação falsa exigida para o certame, ensejar o retardamento da execução de seu objeto, não mantiver a proposta, falhar ou fraudar na execução do contrato, comportar-se de modo inidôneo ou cometer fraude fiscal, ficará impedido de licitar e contratar com o Município de Bela Vista do Toldo, sem prejuízo das multas previstas em edital e no contrato e das demais cominações legais.

Com fundamento nos artigos 155 a 156 da Lei nº 14.133/2021, a empresa vencedora ficará sujeita, no caso de atraso injustificado, assim considerado pela Administração, inexecução parcial ou inexecução total da obrigação, sem prejuízo das responsabilidades civil e criminal, assegurada a prévia e ampla defesa, às seguintes penalidades:

a) Advertência;

a.1) A advertência poderá ser aplicada no caso de descumprimento parcial das obrigações e responsabilidades assumidas contratualmente, por culpa exclusiva da empresa vencedora;

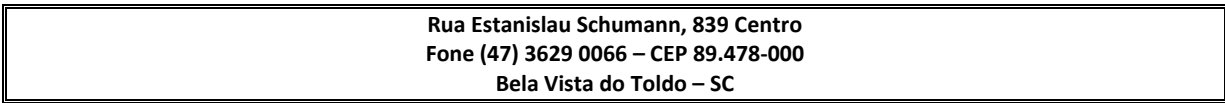

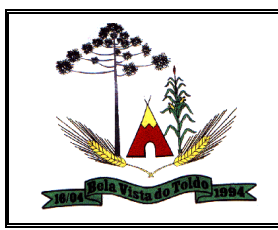

a.2) A advertência poderá, ainda, ser aplicada no caso de outras ocorrências que possam acarretar transtornos ao desenvolvimento dos serviços da Administração, a critério da Administração, desde que não caiba a aplicação de sanção mais severa.

b) Multa, a ser recolhida no prazo máximo de 15 (quinze) dias corridos, a contar da comunicação oficial, nas seguintes hipóteses:

b.1) 0,5% (cinco décimos por cento), sobre o valor total da contratação, caso a CONTRATADA não inicie a prestação dos serviços/entrega dos produtos no prazo e demais condições avençadas, por dia de atraso injustificado, limitada sua aplicação até o máximo de 10 (dez) dias. Após o 10° dia de atraso, os serviços/produtos poderão, a critério da Administração, não ser mais aceitos, configurando-se inexecução do contrato.

b.2) 5% (cinco por cento) sobre o valor da contratação, caso a prestação ou entrega seja realizada de forma incompleta ou em desconformidade com as condições avençadas, sobre o valor da contratação, por dia de irregularidade na prestação dos serviços/entrega dos produtos, limitada sua aplicação até o máximo de 10 (dez) dias. Após o 10° dia de atraso, os serviços/produtos poderão, a critério da Administração, não ser mais aceitos, configurando-se inexecução do contrato.

b.3) 10% (dez por cento) sobre o valor total do contrato, no caso da inexecução total do contrato.

c) Suspensão temporária de participar em licitação e impedimento de contratar com a Administração, bem como, impedimento da participação da sancionada em procedimentos promovidos pela Administração, para as condutas a seguir discriminadas:

c.1) recusar-se injustificadamente, após ser considerado adjudicatário, a assinar o contrato, aceitar ou retirar o instrumento equivalente, dentro do prazo estabelecido pela Administração;

c.2) não mantiver sua proposta;

c.3) abandonar a execução do contrato;

c.4) incorrer em inexecução contratual.

d) Declaração de inidoneidade para licitar e contratar com a Administração Pública, por prazo não superior a 03 (três) anos, enquanto perdurarem os motivos determinantes da punição, ou até que seja promovida a reabilitação, perante a própria autoridade que aplicou a penalidade, na forma do artigo 155, Lei nº 14.133/2021, para as seguintes condutas:

d.1) fizer declaração falsa na fase de habilitação;

d.2) apresentar documento falso;

d.3) frustrar ou fraudar, mediante ajuste, combinação ou qualquer outro expediente, o procedimento;

d.4) afastar ou procurar afastar participante, por meio de violência, grave ameaça, fraude ou oferecimento de vantagem de qualquer tipo;

**Rua Estanislau Schumann, 839 Centro Fone (47) 3629 0066 – CEP 89.478-000 Bela Vista do Toldo – SC**

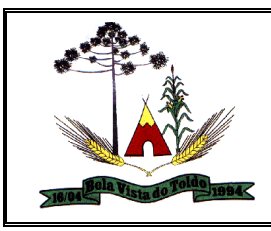

d.5) agir de má-fé na relação contratual, comprovada em procedimento específico;

d.6) tenha sofrido condenação judicial definitiva por praticar, por meios dolosos, fraude fiscal no recolhimento de quaisquer tributos;

d.7) demonstrar não possuir idoneidade para contratar com a Administração, em virtude de atos ilícitos praticados, em especial infrações à ordem econômica;

d.8) tenha sofrido condenação definitiva por ato de improbidade administrativa, na forma da lei.

Sanções administrativas serão aplicadas em procedimento administrativo autônomo, garantindo-se o contraditório e a ampla defesa á empresa vencedora.

As sanções previstas nos itens a, b e c poderão ser aplicadas cumulativamente com as multas previstas nos incisos b.1 e b.2.

Quaisquer das penalidades aplicadas serão comunicadas ao Cadastro de Licitantes do Estado de Santa Catarina, para a devida averbação.

As sanções de natureza pecuniária serão descontadas das faturas emitidas pela licitante vencedora ou, se insuficiente, mediante execução direta, caso seja impossível a compensação com faturas vincendas.

O valor remanescente da multa não quitada totalmente deverá ser recolhido à conta do Município de Bela Vista do Toldo.

A multa compensatória prevista na alínea b.3 desta cláusula tem por escopo ressarcir o Município de Bela Vista do Toldo dos prejuízos, não eximindo a empresa vencedora do dever de integral indenização, caso a referida sanção pecuniária seja insuficiente à recomposição total do dano experimentado.

## **22. DAS IMPUGNAÇÕES E DOS RECURSOS.**

Até 03 (três) dias úteis antes da data fixada para recebimento das propostas, qualquer pessoa poderá solicitar esclarecimentos, providências ou impugnar o presente ato convocatório.

A resposta à impugnação ou ao pedido de esclarecimento será divulgada em sítio eletrônico oficial no prazo de até 3 (três) dias úteis, limitado ao último dia útil anterior à data da abertura do certame.

Caso a licitante estiver impossibilitada de efetuar pessoalmente o protocolo no Setor Oficial de Protocolos da Prefeitura poderá encaminhar via Correios, endereçado ao Setor de Licitações da Prefeitura, que ao receber encaminhará ao setor de Protocolo para as providências, com carta de aviso de recebimento, a fim de comprovar o envio da sua manifestação.

As impugnações também serão aceitas e recebidas até 03 (três) dias úteis antes da data fixada para o fim do recebimento das propostas quando enviadas através do email [compras.licitacao@pmbvt.sc.gov.br,](mailto:compras.licitacao@pmbvt.sc.gov.br) desde que estejam assinadas, devendo, serem juntados todos os documentos que fundamentam tais impugnações.

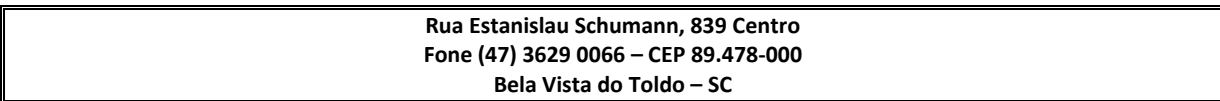

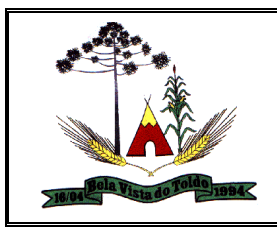

A entrega das propostas sem que tenha sido tempestivamente impugnado o edital, implicará na plena aceitação, por parte dos interessados, das condições nele estabelecidas.

Qualquer licitante poderá recorrer dos atos praticado pela Pregoeira, cuja intenção deverá ser manifestada no final da sessão pública, sob pena de decadência do direito de recorrer.

A síntese das razões recursais deverá ser registrada na ata da sessão, cabendo a Pregoeira conceder o prazo de três dias úteis para apresentação das razões, ficando os demais, desde logo, intimados a apresentarem contrarrazões em igual número de dias, que começarão a correr do término do prazo do recorrente, sendo-lhes assegurada vista imediata dos autos.

O recurso contra decisão da Pregoeira terá efeito suspensivo.

O acolhimento do recurso importará a invalidação apenas dos atos insuscetíveis de aproveitamento.

Se não reconsiderar a sua decisão a Pregoeira submeterá o recurso, devidamente informado, à consideração da autoridade competente, que proferirá decisão definitiva e homologação do procedimento.

Os memoriais dos recursos e contrarrazões deverão ser endereçados a Pregoeira e protocolados no Setor Oficial de Protocolos desta Prefeitura.

Caso a licitante estiver impossibilitada de efetuar pessoalmente o protocolo no Setor Oficial de Protocolos da Prefeitura poderá encaminhar via Correios, endereçado ao Setor de Licitações da Prefeitura, que ao receber encaminhará ao setor de Protocolo para as providências, com carta de aviso de recebimento, a fim de comprovar o envio da sua manifestação.

Os memoriais dos recursos e contrarrazões também serão aceitos e recebidos quando enviados através do e-mail [compras.licitacao@pmbvt.sc.gov.br,](mailto:compras.licitacao@pmbvt.sc.gov.br) desde que estejam assinadas, devendo, serem juntados todos os documentos que fundamentam tais recursos.

Os autos permanecerão desde logo com vistas franqueada aos interessados no mesmo local indicado no item anterior.

# **23. DA REVOGAÇÃO E ANULAÇÃO.**

Fica assegurado a Prefeitura Municipal de Bela Vista do Toldo o direito de revogar a licitação por razões de interesse público decorrente de fato superveniente devidamente comprovado, ou anulá-la em virtude de vício insanável.

A declaração de nulidade de algum ato do procedimento somente resultará na nulidade dos atos que diretamente dele dependam.

Quando da declaração de nulidade de algum ato do procedimento, a autoridade competente indicará expressamente os atos a que ela se estende.

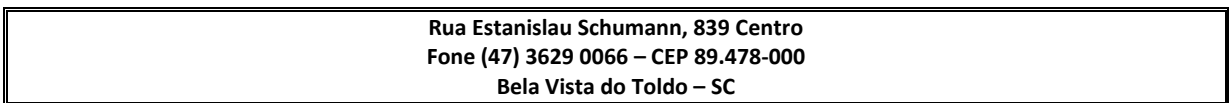

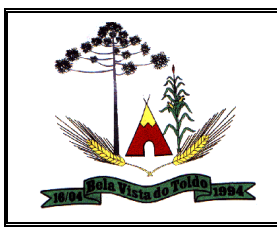

A nulidade do procedimento de licitação não gera obrigação de indenizar pela Administração.

A nulidade da contratação opera efeitos retroativamente, impedindo os efeitos jurídicos que o contrato, ordinariamente, deveria produzir, além de desconstituir os já produzidos.

Nenhum ato será declarado nulo se do vício não resultar prejuízo ao interesse público ou aos demais interessados.

A revogação ou anulação será precedida de procedimento administrativo, assegurado o contraditório e a ampla defesa, e formalizada mediante parecer escrito e devidamente fundamentado.

A autoridade competente para anular ou revogar a licitação é o Prefeito Municipal de Bela Vista do Toldo.

## **24. DA FRAUDE E DA CORRUPÇÃO.**

As partes declaram conhecer as normas de prevenção à corrupção previstas na legislação brasileira, dentre elas, a Lei de Improbidade Administrativa (Lei Federal nº 8.429/1992), a Lei Federal nº 12.846/2013 e seus regulamentos, se comprometem que para a execução deste contrato nenhuma das partes poderá oferecer, dar ou se comprometer a dar, a quem quer que seja, aceitar ou se comprometer a aceitar, de quem quer que seja, tanto por conta própria quanto por intermédio de outrem, qualquer pagamento, doação, compensação, vantagens financeiras ou benefícios indevidos de qualquer espécie, de modo fraudulento que constituam prática ilegal ou de corrupção, bem como de manipular ou fraudar o equilíbrio econômico financeiro do presente contrato, seja de forma direta ou indireta quanto ao objeto deste contrato, devendo garantir, ainda que seus prepostos, administradores e colaboradores ajam da mesma forma.

## **25. DAS DISPOSIÇÕES GERAIS.**

Quaisquer esclarecimentos adicionais e itens deste Edital por ventura duvidosa poderão ser obtidos pelo fone (47) 3629-0106, até 03 (três) dias úteis antes da data marcada à reunião, destinada ao recebimento dos envelopes "Documentos de Habilitação" e "Proposta Financeira".

Não o fazendo neste prazo, pressupõe-se que os elementos fornecidos são suficientemente claros e precisos para permitir a continuidade dos procedimentos e a apreciação das propostas, não cabendo aos licitantes direito a qualquer reclamação posterior.

A Pregoeira poderá convocar servidores qualificados do Órgão, para oferecer suporte técnico e/ou jurídico às decisões da Comissão independente da equipe de apoio;

Cada licitante é responsável pela fidelidade e legitimidade das informações e dos documentos apresentados em qualquer fase da licitação, sendo-lhe exigível, ainda,

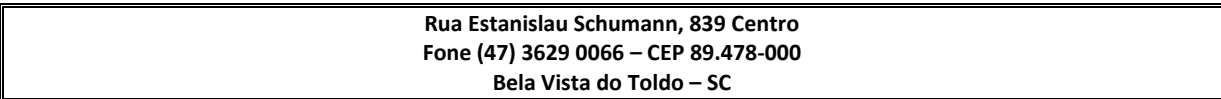

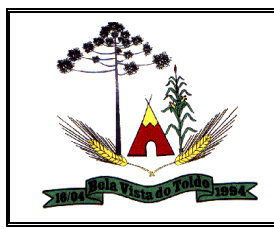

em qualquer época ou oportunidade, a apresentação de outros documentos ou informações complementares que a Pregoeira porventura julgar necessário.

A participação nesta licitação implica na aceitação integral e irretratável das normas deste Edital e seu Termo de Referência-Anexo I, bem como na observância dos preceitos legais e regulamentares que a regem.

É facultado a Pregoeira, em qualquer fase da licitação, promover diligência destinada a esclarecer ou a complementar a instrução do processo, em especial quanto à veracidade das declarações feitas ou apresentadas em razão do cumprimento das exigências deste Edital e seu Termo de Referência - Anexo I.

O Prefeito de Bela Vista do Toldo reserva-se o direito de revogar, anular, suspender ou adiar a presente licitação, por razões de interesse público ou por decorrência de fato superveniente comprovado, e anular no todo ou em parte, resguardando-se o direito de defesa no prazo de dois dias úteis, bem como, transferir a data de abertura, sem que isso caiba à licitante, direito a indenização, seja a que título for.

A Prefeitura poderá anular o certame, por vício de legalidade, ou revogá-lo, por motivo de conveniência e oportunidade em razão de fato superveniente devidamente comprovado, pertinente e suficiente para justificar tal conduta, consoante prevê o Art. 71 da Lei nº 14.133/2021

Na convocação dos remanescentes, será observada a classificação final da sessão originária do pregão, devendo o(s) convocado(s) apresentar (em) os documentos de habilitação cuja validade tenha-se expirado no prazo transcorrido da data da primeira reunião;

Os casos omissos no presente Edital serão resolvidos pela Pregoeira, com fundamento nas disposições da legislação em vigor.

Os atos relativos às repostas de impugnações e recursos, e resultado da licitação serão publicados no Diário Oficial dos Municípios de Santa Catariana no endereço eletrônico www.diariomunicipal.sc.gov.br.

Fica eleito o foro de Canoinhas - SC, para dirimir quaisquer dúvidas oriundas desta Licitação.

Bela Vista do Toldo (SC), 03 de Novembro de 2021.

ALFREDO CEZAR Assinado de forma digital<br>
DREHER:653002 DREHER:65300246972<br>
46972 Dados: 2021.11.04<br>
ALFREDO CEZAR DREHER<br>
Prefeito Municipal DREHER:653002 DREHER:65300246972 46972 por ALFREDO CEZAR Dados: 2021.11.04 11:03:03 -03'00'

**ALFREDO CEZAR DREHER**

**Rua Estanislau Schumann, 839 Centro Fone (47) 3629 0066 – CEP 89.478-000 Bela Vista do Toldo – SC**

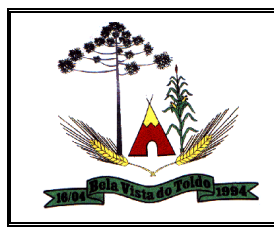

## **ANEXO I**

### **TERMO DE REFERÊNCIA**

#### **OBJETO:**

A presente licitação tem por objeto a contratação de empresa especializada no fornecimento de solução web para gestão pública municipal, com armazenamento em nuvem por conta da contratada e número de usuários ilimitados, incluindo no objeto os serviços de conversão de dados, implantação, treinamento, manutenção legal, que atenda as especificações técnicas, e os quantitativos descritos neste edital e seus anexos corretiva e evolutiva e suporte técnico.

Com total aderência às Normas Brasileiras de Contabilidade Aplicadas ao Setor Público – NBCASP e;

Ao Plano de Contas Padrão – PCASP;

Sistema de Gestão de Convênios e Contratos de Repasse - SICONV;

Sistema de Informações sobre Orçamentos Públicos em Saúde – SIOPS;

Sistema de Informações sobre Orçamentos Públicos em Educação – SIOPE;

Atendimento às exigências da LC-131 (Lei Complementar 131/09 Lei da Transparência);

SICONFI/STN;

Orientações e determinações da STN - Secretaria do Tesouro Nacional;

Atendimento às exigências do Sistema Único e Integrado de Execução Orçamentária - SIAFIC;

E demais legislações vigentes.

A presente licitação é do tipo "menor preço global", por se tratar de sistema integrado, sendo o contrato de licenciamento de módulos firmado com a interveniência da respectiva entidade participante por intermédio de seu ordenador primário de despesa.

O sistema deverá ser integrado, em atendimento ao art. 48, § 1º, inciso III da Lei 101/2000 (Lei de Responsabilidade Fiscal)

O número de usuários deverá ser ilimitado, sem a necessidade do município adquirir licenças adicionais durante toda a vigência do contrato.

#### **DA JUSTIFICATIVA:**

Justifica-se execução indireta do serviço especializado para cessão de softwares integrados de gestão para que a administração municipal possa garantir de forma rápida e segura, o processamento dos dados e informações inerentes a execução fiscal, administrativa e financeira, bem como o atendimento pleno às exigências legais,

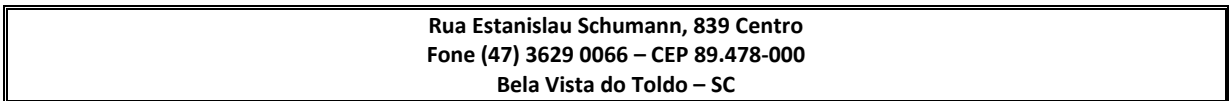

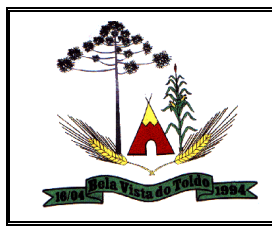

em especial dos órgãos fiscalizadores como o Tribunal de Contas do Estado e a Secretaria do Tesouro Nacional (STN) e da nova CASP – Contabilidade Aplicada ao Setor Público, respectivamente.

Tem-se a padronização como peça fundamental do Edital, na medida em que todos os softwares licitados deverão obedecer aos mesmos critérios de padronização, evitando-se assim a fragmentação das tecnologias de informação atualmente utilizadas no município e potencializando-se a eficiência administrativa.

Optou-se por um lote único para execução dos serviços, diante de alguns fatoreschave, tais como: padronização, eliminação dos trabalhos de redigitação de dados, troca de informações entre softwares para fins administrativos e gerenciais, troca de informações em tempo real, elaboração de análises gerenciais combinadas, e atendimento da NBC T 16.11 – gestão de custos na administração pública.

A licitação de uma solução unificada visa a padronização de toda a infraestrutura de softwares de gestão, o que enaltece um dos princípios do processo licitatório que vincula o administrador público, mesmo porque a imposição de um determinado padrão pela administração pública parte da presunção de que será possível obter, dentre outros benefícios, a redução de custos de manutenção, redução de custos de treinamento e a compatibilização entre os diversos entes públicos, mediante economia de escala e uma melhor aderência das soluções aos processos administrativos locais. Tudo isso levou essa equipe de administração a fixar lote único para toda a solução pretendida.

Assim, no contexto dessa municipalidade, resta justificada a exigência de objeto único com base na racional padronização e nos "considerandos" técnicos acima externados.

#### **DOS SERVIÇOS:**

#### **MIGRAÇÃO DE DADOS:**

A conversão/migração e o aproveitamento de todos os dados cadastrais e informações dos softwares em uso são de responsabilidade da empresa proponente, com disponibilização dos mesmos pelo Município. A conversão dos dados deverá compreender todos os dados tributários, de pessoal constantes dos bancos de dados atuais, bem como os dados contábeis, orçamentários, financeiros, de compras, licitações, patrimoniais e convênios do exercício vigente.

Ao final dos serviços de conversão, comissão especialmente designada pelo Chefe do Poder Executivo fará testes visando à validação dos dados convertidos como condição essencial à liquidação e pagamento de tais serviços, sem prejuízo da aplicação de penalidades em caso de identificação futura de erros e incorreções.

A conversão poderá ser validada por mera amostragem, e enquanto identificados erros ou omissões de conversão, não será expedido o termo de aceite dos referidos serviços, sem prejuízo da aplicação de sanções e da rescisão contratual.

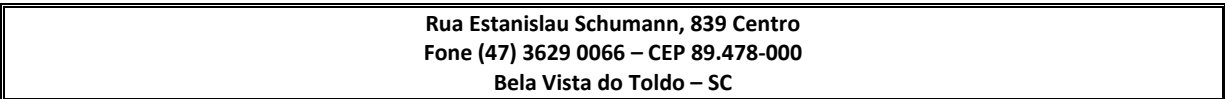

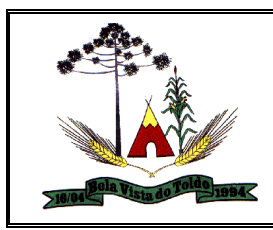

O recebimento dos serviços, tratado no item anterior, se dará individualmente para cada base convertida, devendo ser obrigatoriamente ultimado com o acompanhamento do Secretário ou chefe de setor interessado, sendo que tais procedimentos deverão ser formais e instrumentalizados.

## **IMPLANTAÇÃO DOS SOFTWARES;**

Deverão ser cumpridas as atividades para cada software contratado e solicitado via Ordem de Serviço, quando couber: instalação, configuração e parametrização de tabelas e cadastros; adequação de relatórios e logotipos; estruturação dos níveis de acesso e habilitações dos usuários; adequação das fórmulas de cálculo para atendimento aos critérios adotados pela entidade e ajuste nos cálculos, quando mais de uma fórmula de cálculo for aplicável simultaneamente.

Acompanhamento dos usuários na sede da entidade durante a fase de implantação.

O recebimento dos serviços de implantação se dará mediante aceite formal e individual dos softwares contratados e solicitados via Ordem de Serviço, devendo ser obrigatoriamente antecedido de procedimentos de validação pelo secretário ou chefe de setor onde o mesmo foi implantado, devendo ser formais e instrumentalizados em observância às exigências técnicas do edital.

Todas as decisões e entendimentos havidos entre as partes durante o andamento dos trabalhos e que impliquem em modificações ou implementações nos planos, cronogramas ou atividades pactuadas, deverão ser previa e formalmente acordados e documentados entre as partes.

#### **TREINAMENTO:**

A empresa contratada deverá apresentar o Plano de Treinamento ao Departamento de Informática, que deverá ser realizado dentro do prazo de implantação, compreendendo o uso das funções do software pertencente a sua área de responsabilidade, conhecimento sobre as parametrizações a serem usadas, uso das rotinas de segurança, de back-up e gestores, rotinas de simulação e de processamento, contemplando os quantitativos de usuários abaixo indicados:

A proponente deverá estimar, em sua proposta, o custo para execução de treinamento, para capacitar os servidores públicos no uso dos softwares contratados e solicitados via Ordem de Serviço.

Os Planos de Treinamento deverão ser entregues em até cinco dias contados da assinatura do contrato, e deverão conter os seguintes requisitos mínimos:

Nome e objetivo de cada módulo de treinamento;

Público alvo;

Conteúdo programático;

Conjunto de material a ser distribuído em cada treinamento, incluindo apostilas, documentação técnica, etc.

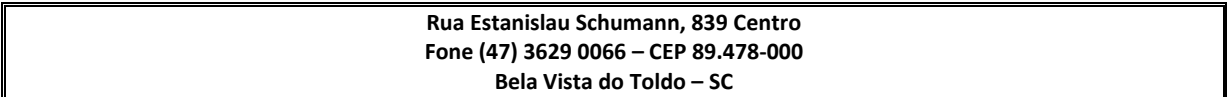

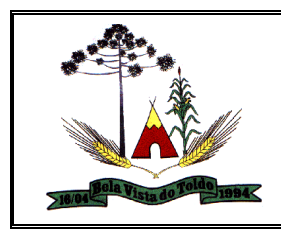

Carga horária sugerida de cada módulo do treinamento;

Processo de avaliação de aprendizado;

Recursos utilizados no processo de treinamento (equipamentos, softwares, filmes, slides, etc.).

O treinamento para o nível técnico compreendendo: suporte aos softwares, nos aspectos relacionados ao gerador de relatórios e linguagem em que estes foram desenvolvidos, permitindo que a equipe técnica da entidade possa efetuar checklist de problemas ocorridos antes da abertura de chamado para suporte da empresa contratada.

As turmas devem ser dimensionadas por módulo, e deverá ser fornecido Certificado de Participação aos servidores que tiverem comparecido a mais de 85% (oitenta e cinco por cento) das atividades de cada curso.

A contratante resguardar-se-á o direito de acompanhar, adequar e avaliar o treinamento contratado com instrumentos próprios, sendo que, se o treinamento for julgado insuficiente, caberá a contratada, sem ônus para o contratante, ministrar o devido reforço.

O recebimento dos serviços de treinamento se dará mediante aceite formal e individual dos softwares licitados, devendo contemplar obrigatoriamente a ata dos treinamentos, assinadas pelos participantes, amostragem dos certificados emitidos e relatório de serviços emitido pela empresa contratada.

O cronograma de treinamento deverá contemplar os seguintes módulos.

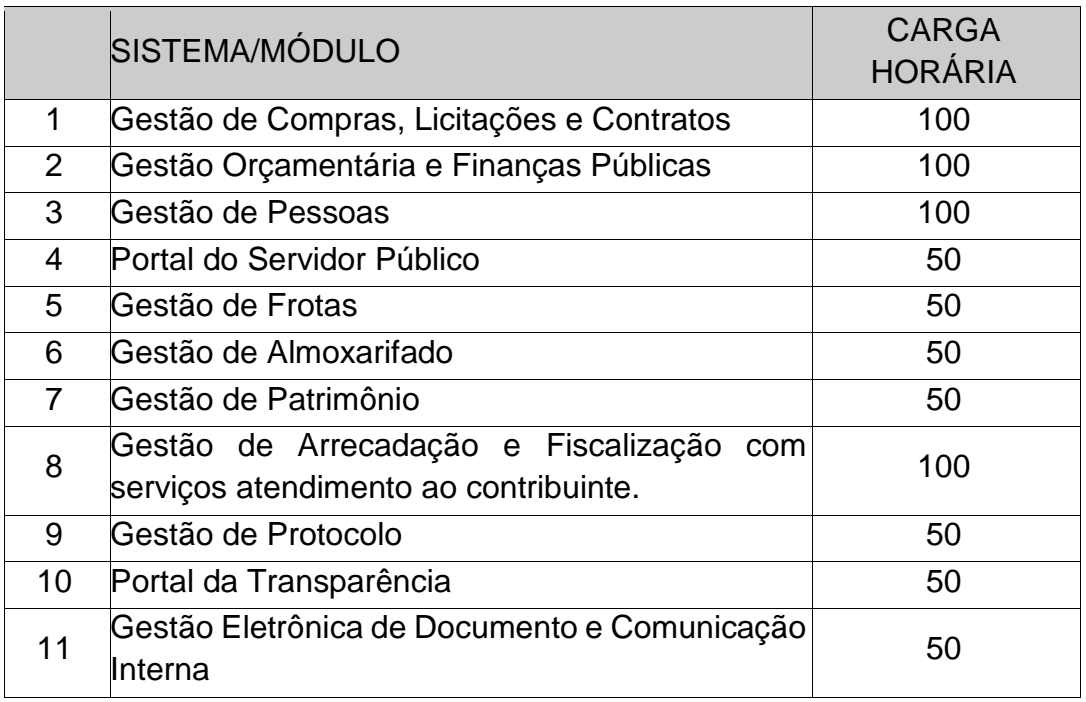

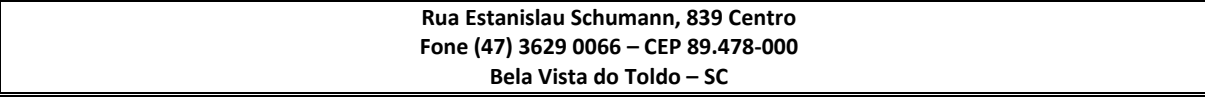

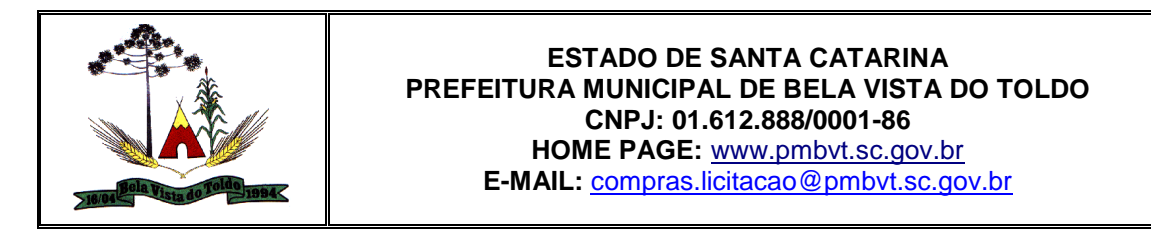

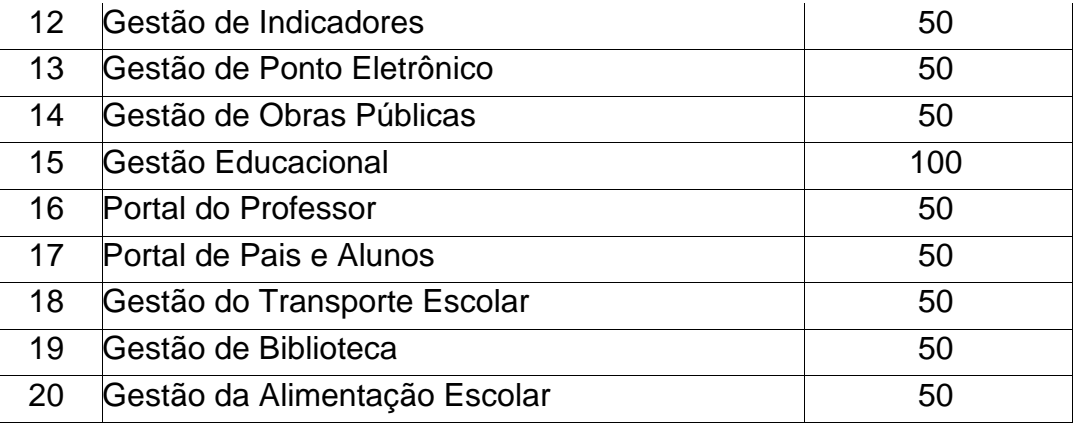

#### **SUPORTE TÉCNICO:**

O atendimento a solicitação do suporte técnico deverá ser realizado na sede da entidade por técnico apto a prover o devido suporte ao software, objetivando:

Esclarecer dúvidas que possam surgir durante a operação e utilização dos softwares; Auxiliar na recuperação da base de dados por problemas originados em erros de operação, queda de energia ou falha de equipamentos, desde que não exista backup adequado para satisfazer as necessidades de segurança;

Treinar os usuários da Administração Municipal na operação ou utilização do software em função de substituição de pessoal, tendo em vista demissões, mudanças de cargos, etc.,

Elaborar quaisquer atividades técnicas relacionadas à utilização dos softwares após a implantação e utilização dos mesmos, como: gerar/validar arquivos para Órgão Governamental, Instituição Bancária, Gráfica, Tribunal de Contas, auxílio na legislação, na contabilidade e na área de informática, entre outros.

O suporte técnico poderá ser prestado via acesso remoto mediante autorização prévia, sendo de responsabilidade da contratada o sigilo e segurança das informações,

O recebimento dos serviços de suporte técnico in loco se dará mediante liquidação, pelo setor competente, dos serviços indicados em documento próprio da proponente, que pormenorizadamente relate os serviços prestados e o tempo despendido para tanto.

#### **AMBIENTE COMPUTACIONAL:**

O provedor de nuvem deverá possuir no mínimo dois datacenters, em localidades diferentes, com o intuito de otimizar performance e taxas de transmissão, evitando a inoperabilidade do sistema em caso de queda de um deles, garantindo uptime de no mínimo 96% do tempo de cada mês civil.

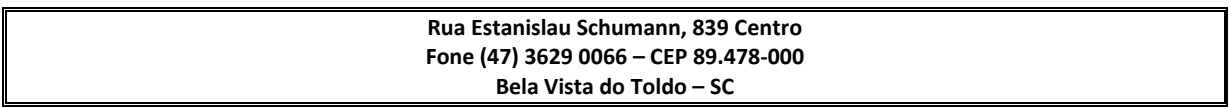

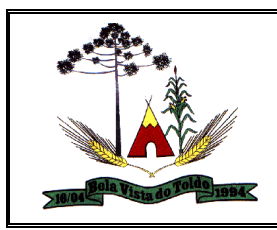

A CONTRATADA deverá prover servidor de aplicativos que hospedarão todos os essenciais sistemas de gestão pública municipal. Portanto, o Datacenter que proverá toda a gestão administrativa deverá atender obrigatoriamente os seguintes requisitos, sob pena de desclassificação da proponente: A CONTRATADA ficará responsável por armazenar todos os valiosíssimos dados públicos, insubstituíveis e inexoravelmente indispensáveis ao erário, aderindo a métodos de proteção. Ainda, a CONTRATADA deverá assegurar a mais completa e absoluta segurança do armazenamento de dados, dificultando o seu sequestro, sua divulgação indevida ou sua corrupção ou adulterações criminosas.

Qualquer documento ou referência de acesso público deverá ser apresentado em nome do provedor através de fontes públicas como relatórios ou websites, sendo facultado ao CONTRATANTE promover diligência destinada a esclarecer ou complementar informações.

Todos os recursos de infraestrutura, bem como: balanceadores de carga, servidores de cacheamento para performance, armazenamento, bancos de dados e servidores de aplicativos, deverão ser dimensionados para atendimento satisfatório da demanda objeto deste termo de referência, com programas básicos e demais recursos necessários ao provimento, instalado, configurado e em condições de uso, sob pena de descumprimento contratual.

## **PADRÃO TECNOLÓGICO, SEGURANÇA, DESEMPENHO E PORTAL DE ATENDIMENTO AO USUÁRIO:**

Os sistemas devem ser desenvolvidos com base no atendimento às leis federais e estaduais vigentes à época da contratação.

O Sistema fornecido deverá atender obrigatoriamente os seguintes requisitos relativos ao padrão tecnológico, sob pena de desclassificação da proponente.

Os sistemas, por motivos de segurança, devem ser acessíveis apenas por protocolo HTTPS.

Por questão de performance, os sistemas web devem ser desenvolvidos em linguagem nativa (Java, PHP, C# ou outra operável via Internet). Não deverá ser utilizado nenhum recurso tecnológico como: runtimes e plugins para uso da aplicação, exceto em casos onde houver necessidade de software intermediário para acesso a outros dispositivos como leitor biométrico, impressoras, leitor de e-CPF/e-CNPJ, por motivos de segurança de aplicações web:

Os sistemas web devem ser operáveis via navegador web padrão (Chrome, Firefox, Opera, Internet Explorer, Edge e Safari), operando nos seguintes sistemas operacionais: Windows, Linux, MacOS.

As atualizações dos sistemas web devem ser realizadas de maneira automatizada sem necessidade de interferência do usuário.

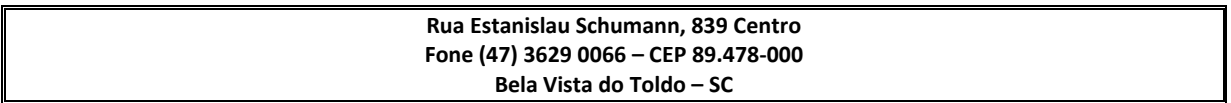

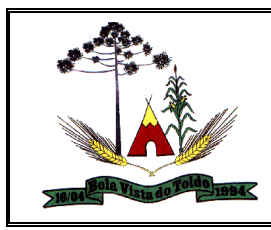

Os sistemas devem possuir help on line.

Os sistemas devem ser estruturados sem que o usuário possa usar tabelas redundantes, exceto quanto à replicação de informações em outros ambientes (como integrações com outras aplicações).

Os sistemas devem contar com recursos de integração exclusivamente através de web-services. Os sistemas devem ser multitarefa, ou seja, permitir que em uma mesma sessão da aplicação utilize-se rotinas e executem-se ações simultaneamente, incluindo rotinas e ações de módulos distintos.

Os sistemas devem possuir gerador de relatórios que permite a edição de relatórios atuais ou adição de novos relatórios de forma avançada, formatação de campos, adição de imagens ao corpo do relatório, configuração de agrupamentos etc.

Qualquer relatório que seja emitido pelo sistema, deve manter uma cópia do mesmo, identificando cada emissão por um código único que é impresso junto com o relatório em todas as páginas. Pode-se visualizar junto informações como: filtros utilizados para impressão, usuário que emitiu, data e hora de emissão.

Os sistemas devem ser desenvolvidos com o conceito de controle de transações (ou tudo é gravado ou nada é gravado e nada é corrompido/comprometido) que permite garantir a integridade das informações do banco de dados em casos de queda de energia, falhas de sistema ou hardware.

Os sistemas devem permitir o controle das permissões de acesso por usuário e grupo de usuários, com definição das permissões de consulta, alteração, inclusão, exclusão e outras ações da aplicação como: estornar, cancelar, calcular, desativar, etc, quando disponíveis, por telas, individualmente.

#### **REQUISITOS DE BACKUP, APLICATIVOS DE SALVAGUARDA E MANUTENÇÃO DE SERVIÇOS ESSENCIAIS.**

Considerando a essencialidade dos sistemas licitados e a indispensabilidade e indisponibilidade dos dados públicos, estes deverão possuir obrigatoriamente os seguintes requisitos e salvaguardas:

A CONTRATADA deverá possuir irrestrito poder para modificar os códigos-fonte e executáveis durante a vigência contratual.

A CONTRATADA deverá executar backup diário de todos os dados dos aplicativos web, em recurso sob a sua gestão, custo e responsabilidade.

Realizar o processamento de lotes e/ou em massa, em segundo plano, garantindo maior eficiência. Ex: Executar o cálculo do IPTU e o da Folha concomitantemente.

## **CARACTERÍSTICAS GERAIS TÉCNICAS DOS SOFTWARES:**

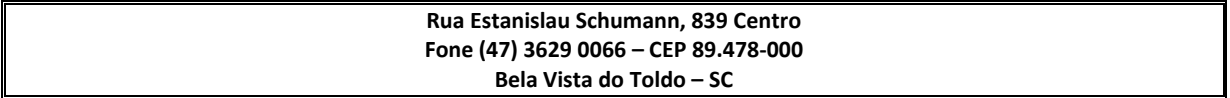

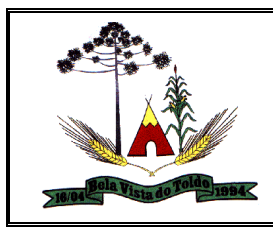

Por conveniência administrativa os softwares são exigidos expressamente em ambiente web, em datacenter sob responsabilidade da proponente, e que assegure disponibilidade mensal mínima de 96%.

Possuir consulta rápida aos dados cadastrais do software generalizada através de tecla de função, possibilitando o acesso de qualquer local do software.

Por motivos de padronização, compatibilidade e integrações dos arquivos e softwares contemplados em toda a solução a ser adquirida, todos os softwares ou módulos que fazem parte da solução integrada a ser adquirida, deverão obrigatoriamente ser desenvolvidos com base em uma única plataforma de banco de dados, mesma linguagem de programação e padrão de telas, comandos e atalhos para os softwares estruturantes internos.

Os relatórios apresentados deverão ser exportados em formato PDF, com a possibilidade de assinar digitalmente, bem como em formato texto, csv, html, ou xls editáveis, sem desconfiguração de colunas e linhas;

Permitir o cadastro e o processamento de relatórios em lotes de um ou mais relatórios que terão como saída a impressora ou um arquivo no formato PDF. Deverá ter a característica de agrupar os relatórios em um único arquivo e numerar as páginas dos relatórios de forma que fique contínua.

#### **DA PROVA DE CONCEITO (PoC)**

A Prova de Conceito consiste numa apresentação do produto ofertado em pleno funcionamento, visando a averiguação prática dos aspectos tecnológicos e funcionalidades produto e será realizada sob acompanhamento do Comitê Técnico - Operacional instituído pela Prefeitura Municipal de Bela Vista do Toldo.

Para a realização da Prova de Conceito, a Prefeitura fornecerá parte dos insumos necessários à análise da solução, tais como acesso à internet, energia e computadores.

Poderão participar, durante toda a realização da Prova de Conceito:

a Até 03 (três) representantes credenciados da licitante em avaliação por módulo/macroprocesso.

b) 01 (um) representante credenciado para cada um dos demais licitantes.

- c) Representantes do Comitê Técnico-Operacional.
- d) Membros da equipe de licitação.
- Do Comitê Técnico-Operacional:

O Comitê Técnico-Operacional será composto por profissionais vinculados à Prefeitura Municipal de Bela Vista do Toldo, formalmente designados por ela, sendo 01 da área requisitante, 01 da área administrativa e 01 da área de tecnologia.

Cabe ao Comitê Técnico-Operacional, durante a fase de licitação, dentre outras, as seguintes atividades:

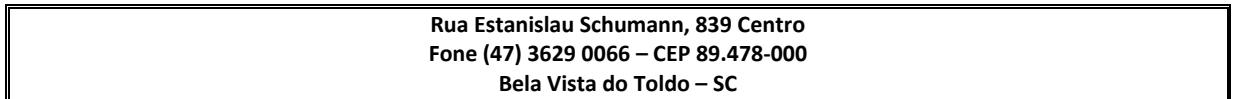

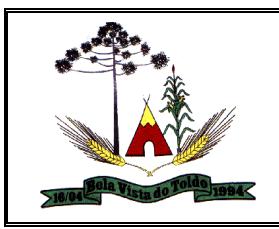

a) Planejar e coordenar a execução de todas as atividades relativas à Prova de Conceito.

b) Realizar questionamentos quanto à amostra apresentada, podendo realizar diligências.

c) Declarar a conclusão das atividades de avaliação técnica.

d) Emitir para a equipe de Licitação o Relatório de Julgamento da Prova de Conceito (PoC), devidamente justificado.

Do Local da realização: A Prova de Conceito será realizada nas dependências físicas da Prefeitura, sendo facultado à licitante a visita prévia ao local.

Do Procedimento:

a) A licitante em avaliação terá um prazo de até 5 (cinco) dias corridos, a contar do primeiro dia útil seguinte à convocação pela Pregoeira, para preparar a amostra do produto em plenas condições operacionais, contendo todas as informações necessárias, de acordo com os requisitos definidos pela CONTRATANTE.

b) No primeiro dia útil subsequente à finalização do prazo fixado no item anterior, a licitante em avaliação deverá se apresentar ao Comitê Técnico Operacional para a demonstração da amostra. A sessão da Prova de Conceito será iniciada no mesmo dia.

c) Declarada aberta a sessão, estando presente no mínimo a licitante em avaliação, com seus representantes credenciados e de posse da amostra, os representantes do Comitê Técnico Operacional e a Pregoeira, os trabalhos serão iniciados.

d) Se a licitante classificada em primeiro lugar não comparecer na sessão da Prova de Conceito (POC), a mesma será desclassificada e será aberto o prazo para a convocação da segunda colocada e assim sucessivamente.

e) Durante a Prova de Conceito, somente representantes do Comitê Técnico Operacional e a Pregoeira poderão se manifestar, com questionamentos sobre os requisitos constantes do Termo de Referência e sobre o cumprimento dos requisitos licitatórios, respectivamente.

f) É facultado ao Comitê Técnico Operacional e a Pregoeira realizarem diligências para aferirem o cumprimento dos requisitos. É proibido, durante eventual diligência, qualquer alteração no produto da Prova de Conceito.

Na Prova de Conceito, os requisitos serão avaliados da seguinte forma:

a) A licitante deverá demonstrar 100% dos requisitos tecnológicos, segurança e estruturais do sistema e deverá demonstrar 95% dos requisitos funcionais específicos de cada sistema.

Durante a Prova de Conceito (PoC) deverão ser geradas evidências do sucesso dos testes na execução dos Requisitos Funcionais selecionados, quando assim entender o Comitê Técnico Operacional por exemplo: relatórios, formulários ou fluxo de transações impressos.

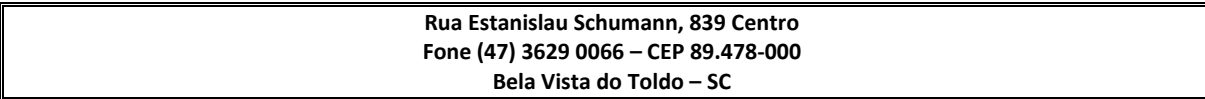

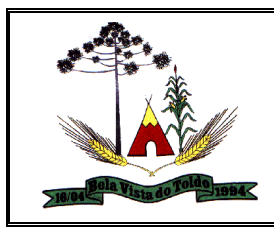

Concluída a Prova de Conceito, o Comitê Técnico Operacional declarará encerrada a sessão e emitirá para a Pregoeira, em até 5 (cinco) dias corridos, o Relatório de Julgamento da Prova de Conceito.

A licitante em avaliação será desclassificada se:

a) Deixar de demonstrar, na Prova de Conceito a conformidade dos requisitos na plenitude conforme exigido acima no item 15.7.1, alínea "a".

b) Deixar de apresentar os profissionais habilitados para executar a amostra no horário indicado para início da Prova de Conceito – PoC.

c) Deixar de se apresentar a Pregoeira e ao Comitê Técnico Operacional com os equipamentos e demais recursos necessários que serão utilizados na Prova de Conceito.

d) Deixar de cumprir os demais prazos e condições do procedimento licitatório quanto à Prova de Conceito.

e) Aprovada a licitante, com base na avaliação dos documentos de habilitação e na conclusão do Relatório de julgamento da Prova de Conceito, a Pregoeira a declarará como vencedora, procedendo à abertura do prazo recursal e demais trâmites licitatórios legais.

f) Desclassificada a licitante em avaliação, a segunda colocada será convocada e submetida à demonstração da Prova de Conceito nos mesmos termos aplicados à licitante anterior e assim sucessivamente.

Disposições Gerais da Prova de Conceito (PoC):

a) Todas as licenças necessárias para a demonstração serão de responsabilidade da licitante.

b) Não haverá prorrogação dos prazos estabelecidos no procedimento da Prova de Conceito, salvo por motivo devidamente justificado e aprovado pelo Comitê Técnico Operacional.

c) Ocorrendo alguma situação excepcional, por parte da Prefeitura, que demande o adiamento de qualquer uma das datas previstas para a Prova de Conceito, as licitantes serão devidamente comunicadas e convocadas para nova data.

d) Eventuais questionamentos prévios acerca da execução da Prova de Conceito poderão ser feitos pelas licitantes, oportunamente, nos prazos pertinentes ao pedido de esclarecimentos, previstos neste Edital.

e) As licitantes poderão recorrer da execução da Prova de Conceito, por meio da via recursal licitatória, após a declaração do vencedor pela Pregoeira.

f) Caso seja verificado, no decorrer da efetivação dos trabalhos, o descumprimento de algum item obrigatório da Prova de Conceito (PoC), o Comitê Técnico Operacional poderá encerrar os trabalhos antes do prazo fixado, mesmo que a Prova de Conceito (PoC) não tenha sido completamente efetivada.

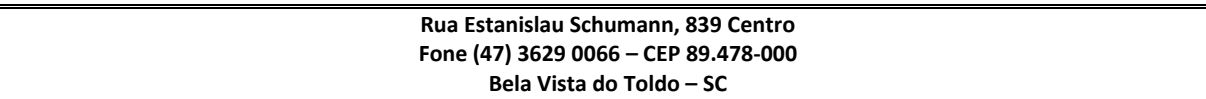

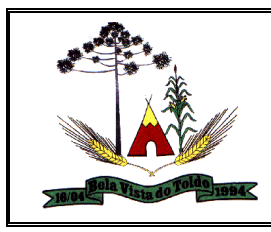

### **CARACTERÍSTICAS ESPECÍFICAS:**

Gestão de Arrecadação e Fiscalização com serviços atendimento ao contribuinte.

Permitir que na geração da guia de ITBI de Imóvel rural, busque automaticamente o valor venal e a área que estão dentro do cadastro rural do município.

Permitir informar endereço de correspondência com as seguintes opções: endereço alternativo, contribuinte, domicílio fiscal (empresa), contador.

Permitir ao responsável pela base cadastral da entidade, realizar a criação de novos campos para complementar os cadastros padrões disponibilizados pelo sistema. Possibilitando a criação de campos nos formatos área de texto, CNPJ, CPF, data, data e hora, e-mail, hora, lista de seleção, múltipla seleção, numérico, telefone e texto. E ainda, determinar o nome do campo, seu período de vigência e incluir uma descrição para que sirva de apoio no momento de realizar seu preenchimento no respectivo cadastro.

Relatório demonstrativo analítico e sintético dos maiores pagadores por atividade.

Permitir que o cadastro mobiliário possa referenciar o cadastro imobiliário.

Possibilitar o controle de dados financeiros gerados para emissão de guias de pagamento, possibilitando o controle do nosso número assim como a interação destes dados com instituições bancárias, gráficas e órgãos públicos como tribunais de justiça e contas.

Gerar extrato da movimentação financeira do contribuinte demonstrando os tributos pagos, em aberto, cancelados ou parcelados, corrigido com valores em aberto, atualizados até a data atual ou data de referência informada pelo usuário;

Possuir cadastro da lista de serviços adequado à Lei Complementar 116/03.

Permitir ao funcionário do setor de cadastros realizar o cadastramento de construtoras, com as informações de pessoas jurídicas previamente cadastradas, o número de registro no CREA e a relação de engenheiros e arquitetos vinculados a ela.

Permitir ao funcionário do cadastro imobiliário por meio do cadastro de imóveis, realizar a configuração de informações adicionais não previstas

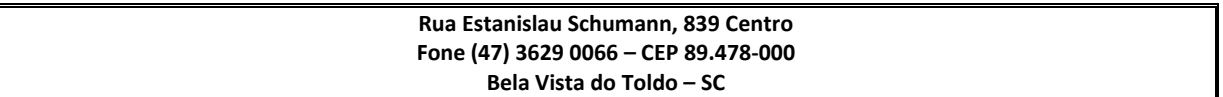

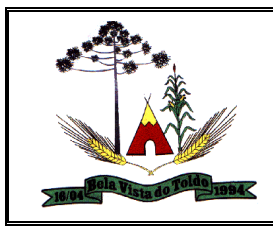

nos campos padrões do cadastro de imóveis, com os formatos área de texto, CNPJ/CPF, numéricos, múltipla seleção, lista de seleção, data, hora, data e hora, e-mail, texto ou telefone.

Permitir ao fisco municipal determinar se a anistia concedida a uma dívida ativa deverá ser mantida, caso esta venha a ser parcelada.

Permitir realizar o cálculo para lançamento de créditos tributários de forma geral, realizando filtragem avançada com possibilidade de determinar os contribuintes ou referentes que terão créditos lançados, filtrar por endereço, intervalo de inscrição imobiliária, atividade econômica, tipo de serviço conforme necessidade para lançamento do crédito tributário.

Possibilitar ao funcionário do setor de cadastro, anexar arquivos ao cadastro de contribuintes. Os arquivos precisam ter o tamanho máximo de 10mb, possuir as extensões PDF, DOC, DOCX, TXT, HTML, XLS, XLSX, JPG, PNG. Com a opção de consultar todos os arquivos anexados ao cadastro, bem como remover arquivos eventualmente incluídos indevidamente ao registro do contribuinte.

Permitir ao usuário cadastrar unidades de medidas, estabelecendo descrições, símbolos, grandeza e fracionamento quando houver, por meio de medidas definidas pelo INMETRO.

Permitir quando necessário que se busque as informações do Cadastro imobiliário, para selecionar os imóveis, na Contribuição de Melhoria.

Permitir o preenchimento do endereço do contribuinte automaticamente quando possuir um CEP pré-cadastrado no sistema.

Permitir manter o histórico das alíquotas do IRRF com base nos valores determinados pela Receita Federal do Brasil, para apuraçao do respectivo imposto na emissão de notas fiscais avulsas retroativas.

Possibilitar vinculação de convênios de débito em conta corrente, bem como a administração da geração dos arquivos de débitos em conta, retorno de débito, bem como as solicitações de inclusões e exclusões de contribuintes para débito em conta.

Permitir o estorno de Parcelamento com o abatimento dos valores pagos na origem, e também ter uma opção para refazer o mesmo parcelamento, sem necessidade de criação de um novo parcelamento.

Permitir ao funcionário do cadastro mobiliário, por meio do cadastro de econômicos, preencher ou consultar informações adicionais não previstas

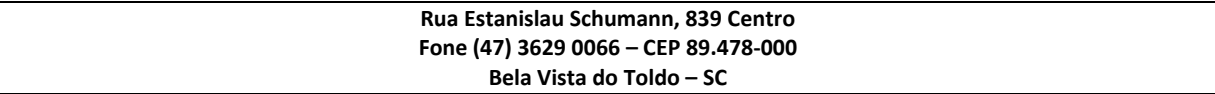

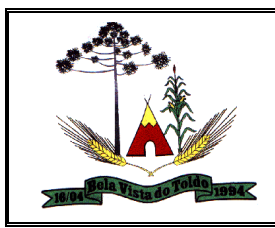

nos respectivos campos padrões, com a possibilidade de consultar tais informações por ano, mantendo histórico das características mobiliárias.

Possibilitar que a geração do aviso de débitos, notificação de débitos e notificação cadastral sejam enviadas para a imobiliária responsável pelo imóvel.

Permitir por meio das configurações de condições de parcelamento de créditos, configurar os créditos tributários que poderão ser parcelados por meio de determinada configuração, incluir taxas para que sejam embutidas automaticamente ao valor do parcelamento e determinar se um crédito tributário poderá ser parcelado em conjunto com outros créditos ou se seu parcelamento ocorrerá de forma individual.

Possuir meios para identificação de maneira automática dos parcelamentos em atraso, podendo selecionar o número de parcelas atrasadas que se deseja filtrar, para que seja procedido o cancelamento do parcelamento de acordo com o que prevê a legislação municipal.

Permitir que seja realizada baixa automática dos pagamentos de forma retroativa, informando a data na qual os pagamentos devem ser registrados.

Permitir a partir da consulta de notificações de lançamentos emitidas, realizar a emissão da respectiva segunda via.

Permitir ao funcionário do cadastro imobiliário por meio do cadastro de imóveis, efetuar a cópia dos dados cadastrais de um imóvel, gerando um novo imóvel com as mesmas informações.

Possibilitar que na execução da operação de transferência de propriedade do imóvel e na geração da guia de recolhimento do ITBI, seja informada a existência de débito do imóvel, inclusive aqueles inscritos em dívida ativa ou em execução fiscal.

Permitir ao funcionário do setor de cadastros, no momento de cadastrar uma pessoa jurídica, informar se a empresa é Optante do Simples Nacional, registrando as informações relativas aos eventos ocorridos com o contribuinte enquanto optante pelo Simples Nacional ou MEI, com as informações de descrição do evento, datas inicial, final e de efeito do evento, número do respectivo processo, nome do responsável pelo evento e data de ocorrência.

Permitir configurar diversos tipos de isenções bem como a identificação da sub-receita que poderá ser isenta.

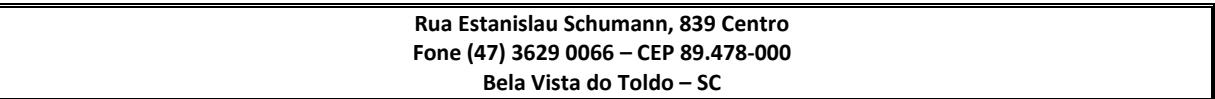

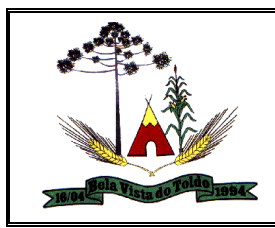

Permitir que ao realizar a aprovação de um desmembramento, a base cadastral dos imóveis seja automaticamente atualizada, indicando no imóvel origem que este encontra-se desmembrado e nos imóveis criados, indicar que estes foram criados a partir de desmembramento, fazendo referência ao imóvel de origem.

Permitir o histórico das situações cadastrais com a possibilidade de informar o motivo, data, processo e usuário que efetuou a mudança de situação.

Permitir no momento de cadastrar um econômico vinculado a uma pessoa física, ou seja, um profissional autônomo, informar RG, CPF, determinar o regime de cobrança de ISSQN, vincular um ou mais números de telefone e e-mail para contato, vincular o contador ou escritório de contabilidade responsável pelo econômico, vincular um horário de funcionamento, informar um ou mais endereços do econômico e indicar qual dos endereços deverá ser utilizado para envio de correspondências.

Gerenciar as operações de Extinção por pagamento, decisão administrativa, decisão judicial, remissão, prescrição, compensação e dação em pagamento.

Possibilidade de importação de arquivos da DASN-SIMEI (Declaração Anual do Micro Empreendedor Individual).

Permitir manter o registro das informações ou parâmetros utilizados para geração de um cálculo de crédito tributário, mantendo histórico de forma a possibilitar a consulta de tais informações a qualquer momento para conferência.

Permitir anexar documentos e Imagens, nos principais cadastros do Sistema, em um banco de dados especifico de imagem, sem necessidade de compartilhamento de pastas para oferecer uma maior segurança das imagens e arquivos.

Permitir que o cadastro de econômicos receba inclusões ou alterações cadastrais através de comunicação com sistema de terceiros, como a junta comercial, obedecendo contrato de comunicação pré-estabelecido entre a entidade e a empresa terceira.

Possibilitar a emissão de relatório com a posição da dívida ativa em determinada data, permitindo verificar a situação do cadastro da dívida ativa de forma retroativa ou futura;

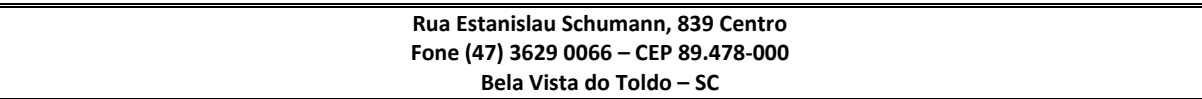
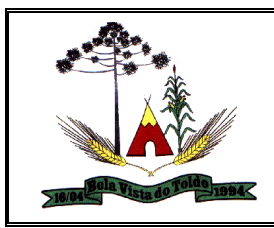

Permitir ao funcionário do setor imobiliário, relacionar os materiais e serviços que serão necessários para execução de uma contribuição de melhorias, apurando valor de forma separada por material e serviço.

Permitir o cancelamento de documentos emitidos de forma a deixá-los sem validade perante o ente público, bem como permitir que documentos cancelados indevidamente sejam reativados.

Possibilitar consultar as informações do englobamento do imóvel por meio do cadastro do imóvel. E quando realizado englobamento ou desenglobamento de um imóvel, seja inserida uma movimentação no respectivo cadastro indicando a ação realizada.

Permitir o gerenciamento de contribuintes, pessoa física e/ou jurídica, contendo endereço de localização, de correspondência e de cobrança, efetuando validação para que não ocorra duplicidade de CPF e CNPJ.

Permitir configurar novas informações no cadastro de seções, adicionando novos serviços ao trecho de logradouro, sem necessidade de contratação de serviço de customização.

Possibilitar consultar as guias de ITBI, verificando as vencidas e não pagas de um determinado período e excluindo-as.

Permitir que os campos que compõem a inscrição imobiliária sejam configuráveis, podendo alterar a ordem, tamanho e a descrição dos campos. Estes campos devem permitir a inclusão de informações alfanuméricas, caso seja necessário.

Permitir realizar a conferência dos estornos de pagamento enviados para integração contábil, podendo visualizar as informações do lote como data, usuário de criação e situação, e ainda detalhar os estornos conferindo abreviatura do crédito tributário, descrição da receita, classificação do tributo, situação do lançamento, valor de tributo, valor de acréscimos e descontos, valor pago e diferença de pagamentos. Com a possibilidade de incluir comentários aos estornos, realizar o envio dos dados ou excluir o lote em caso de alguma inconsistência.

Permitir ao usuário cadastrar e consultar condomínios de casas ou prédios, apresentando o logadouro, número, bairro, município e CEP localização, disponibilizando ainda o responsável, ano de construção, área comum e edificada (em m²), informando números de pavimento, apartamentos, blocos, garagens, elevadores e sala, quando houverem.

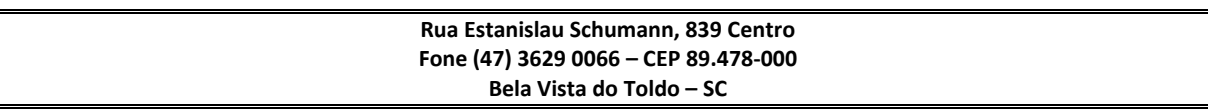

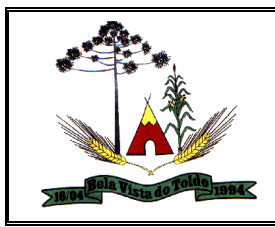

Possibilitar a criação e personalização de modelos de documentos de Certidão Negativa de Débitos, de forma a atender às particularidades do município.

Permitir ao usuário adicionar indexadores ou reajustar os seus valores por data, conforme os índices econômicos estabelecidos, para que sejam atribuídos a um lançamento de crédito tributário e dívidas.

Possibilitar a emissão dos Alvarás de Licença Localização e Funcionamento, Sanitário e Provisório, com a possibilidade de definir o prazo validade por data ou intervalo de dias, incluir informações complementares e selecionar um modelo de documento previamente configurado no sistema.

Possibilitar o cadastramento de convênios bancários para emissão de guias de pagamento e recebimento dos impostos e taxas cobrados pela entidade, com a possibilidade de informar uma descrição ao convênio, indicar se o mesmo encontra-se habilitado para uso, informar número do convênio, banco, agência bancária, conta, código do cedente e carteira conforme informações estabelecidas pela respectiva instituição financeira.

Permitir que o cálculo dos créditos tributários como IPTU e ISS, seja feito de forma simulada, sendo necessário a conferência e homologação deste para que fique disponível ao contribuinte.

Conter histórico de todo o processamento de arquivos magnéticos que contém informações dos pagamentos realizados, podendo inclusive fazer download do arquivo e consultar suas críticas a qualquer momento.

Possibilitar que os cadastros de bairros, distritos, logradouros, loteamentos, pessoas, plantas de valores, seções e imóveis, recebam inserções ou alterações de registros por meio de comunicação com sistemas de geoprocessamento.

Possibilitar o relacionamento entre a CNAE e os itens de serviços constantes na lista da lei complementar 116/2013 e também com as atualizações e novos itens criados pela Lei Complementar 157/2016.

Permitir por meio das configurações de condições de parcelamento de créditos, indicar se contribuintes que não possuem CPF em seu cadastro poderão realizar parcelamento de seus créditos tributários em aberto.

Permitir por meio das configurações de condições de parcelamento de créditos, determinar se a anistia concedida às dívidas incluídas em parcelamento serão mantidas ou não.

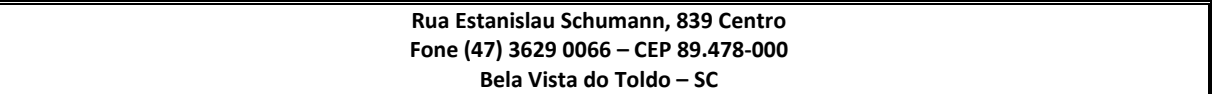

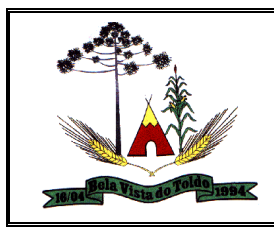

Permitir personalizar novos campos para complemento das informações cadastrais das contribuições de melhorias, com os formatos área de texto, CNPJ, CPF, data, data e hora, e-mail, hora, lista de seleção, múltipla seleção, numérico, telefone e texto.

Permitir a contabilização dos benefícios fiscais ou manutenções de cálculos realizadas em lançamentos, considerando a concessão e cancelamento dos benefícios ou manutenções realizadas.

Na manutenção do cadastro imobiliário mostrar em destaque a data e o nome do usuário que realizou a última alteração no registro em questão.

Permitir ter um histórico das informações do cadastro econômico fiscal com todas as informações lançadas por alteração, desde a data de início da atividade.

Validação do percentual do quadro de proprietários, para que não seja possível gravar caso a soma das partes seja maior do que 100%.

Permitir realizar a definição da forma como ocorrerá a transferência do imóvel ao identificar a quitação do crédito tributário a ela relacionado, com opção de transferir automaticamente ou exigir intervenção manual para efetivação da transação. E ainda, permitir aplicar a mesma verificação para casos onde a transferência é isenta do imposto.

Permitir ao funcionário do setor de cadastro imobiliário consultar de forma rápida os desmembramentos registrados na entidade, podendo verificar informações do imóvel de origem, contribuinte proprietário, quantidade de imóveis gerados e situação do desmembramento se em análise, aprovado ou cancelado.

Permitir por meio de consulta unificada, visualizar as informações financeiras do contribuinte de forma que sejam apresentadas suas pendências de débitos, dívida ativa, parcelamentos de crédito, guias de pagamento unificadas pendentes de pagamento, bem como suas obrigações acessórias.

Permitir informar o posicionamento geográfico do endereçamento do cadastro econômico, com opção de buscar e visualizar as coordenadas geográficas através de mapa.

Permitir que seja realizado o deferimento ou indeferimento da viabilidade para abertura de uma empresa por meio da análise das informações disponibilizadas na consulta de viabilidade pelo sistema da junta comercial, informando o parecer e a respectiva justificativa.

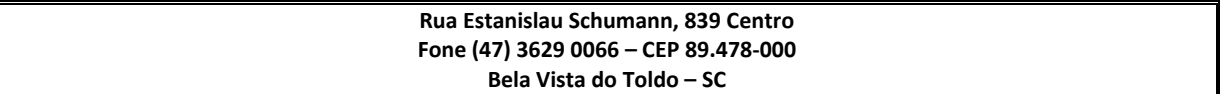

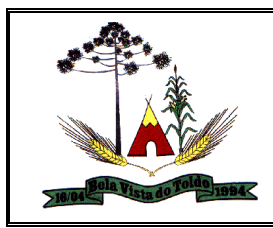

Permitir realizar o cancelamento de uma dívida ativa, conforme determinado por legislação vigente, selecionando créditos tributários específicos, um ou mais contribuintes, período de vencimento e ano para identificação das dívidas a cancelar.

Possuir rotina de lançamento do ISSQN fixo anual, fixo mensal para os profissionais autônomos, geração de guias de recolhimento de estimativa para os contribuintes estimados dispensados da declaração de documentos fiscais através do cadastramento de grupos de contribuintes ou de acordo com a atividade do contribuinte.

Permitir no momento da criação de campos adicionais para o cadastro mobiliário, indicar se o campo é referente a questões sanitárias ou informações administrativas do econômico.

Permitir ao usuário cadastrar agências bancárias para todos os bancos do Brasil, detalhando o banco, o nome, número da agência e endereço completo.

Permitir realizar o envio dos estorno de pagamentos ao sistema de contabilidade, realizando seleção dos estornos a integrar por convênio bancário, crédito tributário, período de estorno, período de crédito, período de pagamento e período de movimentação.

Permitir ao funcionário do setor imobiliário realizar movimentações nas contribuições de melhorias, podendo cancelar, concluir ou suspender uma melhoria, incluindo comentários e anexos e mantendo histórico das movimentações realizadas

Permitir que sejam desabilitadas informações do cadastro mobiliário (econômico-fiscal) quando não se deseja mais administrá-las.

Permitir ao funcionário do setor imobiliário determinar se ao registrar imóveis, o sistema irá aceitar imóveis urbanos ou rurais com a mesma inscrição imobiliária ou INCRA.

Permitir o cadastro de observações, com o controle da data e usuário de cada observação.

Permitir informar endereço de correspondência com as seguintes opções: endereço alternativo, contribuinte, responsável, imóvel, imobiliárias.

Permitir realizar o parcelamento dos valores dos processos de ITBI, possibilitando a escolha do tipo de juros de parcelamento a ser utilizado entre simples e composto.

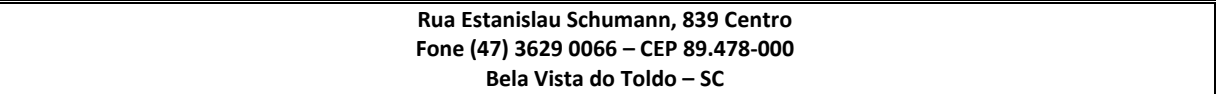

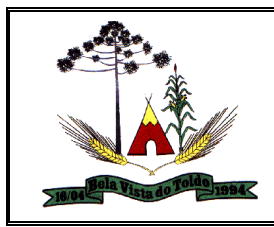

Permitir realizar o desmembramento e o remembramento de imóveis. O contribuinte que possui um imóvel e deseja que este imóvel seja dividido ou reconstituído, constituindo um ou mais imóveis.

Permitir ao funcionário do cadastro imobiliário por meio do cadastro de imóveis, determinar para qual endereço serão remetidas as correspondências, com a possibilidade de optar entre os endereços do próprio imóvel, do responsável, corresponsável ou imobiliária.

Permitir a emissão do edital de convocação para ciência de Notificação de Lançamento da Contribuição de Melhoria.

Permitir ao funcionário do setor de arrecadação no momento de efetuar o parcelamento de créditos, realizar simulações quanto aos valores do parcelamento, visualizando o valor do tributo, valor de correção, juros, multa e valor total a parcelar, podendo determinar a quantidade de parcelas a gerar, o intervalo e data inicial de vencimento, adicionar reforços e taxas às parcelas, onde a cada valor informado, as parcelas são atualizadas automaticamente pelo sistema.

Permitir consultar informações enviadas ao sistema de contabilidade, com possibilidade de verificar data e hora de integração, tipo de integração se arrecadação, lançamento ou estorno de arrecadação e usuário que realizou, detalhando situação da integração se integrado com sucesso ou inconsistente.

Permitir no momento de cadastrar um econômico realizar o registro de um ou mais endereços de localização, apresentando como sugestão o endereço do contribuinte a ele vinculado com a opção de realizar alteração do endereço que se aplique ao endereço do econômico, e determinar qual dos endereços serão utilizados para envio de correspondências.

Permitir realizar alterações de lançamentos pagos, de forma a gerar saldos quando for o caso de pagamentos duplicados ou a maior para que sejam devolvidos ao contribuinte, indicando se a manutenção será realizada em um pagamento normal ou inconsistente, vinculando o tipo de inconsistência, informar o número do processo administrativo que originou a manutenção e registrar observações caso julgar necessário. Permitir ainda, realizar a busca pelo pagamento que deseja alterar, com as opções de busca por número de baixa, por crédito tributário, data de pagamento, data de crédito, convênio bancário utilizado para baixa de pagamento, contribuinte, data de vencimento e ano de lançamento.

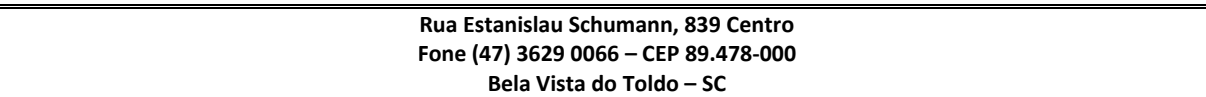

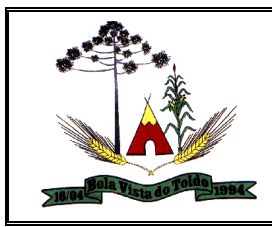

Permitir a consulta de contribuintes por nome (ou parte do nome), inscrição cadastral (imobiliária e econômica), CPF, CNPJ, endereço.

Permitir realizar a classificação do risco das atividades econômicas, de forma a apoiar o processo de análise para emissão de licenças ou autorizações para funcionamento.

Permitir ao funcionário do setor imobiliário da entidade realizar o controle de propostas efetuadas para valores e formas de pagamento de uma contribuição de melhoria, podendo realizar o comparativo entre as propostas inicial e final, visualizando por proposta o valor máximo de parcelas, período de vencimento, percentual de juros de financiamento, valor mínimo de amortização por parcela e percentual de participação da entidade.

Permitir a emissão de extrato de débitos com layout totalmente configurável, de forma geral ou individual por módulo, emitindo opcionalmente os valores com ou sem desconto, possibilitando além da seleção por contribuinte, a subseleção pela informação de interesse do módulo pesquisado: IPTU: cadastro imobiliário; ISS: cadastro econômico; Contribuição de Melhoria: número da obra e cadastro imobiliário; Fiscalização de Obras e Posturas: cadastro imobiliário.

Permitir ao funcionário do setor cadastral realizar o cadastramento das imobiliárias, com as informações da pessoa jurídica acrescido do número do CRECI.

Controlar isenções do cadastro por período de vigência, possibilitando a isenção em um determinado período sem a necessidade de alterações futuras.

Permitir ao fisco municipal determinar critérios de validação para que sejam aplicados aos cadastros do sistema, como por exemplo obrigatoriedade em determinado campo.

Permitir o cadastro de projetos de obras para imóveis urbanos ou rurais, inclusive de obras realizados nos imóveis do município.

Permitir ao usuário consultar todos os bancos nacionais, conforme lista da FEBRABAN, independente de ser um banco associado a ela ou não, detalhando o número, a sua descrição, sigla, CNPJ, site e informações de associação ou não FEBRABAN.

Permitir a consulta das notas fiscais avulsas cadastradas, visualizando as informações de número e série, data de emissão, nomes do prestador e do

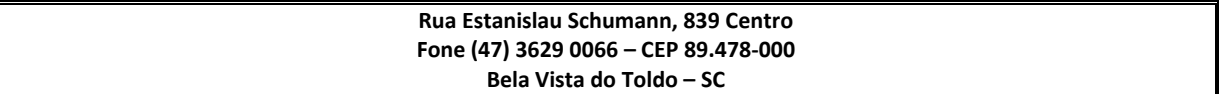

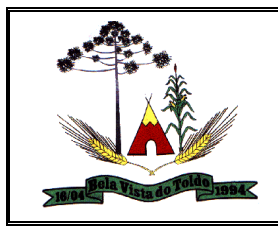

tomador, consulta dos serviços vinculados a nota, valor total da nota, valor de ISSQN, visualizar se o imposto foi lançado ou não e verificar a situação da nota.

Permitir realizar o cancelamento de uma Notificação de Lançamentos emitida, de forma a anular sua validade perante o ente público.

Permitir desfazer ações realizadas em um requerimento a partir do deferimento ou indeferimento de benefício ou manutenção de cálculo, onde ao desfazer a última ação, o requerimento volta a ficar em aberto para novo parecer.

Permitir ao funcionário do setor de cadastros, no momento de cadastrar uma pessoa jurídica, realizar o vínculo de sócios à mesma, informando o nome, sua qualificação profissional, o responsável pela sociedade e qualificação, as datas de inclusão e desligamento do sócio e o respectivo percentual de participação, verificando automaticamente os percentuais de participação, impedindo que os percentuais de sociedade ultrapassem 100%.

Permitir ao funcionário do setor cadastral imobiliário configurar a forma de efetivação dos registros recebidos do sistema de geoprocessamento, podendo optar que as alterações cadastrais sejam efetivadas automaticamente ou que passem por uma análise prévia para deferimento ou indeferimento.

Possuir cadastro de atividades independente do padrão nacional, para que o município possa informar os itens da sua própria lista.

Permitir realizar o controle dos valores das atividades econômicas, de forma a indicar os valores dos alvarás por data, do valor para cobrança de ISSQN e ISS fixo, com data e percentual a ser aplicado.

Permitir realizar a antecipação ou prorrogação de vencimentos de lançamentos de créditos tributários de forma individual para um contribuinte, com a possibilidade de definir o ano do lançamento, número e receita da parcela que deseja alterar o vencimento, informando manualmente uma nova data ou estabelecendo um intervalo de tempo para o novo vencimento.

Permitir ao responsável pela manutenção das atividades econômicas, preencher ou consultar informações adicionais configuradas para cadastro as atividades econômicas, com a possibilidade de consultar tais informações por ano, mantendo histórico destas características.

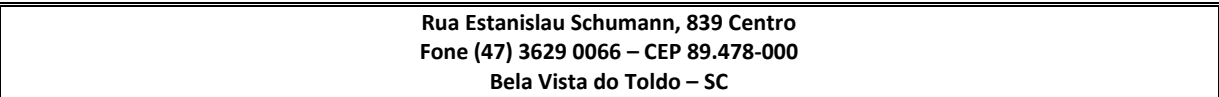

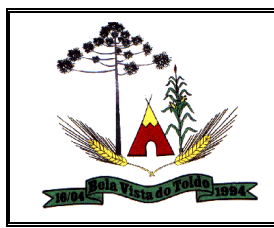

Permitir cadastramento de informações de logradouros e serviços urbanos disponíveis em cada quadra do logradouro: tipo de coleta de lixo, iluminação pública, placas de publicidades, hidrantes, rede de esgoto, transporte coletivo, etc., armazenando histórico destas informações.

Permitir o controle e gerenciamento das taxas de alvarás de localização e de vigilância sanitária e recolhimento de valores.

Permitir a configuração da tabela de cálculo das alíquotas do IRRF com base nos valores determinados pela Receita Federal, para apuração do respectivo imposto na emissão de notas fiscais avulsas.

Permitir realizar atualização do valor de m² de uma planta de valores, podendo realizar acréscimo ou decréscimo no valor configurado, determinando se a atualização será em valor ou percentual, determinar o ano para qual a atualização será aplicada e ainda permitir que a atualização seja aplicada para várias plantas de valores.

Permitir a configuração de formas de pagamento para cobrança dos créditos tributários. Com a configuração da quantidade de parcelas e respectivos vencimentos, onde para cada crédito, pode-se criar mais de uma forma de pagamento. E ainda, determinar o ano de vigência da forma de pagamento, configurar parcelas integrais, onde o pagamento é realizado em uma única parcela e na mesma condição, criar mais de uma parcela, com vencimentos, receitas e descontos concedidos.

Permitir no momento da criação de campos para informações adicionais do cadastro imobiliário, determinar se a informação será territorial ou predial.

Permitir por meio das configurações de condições de parcelamento de créditos, determinar um número limite de dias de vencimento de uma parcela, uma quantidade de parcelas vencidas consecutivas ou não para que o parcelamento de crédito seja automaticamente cancelado.

Permitir anexar arquivos ao requerimento de benefícios fiscais ou manutenção de cálculo.

Permitir importação do arquivo DAF 607 (Simples Nacional e Micro Empreendedor Individual) e o lançamento, baixa e contabilização das guias recebidas.

Permitir ao funcionário do cadastro imobiliário, por meio do cadastro de imóveis, realizar movimentações cadastrais no imóvel, permitindo alterar sua situação para ativo ou inativo, incluir uma averbação cadastral ao

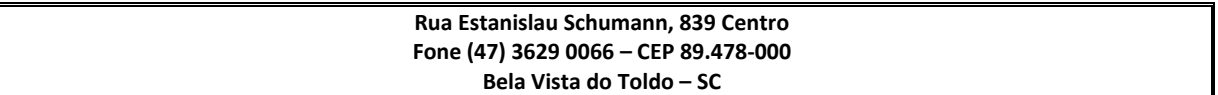

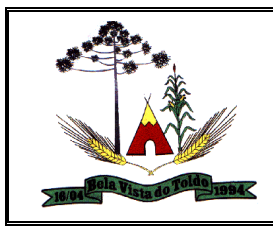

mesmo ou comentário mantendo histórico das movimentações neste realizadas.

Permitir realizar o cancelamento do cálculo gerado a partir do encerramento de uma competência de declaração de ISS homologado, gerando respectivo registro de manutenção de lançamentos.

Permitir indicar se o econômico que está sendo cadastrado se trata de uma construtora, condomínio, entidade especial ou se possui serviço declarado por conta, de forma a indicar que podem existir especificidades no momento de realizar as declarações de serviços juntamente ao município.

Permitir por meio das configurações de condições de parcelamento de créditos, indicar se no momento de realizar o parcelamento de créditos, poderão ser incluídas ou removidas taxas manualmente.

Permitir por meio das configurações de condições de parcelamento de créditos, determinar que o sistema revogue os descontos concedidos nas parcelas geradas pelo parcelamento, caso estas estejam vencidas.

Permitir por meio das configurações de condições de parcelamento de créditos, determinar se será realizadas amortização no valor de juros de financiamento e correção pré-fixada, caso o contribuinte realize o pagamento da parcela de forma antecipada ao seu vencimento.

Permitir que seja realizado o estorno da baixa de pagamento manual, mesmo que esteja homologado em casos onde a baixa foi realizada indevidamente.

Atender integralmente ao que rege a resolução IBGE/CONCLA Nº 01 de 25/06/1998 atualizada pela resolução CONCLA Nº 07 de 16/12/2002 que prevê o detalhamento do CNAE (Código de Classificação Nacional de Atividades Econômicas).

Permitir ao funcionário do setor cadastral realizar o cadastramento de engenheiros e arquitetos, selecionado a pessoa previamente cadastrada, vinculando o número do CREA ou CAU e data de registro e informando os respectivos CBOs conforme função por eles desempenhadas.

Permitir ao responsável pela baixa automática de pagamentos, realizar o estorno da baixa de pagamentos realizada a partir da importação de um arquivo de retorno bancário, estornando automaticamente todos os pagamentos relacionados no arquivo.

Permitir ao funcionário do setor imobiliário indicar os imóveis que serão beneficiados por uma contribuição de melhoria, informando se o imóvel

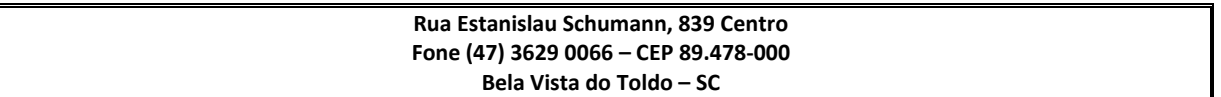

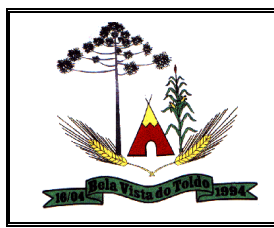

será aderente à contribuição de melhoria, a data de adesão, o valor de venda do imóvel e percentual de valorização, apurando automaticamente o valor de valorização, permitindo visualizar também o custo da melhoria por imóvel. Com a possibilidade de configurar número e intervalo de vencimento das parcelas de forma individual para cada imóvel aderente à contribuição de melhoria.

Possuir opção para verificar os históricos das alterações cadastrais (cadastro de contribuintes, cadastro imobiliário e cadastro mobiliário) efetuadas por determinados usuários, por data ou por processo de alteração. Tendo também a opção de emitir relatório do histórico;

Possibilitar que na validação para emissão de Certidão Negativa de débitos seja considerado os sócios quando forem empresa, os responsáveis do cadastro quando for imóvel e o corresponsável do débito quando for dívida ativa.

Permitir por meio de consulta unificada do contribuinte, visualizar os documentos emitidos em seu nome, como Certidão Negativa de Débitos, Alvarás de localização, provisório ou sanitário, Notificações de lançamentos e Certidões de ITBI, onde para cada item citado, permitir que seja realizada uma nova emissão.

Possuir integração com o sistema de contabilidade, efetuando a integração de pagamento de débitos, dívidas, dívidas parceladas e parcelas de refinanciamento, bem como da classificação da receita, de forma automática;

Impedir que o setor tributário possa estornar ou modificar qualquer pagamento de tributo, a partir do momento que foram feitos os devidos lançamentos de receitas no setor contábil.

Possuir integração com o sistema de procuradoria do município, que possibilite à integração dos dados pertinentes a emissão da petição para ajuizamento e ao acompanhamento do trâmite jurídico e a importação dos dados necessários à identificação dos ajuizamentos, sem que haja a necessidade de redigitação em ambas as operações.

Permitir por meio das configurações de condições de parcelamento de créditos, determinar se contribuintes que possuem algum incentivo fiscal poderão ter seus créditos parcelados.

Permitir realizar a transferência de imóveis, informando a data de transferência, determinando a forma de cobrança e data de vencimento do lançamento de crédito tributário que será originado por este fato gerador.

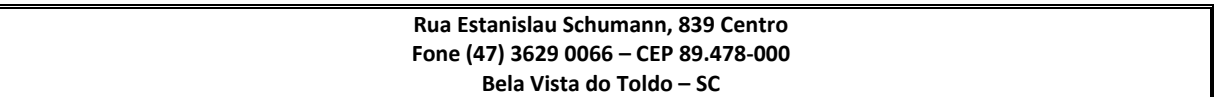

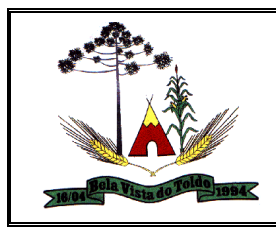

Permitir escolher um cadastro para replicar as informações em um novo cadastro, copiando todas as suas informações, optando entre quais informações da inscrição imobiliária deve ser replicado e a quantidade de cadastros para criação.

Permitir realizar a consulta dos requerimentos de benefícios fiscais ou manutenções de cálculo cadastrados na entidade, podendo verificar a data de cadastro, se individual ou geral, o nome do requerente, o número do processo administrativo, sua vigência e situação, se em análise, deferido ou indeferido, bem como consultar o histórico de movimentações aplicadas ao mesmo. E ainda, quando um benefício for geral, consultar os contribuintes e referentes que serão contemplados pelo benefício ou manutenção.

Permitir realizar a consulta das baixas manuais de pagamentos registradas no sistema, possibilitando diferenciar as baixas que estão disponíveis para homologar, das baixas que já constam homologadas e ainda permitir buscar por pagamentos que tenham sofrido estorno, apresentando convênio, CPF/CNPJ e nome do contribuinte, data do pagamento, data de crédito, valor do pagamento e usuário que realizou a operação.

Permitir efetuar a remissão da dívida, de forma a extinguir o crédito tributário, registrando que o devedor está eximido de realizar a quitação da dívida.

Permitir ao cadastrar um econômico, realizar o controle de entrega de documentos exigidos pela entidade com a possibilidade de vincular um tipo de documento previamente cadastrado, indicar a situação do documento, se faltante, entregue ou se teve sua entrega dispensada, a data de vínculo do documento e o respectivo responsável.

Permitir ao usuário cadastrar feriados existentes, a fim de definição das datas de vencimentos dos créditos tributários, assim como para que não haja cobrança de acréscimos quando um vencimento tenha sido configurado em um feriado.

Permitir realizar o envio dos lançamentos de créditos tributários ao sistema de contabilidade, selecionando a receita de crédito tributário, o período de lançamento e o tipo de lançamento com as opções de cancelamentos, remissões, créditos tributários inscrito em dívida, isenções e imunidades.

Permitir a inclusão de arquivos digitalizados ao remembramento de imóveis, como por exemplo a cópia do processo administrativo, as imagens do imóvel e demais documentações pertinentes a alteração.

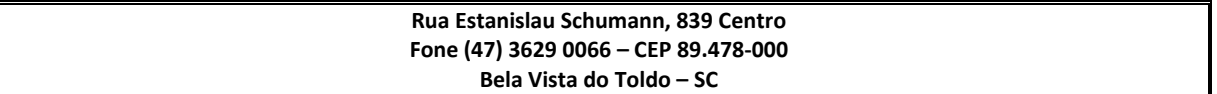

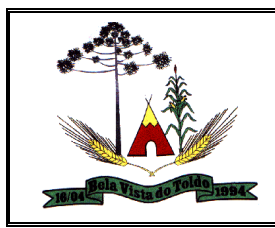

Possibilitar emissão de comparativo de valores calculados entre exercícios diferentes, podendo realizar filtro por percentual de diferença através dos valores venais e algum dos tributos lançados, tendo como no mínimo os seguintes operadores para comparação igual, menor ou igual, menor, maior, maior ou igual, entre.

Possuir demonstrativo analítico dos débitos inscritos em dívida ativa.

Possuir relatório que apresente as inconsistências cadastrais dos Imóveis e Econômicos.

Permitir parcelamentos de dividas ativa, divida do exercício e divida ajuizada em um único parcelamento, e na contabilização dos valores pagos das parcelas desse parcelamento, desmembrar o que recebeu de dividas ativa, divida do exercício e divida ajuizada de cada uma das receitas parceladas, bem como as respectivas correções, multas e juros de cada uma das receitas.

Permitir o cadastramento e manutenção de mensagens de carnês.

Permitir ao usuário cadastrar atos administrativos (leis e portarias), para que sejam utilizados na regulamentação de procedimentos administrativos executados pela entidade.

Possibilitar ao cadastrar convênios bancários, determinar uma validade para o identificador de número de baixa de pagamento conforme prazo estabelecido para instituição financeira.

Permitir ao usuário cadastrar e consultar as localidades existentes no município, a fim de que a descrição do imóvel seja a mais completa possível, informando uma descrição, o município e distrito que se encontra localizado.

Permitir que a emissão do documento de Notificação do Lançamento seja feita em conjunto com a Guia de Recolhimento dos Tributos, em um único documento, quando em cota única, com parametrização do conteúdo da notificação;

Possibilitar ao fisco municipal configurar no sistema, fórmulas de cálculo de acréscimos, incluindo correção monetária, juros e multa, de modo que atenda às especificações previstas no Código Tributário Municipal.

Gerenciar as operações de isenções, não incidências, imunidades, reduções de alíquota e de bases de cálculo, para qualquer tributo e/ou receitas derivadas. Além disso, deve ser possível realizar estorno destas operações.

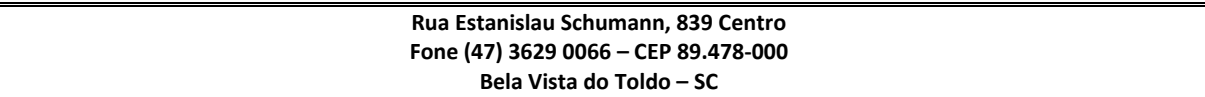

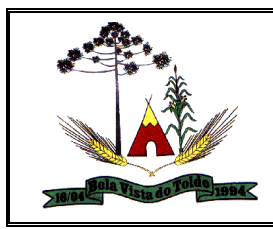

Permitir ao funcionário do setor de cadastros, no momento de cadastrar uma pessoa física ou jurídica, vincular mais de um endereço ao mesmo, informando CEP, município, logradouro, número, descrição de endereço, complemento, condomínio, bloco, apartamento, loteamento, bairro, distrito e caso julgar necessário, incluir observações ao endereço. Em casos onde o contribuinte possuir mais de um endereço, permitir sinalizar qual destes será o endereço principal.

Permitir através de comunicação com sistemas de terceiros (junta comercial), realizar a consulta de viabilidade para abertura de empresas, obedecendo contrato de comunicação pré-estabelecido entre a entidade e a empresa terceira.

Permitir por meio da consulta de viabilidade para abertura de empresas, que sejam realizadas solicitações de informações ao sistema de terceiro, caso seja necessário complementar as informações da empresa que está sendo analisada, obedecendo contrato de comunicação pré-estabelecido entre a entidade e a empresa terceira.

Permitir registrar as diversas atividades desempenhadas pelo contribuinte, possibilitando destacar a atividade principal e as secundárias.

Permitir ao responsável pela baixa automática de pagamentos, a partir da homologação dos pagamentos, identificar os pagamentos que eventualmente apresentarem alguma inconsistência, podendo realizar a consulta de forma detalhada dos pagamentos realizados em parcelas canceladas, eliminadas, suspensas, já pagas ou pagamentos cujo lançamento não foi identificado.

Permitir ao usuário cadastrar e consultar estados do território nacional e estrangeiro, apresentando descrição, sigla e país.

Permitir indicar se determinada receita de crédito tributário poderá ser inscrita em dívida ativa.

Permitir ao responsável pelo cálculo tributário conceder um parecer ao requerimento de benefício ou manutenção. Onde a alteração prevista pelo requerimento apenas será aplicada, caso o mesmo seja deferido.

Permitir a partir da emissão de notas avulsas, o cálculo automático dos impostos federais tais como INSS, IRRF, SEST/SENAT, CSLL, COFINS e PIS/PASEP considerando as alíquotas e tabelas vigentes.

Permitir ao usuário cadastrar e consultar loteamentos, apresentando o seu nome, município e bairro que se encontra localizado, área comum, área

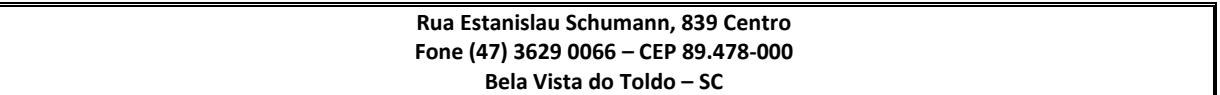

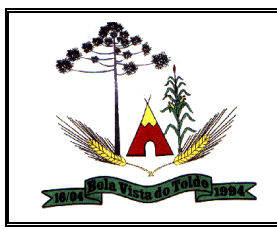

total dos lotes e área remanescente, informando ainda quantidade de lotes, quadras e lotes caucionados e por fim a data de aprovação, criação e liberação do loteamento.

Permitir ao usuário realizar a consulta das imagens do local onde será executado o projeto de obras via Google maps

Possibilitar que o prestador do serviço realize a consulta de suas notas fiscais, oportunizando acompanhar as movimentações realizadas nas mesmas, e ainda filtrar pelas seguintes opções: # Consultar notas fiscais de serviço tomados, informando o prestador de serviço # Tomador de serviço # Número da nota # Número do RPS # Número do lote # Emitido por # Data inicial # Data Final # Natureza da operação: \* Tributação no Município; \* Tributação fora do Município; \* Isenção; \* Imune; \* Exigibilidade suspensa por decisão judicial; \* Exigibilidade suspensa por procedimento administrativo; \* Não incidência; \* Exportação. # Situação da nota: \* Normal \* Cancelada \* Substituída, \* Guia Paga \* Guia emitida \* Todas # Carta de Correção: # Situação tributária # Normal Retenção Substituição Tributária # Lista de serviços: # CNAE

Possibilitar ao prestador de serviço emitir notas fiscais com data retroativa para o fato gerador, de modo que esta data possa ser inserida manualmente no momento da emissão.

Possibilitar ao fisco municipal configurar validação para emissão de notas fiscais de alíquotas para optantes pelo Simples Nacional.

Possibilitar ao fisco municipal configurar e liberar a emissão da guia de pagamento para o convênio CNAB240 do Sicredi, de modo que os prestadores possam fazer as impressões dos boletos e o respectivo pagamento de acordo com o convênio do município.

Possibilitar ao fisco municipal configurar o relacionamento da CNAE a lista de serviço da Lei Complementar 116/2003, permitindo que para cada subitem da lista ou nível do subitem, seja indicado a(s) CNAE(s) correspondentes.

Possibilitar ao fisco municipal emitir relatório de maiores emitentes de notas fiscais de serviço eletrônica, de modo que possibilite ter uma visão das empresas que mais emitem nota fiscal, podendo ainda escolher a forma como os dados serão filtrados e exibidos: # Período inicial e final # Quantidade de registros (prestadores) a serem exibidos # Item da lista de serviço # Código do CNAE # Indicativo da emissão do relatório por

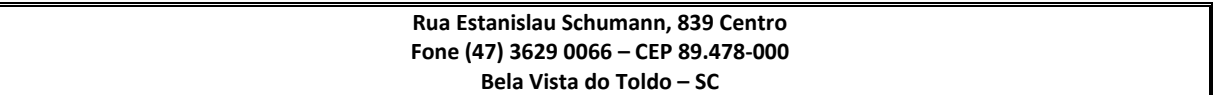

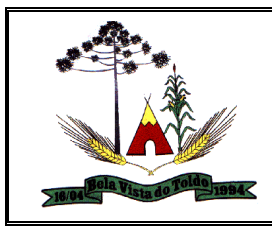

quantidade ou por valor # Natureza de operação da nota # Situação tributária da nota # Situação da nota fiscal

Possibilitar ao fisco municipal conceder o parecer para o pedido de Autorização para Impressão de RPS, possibilitando indicar como parecer os seguintes tipos: \* Em análise \* Deferida \* Indeferida \* Anulada \* Pendente com prestador

Possibilitar que o fisco municipal realize a consulta de notas fiscais, oportunizando acompanhar as movimentações realizadas nas mesmas, e ainda filtrar pelas seguintes opções: 1. Prestador de serviço 2. Tomador de serviço 3. Município do tomador de serviço 4. Número da nota 5. Número do RPS 6. Número do lote 7. Emitido por: \* Data de emissão da nota \* Data do fato gerador da nota 8. Período 9. Natureza da operação: \* Tributação no Município; \* Tributação fora do Município; \* Isenção; \* Imune; \* Exigibilidade suspensa por decisão judicial; \* Exigibilidade suspensa por procedimento administrativo; \* Não incidência; \* Exportação. 10. Situação da nota: \* Normal \* Cancelada \* Substituída, \* Guia Paga \* Guia emitida \* Todas 11. Carta de Correção: 12. Situação tributária 13. Normal Retenção Substituição Tributária 14. Lista de serviços: 15. CNAE 16. Local da prestação do serviço

Possibilitar que o fisco municipal controle o cadastro dos contribuintes para uso no sistema, possibilitando registrar as pessoas como prestadores ou tomadores, que se enquadrem como pessoas físicas ou jurídicas, registrando ainda demais informações como endereço, dados para contato, lista de atividades e incentivos fiscais

Possibilitar que o prestador de serviço imprima no corpo da nota fiscal, os dados referentes a construção civil, tais como número da obra e número da ART, de modo que as informações sejam apresentadas em campo específico.

Possibilitar ao fisco municipal, consultar a nota fiscal que sofreu manutenção, apresentando a data de alteração, o que foi alterado, a informação existente antes da manutenção e como ficou após a manutenção, o número do processo que deu origem à manutenção, o motivo da manutenção e o usuário responsável pela manutenção fiscal.

Possibilitar ao fisco municipal emitir relatório de notas fiscais de serviços prestados, permitindo filtrar por: Prestador, Tomador, Período de emissão da nota,Situação da nota fiscal, Situação Tributária, Situação da guia de

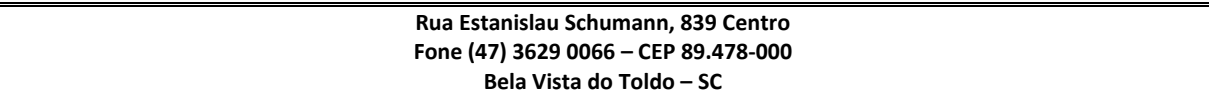

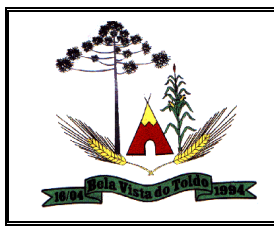

pagamento,Nota fiscal optante pelo Simples Nacional e Natureza da operação.

Possibilitar que seja emitido um relatório de pagamentos por competência, de modo que tenha como filtros e informações a serem exibidas: Período de pagamento da guia, Período vencimento da guia, Período de estorno de pagamento da guia, Tipo de pagamento.

Permitir ao usuário fiscal acompanhar o andamento e a situação dos relatórios enviados para processamento, sendo possível que os relatórios permaneçam disponíveis para exibição por 24 horas.

Permitir ao fisco municipal emitir um relatório que apresente a situação das guias de pagamento, dentro de um determinado período, a fim de controlar as guias abertas a vencer, abertas vencidas, canceladas, pagas, inscrita em dívida, refis, outros lançamentos.

Permitir ao fisco municipal, gerenciar por meio de uma consulta, a relação de recibos provisório de serviços convertidos fora do prazo, dentro de um determinado período.

Possibilitar ao fisco municipal emitir gráfico estatístico de acompanhamento da arrecadação, possibilitando exibir os valores acumulados por ano ou estratificados por competência.

Possibilitar que o prestador do serviço registre o cadastro dos seus clientes (tomadores do serviço), permitindo diferenciar as pessoas físicas, jurídicas e tomadores estrangeiros, informando como dados do cadastro: # Nome # Documento de identificação # Inscrição municipal # Inscrição estadual # Endereço # Telefone # E-mail # Natureza jurídica

Registrar de forma automática denúncia da conversão irregular do RPS em nota fiscal de serviço eletrônica, quando via integração houver tentativa de envio de um RPS que esteja sendo convertido fora do prazo.

Permitir informar o nome da obra, o responsável pela obra, C.E.I da obra, Logradouro, Bairro e CEP, no momento da emissão da NFS-e.

Possibilitar ao fisco municipal, cadastrar e consultar os convênios bancários para emissão de guias de pagamento e recebimento dos impostos e taxas cobrados pela entidade, podendo parametrizar a mensagem de instruções de pagamento a ser apresentada, e definir quais informações para o pagamento devem ser apresentadas na guia de pagamento.

Possibilitar que o fisco municipal controle e configure as tabelas e suas respectivas faixas, alíquotas e valores de redução para enquadramento dos

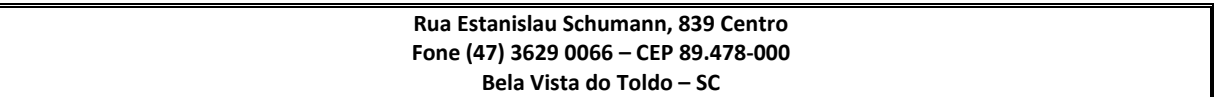

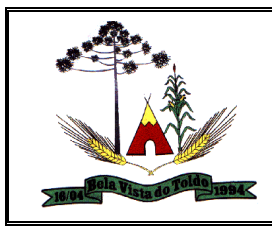

prestadores do Simples Nacional, podendo ainda relacionar para cada tabela, o item da lista de serviço correspondente, de modo que através destas informações, o contribuinte possa ter a alíquota efetiva do ISS com base em seu faturamento bruto.

Possibilitar que o fisco municipal defina os agentes municipais que receberão notificações de e-mail das solicitações de substituição de notas fiscais, de modo que estes usuários possam fazer o acompanhamento e o parecer das novas solicitações realizadas com maior rapidez.

Possibilitar que o prestador de serviço gerencie o acesso ao sistema, possibilitando incluir novos usuários para operacionalizar as informações da sua empresa, podendo ainda parametrizar as permissões de uso dos menus do sistema para os demais usuários relacionados.

Possibilitar ao fisco municipal estornar o cancelamento da nota fiscal realizado pelo prestador ou pelo fisco, de modo que possa ser ajustado o documento nos casos onde o cancelamento foi realizado erroneamente.

Possibilitar que o fisco municipal configure a quantidade de dias que o prestador de serviço estará autorizado a cancelar a NFS-e após sua emissão.

Possibilitar que o prestador do serviço defina a natureza de operação para emissão da nota fiscal, para controle e geração do ISS conforme a natureza informada, possibilitando indicar como naturezas: tributação no município, fora do município, isenção ou imunidade, exibilidade suspensa judicialmente ou por processos administrativos, não incidência de imposto e ainda as exportações, quando se tratar de serviços prestados fora do país.

Possibilitar ao fisco municipal controlar as informações dos valores de saldo gerados pelos prestadores, podendo consultar os saldos, lançar saldos manualmente, liberar os valores de saldo bloqueado, bloquear saldos liberados, cancelar saldos gerados e ainda, restituir valores com base nos valores de saldos gerados, para que assim, as guias de pagamento possam ser geradas com os respectivos abatimentos.

Possibilitar que o fisco municipal ajuste a natureza de operação da nota fiscal sem necessitar cancelar ou substituir a nota, para que assim, o prestador possa manter seu documento fiscal atualizado para escrituração fiscal.

Possibilitar que o prestador utilize o Certificado Digital da ICP Brasil para assinar digitalmente a carta de correção, para que assim os documentos

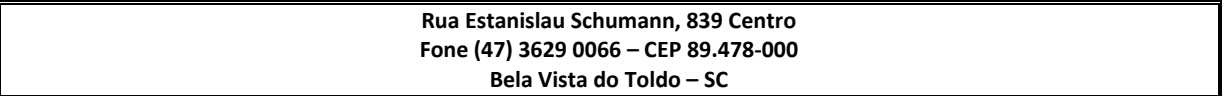

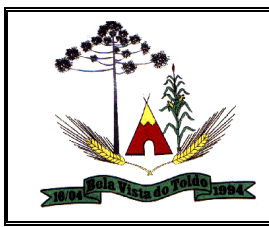

corrigidos tenham validade jurídica por certificação digital, podendo ainda utilizar os tipos de certificado A1 ou A3.

Possibilitar ao fisco municipal estornar a substituição da nota fiscal realizada pelo prestador, de modo que o documento fiscal possa ser atualizado, nos casos onde o prestador não possuir permissão concedida pelo fisco, para realização dos estornos de substituições.

Possibilitar que o fisco municipal ajuste a dedução fiscal da nota fiscal sem necessitar cancelar ou substituir a nota, para que assim, o prestador possa manter seu documento fiscal atualizado para escrituração fiscal

Possibilitar que o fisco municipal tenha o controle de duplicidade no registro da autorização de emissão de RPS para mesma série, de modo que o prestador não consiga fazer uma nova solicitação para mesma série, quando já existir uma em andamento (Não Analisada, Em Analise ou Pendente com o Prestador)

Possibilitar ao fisco municipal configurar o sistema indicando a necessidade ou não das notas fiscais serem emitidas com assinatura digital para Microempreendedores Individuais - MEI, podendo ainda parametrizar esta definição apenas para pessoas físicas enquadradas como Fixo, apenas MEI ou ambas as situações.

Possibilitar ao fisco municipal controlar as informações dos valores de créditos tributários gerados pelos prestadores, podendo consultar os créditos, lançar créditos manualmente, liberar os valores de créditos bloqueados, expirar créditos gerados, cancelar créditos gerados e ainda, transferir créditos para outros contribuintes.

Possibilitar que o fisco municipal configure mensagem para demonstrar ao prestador quando o mesmo acessar seu módulo, de modo a descrever orientações ou avisos nas emissões de notas fiscais ou qualquer outro procedimento.

Permitir ao fisco municipal, emitir um relatório estatístico que apresente de forma resumida os valores do imposto sobre serviços, dentro de um determinado período e de acordo com a situação da nota fiscal, com a finalidade de gerenciar o valor do imposto sobre serviços.

Possibilitar ao fisco municipal configurar através de fórmula, o cálculo da correção, do juro e da multa conforme legislação municipal, para que seja possível nas funcionalidades do sistema visualizar os acréscimos calculados para a guia e ainda, permitir a emissão de 2º via da guia de pagamento atualizada.

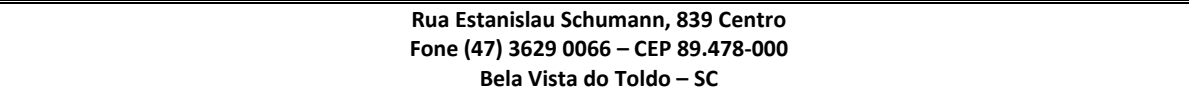

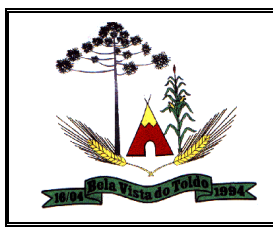

Permitir ao fisco municipal a emissão de gráficos referente às notas fiscais emitidas, possibilitando ter uma visão gerencial das informações por período, por prestador e por tomador.

Possibilitar ao fisco municipal definir em qual formato as informações do relatório de notas fiscais devem ser exibidas, podendo indicar como formato PDF, HTML e XLS, e desta forma, realizar tratamentos e análises com as informações geradas de acordo com o formato selecionado.

Possibilitar ao fisco municipal configurar o envio de notificação para o prestador quando uma quantidade (em porcentagem) definida, de RPS, já tenha sido convertida em nota, permitindo assim que o prestador se programe para solicitar nova autorização para impressão de RPS.

Possibilitar ao fisco municipal configurar mensagem com orientações para o prestador, quando o mesmo executar o processo de solicitação de cancelamento de notas fiscais, para que assim o contribuinte possa seguir os procedimentos indicados pelo município.

Permitir ao fisco municipal e ao contribuinte prestador de serviços, realizar o download do arquivo extensible markup language, através da consulta de lotes de recibo provisório de serviços enviados.

Permitir ao fisco municipal e ao contribuinte prestador de serviços, consultar a relação de lotes de recibo provisório de serviços enviados, dentro de um determinado período, apresentando no retorno as informações, a data de envio e processamento do lote enviado, o prestador de serviços, o número do lote e a quantidade de rps contidos no lote enviado, a fim de obter um maior controle em relação aos lotes enviados.

Permitir ao fisco municipal, emitir um relatório que apresente a relação de usuários de prestadores, detalhando o nome e o login do usuário, seu nível de acesso, ou seja, se é usuário comum ou administrador, e o endereço de e-mail de cada usuário, a fim de facilitar o controle a cerca do total de usuários do prestador de serviços.

Possibilitar ao fisco municipal emitir gráfico estatístico de evolução das notas fiscais, permitindo ter uma visão entre as competências o volume de notas, detalhando ainda as informações das notas emitidas, as normais, retidas e canceladas.

Possibilitar que a nota fiscal eletrônica de serviço seja enviada para o sistema de escrituração fiscal, de modo que as notas sejam escrituradas automaticamente e o prestador possa cumprir com a obrigação acessória.

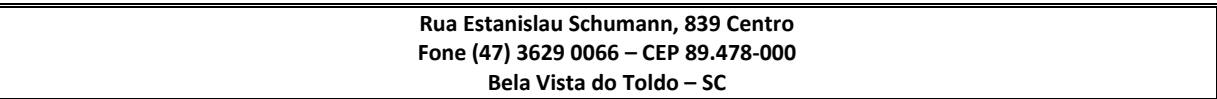

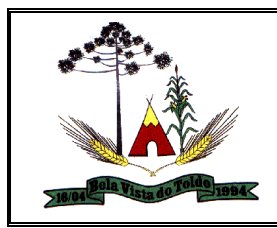

Possibilitar que o fisco municipal ajuste o regime tributário das notas fiscais emitidas, permitindo ajustar a informação de um contribuinte que não está mais enquadrado como Simples Nacional para Optante do Simples Nacional, e assim, manter o regime tributário da nota correspondente ao regime tributário do prestador

Permitir ao contribuinte prestador de serviços emitir um relatório estatístico das notas fiscais emitidas, composto por gráficos resultando em uma visão geral e gerencial sobre a prestação de serviços de um determinado período.

Possibilitar que o prestador do serviço atualize suas informações de contato, como telefone fixo, fax, telefone celular e e-mail, para exibição na nota fiscal, sem necessitar da ação do fisco municipal para atualização das informações.

Possibilitar ao fisco municipal, emitir o relatório de acessos de usuários, a fim de gerenciar os horários de acessos de entrada e saída dos usuários ao sistema.

Possibilitar que o fisco municipal tenha o controle somente das autorizações para impressão de RPS que estejam pendentes de análise, podendo visualizar a listagem das solicitações não analisadas ou em análise, para que assim o parecer dado ao prestador possa ser concedido com mais rapidez.

Permitir ao contribuinte prestador de serviços emitir um relatório de notas fiscais emitidas, sendo possível ordenar a apresentação das informações do relatório por número da nota, data de emissão da nota, valor do serviço ou valor do imposto sobre serviços.

Possibilitar que o prestador do serviço informe o intermediário da prestação na nota fiscal, de modo que seja possível indicar além do tomador, o intermediário como responsável pela retenção do imposto.

Possibilitar ao contribuinte realizar a emissão da nota fiscal utilizando os itens da lista de serviço anexa a Lei Complementar 116/2003, contendo também as atualizações da lista disponibilizadas pela Lei Complementar 157/2016, e ainda, os subitens ou níveis criados especificamente pela legislação municipal.

Possibilitar que o fisco municipal configure a quantidade de dias após a emissão da nota fiscal que o prestador poderá fazer a substituição.

Possibilitar que o próprio prestador do serviço cancele a nota fiscal que foi emitida erroneamente, uma vez que o prazo definido pelo município para

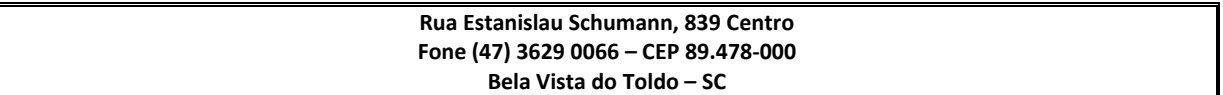

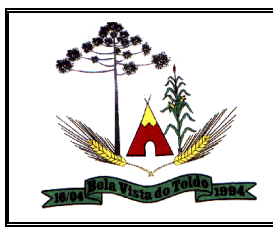

esta operação, esteja sendo atendido, e desta forma, não necessite da ação do fisco municipal para o cancelamento do documento fiscal.

Possibilitar que seja criado contra-senha (captcha), para os casos onde o contribuinte erre a senha do seu respectivo usuário 3 vezes seguidas, e desta forma, tenha que confirmar outros dados para garantir a segurança no acesso.

Possibilitar que o prestador realize simulações de emissão de notas ou conversão de RPS em ambiente de testes, permitindo ainda, que os dados cadastrais do prestador sejam os contidos no ambiente de produção, para assim, ampliar a efetividade da homologação dos processos.

Possibilitar que o prestador emita a nota fiscal indicando que o serviço já foi descontado pela prefeitura, quando o tomador do serviço for a prefeitura municipal.

Possibilitar ao fisco municipal configurar o modelo de nota fiscal utilizada no município para visualização pelos prestadores e tomadores de serviço, podendo ainda parametrizar um dos 4 modelos padrões do sistema, ou então, um modelo personalizado para o município.

Possibilitar que o fisco municipal controle a conversão de RPS manual ou eletrônico que não foram autorizados pelo município ao prestador, de modo que as notas fiscais sejam geradas por RPS homologados pelo município.

Possibilitar que o fisco municipal controle as liberações das autorizações para impressão de RPS, de modo que defina via configuração da quantidade e percentual, o deferimento automático das solicitações feitas para conversões de RPS manual e eletrônicas.

Possibilitar ao fisco municipal configurar o valor mínimo do imposto gerado para emissão das guias de pagamento, de modo que as arrecadações sejam feitas mediante valores compensatórios em relação ao tarifamento bancário, e permitindo ainda, a configuração do valor para taxa de expediente da emissão do boleto.

Possibilitar ao fisco municipal consultar as notas fiscais de acordo com o tipo do Tomador para que assim possam ter informações das notas emitidas em seu município por: pessoas físicas e jurídicas, estas sendo do município sede ou de outros municípios.

Possibilitar a personalização de informações diretamente na página da prefeitura, para apresentação de dados estatísticos da nota fiscal como: contribuintes autorizados, total de notas fiscais emitidas, total de notas

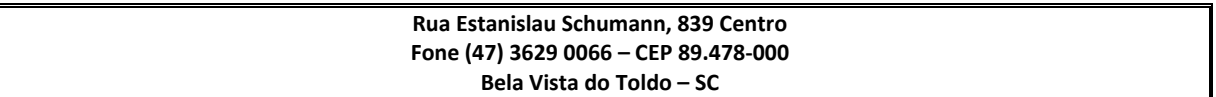

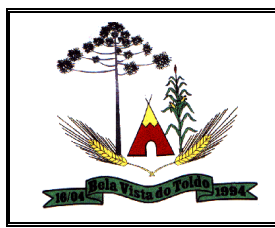

fiscais emitidas nos últimos meses, estimativa de ISS nos últimos meses, valores das notas fiscais nos últimos meses.

Possibilitar ao fisco municipal configurar no sistema restrições que validem os dados preenchidos pelo prestador na nota fiscal, de modo que atenda particularidades do município que impeçam o registro da nota fiscal, inclusive quando se tratar de conversão de RPS.

Possibilitar ao fiscal controlar a sequência dos números das notas fiscais emitidas, para que mantenha a ordem numérica dos documentos emitidos de acordo com a data das prestações de serviços. Permitir ainda que o município decida sobre fazer este tipo de controle da forma que achar necessário, aplicando esta permissão a qualquer momento do uso no sistema.

Possibilitar que o fisco municipal controle a permissão das substituições de notas fiscais realizadas pelos prestadores, indicando quais meios o prestador poderá utilizar o processo (site ou eletronicamente), permissões sobre o estorno da substituição, e ainda, definindo que o processo ficará liberado para o prestador ou se dependerá de solicitação ao fisco municipal.

Possibilitar que o prestador do serviço exporte o XML ou o PDF das notas fiscais, podendo ainda através dos filtros indicados (situação da nota, situação tributária, natureza de operação, data de emissão) exportar apenas uma nota, ou um lote de notas, de modo que, as notas fiscais exportadas possam ser importadas em outros sistemas conforme formato escolhido.

Possibilitar ao fisco municipal definir alíquota específica para o prestador nos casos onde possua uma taxação diferenciada, e com isso, permita ao contribuinte emitir a nota fiscal e recolher o imposto conforme seu enquadramento diferenciado.

Possibilitar que o fisco municipal ajuste o regime tributário das notas fiscais emitidas, permitindo ajustar a informação de um contribuinte que está enquadrado como Simples Nacional para não Optante do Simples Nacional, e assim, manter o regime tributário da nota correspondente ao regime tributário do prestador

Possibilitar que o prestador optante do Simples Nacional controle a geração do ISS através das alíquotas municipais quando ultrapassar o valor de faturamento bruto permitido por lei, de modo que as notas fiscais sejam emitidas e a tributação do imposto seja realizada conforme as alíquotas municipais.

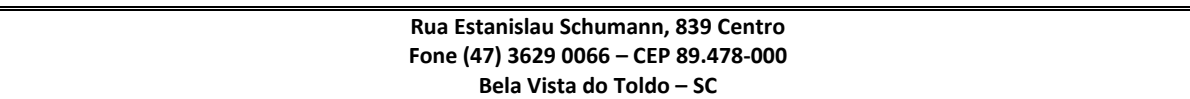

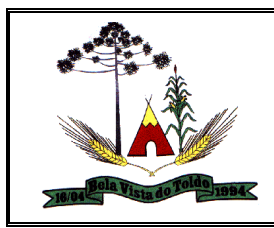

Possibilitar que o fisco municipal controle a geração de taxas diversas na emissão da nota fiscal ou no processamento do RPS, permitindo configurar as taxas a serem calculadas, seus respectivos valores e ainda crie condições restringindo a quais prestadores e serviços as taxas devem ser calculadas, para que assim, atenda a legislação municipal na cobrança de valores adicionais ao ISS.

Possibilitar que o prestador do serviço realize a consulta de suas notas fiscais de acordo com a situação da nota (Normal, Cancelada, Guia Paga, Substituída, Guia emitida), de modo que consiga acompanhar as movimentações realizadas nas notas fiscais

Possibilitar ao fisco municipal configurar e liberar a emissão da guia de pagamento para o convênio CNAB400 do Sicredi, de modo que os prestadores possam fazer as impressões dos boletos e o respectivo pagamento de acordo com o convênio do município.

Possibilitar que o prestador do serviço informe na nota fiscal qual o serviço foi prestado, podendo indicar qualquer serviço relacionado a sua empresa, ou ainda serviços prestados eventualmente, de acordo com a permissão concedida pelo fiscal, podendo ainda ter seu serviço incluído automaticamente no documento fiscal, quando exercer apenas uma atividade.

Compartilhar a data de abertura da empresa informada no sistema de nota fiscal eletrônica com o sistema de escrituração fiscal.

Possibilitar que os prestadores de serviços de fora do município se registrem como usuários para fazer a emissão do RANFS

Possibilitar que o prestador utilize o Certificado Digital da ICP Brasil para assinar digitalmente as notas fiscais emitidas via sistema, para que assim os documentos emitidos tenham validade jurídica por certificação digital, podendo ainda utilizar os tipos de certificado A1 ou A3.

Possibilitar ao fisco municipal gerenciar a permissão dos prestadores utilizarem serviços que não estejam relacionados ao seu cadastro de prestador, para que assim, as notas fiscais sejam emitidas utilizando apenas os serviços devidamente registrados pelo fisco no sistema Tributário.

Possibilitar ao fisco municipal gerenciar a obrigatoriedade da assinatura digital na nota fiscal por E-CNPJ, através de certificados da ICP-Brasil, podendo ainda, conceder permissão para os responsáveis da pessoa jurídica assinar digitalmente a nota fiscal utilizando seu E-CPF.

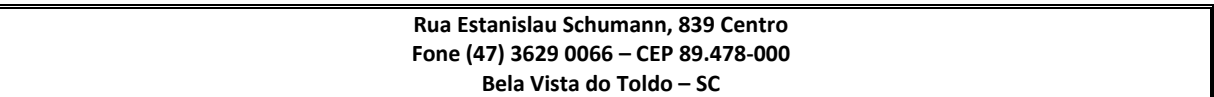

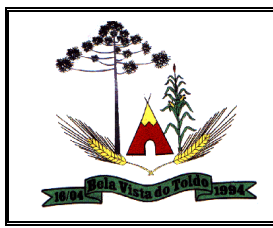

Possibilitar ao fisco municipal emitir gráfico estatístico de crescimento das notas fiscais, de modo que exiba o percentual de crescimento das notas fiscais por competência.

Possibilitar que o prestador faça a geração das guias de pagamento das notas fiscais que geraram o ISS, podendo ainda gerar guias de taxas diversas contidas na nota fiscal, guias de ISS retido e ainda guias do RANFs

Possibilitar ao contribuinte verificar dados da nota fiscal emitida por meio da leitura do QR-Code, de modo que permita identificar se é um documento válido, visualizando e validando os principais dados, e ainda, validando a autenticidade da nota.

Permitir ao fisco municipal emitir um relatório que tenha como finalidade identificar a classificação nacional de atividades econômicas vinculadas aos itens de serviços, sendo ele padrão da legislação federal ou criados de forma específica pela legislação municipal.

Possibilitar ao prestador enviar o XML contendo as informações da nota fiscal gerada, juntamente ao e-mail enviado para tomador do serviço, inclusive no processo de conversão de RPS em nota.

Possibilitar ao contribuinte prestador gerenciar os valores dos créditos tributários através de consultas, podendo visualizar os valores gerados ou recebidos, que estejam liberados ou bloqueados, identificando assim o saldo de crédito que poderá utilizar para abatimento de impostos municipais.

Possibilitar que o fisco municipal configure a quantidade de dias que o prestador de serviço estará autorizado para converter manualmente ou eletrônicamente o RPS em nota fiscal de serviço

Possibilitar ao fisco municipal parametrizar a permissão para que os prestadores do município possam emitir notas fiscais com data retroativa do fato gerador, e ainda, possa indicar na configuração uma data base para indicar até quando poderá ser a retroatividade das notas.

Possibilitar ao fisco municipal configurar no sistema restrições que validem os dados preenchidos pelo prestador, de modo que atenda particularidades do município que impeçam a substituição da nota fiscal, inclusive quando se tratar de conversão de RPS.

Possibilitar que o prestador seja informado por e-mail quando ele for desautorizado da emissão eletrônica de notas fiscais de serviços, para que

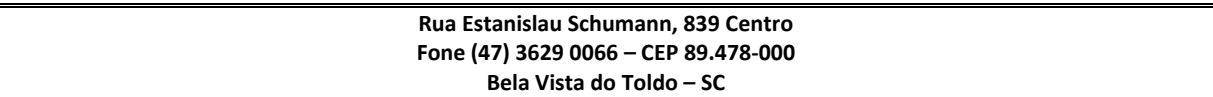

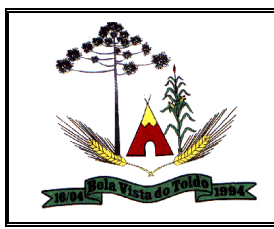

possa realizar o acompanhamento das suas permissões como emissor de nota fiscal no município.

Possibilitar ao contribuinte visualizar na nota fiscal a carga tributária aplicada nos serviços prestados, possibilitando conferir além do imposto municipal, os valores calculados para os tributos federais, como: PIS, COFINS, INSS, IR, CSLL

Possibilitar ao fisco municipal parametrizar a relação de tomadores que estará disponível para uso do prestador na emissão da nota fiscal, definindo a utilização apenas dos tomadores relacionados ao seu próprio cadastro ou os tomadores relacionados aos demais prestadores da entidade.

Possibilitar que o fisco municipal renumere o número das notas fiscais já emitidas, de modo que possibilite ajustar a sequência de cadastro conforme emissões realizadas pelo prestador. Permitir efetuar o procedimento apenas de uma nota ou de um lote de notas, e ainda, apresentar uma prévia de como ficará as novas numerações antes de efetivar o processo.

Possibilitar ao fisco municipal controlar a obrigatoriedade do uso do CNAE para emissão da nota fiscal, para que assim, os prestadores possam relacionar seu CNAE aos seus serviços prestados na nota fiscal.

Possibilitar que o prestador do serviço através da tela de emissão de notas fiscais, consulte a relação de tomadores cadastrados.

Possibilitar que o prestador do serviço possa realizar a impressão das notas fiscais, indicando uma faixa de número de nota ou ainda um período de data de emissão.

Possibilitar que o prestador com base na permissão concedida pelo fisco municipal, selecione as notas fiscais a serem incluídas na guia de pagamento, de modo que permita indicar as notas de um determinado tomador ou serviço, ou ainda de uma determinada data de emissão.

Possibilitar ao prestador incluir mais de um item da lista de serviço na nota fiscal, podendo estes possuírem alíquotas iguais ou diferentes, inclusive no processo de conversão de RPS.

Possibilitar que o sistema organize suas funcionalidades através de um ambiente para administração e outro ambiente para o prestador, ambos com acesso através de autenticação de usuários, podendo ainda disponibilizar recursos em uma área pública com acesso sem necessidade de autenticação.

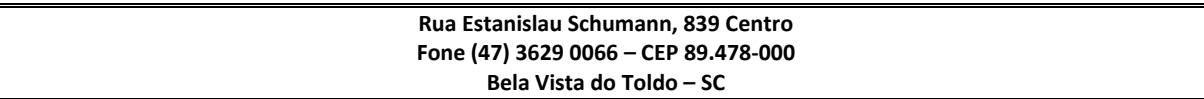

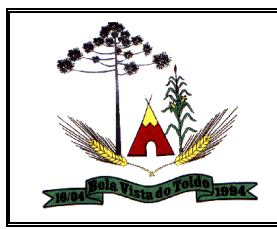

Possibilitar que o fisco municipal configure a geração da guia de pagamento com vencimentos diferentes dos indicados para a competência, para que possa atender a questões específicas da legislação municipal ou de prestadores.

Possibilitar que o prestador de serviço enquadrado no regime de Simples Nacional, registre as informações do Faturamento Bruto, de modo que seja possível com base nessas informações, encontrar a alíquota efetiva do ISS a ser aplicada na nota fiscal.

Possibilitar que o fisco municipal exporte as notas fiscais emitidas dos candidatos e partidos políticos, de acordo com o solicitado pelo Tribunal Superior Eleitoral - TSE, permitindo ainda selecionar o pleito eleitoral, a competência e um período de emissão para listagem dos documentos.

Possibilitar ao fisco municipal cancelar a nota fiscal que foi emitida erroneamente, de modo que o prestador não precise registrar uma solicitação ao fisco para atualização do documento

Possibilitar que o prestador seja informado por e-mail quando a sua autorização de impressão de RPS sofrer alguma alteração, para que possa ser realizado o acompanhamento do parecer dado pelo fisco municipal.

Possibilitar que o prestador seja informado por e-mail quando sua autorização para emissão de notas fiscais for movimentada pelo fisco municipal, para que possa realizar o acompanhamento das suas permissões como emissor de nota fiscal no município.

Possibilitar que o fisco municipal gerencie e configure a forma de geração das guias de pagamento, possibilitando configurar a geração automática da guia quando haver notas disponíveis, o valor mínimo do imposto para que o prestador possa fazer a emissão do boleto e ainda, o valor de taxa de expediente a ser cobrada no boleto.

Possibilitar ao fisco municipal realizar pesquisa de funcionalidade utilizando palavra-chave, possibilitando assim que seja listado todos os menus encontrados com a determinada palavra, e ainda, permitir que a tela do sistema seja acessada através do resultado da busca.

Permitir ao fisco municipal, emitir um relatório de evolução da emissão de notas na entidade, a fim de identificar o valor total em notas emitidas por exercício e por valor de ISS.

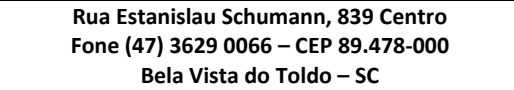

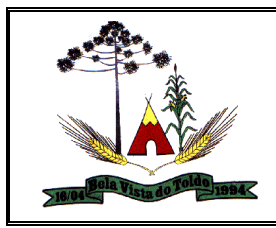

Possibilitar ao fisco municipal emitir gráfico estatístico de emissão de notas por atividade, para que possa ter uma visão das atividades que estão sendo prestado serviços.

Permitir ao fisco municipal, emitir um relatório que apresente de forma resumida a situação dos créditos tributários gerados e recebidos, por tomador de serviços dentro de um determinado período, sendo possível visualizar o valor total de crédito liberado, cancelado, expirado e bloqueado.

Possibilitar a comunicação do prestador com o fisco municipal ou entre usuários fiscais de uma determinada entidade, por meio de mensagens eletrônicas para troca de informações, podendo ainda através de gerenciamento das mensagens, responder ou encaminhar as mensagens, saber as mensagens recebidas, as mensagens enviadas, as mensagens lidas e não lidas, e ainda as que foram excluídas.

Possibilitar ao fisco municipal, gerenciar os prestadores de serviços que tiveram suas notas fiscais de serviços renumeradas, através de uma consulta, apresentando o número atual da nota e número anterior à renumeração, usuário que realizou o procedimento de renumeração, a data da alteração, o número do processo que deu origem à renumeração.

Possibilitar ao fisco municipal, definir nos convênios bancários, a data de validade para o identificador de número de baixa de pagamento conforme prazo estabelecido para a instituição financeira.

Permitir ao fisco municipal, emitir um relatório que apresente de forma resumida a quantidade de notas emitidas na entidade, por ano e mês, por serviço da nota, seu valor total de serviços, imposto sobre serviços e total da base de cálculo, a fim de facilitar o controle de notas emitidas.

Possibilitar que o prestador visualize as informações da nota fiscal antes de ser efetivado seu registro, demonstrando uma prévia com os dados do prestador, tomador, valores do serviço, alíquota, base de cálculo, valor do imposto, valores calculados para impostos federais, como também, informações gerais da nota fiscal, e desta forma, possa revisar e confirmar a emissão da nota fiscal.

Possibilitar que o prestador do serviço utilize Carta de Correção para ajustar os dados da nota fiscal após a sua emissão, e de acordo com as permissões dadas pelo fisco municipal, consiga fazer ajustes em informações como: dados do tomador, informações da obra, condição de pagamento e discriminação do serviço.

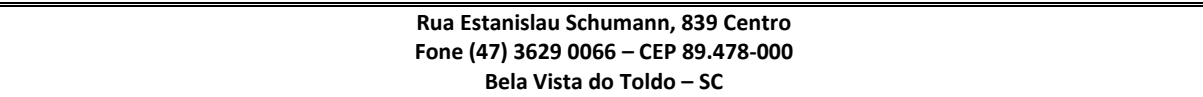

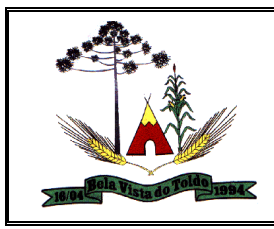

Possibilitar ao contribuinte validar a autenticidade do Recibo Provisório de Serviço - RPS emitido pelo prestador, para que assim possa confirmar se os dados do RPS são válidos e homologados pelo município.

Possibilitar que o fisco municipal configure a aplicação de crédito tributário para abatimento em impostos municipais, possibilitando definir parâmetros distintos para pessoas físicas e jurídicas, optantes do Simples Nacional e não optantes do Simples Nacional, para os portes da empresa como ME, EPP, EGP ou MEI, e ainda, controlar os prazos de validade e quem será o beneficiado do crédito, sendo o prestador ou tomador do serviço.

Possibilitar que o fisco municipal defina os agentes municipais que receberão notificações de e-mail das autorizações de impressão de RPS solicitadas pelos prestadores, de modo que estes usuários possam fazer o acompanhamento e o parecer das novas solicitações realizadas com maior agilidade.

Possibilitar que o fisco municipal altere a data de vencimento da guia de pagamento gerada pelo prestador, permitindo realizar adequações nos vencimentos anteriormente definidos pela legislação municipal, de modo que atenda as particularidades do município

Possibilitar ao fisco municipal controlar a obrigatoriedade da assinatura digital na solicitação de acesso para prestadores enquadrados como Microempreendedor Individual - MEI, de modo que permita validar além das empresas MEI também os prestadores pessoas físicas enquadrados como fixos.

Possibilitar ao usuário utilizar o teclado virtual para digitação da senha de acesso, tonando o processo de login mais seguro.

Possibilitar a interação dos dados de lançamentos e pagamentos com o sistema tributário, para que as guias geradas pelo sistema de emissão de notas fiscais possam constar no sistema Tributário, mantendo ainda, em ambos os sistemas, o status atualizado do pagamento.

Possibilitar ao prestador consultar de forma eletrônica e no layout Abrasf, os RPS também convertidos eletronicamente em notas fiscais de serviços, para que assim, as informações das notas fiscais geradas possam ser visualizadas pelo sistema do próprio do prestador.

Possibilitar que o prestador do serviço configure os percentuais de cada tributo federal (IR, INSS, CSLL, PIS, CONFINS, Outras Retenções), permitindo ainda a definição do valor mínimo do serviço para o cálculo dos mesmos na tela de emissão da Nota.

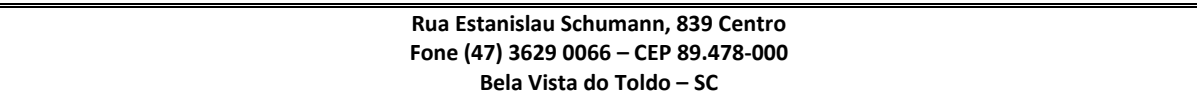

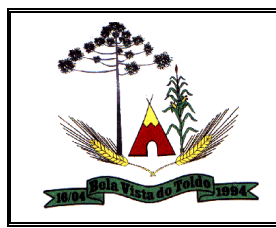

Possibilitar que o usuário escolha a forma que deseja acessar o sistema, permitindo fazer uso do usuário registrado na Central de Usuários da empresa contratada ou um certificado digital (e-CPF).

Possibilitar que o fisco municipal tenha o controle das solicitações de substituição de nota fiscal que estejam pendentes de análise, podendo visualizar a listagem das solicitações não analisadas ou em análise, para que assim, o parecer dado ao prestador possa ser concedido com maior agilidade.

Possibilitar que o fisco municipal possa visualizar a situação atual da nota fiscal no momento de fazer o cancelamento, possibilitando saber ainda se para a nota possui guia emitida e se a mesma está paga, e desta forma, possibilitar realizar a ação em outras funcionalidades antes de cancelar a nota fiscal, como por exemplo, o cancelamento da guia

Possibilitar que o fisco municipal configure as competências do ano para que estas possam ser utilizadas como base cadastral no registo das notas fiscais e também guia de pagamento, cadastrando-as manualmente, com a definição de descrição, período inicial e final, e ainda sua data de vencimento ou gerando-as de forma automática com base no ano e dia de vencimento.

Possibilitar que o fisco municipal acompanhe as permissões de acesso concedidas para emissão de notas fiscais, podendo obter informações analíticas ou sintéticas de quais prestadores atuam no sistema como prestadores e emissões de notas fiscais de serviços.

Possibilitar que o fisco municipal tenha o controle das solicitações de cancelamento de notas fiscais que estejam pendentes de análise, podendo visualizar a listagem das solicitações não analisadas ou em análise, para que assim o parecer dado ao prestador possa ser concedido com mais rapidez.

Possibilitar ao fisco municipal personalizar o modelo de guia de pagamento com base no modelo padrão do sistema, possibilitando criar seu próprio Layout para impressão dos boletos.

Possibilitar que o município controle a permissão de emissão das notas fiscais dos prestadores que não emitiram nenhuma nota fiscal em até XX dias (conforme configuração) após o deferimento da sua respectiva solicitação de acesso, para que assim não existam prestadores inativos no sistema. Este controle ainda deve possibilitar a comunicação por e-mail ao prestador, informando que teve sua permissão para emitir notas bloqueada.

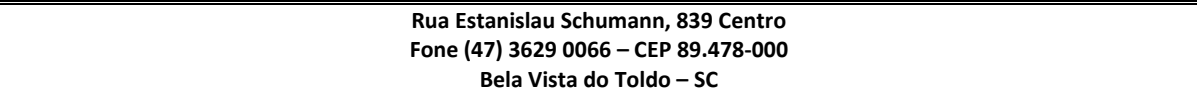

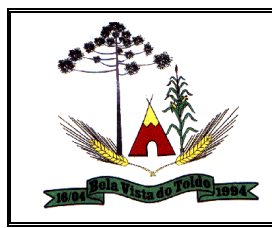

Possibilitar configuração para que o município controle a liberação de acesso ao sistema dos prestadores que precisam emitir nota fiscal e gerar guia de pagamento pelos serviços prestados, podendo ainda definir se somente pessoas jurídicas e físicas poderão emitir nota, ou, se as pessoas físicas terão esta permissão. Permitir ainda, definir obrigatoriedade de assinatura digital das solicitações de acesso, controlando seu prazo de validade para liberações ainda não analisadas e bloqueando os prestadores de emitir nota fiscal, caso não emitam notas a partir de uma quantidade de dias, cujo sua permissão foi concedida.

Possibilitar que o fisco municipal controle o formato do número da nota fiscal, indicando se o ano de emissão compõe o número da nota, permitindo ainda alterar a configuração quando desejado

Permitir ao fisco municipal emitir um relatório de notas fiscais em que seja possível o controle de notas emitidas por tipo de atividade, utilizando a lista de serviços ou CNAE.

Possibilitar que os prestadores de serviços de fora do município, realizem a emissão do Recibo Auxiliar de Nota Fiscal de Serviço - RANFS, possibilitando assim, que estes prestadores possam fazer a emissão deste documento fiscal para comprovação do serviço, e ainda, a geração do imposto para pagamento.

Possibilitar ao prestador de serviço realizar ações na nota fiscal a partir da tela de emissão de notas, de modo que permita executar as funcionalidades: Cancelar Nota, Solicitar Cancelamento da Nota, Substituir a nota, fazer a Carta de Correção da nota, e desta forma proceder de forma mais rápida com a atualização do documento fiscal.

Possibilitar no ambiente fiscal, consultar as guias que ocorreram alguma falha no momento do registro bancário. Possibilitando ao usuário enviar novamente esses registros que apresentaram inconsistências.

Possibilitar que o recebimento dos documentos fiscais de serviços prestados emitidos eletronicamente sejam escriturados automaticamente no sistema de escrituração fiscal após sua emissão. Possibilitando através da configuração do sistema a permissão para a escrituração automática, inclusive definindo o tipo da pessoa fisica e/ou jurídica.

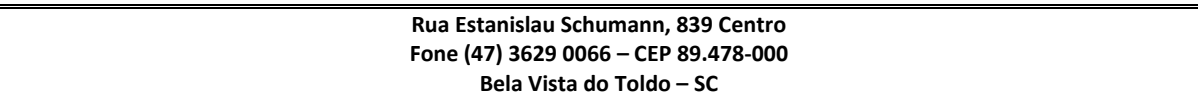

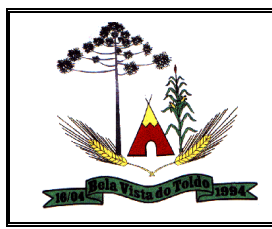

Possibilitar escriturar nota fiscal avulsa eletrônica emitida pelo sistema de Escrituração Fiscal, nas declarações de serviços tomados. O sistema deve apresentar como tipo de documento: \*Nota avulsa\*;

- Possibilitar ao fisco municipal cadastrar e consultar os convênios bancários para emissão de guias de pagamento e recebimento dos impostos e taxas cobrados pela entidade, podendo parametrizar a mensagem de instruções de pagamento a ser apresentada, e ainda definir quais informações para o pagamento devem ser apresentadas na guia de recolhimento do tributo. - Possibilitar ao fisco municipal configurar e liberar a emissão da guia de pagamento para o convênio CNAB240 do Sicredi, de modo que os prestadores possam fazer as impressões dos boletos e o respectivo pagamento de acordo com o convênio do município. - Permitir que o convênio da CEF SIGCB seja registrado de forma automática no sistema bancário. - Permitir que o convênio da instituição Financeira Bradesco, seja registrado de forma automática no sistema bancário.

Permitir ao Fisco configurar um valor mínimo para geração de lançamentos de ISS,ISS retido, do valor da taxa de expediente, e também da geração do lançamento com diferença mínima entre a declaração simplificada com a escrituração detalhadas. Permitir ao fisco informar os contribuintes que não serão considerados os valores mínimos ao gerar o lançamento do ISS.

Proporcionar ao fisco municipal o acompanhamento da escrituração de documentos fiscais que por motivos alheios não foram gerados a contrapartida. Possibilitando ao fiscal identificar os documentos fiscais não escriturados por uma das partes e aplicar a solução cabível para os documentos escriturados pelos tomadores ou prestadores de fora do município, para o tomador pessoa física entre outas situações. Permitir configurar a data inicial para checar essas pendências dos documentos fiscais.

Possibilitar ao contribuinte a emissão da nota avulsa demonstrando assim o serviço prestado. Proporcionando a emissão, o cancelamento, a anulação da nota e a emissão do boleto para efetuar o pagamento do imposto. Com o sistema configurado, é possível demonstrar o valor do IRRF, da CSLL, da COFINS, do PIS, do limite do INSS, do SEST/SENAT. Ainda conforme configuração, o contribuinte não conseguirá emitir a nota avulsa acima do valor máximo do serviço por

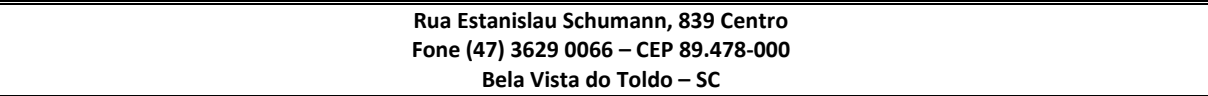

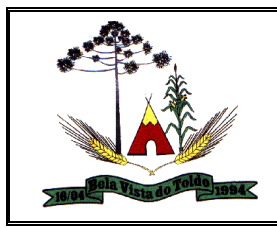

nota, como também a quantidade de notas por dia, semana, mês ou ano. Permitir a retenção do ISS no pagamento do serviço quando for tomado pela Prefeitura.

Permitir a criação de critérios de validação para serem aplicados na escrituração dos documentos fiscais conforme determinado pela Prefeitura. Possibilitando validar os serviços prestados dentro ou fora do município, identificar a cidade do prestador e/ou do tomador, validar critérios para optantes do Simples Nacional, controlar a retenção do ISS de acordo com o serviço prestado ou tomado, entre outras validações conforme a necessidade de cada fisco municipal.

Possibilitar aos contribuintes realizar a escrituração dos serviços prestados através da importação de arquivo. Permitindo importar o arquivo selecionando a competência e a declaração de serviço, podendo ainda validar as informações do arquivo antes da importá-lo.

Permitir a geração do valor do ISS na modalidade Fixo de acordo com os critérios adotados pelo fisco e ou pela legislação municipal.

Permitir ao fisco definir os contribuintes que irão utilizar o ISS diferenciado ao encerrar declaração de serviços tomados.

Para os contribuintes habilitados, ao encerrar a declaração de serviços tomados, o sistema deve considerar afim da apuração do cálculo do imposto, a formula configurada do ISS diferenciado.

Permitir a geração do valor do Auto de Infração de acordo com os critérios adotados pelo fisco e/ou pela legislação municipal. Possibilitando determinar o valor do auto de infração conforme o tipo de pessoa física ou jurídica, o regime tributário do contribuinte, inclusive MEI, diferenciando a infração para serviço prestado e/ou tomado, para a modalidade de ISS fixo, homologado e ou estimado, atendendo as necessidades adotadas pela Prefeitura. O sistema deve notificar aos contribuintes que serão gerados autos de infrações automaticamente da seguinte forma: 1 - Notificação via e-mail. 2 - Notificação via mensagem de texto (SMS).

Possibilitar ao fisco municipal, encerrar as declarações de serviços prestados e tomados dos contribuintes, de acordo com os seguintes filtros: 1 - Selecionar todos os contribuintes, ou específico. 2 - Selecionar o exercício e a sua competência desejada. 3 - Tipo da declaração:

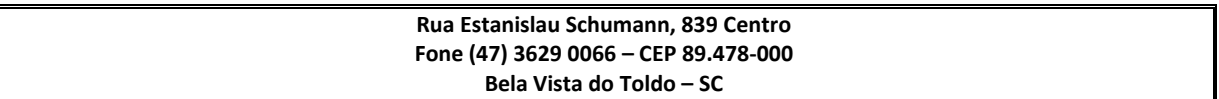

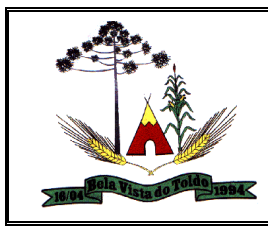

Prestadora ou Tomadora 4 - Situação da declaração: 4.1 - Não possui declarações; 4.2 - Possui declarações em aberto. 4.2.1 - Quando habilitar essa opção, o sistema deve disponibilizar o recurso para filtrar somente as declarações que possuem valor de imposto previsto. 4.2.1.1 - Considere-se valor de imposto previsto, valores maior que 0,00 (zero). 5 - Tipo de contribuinte: - Normal, Construtora, Serviços declarados por conta, Entidades especiais e Condomínios 6 - Modalidade de ISS: - Homologado, Fixo, Estimado e Não enquadrado 7 - Tipo de movimentação do contribuinte: - Início, baixado, reinicio, suspenso, cancelado, provisório, regular e irregular.

Possibilitar ao fisco acompanhar os maiores contribuintes tomadores que possuem arrecadação do ISS do município de acordo com período desejado. 1. O sistema deve exibir as seguintes informações ao realizar a emissão da relação: 1.1 - Código do contribuinte. 1.2 - Nome do contribuinte. 1.3 – CPF/CNPJ. 1.4 - Valor arrecadado de ISS por contribuinte de acordo com o período. 1.6 - Totalizador do valor de Serviço por contribuinte de acordo com o período. 1.7 - Totalizador do valor do ISS por contribuinte de acordo com o período. 1.8 - Totalizador do valor do ISS pago por contribuinte de acordo com o período. 1.9 - Total geral do valor de serviço. 1.10 - Total geral do valor do ISS por lista de serviço e competência. 1.11 - Total geral do valor pago do ISS. 2 - O sistema deve exibir os seguintes filtros: 1.1 - Por exercício. 1.1.1 - Intervalos de competência de acordo com o exercício informado. 1.1.2 - Permitir filtrar entre às 12 competências do exercício selecionado. 1.2 - Limite de contribuintes. 1.3 - Maiores contribuintes: 1.3.1 – Pagadores; 1.3.2 – Devedores; 1.4 - Considerar maior contribuintes por: 1.4.1 - Valor do imposto; 1.4.2 - Valor do serviço;

Possibilitar ao fisco acompanhar a movimentação do valor arrecadado comparado com o valor apurado do ISS no município, e as informações serão exibidas por competência no(s) respectivo(s) exercício(s) selecionado(s). 1. O sistema deverá exibir as seguintes informações: 1.1 O valor arrecadado de ISS por competência no respectivo exercício. 1.2 O valor apurado de ISS por competência no respectivo exercício. 1.3 O totalizador do valor arrecadado no exercício. 1.4 O totalizador do valor apurado do ISS no exercício. 1.5 A Média do valor arrecadado no exercício. 1.6 A Média do valor apurado no exercício. 1.7 O comparativo da evolução da arrecadação do exercício atual com os anteriores. 1.8 O comparativo da evolução da apuração do exercício atual com os

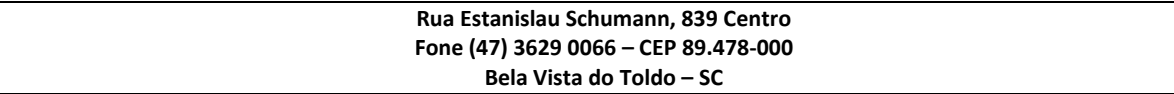

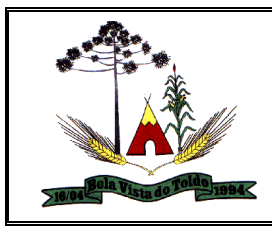

anteriores. 1.9 O sistema deverá exibir o valor arrecadado e apurado por competência no respectivo exercício em formato de gráficos.

Permitir ao contribuinte a reabertura da declaração de serviços tomados. Nesse processo, deve ser realizado o cancelamento do valor do ISS, o estorno do valor gerado de incentivo fiscal e do abatimento de saldos (quando houver), para utilização em competências futuras. Ao solicitar a reabertura, o sistema deve exibir um aviso ao contribuinte, informando que qualquer guia gerada anteriormente será cancelada no sistema.

Permitir ao contribuinte retificar os documentos fiscais de serviço tomado que estão escriturados. Possibilitando a alteração de qualquer informação do documento fiscal, inclusive os emitidos pelo sistema de nota fiscal eletrônica. Gerando o novo valor do ISS de acordo com as novas informações, podendo ainda, ocorrer diferença no valor gerado, nesse caso, será tratada conforme definido na configuração do sistema, que pode ser, a geração de saldo para abatimento em competência futura ou o novo lançamento. O saldo liberado também poderá ser utilizado na retificação da declaração de serviços.

Permitir ao contribuinte emitir a guia de recolhimento referente ao ISS, o auto de infração e ISS da nota avulsa. A emissão da guia será emitida no modelo padrão do sistema ou personalizado conforme a necessidade do município.

Possibilidade de configurar se uma determinada despesa será de preenchimento obrigatório ou não.

Permitir a interação dos dados cadastrais entre os sistemas de escrituração fiscal, tributação e nota fiscal eletrônica. 1 - Os cadastros a serem disponibilizados para interação devem ser: 1.1 – Estados 1.2 – Municípios 1.3 – Bairros 1.4 – Loteamentos 1.5 – Logradouros 1.6 – Condomínios 1.7 – Feriados 1.8 - Pessoas – Jurídicas 1.9 - Pessoas – Físicas 1.10 - Pessoas – Outras 1.11 – Econômicos 1.12 – Competências 1.13 – Indexadores 1.14 - Lista de Serviços

Permitir ao contribuinte emitir o relatório da escrituração dos documentos fiscais de serviços prestados. Possibilitando identificar as informações por competências e a visualização da data de emissão, número, o serviço prestado, o local da prestação do serviço, o valor do serviço, as deduções e o valor do imposto. Possibilitar ainda emissão do relatório em formato HTML, PDF e em planilha eletrônica, tipo Excel.

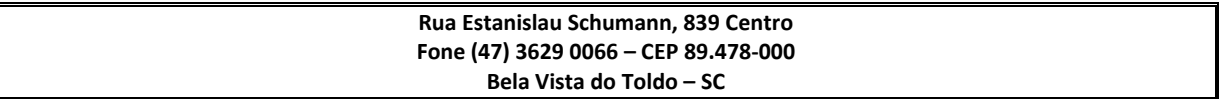

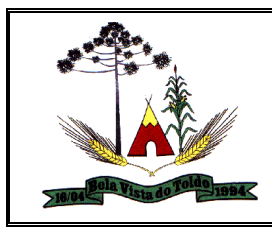

Possibilitar a solicitação da AIDF nos casos em que a empresa necessita confeccionar documentos fiscais. O pedido é feito pelo contribuinte e/ou pela gráfica, conforme parametrizado, e a autorização será concedida pelo fiscal da prefeitura. Podendo ainda gerar taxa de liberação da AIDF em nome do contribuinte ou da gráfica, como também fazer a emissão do comprovante de impressão dos documentos fiscais.

Possibilitar ao fisco acompanhar a movimentação do valor arrecadado do ISS do município e as informações deverá ser exibida por competência no(s) respectivo(s) exercício(s) selecionado(s). 1. O sistema deverá exibir as seguintes informações: 1.1 O valor arrecadado de ISS por competência no respectivo exercício. 1.2 O totalizador do valor arrecadado no exercício. 1.3 A Média do valor arrecadado no exercício. 1.4 O comparativo da evolução da arrecadação do exercício atual com os anteriores. 1.5 O sistema deverá exibir os valores arrecadados por competência no respectivo exercício em formato de gráficos. 2. O sistema deverá disponibilizar a seguinte seleção: 2.1 Por exercício. 2.2 Regime Tributário: que pode ser optante ou não do Simples Nacional.

Possibilitar ao fisco acompanhar a movimentação do valor apurado do ISS do município e as informações deverá ser exibida por competência no(s) respectivo(s) exercício(s) selecionado(s). 1. O sistema deverá exibir as seguintes informações: 1.1 O valor apurado de ISS por competência no respectivo exercício. 1.2 O totalizador do valor apurado no exercício. 1.3 A Média do valor apurado no exercício. 1.4 O comparativo da evolução do valor apurado do ISS do exercício atual com os exercícios anteriores. 1.5 O sistema deverá exibir os valores apurados por competência no respectivo exercício em formato de gráficos. 2. O sistema deverá disponibilizar a seguinte seleção: 2.1 Por exercício. 2.2 Regime Tributário: que pode ser optante ou não do Simples Nacional.

Possibilitar ao contribuinte consultar o valor do saldo gerado na reabertura da declaração de serviços prestados e tomados. Permitindo identificar o valor do saldo bloqueado, valor liberado e o valor disponível. Ainda, armazenando o histórico da movimentação, com a identificação da declaração de serviço e a competência que o saldo foi movimentado.

Permitir aos contribuintes escriturar de modo simplificado os serviços tomados de acordo com a legislação municipal no que trata do cumprimento das obrigações acessórias e também nas exigências adotadas pelo fisco municipal. Permitindo a escrituração através do item

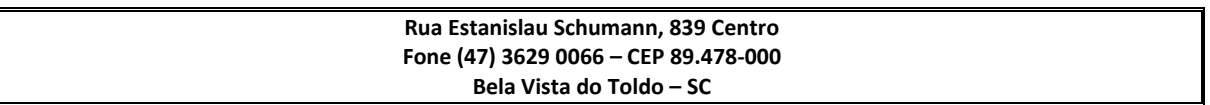

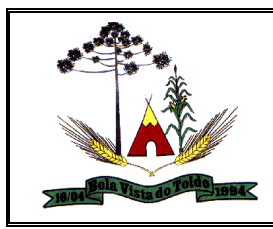

da lista de serviço conforme a legislação em vigor, informando o valor total do serviço prestado. Ainda é possível visualizar a situação da declaração que pode ser aberta, encerrada e sem movimento, demonstrando o valor do serviço e o valor do imposto.

Possibilitar que o fisco faça a configuração do encerramento da declaração de serviço, exigindo que seja informado valores recebidos em cartão de crédito e débito, para que se faça o cruzamento de informações entre o valor recebido nessa modalidade de pagamento com o valor do serviço escriturado.

Permitir ao contribuinte retificar os documentos fiscais de serviço prestado que estão escriturados. Possibilitando a alteração de qualquer informação do documento fiscal, inclusive os emitidos pelo sistema de nota fiscal eletrônica. Gerando o novo valor do ISS de acordo com as novas informações, podendo ainda, ocorrer diferença no valor gerado, nesse caso, será tratada conforme definido na configuração do sistema, que pode ser, a geração de saldo para abatimento em competência futura ou o novo lançamento. Os saldo liberados também podem ser utilizados na retificação da declaração de serviços.

Permitir que o contribuinte pessoa física ou jurídica, solicite ao município permissão de acesso para escrituração de documentos fiscais de serviços prestados e tomados, como também a geração da guia de pagamento do imposto calculado. O prestador deve poder ainda emitir um documento contendo os dados da solicitação de acesso, para fins de comprovação do pedido de acesso ao sistema de escrituração fiscal. Permitindo informar o domicilio do contribuinte, mesmo que esteja estabelecido fora do município.

Possibilitar ao fisco municipal configurar o controle de saldos gerados no encerramento da declaração de serviços para que sejam liberados automaticamente e sejam utilizados na escrituração de documentos fiscais nas competências futuras.

Permitir a emissão do relatório com informações das declarações de taxas especiais. Possibilitando a seleção pela situação que pode ser aberta, em fiscalização e paga. Proporcionando através das configurações do sistema, definir as taxas, a data de início e valor. Possibilitar ainda emissão do relatório em formato HTML, PDF e em planilha eletrônica, tipo Excel.

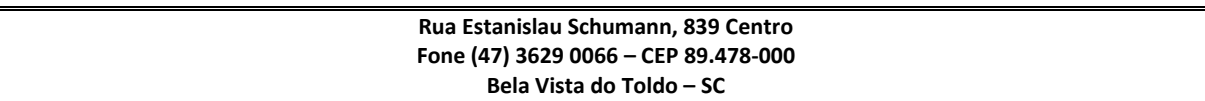
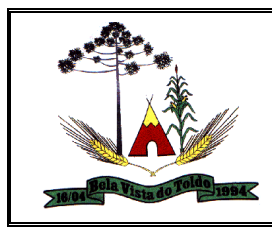

Permitir ao contribuinte declarar o faturamento bruto da empresa. Informando assim o valor do serviço, o valor de vendas e o valor gasto com a folha de pagamento. Exibindo a receita bruta dos últimos doze meses e o percentual gasto com a folha de pagamento. Essas informações são necessárias para aplicar automaticamente a alíquota do ISS para os optantes do Simples Nacional. Podendo ainda o fisco municipal exigir essa declaração para os contribuintes não optantes, proporcionando a retificação das informações declaradas de qualquer competência e a qualquer tempo.

Proporcionar ao fiscal o acompanhamento das solicitações feitas pelos contribuintes e contadores que aguardam a análise e o deferimento pela Prefeitura. Permitindo o acesso com agilidade nas funcionalidades de liberação de acesso, reabertura da declaração de serviços e despesas, da transferência e desvinculo de Contador e a divergência de documentos fiscais escriturados.

Possibilitar aos contribuintes registrar no momento da escrituração dos documentos fiscais de serviços prestados o valor das deduções, do desconto condicionado e incondicionado, a identificação do prestador ou tomador, o valor do serviço, a base de cálculo e o valor do imposto. Permitindo ainda, registrar os materiais utilizados para os serviços de construção civil a assinar digitalmente a escrituração dos serviços.

Permitir ao fiscal a emissão do relatório que apresentem as informações da escrituração dos documentos fiscais e da conta de serviço. Para isso será permitido buscar as informações escrituradas através do tipo de contribuinte que pode ser: 'Normal', Construtoras, Instituições Financeiras, Condomínios entre outras, e também pela modalidade de lançamento do ISS que o contribuinte estiver enquadrado: ISS Fixo, Homologado ou Estimado.

Permitir ao fiscal a emissão do relatório que demonstre o plano de contas utilizado pela instituição financeira. Neste relatório será exibido a conta e a descrição especificada pelo Banco, o vínculo nas contas COSIF, as contas ativas e as desativadas, bem como a alíquota de cada conta. Possibilitar ainda emissão do relatório em formato HTML, PDF e em planilha eletrônica, tipo Excel.

Possibilitar aos contribuintes registrar no momento da escrituração dos documentos fiscais de serviços tomados o valor das deduções, do desconto condicionado e incondicionado, a identificação do prestador ou tomador, o valor do serviço, a base de cálculo e o valor do imposto.

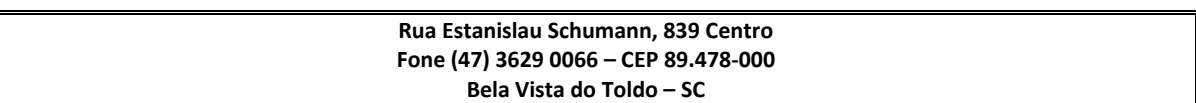

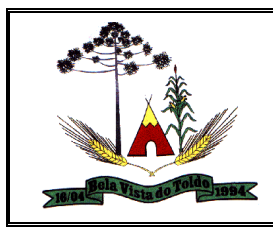

Permitindo ainda, registrar os materiais utilizados para os serviços de construção civil a assinar digitalmente a escrituração dos serviços.

Permitir que as instituições financeiras escriturem os serviços prestados através do plano de contas específicos e assim cumprir a legislação municipal e as exigências do fisco municipal. Possibilitando o vínculo das contas de serviço ao COSIF, escriturando o valor do serviço e indicando a incidência do imposto em cada conta declarada, possibilitando também a consulta dos valores declarados, visualizar a declaração que está em processo de fiscalização, as que possuem auto de infração e as com assinatura digital.

Permitir ao fisco municipal impedir a movimentação da declaração de serviço pelo contribuinte durante o processo de fiscalização. Ficando impedido de escriturar novos documentos e/ou modificar qualquer informação já escriturada, como também, estará impedido de encerrar a declaração de serviço. Durante a fiscalização o fiscal poderá liberar a declaração de serviço para quaisquer alterações pelo contribuinte e ainda, encerrar o período de fiscalização.

Permitir ao contador a fazer a escrituração de documentos fiscais de serviços tomados e prestados de clientes vinculado ao seu escritório de contabilidade, de acordo com a legislação municipal e as exigências adotadas pelo fiscal municipal. Possibilitando ainda a identificação do usuário que efetuou os registros.

Proporcionar ao contribuinte a possibilidade de encerrar a declaração de serviços tomados ou prestados como sem movimento, quando não houver nenhum documento fiscal escriturado.

Permitir a personalização dos menus do sistema, podendo bloquear cadastros, processos e relatórios que não serão utilizados, como também configurar o posicionamento de cada funcionalidade conforme a necessidade da Prefeitura e ainda possibilita renomear o nome da rotina conforme desejado pelo usuário.

Permitir ao contribuinte a emissão da guia de recolhimento dos tributos com data futura de vencimento. Possibilitando a emissão da guia com o valor acrescidos da correção, multa e juros até a data prevista para o recolhimento dos tributos.

Possibilitar ao fisco municipal lançar taxas diversas para os contribuintes. Estas taxas, após a configuração, poderão ser cobradas juntamente com a emissão/declaração do documentos fiscais.

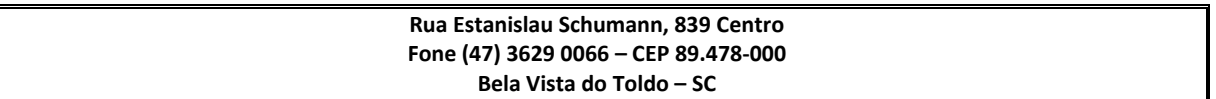

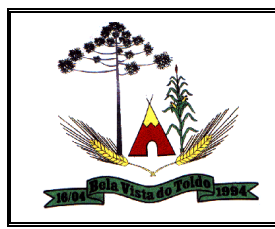

Possibilitar aos contribuintes registrar no momento da escrituração dos documentos fiscais de serviços o Tomados ou Prestados de origem estrangeira. Possibilitando a identificação no documento fiscal que trata de estrangeiro o prestador ou tomador do serviço.

Proporcionar aos contribuintes a consulta da declaração de serviços prestados, visualizando a situação, que pode ser: aberta, encerrada e sem movimento, demonstrando a quantidade de documentos escriturados, o valor do serviço, a base de cálculo e o valor do imposto. E ainda oportunizar aos contribuintes a identificação das declarações de serviços prestados que estão em processo de fiscalização, as que possuem auto de infração, as encerradas pelo contador e visualizar a declaração assinada digitalmente.

Proporcionar ao contador que o mesmo encerre a declaração de serviço tomados e prestados dos contribuintes a ele vinculado. Possibilitando ainda encerrar as declarações sem escrituração de documentos. No que trata do encerramento da declaração retificadora de serviço com diferença no valor do imposto, é permitido ao Contador gerar saldo ou novo lançamento que será compensado futuramente.

Permitir a criação de critérios de validação da emissão da nota avulsa conforme determinado pelo fisco e/ou pela legislação municipal. Possibilitando validar as informações conforme o tipo de pessoa física ou jurídica, o regime tributário do contribuinte, inclusive MEI, para a modalidade de ISS fixo, homologado e/ou estimado, para determinados itens da lista de serviço, atendendo as necessidades adotadas pela Prefeitura.

Permitir a geração do ISS para profissionais liberais e autônomos de acordo com os critérios adotados pelo fisco ou pela legislação municipal. Possibilitando o cálculo do imposto conforme a declaração das informações estipuladas pelo fisco, determinando o tipo de contribuinte, o regime tributário, pessoa física ou jurídica, e também a possibilidade de informações sobre gastos, despesas e outros dados da atividade da empresa.

Permitir o cadastro dos itens do ISS conforme critérios adotados pelo fisco para exigir dos profissionais liberais e autônomos a declaração de informações sobre gastos e despesas gerais da empresa. Os itens podem ser cadastrados no sistema de arrecadação tributária e indicados a utilização no sistema de escrituração de documentos fiscais, bem como nas declarações das informações gerais da empresa.

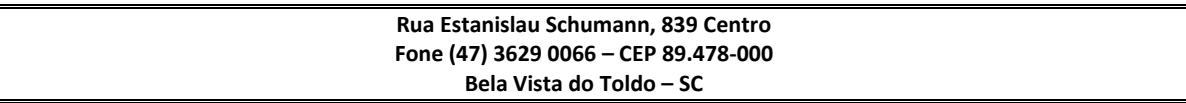

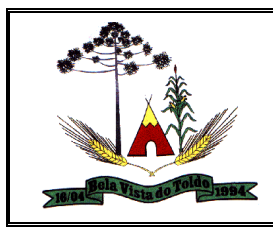

Permitir ao usuário fiscal identificar os contribuintes do município, manter o controle das informações a respeito dele, informar as atividades que o contribuinte esta autorizado a exercer, informando assim a movimentação do Simples Nacional, incentivos fiscais e suas movimentações. Ainda é possível autorizar a escrituração de outros tipos de documentos fiscais, como: cupom fiscal, recibos e notas conjugadas.

Permitir ao fiscal a emissão de relatório que demonstre a situação das declarações de serviços em formato resumido. Proporcionando a visualização da situação da declaração de serviço, que pode ser: encerrada, em aberta, sem movimento e entre outros, e também o valor do serviço, do imposto, as deduções e descontos entre outras informações.

Permitir ao fiscal o cadastramento das gráficas que podem possuir o credenciamento para a impressão das notas fiscais manuais, possibilitando assim que a AIDF seja feita em nome da gráfica, bem como a emissão da guia em seu nome.

Possibilitar ao contribuinte utilizar o assinador de documentos na escrituração dos documentos fiscais. Permitindo baixar o assinador de acordo com o sistema operacional utilizado no computador do contribuinte, podendo ser o Windows, Linux e Mac - OS X.

Permitir ao fiscal a análise dos pedidos de reabertura da declaração de despesas solicitada pelo contribuinte, possibilitando assim efetuar alterações nas despesas declaradas. Com permissão ao fisco municipal de deferir ou indeferir a solicitação de reabertura.

Permitir aos contribuintes optantes do Simples Nacional, inclusive o MEI, escriturarem os documentos fiscais de acordo com a legislação específica desse regime tributário. Possibilitando que a alíquota do ISS do Simples Nacional seja aplicada de acordo com os anexos previstos na Lei e conforme a receita bruta dos últimos doze meses anterior ao mês de apuração. Para as empresas de pequeno porte será aplicada a alíquota do município se estiverem na faixa de faturamento determinada pela lei, como também será permitido a emissão da guia de recolhimento de acordo com a configuração do sistema.

Permitir a emissão do relatório de contribuintes vinculados ao Contador, possibilitando a identificação através do nome, CPF/CNPJ e o CRC. Possibilitar ainda emissão do relatório em formato HTML, PDF e em planilha eletrônica, tipo Excel.

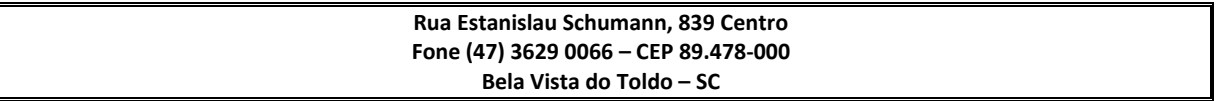

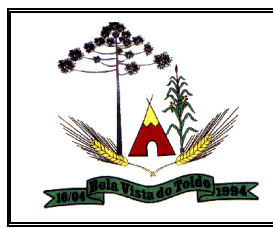

Permitir ao fisco municipal disponibilizar para o sistema de arrecadação tributária a situação da escrituração dos documentos, com o intuito de verificar pendências de Declarações na emissão da certidão negativa de débitos. Permitindo configurar o sistema para que verifique as declarações de serviço de acordo com a modalidade do ISS fixo e homologado, a pessoa física ou jurídica, o tipo de declaração que pode ser serviço prestado e/ou tomado, com a possibilidade da definição da data inicial de checagem da situação e a verificação dos contribuintes optantes pelo Simples Nacional.

Possibilitar ao fisco municipal configurar nos convênios bancários a data de validade para o identificador de número de baixa de pagamento conforme prazo estabelecido para a instituição financeira.

Permitir ao contribuinte emitir o relatório da escrituração dos documentos fiscais de serviços tomados. Possibilitando identificar as informações por competências e a visualização da data de emissão, número, o serviço tomado, o local em que o serviço foi tomado, o valor, as deduções e o valor do imposto. Possibilitar ainda emissão do relatório em formato HTML, PDF e em planilha eletrônica, tipo Excel.

Permitir ao usuário cadastrar materiais, para posterior vínculo a escrituração de documentos fiscais de construção civil, com o objetivo de identificar os materiais utilizados durante a construção realizada.

Proporcionar ao contribuinte acesso rápido as funcionalidades com elevado número de acessos. Permitindo acessar as funcionalidades de escrituração de documentos fiscais de serviços prestados, de serviços tomados, a declaração de informações da empresa, a emissão da guia de pagamento e a declaração de faturamento.

Possibilitar que o fisco faça a configuração da escrituração dos documentos de serviço tomados, permitindo aos tomadores a alteração das informações do documento que foi escriturado automaticamente pela emissão eletrônica de nota fiscal.

Permitir a emissão da relação das transferências de Contadores realizadas em determinado período e ainda possibilitar a seleção das que estão pendentes para análise, bem como as deferidas e indeferidas. Possibilitar ainda emissão do relatório em formato HTML, PDF e em planilha eletrônica, tipo Excel.

Permitir ao fisco municipal efetuar o encerramento das declarações com escrituração de serviços prestados e tomados, como também as sem

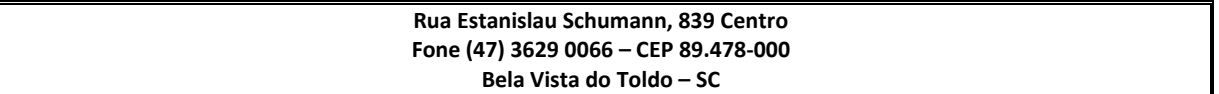

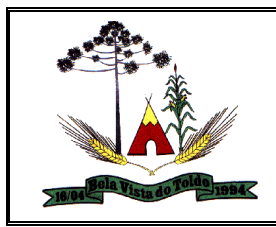

movimento. Possibilitando ainda controlar o valor do imposto pago a maior ou menor, gerando saldo da diferença ou lançamento do novo valor do imposto.

Permitir forma de envio e recebimento de mensagens entre o fisco municipal e o contribuinte por meio eletrônico, estando disponível dentro do sistema. A visualização da mensagem é identificada conforme o status, podendo ser: enviada, recebida ou ainda excluída.

Permitir ao fiscal ou o Contribuinte validar os recibos da declaração de ISS, podendo avaliar a autenticidade do recibo a qualquer momento. Exibindo as informações como o nome, CNPJ/CPF do contribuinte, a data e hora do encerramento da declaração de serviço e o código de controle do recibo de declaração de ISS.

Permitir ao fiscal o cadastramento da faixa do imposto de renda. Permitindo informar a faixa de renda, o percentual, o valor de dedução e o valor de desconto por dependente. Todas essas informações são guardadas por data de vigência. Com isso, será calculado o imposto de renda na emissão da nota avulsa.

Permitir a emissão de relatório comparativo entre a movimentação de cartão com a escrituração de serviços. Permitindo identificar diferenças entre os valores das declarações de serviços prestados e as movimentações com cartão de crédito. Possibilitando ainda a emissão do relatório em formato HTML, PDF e em planilha eletrônica, com a ferramenta Excel.

Permitir que o fisco municipal disponibilize comunicados aos contribuintes. Possibilitando configurar o destinatário da mensagem, podendo ser: para todos os contribuintes, apenas os selecionados, ou ainda pelo ramo da atividade, por exemplo: os contadores, as Instituições Financeiras, as Construtoras, como também enviar para os optantes do Simples Nacional, definindo o período em que a mensagem será exibida.

Permitir o cadastramento das despesas determinadas pelo fisco ou pela legislação municipal para serem declaradas pelos contribuintes. Possibilitando assim, que o fiscal analise essas informações e faça o lançamento arbitrado e ou estimado do ISS.

Permitir ao fiscal o cadastramento de incentivos fiscais sobre o ISS. Permitindo dentro do período definido a configurar o percentual de

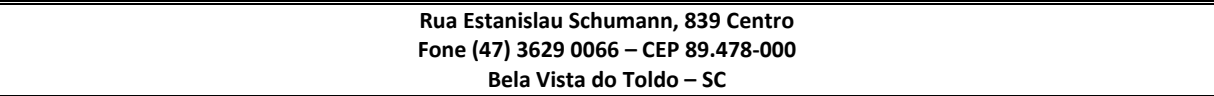

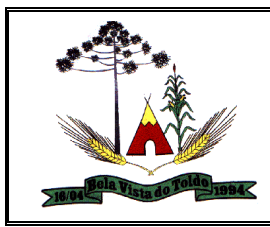

redução sobre a alíquota do ISS, a alíquota mínima permitida, concedendo o incentivo no valor do ISS.

Possibilitar que o fisco faça a configuração do encerramento da declaração retificadora de serviço, possibilitando ao contribuinte escolher a forma de gerar o lançamento se o imposto for a menor, permitindo, gerar o saldo da diferença ou gerar novo lançamento caso o anterior ainda esteja em aberto.

Permitir ao fisco municipal determinar a quantidade de dias de validade da solicitação de acesso. Depois desse prazo, o acesso será possível somente com nova solicitação.

Possibilitar ao contribuinte informar a dedução por competência para a declaração de serviço prestado. Possibilitando o rateio do valor de dedução para todos os documentos fiscais escriturados na referida competência. Possibilitando ainda definir os contribuintes que terão permissão para informar a dedução por competência.

Permitir ao fisco municipal configurar o sistema para exigir a assinatura digital na escrituração dos documentos fiscais. Possibilitando a assinatura dos documentos fiscais de serviços prestados ou tomados conforme configurado pela Prefeitura, permitindo que o Contador faça a assinatura da declaração de seus clientes/contribuintes, como também permitir aos sócios assinarem através de seu e-CPF.

Permitir ao fiscal a análise dos pedidos de reabertura da declaração de serviço prestado e tomado solicitada pelo contribuinte. Com permissão ao fisco municipal de deferir ou indeferir a solicitação, bem como configurar para que a reabertura seja efetuada automaticamente.

Possibilitar que o fisco faça a configuração do encerramento da declaração de serviço prestado, permitindo a geração do lançamento do ISS dos contribuintes optantes pelo Simples Nacional, inclusive o MEI. Posteriormente, o lançamento deve ser enviado para o sistema de arrecadação tributária, com o intuito de controlar os inadimplentes e a verificar os débitos pendentes na emissão da certidão negativa de débitos.

Proporcionar ao contribuinte estabelecido e os não estabelecidos a possibilidade de consultar a guia de recolhimento do ISS. Exibindo as informações de determinada competência, como a data de vencimento, valor do imposto, saldo utilizado, o valor dos acréscimos, situação da guia: aberta, paga e abaixo do limite e a data de pagamento.

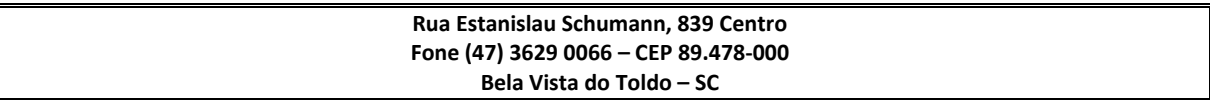

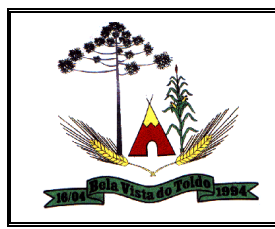

Possibilitar o cadastro de série das notas fiscais manuais. Considerar o número de série para controlar a escrituração e possibilitar o cruzamento de documentos fiscais verificando o número da série e também o controle da autorização de impressão dos documentos fiscais.

Permitir a personalização de novos campos em vários cadastros do sistema, como o de bairros, logradouros e pessoas. Possibilitando definir o tipo do campo que pode ser: texto, número inteiro e decimal, percentual, seleção múltipla, seleção simples e data. Atendendo assim as necessidades cadastrais adotadas pela Prefeitura.

Possibilitar a escrituração de documentos fiscais de serviços prestados conforme o enquadramento do contribuinte, que pode ser: escrituração normal, escrituração para as construtoras, escrituração para outas entidades e escrituração para condomínios.

Permitir ao usuário cadastrar feriados variáveis, definindo as datas e abrangência que pode ser municipal e estadual. Os feriados federais, sábados e domingos devem ser controlados automaticamente pelo sistema. Este cadastro possibilita a cobrança de acréscimos somente para o período definido como dias úteis.

Permitir ao contribuinte a emissão da guia de recolhimento do auto de infração com desconto até a data de vencimento. Depois dessa data, possibilitar a emissão com o valor original sem o desconto.

Permitir ao contribuinte declarar taxas diversas conforme exigido pela legislação e pelo fiscal municipal. Permitindo a geração do valor de taxas diversas através dos dados do contribuinte, do documento fiscal, para com isso gerar o valor da taxa para efetuar o pagamento.

Permitir ao Contador emitir a relação das transferências de Contadores realizadas em determinado período, possibilitando a seleção das que estão pendentes para análise, bem como as deferidas e indeferidas.

Disponibilizar o controle de saldos que serão restituídos em competências futuras. Os saldos podem ser inseridos manualmente ou gerados automaticamente na reabertura da declaração de serviço. No método automático será permitido através das configurações. A restituição dever permitir ao contribuinte que abata o valor do saldo no encerramento da declaração de serviço. Possibilitar ainda, que o fiscal faça a consulta dos saldos, inclusive os bloqueados e liberados.

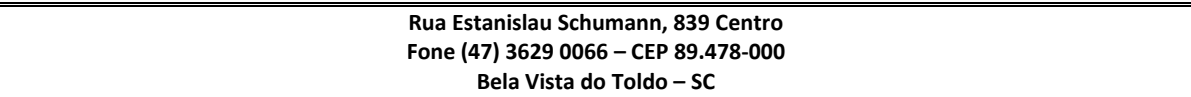

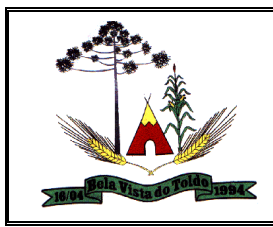

Possibilitar ao fisco municipal a configurar o sistema para que os prestadores de serviço façam a emissão da nota avulsa somente após efetuado o recolhimento da guia pagamento.

Permitir o enquadramento dos itens da lista de serviço nos anexos III, IV, V para calcular a alíquota do ISS dos contribuintes optantes do Simples Nacional, possibilitando vincular ao anexo que será tributado.

Proporcionar aos contribuintes a consulta da declaração de serviços tomados, visualizando a situação, que pode ser: aberta, encerrada e sem movimento, demonstrando a quantidade de documentos escriturados, o valor do serviço, a base de cálculo e o valor do imposto. E ainda oportunizar aos contribuintes a identificação das declarações de serviços tomados que estão em processo de fiscalização, as que possuem auto de infração, as encerradas pelo contador e visualizar a declaração assinada digitalmente.

Possibilitar aos contribuintes registrar no momento da escrituração dos documentos fiscais de serviços prestados e tomados os itens da lista de serviço conforme a legislação em vigor, o valor e a alíquota. Permitindo ainda, que informe vários serviços distintos e o respectivo valor e a alíquota para o mesmo documento fiscal.

Possibilitar ao fisco municipal configurar o encerramento automático das declarações de serviços prestados e tomados. O processo deve encerrar todas as declarações, que estiverem com a situação 'Aberta' ou 'Não iniciada'. 1 - Permitir ao fiscal parametrizar qual o tipo da declaração o processo irá executar o encerramento automático: 1.1 - Serviços prestados; 1.2 - Serviços tomados; 1.3 - Serviços prestados e tomados; 2 - Permitir Informar o dia da competência subsequente que o encerramento será executado. - Disponibilizar um indicativo na declaração, informando que a declaração foi encerrada pelo processo automático do sistema.

Permitir que o fiscal realize a manutenção na lista de serviço da Lei Complementar 116/2003. Possibilitando informar a alíquota de cada serviço, bem como a dedução na base de cálculo de determinado serviço, definir os serviços que incidem ISS no local da prestação. Permitindo ainda, vincular a cada item da lista de serviço, o código do CNAE e armazenando do histórico de alterações da alíquota.

Proporcionar ao contribuinte visualizar as informações cadastrais registradas na Prefeitura. Demonstrando o endereço, os dados jurídicos,

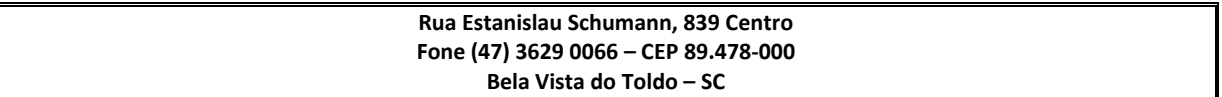

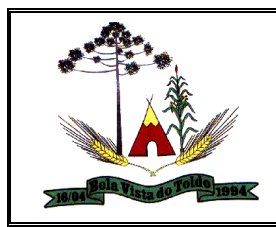

como CNPJ, porte da empresa, informações da junta comercial, como também a modalidade do ISS, a identificação do ramo de atividade conforme a legislação em vigor, a opção pelo Simples Nacional, as datas de início e baixa de atividade, entre outras.

Gerar e movimentar as Intimações Fiscais que tem o intuito de estabelecer obrigação ao contribuinte.

Permitir iniciar o procedimento fiscal através do cadastro da ação fiscal.

Controlar a apuração fiscal de documentos fiscais de serviços prestados.

Realizar a emissão do termo de início da fiscalização para o modelo padrão ou modelo personalizado

Realizar a emissão do termo de encerramento da fiscalização para o modelo padrão ou modelo personalizado

Permitir a movimentação de ação fiscal de acordo com os trâmites legais do processo administrativo fiscal.

Permitir o registro ação fiscal oriunda da confissão espontânea do não cumprimento de qualquer obrigação tributária.

Possibilitar a visualização das informações da intimação fiscal e dos documentos a serem fiscalizados e os já fiscalizados.

Realizar a emissão da notificação de lançamento para um modelo padrão ou personalizado.

Emitir o documento da notificação de lançamento.

Permitir a emissão de guias de pagamentos oriundas de um processo administrativo fiscal.

Permitir a personalização e emissão de documentos de auto de infração inerente à fiscalização.

Possibilitar ao usuário fiscal cancelar os lançamentos tributários.

Possibilitar a configuração do sistema com as informações para uso nos processos da guia de pagamento.

Gerar lançamento tributário a partir da apuração fiscal de documentos fiscais.

Possibilitar a consulta dos lançamentos tributários.

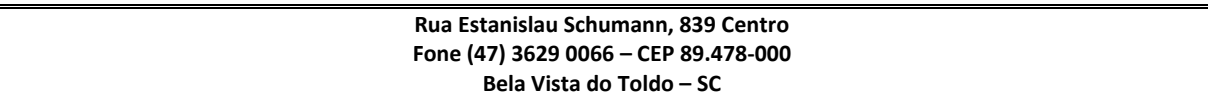

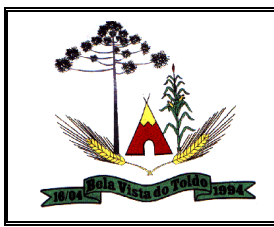

Possibilitar a emissão de guia de pagamento referente ao crédito tributário com um novo vencimento

Permitir configurar valores de taxa de expediente para que sejam gerados aos contribuintes no momento de realizar a emissão de guias de pagamento e manter um histórico de movimentação dos registros

Permitir aos requerentes solicitar serviços e gerar taxas no sistema tributário pela internet.

Permitir ao contribuinte o acompanhamento de sua situação junto à entidade, por meio de consulta e emissão, apresentando débitos e dívidas com valores atualizados em tempo real.

Permitir ao contribuinte o acompanhamento da situação financeira de seus imóveis e econômicos junto à entidade, por meio de consulta, apresentando débitos e dívidas com valores atualizados em tempo real.

Possibilitar a autenticação do documento de Certidão Negativa de Débitos Municipais impresso via Internet.

Permitir que o contribuinte efetue seu cadastro por meio da internet, utilizando assinatura digital e anexo de documentos.

Permitir de forma configurável que os contadores, imobiliárias ou cartórios acessem as informações dos clientes que representam.

Possibilitar a emissão de documentos, como certidões e Alvarás pela internet de forma personalizada, utilizando como base para verificação a situação financeira do contribuinte no sistema tributário em tempo real.

Permitir a emissão de Certidão de ITBI, com a guia de pagamento do respectivo tributo em anexo.

Permitir ao contribuinte a geração de ITBI para imóveis urbanos pela Web.

Permitir ao contribuinte a geração de ITBI para imóveis rurais pela Web, sem necessidade de ter o imóvel rural cadastrado.

Permitir configurar se a geração do ITBI será automática ou apenas mediante ao deferimento da solicitação de ITBI, mediante análise do responsável.

Possibilitar a emissão de guias de pagamento de qualquer Tributo Municipal, via Internet, podendo ser emitidas por parcela com descontos ou acréscimos e ter suas informações atualizadas em tempo real.

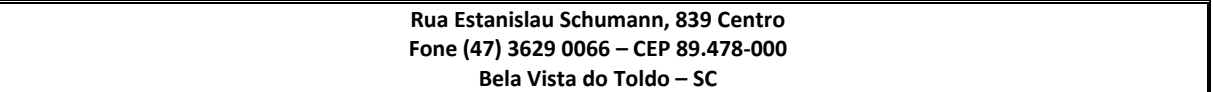

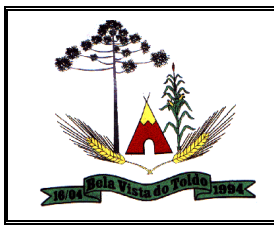

Possibilitar a geração de um código de controle para averiguar a veracidade das informações contidas no documento emitido pelo sistema.

Permitir a emissão de guias de pagamento, possibilitando a unificação de parcelas e receitas distintas em uma só guia.

Permitir qualquer rotina de emissão de documentos ou guias, por exemplo: Alvará de Licença/Localização ou Funcionamento, Certidão Negativa de Contribuinte, Guias Diversas.

Permitir efetuar configuração das solicitações de serviço pela web, definindo quais taxas estarão disponíveis e se será gerado protocolo a partir da solicitação do serviço.

Permitir configurar se haverá verificação quanto as declarações de serviços prestados e tomados na emissão das certidões negativa de contribuinte e de econômico.

Permitir configurar se a lista dos imóveis englobados será exibida na certidão negativa de contribuinte e de imóvel.

Possibilitar emissão e configuração de Alvará de Bombeiro, de Vigilância Sanitária, de Meio Ambiente e de licença e localização, bem como definir se haverá verificação dos débitos para geração do documento.

Possibilitar que o contribuinte solicite a emissão de carnês via web para seus imóveis, de forma que sejam beneficiados com isenção de taxa relativa a emissão dos carnês.

Possibilitar configurar a solicitação de emissão de carnês via web informando quais características o imóvel deve possuir para que seja indicado na solicitação.

Possibilitar que o contribuinte consulte os créditos tributários disponíveis e utilizados em exercícios anteriores e que o mesmo possa indicar quais os imóveis serão beneficiados com o crédito recebido por ele por ser tomador de serviços de nota eletrônica.

Possibilitar configurar o período que o contribuinte poderá indicar seus imóveis para abatimento do crédito disponível no IPTU, bem como se o contribuinte poderá indicar imóveis que não é proprietário.

Possibilitar consulta de solicitações de ITBI anteriores, com filtros de código e ano da solicitação, código do imóvel, situação da solicitação,

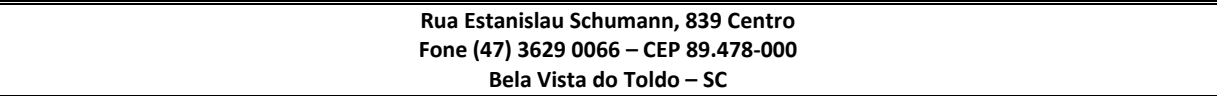

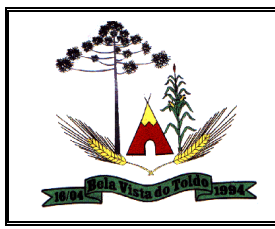

CPF/CNPJ do comprador vendedor ou responsável, e data de solicitação.

Possibilitar a busca das movimentações dos processos judiciais através da tela de gerenciamento de processos judiciais.

Possibilitar ao usuário do sistema, ao emitir uma petição, que as informações do número e do ano de emissão das cdas sejam apresentadas na petição.

Ao realizar a consulta de movimentações dos processos judiciais, o sistema deve considerar os códigos das execuções fiscais por entidade para controlar as consulta realizadas.

Possibilitar ao usuário realizar a utilização dos modelos de documentos criados através do editor de textos web no sistema para geração de petições intermediárias de maneira individual ou em lote em todas as rotinas que possibilitem a geração de petições intermediárias. O usuário poderá ainda editar as informações do modelo de documento na tela de emissão da petição intermediária e realizar a emissão das petições intermediárias já com as alterações realizadas.

Possibilitar ao usuário realizar o cancelamento de documentos existentes no sistema, mesmo que os documentos não possuam um arquivo em formato PDF vinculados a eles.

Permitir ao usuário realizar emissão de guias de pagamento para as dívidas ativas e certidões de dívida ativa, após realizado os agrupamento e filtros desejados, informando a data base e selecionando o modelo de guia e o convênio.

Possibilitar apresentar as informações dos corresponsáveis nas CDAs emitidas no sistema.

A fonte de dados deverá conter no minimo as informações do nome do corresponsável, documento (CPF\CNPJ) e endereço e cota de participação.

Possibilitar ao usuário o envio de documentos pdf anexos à Petição Inicial e a Petição Intermediária na integração com o Tribunal de Justiça. O sistema deve permitir ao usuário visualizar separadamente as informações das petições iniciais e das petições intermediárias para a inclusão dos anexos. Podem ser anexados um ou mais documentos PDF a petição intermediária.

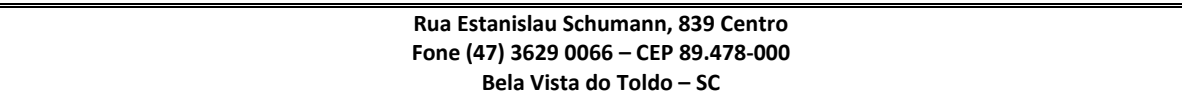

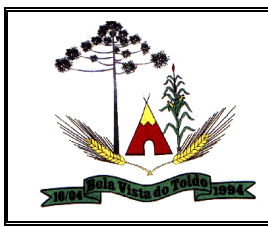

O usuário deve definir o tipo de documento digital do documento que está anexando à petição intermediária. Ao realizar o anexo de uma documento a uma petição intermediária o documento deve ser anexado automaticamente ao cadastro do processo existente. Devem constar no anexo do documento as informações da petição intermediária que ele está vinculado. Ao excluir um documento anexo a uma petição deve aparecer a opção para que o documento seja excluído também da aba anexo no cadastro do processo.

Permitir Consultar todos os protestos que estão com a situação Enviado ao Cartório e Em Protesto e que todas as dívidas que compõem o protesto estão com a situação Quitada ou Quitadas e\ou Canceladas. O sistema deve possibilitar ainda que o usuário realize o pedido de desistência\cancelamento do Protesto emitindo os documentos necessários e realizando a integração com o cartório de protestos.

Permitir consultar todos os protestos que estão com a situação Enviado ao Cartório e Em Protesto e que todas as dívidas que compõem o protesto estão com a situação Parceladas, Parceladas e Canceladas, Parceladas e Suspensas e Parceladas e Canceladas e\ou Suspensas. O sistema deve possibilitar ainda que o usuário realize o pedido de desistência\cancelamento do Protesto emitindo os documentos necessários e realizando a integração com o cartório de protestos.

Permitir ao usuário informar partes processuais no cadastro do processo judicial, mantendo um controle de todas as partes que fazem parte do processo judicial direta ou indiretamente.

O sistema deve possibilitar ao usuário realizar o cadastro de um novo grupo de trabalho informando uma descrição para o grupo de trabalho, se o grupo está em atividade, a data que o grupo entrou em atividade, o tipo de distribuição de processos que será aplicada ao grupo, quais as áreas que o grupo irá atender e quais são os procuradores que irão fazer parte do grupo de trabalho.

Possibilitar aos usuários do sistema a utilização de fontes de dados dinâmicas na confecção dos relatórios e demais modelos de documentos disponíveis no sistema.

Permitir ao usuário consultar e selecionar as Certidões de Dívida Ativa do município organizadas por anos, possibilitando o agrupamento por tipos de créditos tributários, mês de inscrição ou faixas de valor e

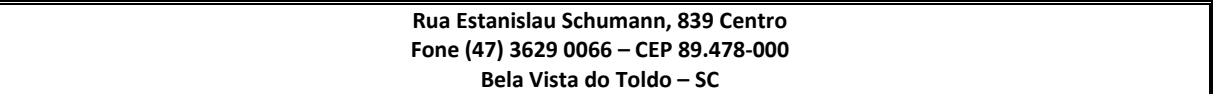

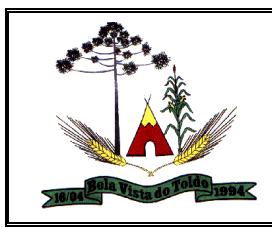

possibilitando ainda filtrar pelo contribuinte, CPF ou CNPJ do contribuinte que será encaminhado para emissão da petição inicial.

Possibilitar que os procuradores cadastrados no sistema recebam um e-mail sempre que uma nova tarefa for disponibilizada para eles no sistema.

Permitir ao usuário o cadastro de locais de tramitação informando o código do Tribunal de Justiça, a descrição do Tribunal, o grau de jurisdição do Tribunal, o município do Tribunal, a UF do Tribunal, o código da comarca, a descrição da comarca, o município da comarca, a UF da comarca, o código da vara, a descrição da vara, o e-mail da vara, o telefone da vara e a competência eletrônica da vara, e posteriormente utilizar essas informações em filtros no sistema, no cadastro de processos judiciais e no peticionamento eletrônico.

Permitir ao usuário realizar a assinatura digital de documentos emitidos no sistema, possibilitando utilizar certificados digitais do Tipo A1 e A3 e a aplicação de múltiplas assinaturas nos documentos.

Permitir a interação do sistema de procuradoria com o sistema de arrecadação tributária do município, possibilitando que as informações das dívidas ativas sejam compartilhadas entre os sistemas, diminuindo erros de digitação e aumentando o controle sobre o histórico da dívida ativa desde a sua criação.

Permitir ao usuário consultar e selecionar os processo judiciais que serão encaminhadas para emissão da petição intermediária, possibilitando ao usuário filtrar os processos judiciais por número do processo ou por contribuinte e selecionar um modelo de documento criado no sistema.

Permitir ao usuário cadastrar escritórios de advocacia, que atuarão nas ações judiciais do município, informando o nome do escritório, o registro na OAB do advogado responsável pelo escritório, a seccional da inscrição na OAB e se se trata de primeira, segunda ou terceira inscrição ou superior.

Permitir ao usuário o cadastramento de pessoas físicas e jurídicas as quais serão consideradas como contribuintes, possibilitando informar, tipo de pessoa se física ou jurídica, nome do contribuinte, seu CPF/CNPJ, nome social em caso de pessoas físicas ou nome fantasia em caso de pessoas jurídicas.

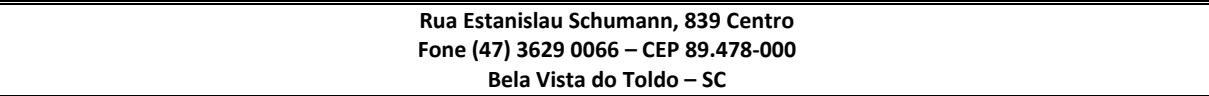

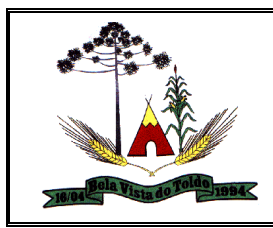

Possibilitar ao usuário visualizar todas as execução fiscal que estão em aberto, mas que todas as dívidas que compõem o processo estão suspensas e também todos os processos que estão suspensos mas que as dividas que os compõem estão em aberto.

Permitir ao usuário consultar as dívidas ativas inscritas no município organizadas por anos, possibilitando filtrar por dívidas sem certidão, com certidão emitida, com petições emitidas ou que as dívidas já tenham sido executadas, objetivando a centralização das informações.

Permitir a interação com o Web Service do Tribunal de Justiça para realização do ajuizamento eletrônico, possibilitando informar a URL, o local de tramitação para onde será enviada a petição, a área, o assunto e classe da petição que será enviada ao Tribunal via Web Service.

Permitir ao usuário o cadastro e consulta dos tipos de petições intermediárias que podem ser utilizadas no peticionamento intermediário eletrônico, informando a descrição da petição intermediária e o código utilizado pelo Tribunal de Justiça, auxiliando a manter a padronização das informações que serão lançadas no sistema.

Permitir anexar arquivos ao cadastro de contribuintes, com tamanho máximo de 10mb e extensões PDF, DOC, DOCX, TXT, HTML, XLS, XLSX, JPG, PNG, possibilitando consultar todos os arquivos anexados ao cadastro, bem como remover arquivos eventualmente incluídos indevidamente ao registro do contribuinte.

Gerenciar as operações referentes aos trâmites dos processos de ajuizamento de débitos, permitindo a vinculação da certidão e da petição a um procurador responsável, registrado no cadastro de procuradores.

Permitir o cadastro dos tipos de documentos digitais conforme padrão disponibilizado pelo Tribunal de Justiça informando o código do tipo de documentos digital e a descrição do tipo de documento digital, possibilitando posteriormente a utilização dessas informações no peticionamento eletrônico.

Permitir ao usuário registrar os convênios bancários, possibilitando informar uma descrição, a numeração, as informações bancárias, definir quais créditos tributários podem ser utilizados, quais métodos de cálculo e quais modelos de carnê podem ser selecionados para geração das guias de pagamento com código de barras.

Permitir ao usuário a emissão da Certidão de Dívida Ativa, da Petição Inicial, realizar a Assinatura Eletrônica dos Documentos, a

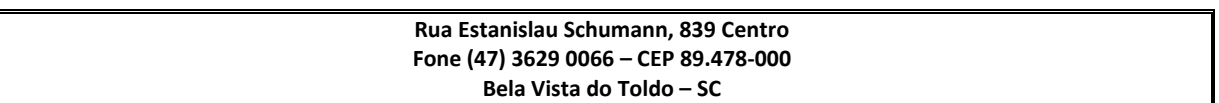

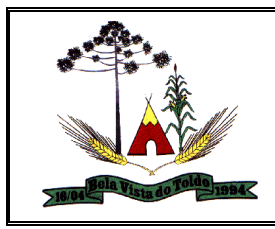

Comunicação com o Tribunal de Justiça e criação do Cadastro do Processo Judicial através de uma única rotina, de maneira individual ou em lote.

Permitir, no momento de cadastrar uma pessoa física ou jurídica, vincular mais de um endereço ao mesmo, informando CEP, município, logradouro, número, descrição de endereço, complemento, condomínio, bloco, apartamento, loteamento, bairro, distrito e caso julgar necessário, incluir observações ao endereço. E ainda, em casos onde o contribuinte possuir mais de um endereço, permitir sinalizar qual destes será o endereço principal.

Permitir realizar movimentações nos cadastros de contribuintes, podendo alterar sua situação para ativo ou inativo e incluir averbações cadastrais informando o processo e devidas observações, incluindo comentários e possibilitando a consulta do histórico de alterações realizadas.

Permitir ao usuário anexar arquivos digitais nos formatos PDF, DOC, JPEG, GIF, PNG, BITMAP, TIFF, DOCX, TXT, ZIP, XLS, XLSX, RAR, JPG, ODT, BMP, CSV, com tamanho máximo de 10 megabytes, no cadastro do processo judicial auxiliando o usuário a possuir uma cópia digital dos documentos relevantes do processo judicial.

Permitir o armazenamento de diferentes arquivos relacionados ao processo: arquivos gerados por meio do sistema, arquivos recebidos do Tribunal de Justiça do Estado de São Paulo e arquivos resultantes da digitalização de documentos físicos.

Permitir ao usuário do sistema realizar o apensamento de processos no sistema, possibilitando vincular todos os processos relacionados entre si e assegurando que o usuário tenha acesso rápido aos dados dos demais processos que possam impactar no processo selecionado.

Permitir ao usuário controlar a execução dos créditos inscritos em dívidas ativas, para que uma dívida ativa não seja vinculada a mais de uma Certidão de Dívida Ativa ou a mais de uma Execução Fiscal, visando a agilidade e segurança nas informações.

Permitir ao usuário consultar e selecionar as certidões de dívida ativa emitidas no município organizadas por anos, permitindo o agrupamento por tipos de créditos tributários, mês de inscrição ou faixas de valor e possibilitando ainda, filtrar por contribuinte, data de inscrição e número

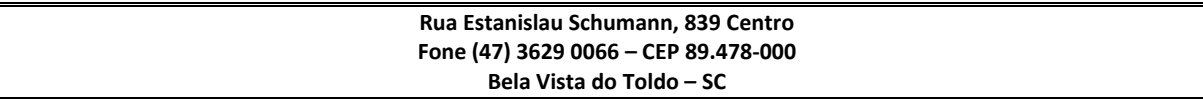

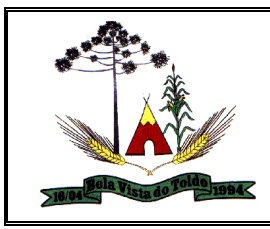

de inscrição da CDA as certidões de dívida ativa que serão encaminhadas para protesto.

Permitir ao usuário cadastrar e consultar as informações dos referentes que compõem a dívida ativa, informando os dados do imóvel como inscrição imobiliária, quadra lote e endereços do imóvel, informações do contribuinte pessoa física e jurídica como nome do contribuinte, informações de endereço do contribuinte e informações das atividades econômicas quando o contribuinte for pessoa jurídica.

Permitir ao usuário cadastrar os tipos de movimentações que serão utilizadas no cadastro de processo judicial, possibilitando informar a descrição da movimentação, se altera a situação do processo judicial e auxiliando a manter a padronização das informações que serão lançadas no sistema.

Permitir que ao realizar a emissão de uma petição intermediária, o sistema verifique qual sistema de tramitação de processo pertence o processo que gerou a petição intermediária e ai verificar qual tipo de assinatura eletrônica deve ser aplicada na petição intermediária. Quando emitir a petição intermediária para um ajuizamento que tramita no EPROC, deverá ser verificado o formato de assinatura PADRÃO da execução fiscal.

Quando emitir a petição intermediária para um ajuizamento que tramita no ESAJ, deverá ser verificado o formado de assinatura ADICIONAL da execução fiscal

O sistema deve possuir uma configuração que possibilite ao usuário definir em qual praça de protesto deseja protestar o titulo, se na praça de protesto da entidade do sistema ou se na praça de protesto do endereço do devedor. Ao selecionar a opção na praça de protesto do devedor o sistema deverá encaminhar os títulos para as praças de protesto baseadas no endereço do devedor constante na CDA. Caso o endereço do devedor seja de um Estado diferente da entidade o protesto será realizado na praça de protesto da entidade. Caso o endereço do devedor seja no mesmo Estado da entidade, mas não exista praça de protesto para o município constante no endereço do devedor o titulo deverá ser protestado na praça de protesto da Entidade. O sistema deve possibilitar ao usuário realizar a vinculação de municípios com praças de protestos de outros municípios. Nem todos os municípios possuem praças de protesto, dessa maneira ao enviar

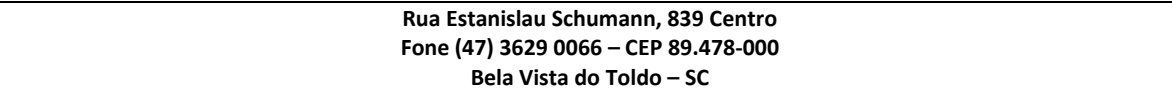

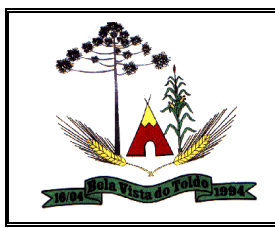

para protesto um titulo com endereço que não possui praça de protesto ele pode ser encaminhado para a praça correta.

Ao realizar o envio de uma CDA sem assinatura para protesto, a rotina de protesto deve possibilitar ao usuário realizar um dos comportamentos abaixo:

Fornecer opção para o usuário assinar todas as CDA's que estão sendo enviadas para protesto; Fornecer opção para o usuário assinar apenas as CDA's que estão sendo enviadas para protesto e que não possuem assinatura;

Possibilitar ao usuário que ao realizar o envio de uma CDA para protesto, as configurações necessárias para o protesto do título sejam aplicadas no momento da integração com o cartório; Havendo a necessidade de reenviar uma CDA para protesto as configurações de protesto da CDA deverão ser atualizadas de acordo com a configuração de protesto existente no momento do reenvio.

Permitir definir qual será a data de vencimento atribuída a CDA protestada.

O sistema deve possuir uma configuração que possibilite ao usuário definir uma das opções abaixo: Data de emissão da Certidão de Dívida Ativa Data de vencimento da Dívida Ativa que compõem a CDA A Vista

# Gestão de Protocolo

Possibilitar aos usuários do sistema, que possuam permissão de acesso a página, realizar a emissão de etiquetas previamente configurada, para processos já registrados no sistema. Sendo possível informar um intervalo de datas de abertura do processo para emissão.

Possibilitar ao servidor público realizar análise das solicitações cadastradas pelo cidadão. Sendo possível visualizar os dados do cidadão, bem como os documentos anexados exigidos pelo órgão público e os documentos anexados pelo cidadão no momento da abertura da solicitação. Deve ser possível visualizar os documentos diretamente em tela e realizar o download de todos os documentos anexados de uma única vez.

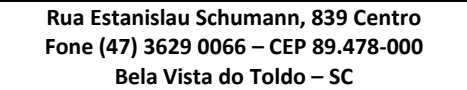

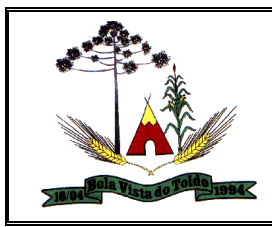

Possibilitar que o servidor retorne as solicitações de abertura ao solicitante para que o mesmo realize a anexação de documentos que foram anexados de forma errônea pelo solicitante.

Possibilitar aos servidores configurar e liberar a emissão da guia de pagamento para o convênio CNAB240 do Sicredi, de modo que os contribuintes possam fazer as impressões dos boletos e o respectivo pagamento de acordo com o convênio do município.

Possibilitar ao cidadão, ao registrar uma solicitação de serviços, a apresentação das informações adicionais, permitindo a inclusão de informações não previstas nos campos padrões do cadastro.

Possibilitar ao cidadão consultar seus processos por situação, sendo possível filtrar por: \* Todos os processos \* Processos encerrados \* Processos em análise \* Processos não analisados \* Solicitações pendentes

Possibilitar ao usuário inserir informações de encerramento e arquivamento do processo, para que o cidadão possa identificar em qual local seu processo foi encerrado e arquivado, bem como os motivos do encerramento do mesmo.

Possibilitar a visualização em gráfico do total de processos criados, e a situação de cada um dos processos na abertura externa de processos.

Permitir aos usuários do sistema, que possuam permissão de acesso a página, realizar a personalização dos menus do sistema, podendo retirar cadastros, processos e relatórios que não serão utilizados, como também configurar o posicionamento de cada funcionalidade conforme a necessidade do usuário.

Possibilitar a emissão de relatório de processos

Emitir com:

- \* Capa do processo
- \* Documentos
- \*\* Documentos entregues
- \*\* Documentos pendentes
- \* Andamentos
- \* Movimentações
- \* Reativação de processos
- \* Todos os pareceres (ao setar essa informação o filtro \_Apenas o

último parecer\_ deve ficar desabilitado) Deve vie setado

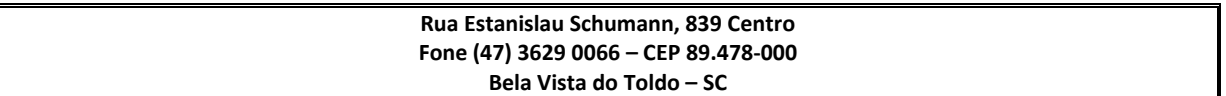

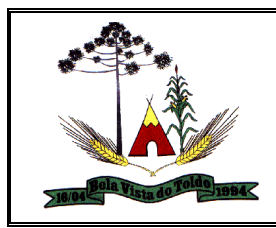

#### **ESTADO DE SANTA CATARINA PREFEITURA MUNICIPAL DE BELA VISTA DO TOLDO CNPJ: 01.612.888/0001-86 HOME PAGE:** [www.pmbvt.sc.gov.br](http://www.pmbvt.sc.gov.br/) **E-MAIL:** [compras.licitacao@pmbvt.sc.gov.br](mailto:compras.licitacao@pmbvt.sc.gov.br)

\* Apenas o último parecer (ao setar essa informação o filtro \_Todos os pareceres\_ deve ficar desabilitado)

> **Rua Estanislau Schumann, 839 Centro Fone (47) 3629 0066 – CEP 89.478-000 Bela Vista do Toldo – SC**

\* Ajuntamento

\* Taxas

\* Capa de encerramento

Formato de saída

\* PDF

\* HTML

\* XLS

{panel}

- \*Capa do processo\*

- \*Documentos\*

Documentos entregues

\*\* Seq.

- \*\* Documento
- \*\* Descrição
- \*\* Número
- \*\* Emissão
- \*\* Observação
- \*\* Vencimento

\*\* Anexo

Documentos pendentes

- \*\* Documento
- \*\* Descrição

- \*Andamentos\*

- \*\* Organograma
- \*\* Enviado por
- \*\* Enviado em
- \*\* Recebido por
- \*\* Recebido em
- \*\* Lote/Ano
- \*\* Transferência
- \*\* Observação

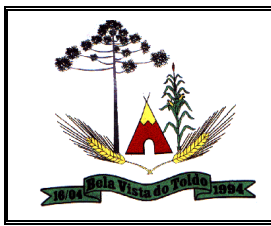

#### **ESTADO DE SANTA CATARINA PREFEITURA MUNICIPAL DE BELA VISTA DO TOLDO CNPJ: 01.612.888/0001-86 HOME PAGE:** [www.pmbvt.sc.gov.br](http://www.pmbvt.sc.gov.br/) **E-MAIL:** [compras.licitacao@pmbvt.sc.gov.br](mailto:compras.licitacao@pmbvt.sc.gov.br)

- \*Movimentações\*
- \*\* Tipo de movimentação
- \*\* Movimentado em
- \*\* Movimentado por
- \*\* Local de movimentação
- \*\* Motivo
- \*Reativação de processo\*
- \*\* Tipo de movimentação
- \*\* Reativado por
- \*\* Reativado em
- \*Pareceres\*
- \*\* Código do parecer
- \*\* Parecer
- \*\* Por
- \*\* Parecer dado em
- \*\* Resultado
- \*\* Organograma
- \*\* Conclusivo
- \*Anexos do parecer\*
- \*\* Nome do arquivo
- \*\* usuário
- \*\* Data/hora
- \*\* Anexo
- \*Ajuntamentos\*
- \*\* Processo ajuntado
- \*\* Data ajuntamento
- \*\* Status
- \*Taxas\*

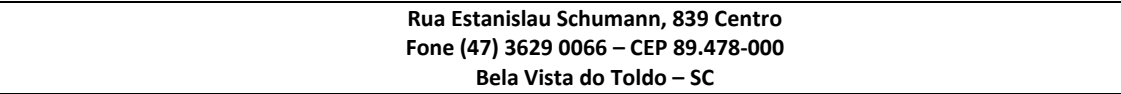

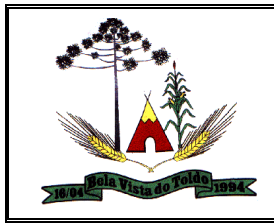

#### **ESTADO DE SANTA CATARINA PREFEITURA MUNICIPAL DE BELA VISTA DO TOLDO CNPJ: 01.612.888/0001-86 HOME PAGE:** [www.pmbvt.sc.gov.br](http://www.pmbvt.sc.gov.br/) **E-MAIL:** [compras.licitacao@pmbvt.sc.gov.br](mailto:compras.licitacao@pmbvt.sc.gov.br)

- \*Quando não geradas
- \*\* Taxa
- \*\* Descrição
- \*\* Numero da guia
- \*\* Obrigatória
- \*\* Moeda
- \*\* Quantidade
- \*\* Valor unitário
- \*\* Valor total

## \*Quando geradas

- \*\* Número da guia
- \*\* Data lançamento
- \*\* Data vencimento
- \*\* Data pagto
- \*\* Valor da guia
- \*\* Valor da correção
- \*\* Valor da multa
- \*\* Valor dos juros
- \*\* Valor total
- \*\* Usuário pagto
- \*\* Situação

- \*Capa de encerramento de processo\*

Deve ser possível gerar o relatório através do menu de relatórios ou através da consulta geral de processos, considerando o processo consultado

Possibilitar aos usuários do sistema, que possuam permissão de acesso a página, realizar a definição da quantidade de processos ainda não analisados que serão permitidos por usuário. As quantidades que devem estar disponível para escolha são:\* 1,\* 2,\* 3,\* 4,\* 5,\* 6,\* 7,\* 8,\* 9,\* 10,\* 25,\* 50,\* 100,\* 500,\* 1000 Caso um usuário atinja o limite permito de processos não analisados, o sistema deve emitir uma mensagem ao usuário avisando que ele atingiu o limite permitido, não sendo possível abrir novos processos.

Notificar os responsáveis pelo processo via push ou e-mail toda vez que o cidadão anexar um documento ao processo. As notificações devem

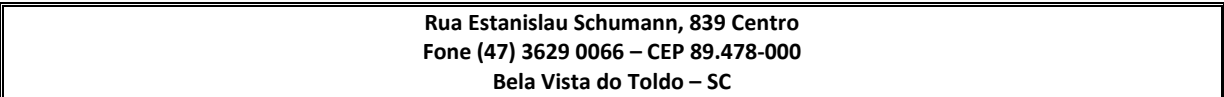

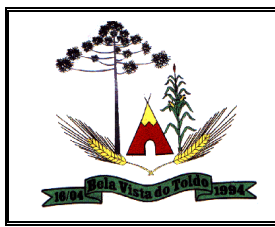

conter: \* Número do processo \* Número do documento \* Descrição do documento \* Data/hora em que o documento foi anexado

Possibilitar aos usuários que possuam permissão de acesso a página, realizar configurações e personalizações de notificações para envio via e-mail e SMS.

Possibilitar aos usuários que possuam permissão de acesso a página, definir se todos os processos do organograma serão apresentados na página inicial, ou será demonstrado apenas os processos pertencentes ao usuário logado.

Possibilitar aos usuários do sistemas que possuam permissão de acesso a página, realizar a visualização de todos os processos que estão em análise na entidade, e a quanto tempo cada processo está sem movimentação, para controle dos processos que estão a muito tempo sem receber movimentação.

Possibilitar aos usuários que possuam permissão de acesso a página, configurar a numeração sequencial de cada solicitação, sendo possível escolher entre as opções: \* Entidade \* Entidade/Ano \* Grupo \* Grupo/Ano \* Solicitação \* Solicitação/Ano \* Sequencial/Ano \* Sequencial A numeração escolhida deve ser apresentada ao realizar uma abertura de processos.

Possibilitar aos usuários do sistema, que possuam permissão de acesso a página, realizar consultas de processos cadastrados na entidade, com os seguintes filtros: \* Número do processo \* Ano de protocolização \* Código do organograma atual \* CPF/CNPJ do beneficiário \* CPF/CNPJ do requerente \* Data prevista para finalizar \* Local de protocolização \* Nome do beneficiário \* Nome do requerente \* Nome fantasia \* Número da solicitação \* Número do documento \* Número do requerente \* Observação \* Processo \* Data de abertura do processo \* Usuário que protocolo \* Solicitação \* Usuário atual

Permitir aos usuários, escolher em qual formato deseja visualizar os relatórios do sistema: \* PDF \* HTML \* XLS

Possibilitar aos usuários, que possuam permissão de acesso a página, realizar a parametrização de quais usuários da entidade terão permissão de realizar tramitações e encerramento de processos, nos organogramas em que o usuário está vinculado, mesmo que os processos não estejam atualmente com ele.

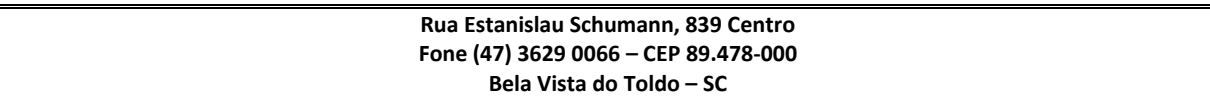

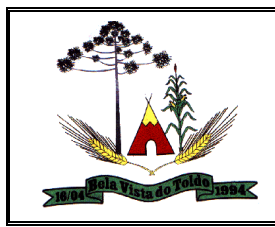

Possibilitar aos usuários do sistema que possuam permissão de acesso a página, o envio e o recebimento de processos para entidades externas, para que os processos possam ser analisados, quando necessário, por entidades não pertencentes ao usuário.

Permitir aos usuários que possuam permissão de acesso a página, adicionar indexadores ou reajustar os seus valores por data conforme os índices econômicos estabelecidos, para que sejam atribuídos na geração de taxas ou cálculo da Correção.

Possibilitar a geração de no máximo 8 dígitos para o nosso número do banco. Possuindo o seguinte formato (nnnnnnnnd) onde n = número de baixa  $e d = d$ ígito verificador

Possibilitar aos usuários que possuem permissão de acesso a funcionalidade, realizar auditoria das operações realizadas no sistema.

Possibilitar que os usuários do sistema escolham a melhor forma para realizar o acesso ao sistema, permitindo fazer uso do usuário registrado na Central de Usuários da empresa contratada, bem como a utilização de certificado digital (e-CPF), usuário de rede (LDAP) ou acessar o sistema utilizando uma conta do Yahoo.

Possibilitar a configuração de validação de andamentos de processos, conforme necessidade da entidade, sendo possível a utilização das seguintes variáveis: \* Observação do andamento \* Organograma de destino \* Data/Hora do andamento \* Usuário para qual o processo será enviado \* Usuário que recebeu o processo

Permitir ao usuário cadastrar feriados existentes, a fim de definir as datas de vencimentos das guias de pagamento, para que não haja cobrança de acréscimos quando um vencimento tenha ocorrido em um feriado.

Possibilitar aos usuários do sistema, que possuam permissão de acesso a página, realizar transferência de um processo para outro usuário pertencente ao mesmo organograma, para que o processo passe a ser analisado pelo mesmo.

Possibilitar aos usuários do sistema, que possuam permissão de acesso a página, realizar a visualização da data e hora do último acesso ao sistema de cada usuário da entidade, bem como a quantidade de dias em que os usuários não acessam o sistema, para controle de usuários inativos na entidade.

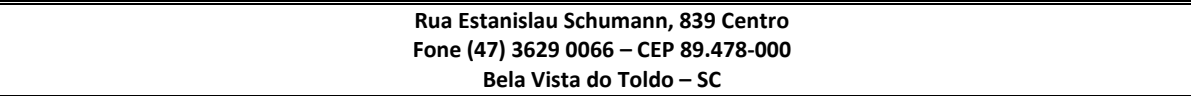

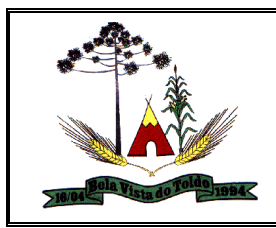

Possibilitar aos usuários que possua permissão de acesso a página, realizar a visualização dos pareceres realizados no processo consultado, a fim de saber o motivo do deferimento ou indeferimento do processo, sendo possível identificar o organograma e o usuário que inseriu o parecer.

Possibilitar aos usuários do sistema, que possuam permissão de acesso a página, realizar a visualização da relação de taxas do processo consultado, para identificação dos valores correspondentes ao processo.

Permitir utilizar operadores nos filtros personalizados, como: - Menor ou igual, - Maior ou igual, - Igual, - Contem, - Não Contém, - Contido em, - Não contido em, - Inicia com, - Termina com e Entre.

Permitir a configuração de validação do cadastro de documentos, conforme necessidade da entidade, sendo possível a utilização das seguintes variáveis: \* Código do documento \* Descrição do documento \* Se o documento é duplicado

Possibilitar ao usuário, visualizar a procedência do processo, se o mesmo é de origem interna ou externa.

Possibilitar o envio de notificações ao requerente e/ou beneficiário a cada trâmite processual através do envio de e-mail e/ou SMS. Sendo possível o envio de notificações personalizadas.

Possibilitar ao usuário do sistema, que possua permissão de acesso a página, realizar a visualização de todos os processos ajuntados na entidade ou no organograma em um determinado período, para controle de quais processos possuem ajuntamento e qual tipo de ajuntamento os processos se encontram no momento da consulta.

Possibilitar aos usuários que possuam permissão de acesso a página, realizar a definição de quais organogramas da entidade cada usuário do sistema possuirá acesso.

Possibilitar a configuração de validação do cadastro de pareceres, conforme necessidade da entidade, sendo possível a utilização das seguintes variáveis para validação: \* Se o parecer possuí anexos \* Os usuários que podem visualizar o parecer \* Data/Hora do estorno do parecer \* Organograma emissor do parecer \* Usuário que está adicionando o parecer \* Descrição do parecer \* Resultado do parecer \* Se o parecer é conclusivo \* Código do parecer

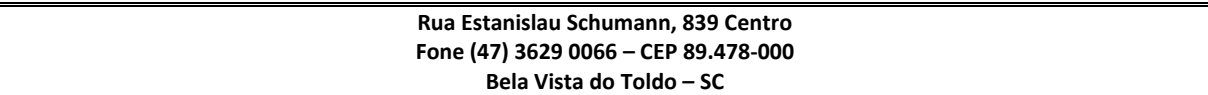

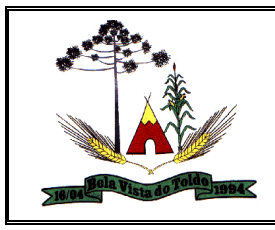

Possibilitar ao usuário realizar cópias de processos já registrados no sistema

Possibilitar aos usuários que possuam permissão de acesso a página, realizar a definição dos tipos de notificação que o mesmo deseja receber

via e-mail, podendo escolher entre os tipos: Receber notificação dos processos que me encaminharam \* Receber notificação dos processos em que sou o responsável do organograma

\* Receber notificações dos processos que o sistema me enviou automaticamente

\* Receber notificação dos processos que podem ser enviados para todos os usuários do organograma

Permitir definir quais documentos serão de entrega obrigatória.

Possibilitar aos usuários que possuam permissão de acesso a página, definir quais processos serão tratados com sigilo e quais organogramas poderão visualizar os documentos e/ou pareceres dos processos definidos como sigilosos.

Possibilitar aos usuários que possuem permissão de acesso a página, realizar a gestão de processos de forma ágil, através de facilitadores agrupados em uma mesma página.

Possibilitar que a navegação entre os campos da tela seja realizada através das teclas Enter e Tab

Possibilitar realizar a configuração das regras para ajuntamento de processos, definindo se o ajuntamento será realizado por anexação ou por apensação.

Possibilitar aos usuário que possuem permissão de acesso a página, visualizar todas as solicitações de abertura, utilizando o período desejado para visualização, e a situação das solicitações de abertura: \* Não analisado \* Deferido \* Indeferido

Possibilitar configurar quais dados os cidadãos poderão utilizar para realizar consulta externa de processos: \* Número do processo \* Nome do requerente \* CPF/CNPJ do requerente \* Nome do beneficiário \* CPF/CNPJ do beneficiário

Possibilitar aos usuários do sistema, que possuam permissão de acesso a página, realizar a visualização de todas as movimentações que podem ser efetuadas nos processos consultados, ou ao abrir um processo, para

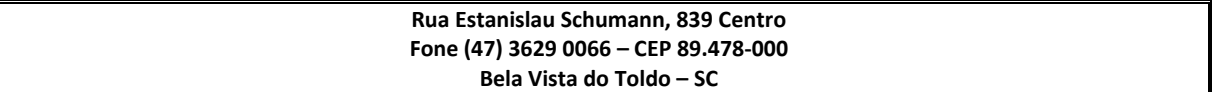

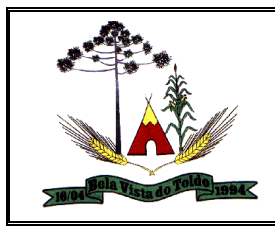

que o usuário efetue todas as movimentações necessárias em uma única página.

Possibilitar aos usuários da entidade que possuam permissão de acesso ao ambiente, realizar a visualização da quantidade de processos abertos por usuário da entidade, para controle de quantos processos cada usuário do sistema está responsável.

Possibilitar ao administrador do sistema realizar a definição do limite de retroação em dias para abertura de processos.

Possibilitar aos usuários do sistema, verificar os processos encerrados na entidade em um determinado período, para que os mesmos possam receber arquivamento.

Possibilitar ao usuário que possua previamente permissão de acesso à funcionalidade, a visualização através de um relatório, os usuários que nunca acessaram o sistema.

Possibilitar o cadastro de roteiros, sendo possível defini-los em formato linear ou em paralelo. Possibilitando que os processos possam ser analisados em mais de um organograma ao mesmo tempo.

Possibilitar aos usuários que possuam permissão de acesso à funcionalidade, visualizar se os usuários cadastrados na entidade são do tipo administrador ou básico para realizar alterações quando necessário.

Possibilitar aos usuários do sistema, que possuam permissão de acesso à página, escanear documentos, para que sejam anexados aos seus devidos processos automaticamente, sem a necessidade de realizar a digitação manual do documento.

Possibilitar a emissão de capa/relatório de encerramento de processos. A emissão do relatório consiste na visualização dos seguintes dados: número do processo, data de abertura do processo, data do encerramento do processo, resultado, observação, usuário que encerrou o processo, solicitação, beneficiário, requerente, último parecer realizado no processo e localização atual.

Possibilitar aos usuários que possuam permissão de acesso a página, realizar a personalização de modelos específicos de relatórios no formato desejado. Podendo definir o uso do modelo padrão, disponibilizado pelo sistema, ou o modelo personalizado com base nas informações que o sistema fornece.

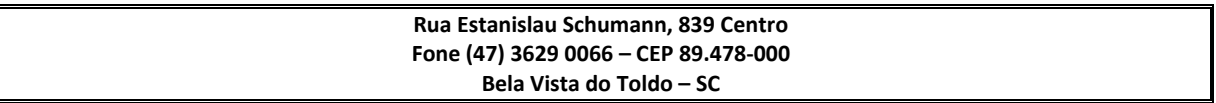

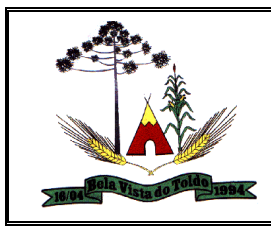

### **Gestão de Pessoas**

Possibilitar a inclusão de novos eventos para cálculo da folha de pagamento de provento ou desconto, bem como a edição dos cadastros existentes, customizando conforme a legislação vigente.

Manter a nomenclatura do cargo efetivo no cadastro funcional de servidor efetivo que exerça cargo em comissão ou função comissionada, incluindo o registro do cargo/função.

Permitir a alteração ou mesmo reformulação total da estrutura organizacional de uma competência para outra.

Possibilitar a exclusão da simulação de reajuste salarial lançado para o nível salarial ou matrículas dos funcionários. Qualquer geração de alterações de reajustes na tabela salarial deve manter o histórico da alteração.

Possibilitar a consulta de detalhes vinculados a baixa do período aquisitivos de 13º salário, como a competência da baixa do saldo. Ainda, permitir a consulta de informações referente ao período aquisitivo de 13º salário, como, quantidade de avos de direito, avos adquiridos, avos perdidos, competência de baixa do saldo, o valor pago, motivo do pagamento.

Permitir a configuração de vantagens, possibilitando a inclusão dos eventos utilizados na composição da média de férias vencidas e proporcionais, 13º salário, aviso prévio.

Possibilitar o registro de informações adicionais nos cadastros.

Possibilitar a consulta de variáveis lançadas para cálculo, com filtro por evento; podendo selecionar a busca por, matrículas individuais ou por seleção avançada;

Permitir o registro do quadro de cargos, possibilitando informar a descrição, percentual mínimo, ato de criação, ato do percentual mínimo, ato de revogação.

Permitir o lançamento de mais que um período de gozo e pecúnia para o mesmo período aquisitivo de férias, controlando o saldo restante dos dias de férias.

Permitir o registro de todos os planos de previdência municipal, estadual e federal e planos de assistência utilizados na entidade e vincular aos servidores.

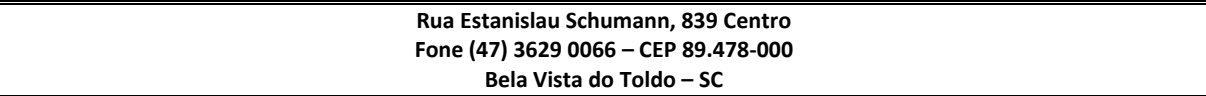

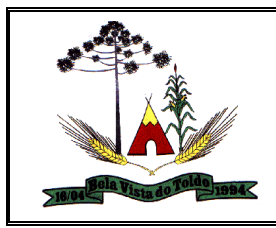

Permitir a consulta das movimentações de pessoal ocorridas no período de permanência do servidor na entidade, possibilitando a consulta cronológica destes dados.

Efetuar consulta de afastamentos de um ou mais funcionários em tela. Permitindo ainda o cadastro do afastamento, possibilitando identificar o motivo do afastamento, o período do afastamento de acidente/doença, licenças, faltas e transferências de funcionários a outros órgãos.

Permitir o cálculo de adiantamentos salariais, cálculos complementares, cálculo de 13º salário integral, e o adiantamento do 13º salário, cálculo de férias. Possibilitando ainda o recalculo da folha de pagamento por matrícula e processamentos.

Possibilitar a inclusão e edição de novos vínculos empregatícios.

Permitir gerenciar as permissões por grupo de usuário ou de cada usuário individualmente.

Possuir cadastro de abono de faltas, permitindo informar à competência que será realizada o efetivo ressarcimento de forma automática em folha de pagamento.

Permitir a consulta de todos os períodos de férias detalhadamente, saldo disponível, abonado e gozado, com seus respectivos períodos de lançamento.

Disponibilizar a gestão de afastamentos dos funcionários de forma centralizada, possibilitando o acompanhamento de todos os registros de afastamento de uma ou mais matrícula.

Permitir o registro de serviços para autônomos, com possibilidade de consulta dos serviços já cadastrados, informando matricula ou período.

Permitir o cálculo de rescisões de forma individual, coletiva e por data de término de contrato, com cálculos de férias indenizadas, proporcionais e 13º salário automaticamente.

Permitir o controle das funções em caráter de confiança exercida e averbada, que o servidor tenha desempenhado, dentro ou fora do órgão, para pagamento de quintos ou décimos de acordo com a legislação.

Permitir o registro do grau de instrução, escolaridade mínima e distribuição de vagas do cargo, vínculos, além de gravar todas as informações históricas do cargo.

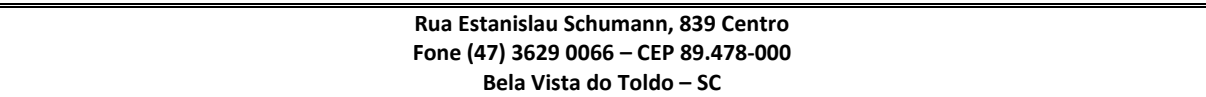

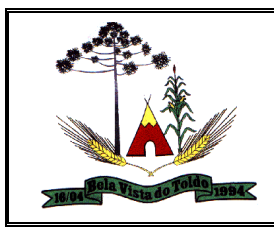

Possui ambiente que realize o controle dos contratos temporários, com possibilidade de realizar alteração da data do término dos contratos, bem como o registro de prorrogação de maneira coletiva ou individual.

Permitir o cadastro de todos os cargos efetivos, comissionados, temporários, agentes políticos, existentes no quadro de cargos.

Possibilitar que para todos os processamentos de cálculo de folha, as ações de lançamentos de variáveis de cálculo, consulta e fechamento sejam executadas em um ambiente centralizado.

Permitir a prorrogação da data final do período aquisitivo devido à afastamento do servidor durante o período aquisitivo, respeitando o período de carência para suspender.

Permitir a utilização de campos adicionais no cadastro de funcionário, com itens do tipo alfanumérico, numérico e data.

Possibilitar que a consulta de funcionários seja em um ambiente, onde é permitido consultar os históricos e alterar o histórico mais recente, e permitir também editar os campos que não são armazenados em histórico.

Permitir a configuração de média de horas, possibilitando a inclusão dos eventos utilizados na composição da média de férias vencidas e proporcionais, 13º salário, aviso prévio.

Possibilitar todos os processamentos de cálculo da folha, sejam executadas em segundo plano, deixando o sistema liberado para o usuário operar normalmente. Ao término do processamento do cálculo o usuário deverá ser notificado.

Permitir que por meio de uma rotina do sistema que o subsídio dos cargos seja reajustado de forma parcial ou global, por percentual ou por valores fixos estipulados, e ainda que seja possível reajustar por nível da tabela salarial.

Permitir o registro de empresas como fornecedor de transporte, instituição de ensino, sindicatos, operadoras de planos de saúde e pessoas jurídicas em geral.

Permitir o registro das jornadas de trabalho, vinculando os horários de cada dia trabalhado estabelecido para os servidores.

Permitir parametrização para abatimentos em tempo de serviço com afastamentos, selecionando por tipo de afastamento.

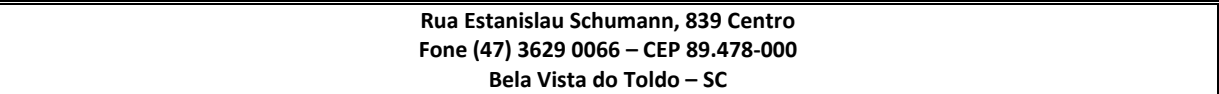

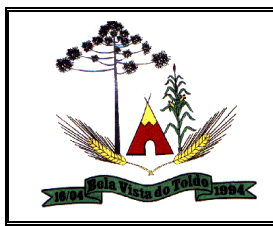

Permitir a organização de datas dos períodos, acionados pela remodelagem de período aquisitivo de férias, alterados devidos à afastamentos, suspensões ou cancelamentos.

Permitir a configuração de média de valor, possibilitando a inclusão dos eventos utilizados na composição da média de férias vencidas e proporcionais, 13º salário, aviso prévio.

Possibilitar o registro de valores recebidos por outras fontes pagadoras que irão compor base de IRRF e INSS como base de outras empresas.

Permitir a emissão do resumo dos valores líquidos da folha por banco.

Permitir o registro das informações do funcionário exigidas pelo MTE, dispensando o livro registro conforme determinação da Portaria nº 41 de 28/03/2007.

Possuir consulta de cálculos que permita visualizar o contracheque dos servidores, sem a necessidade de impressão de relatório.

Permitir o registro de todas as configurações das estruturas de níveis dos organogramas utilizados na entidade, definindo a quantidade de níveis, dígitos e separador da máscara dos organogramas

Permitir o registro da divisão dos setores na entidade, informando onde os servidores desempenham suas atividades laborais considerando os fatores de riscos.

Permitir o cadastro de servidores em diversos regimes jurídicos, tais como: celetistas, estatutários, contratos temporários, emprego público, estagiário e cargos comissionados.

Permitir o registro da criação, alteração e extinção dos cargos, juntamente com a fundamentação legal de cada um destes registros.

Possuir um ambiente onde seja possível acompanhar o progresso do cálculo, permitindo visualizar a situação do processamento do cálculo da folha (concluído, em execução, em espera, agendado e cancelado), a data/hora/minuto de início e término do cálculo, o usuário que disparou o cálculo. E ainda, que seja possível interromper o processamento de um cálculo que está em execução.

Possibilitar a criação de simulação e aplicação de reajustes salariais por matricula ou nível salarial, permitindo que o que na rotina de reajuste salarial, seja possível decidir pelo resultado truncado ou arredondado.

Permitir a gestão de avisos prévio.

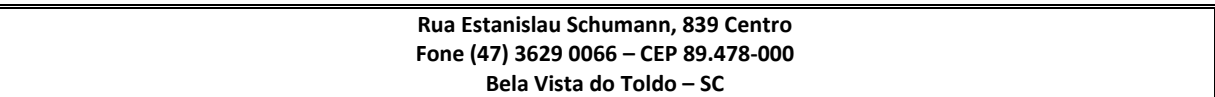

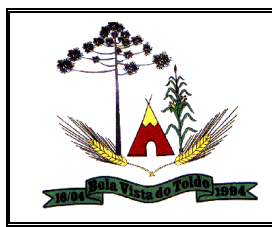

Manter o cadastro de todos os períodos aquisitivos de férias dos servidores, desde a admissão até a exoneração, possibilitando a configuração do período aquisitivo indicando dias de direito, dias de perda e dias de prorrogação, verificando os afastamentos dentro do período aquisitivo e dar baixa nesses períodos.

Controlar a transferência de servidores para outros órgãos, indicando o destino, período, motivo e ônus sobre os pagamentos.

Permitir a consulta em tela do comparativo de valores líquidos, brutos, de proventos e descontos e de situações dos servidores entre duas competências, inclusive com anos diferentes.

Permitir o cadastro das lotações físicas utilizadas para determinar o local/ambiente de trabalho do servidor na entidade.

Permitir registrar a estrutura organizacional conforme legislação, por meio de organogramas podendo conter diferentes níveis conforme a configuração vigente, utilizada pela entidade na admissão dos servidores, possibilitando ainda informar o número do organograma conforme a máscara, descrição e o responsável do organograma.

Permitir o disparo de remodelagem de forma automática e manual, por meio do ambiente de gestão de período aquisitivo de férias e 13º salário, registrando a data e hora da última atualização. A remodelagem de período aquisitivo realiza a organização de datas do período de férias ou 13º salário, que devem ser alterados devido a afastamentos dos funcionários.

Permitir calcular as médias horas, medias de valores e vantagens, gerando na folha de pagamento de forma resumida ou detalhada.

Permitir o cadastro de diferentes configurações de férias, possibilitando indicar o número de dias de direito de gozo de férias para o número de meses trabalhado.

Permitir o lançamento de falta justificada e falta injustificada, com a informação da data da ocorrência, permitindo informar a competência que será realizado o efetivo desconto.

Permitir que no cálculo de folha sejam utilizadas seleções por faixa de matrícula, individual de matricula, ou ainda seleção customizada de funcionários.

Permitir ao usuário trocar de entidade sem sair do sistema.

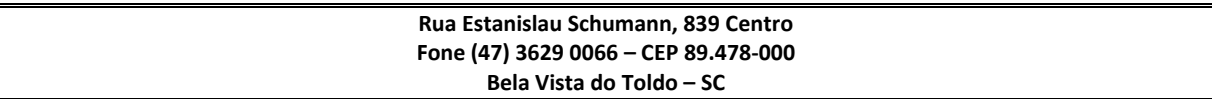

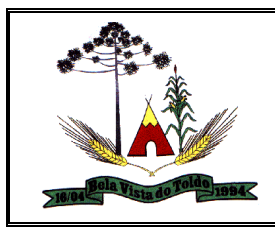

Permitir o cadastro da tabela salarial instituída pela legislação municipal, contemplando progressões horizontais e verticais, viabilizando a vinculação da faixa salarial dos cargos.

Permitir a gestão de médias e vantagens identificando a origem dos valores que compuseram estes pagamentos em Férias, 13º Salário, Rescisão.

Permitir o cálculo para pagamento do pessoal inativo e pensionistas, tratando adequadamente os diversos regimes jurídicos, adiantamentos, pensões e benefícios, permitindo recálculos gerais, parciais ou individuais.

Permitir que o usuário acesse as informações do cadastro da pessoa, a partir do cadastro de matrículas.

Possibilitar o autocompletar do nome do servidor no registro de matriculas, com dados já existentes no sistema.

Permitir que no cadastro de matrículas dos servidores, ao informar o cargo, seja disponibilizado apenas os níveis salariais configurados para o cargo e o campo salário seja preenchido de acordo com o nível/classe/referência selecionado.

Possibilitar a consulta do desdobramento dos valores de média e vantagens pago no processamento de férias, 13º Salário e rescisão, em decorrência das configurações de médias e vantagens registradas.

Impedir o registro do cadastro do funcionário, quando existir campos não preenchidos que a entidade definir como obrigatório.

Permitir o registro de níveis salariais com controle de histórico, possibilitando compor suas variações de classe e referência dentro do nível.

Possibilitar que os usuários trabalhem em competências diferentes.

Permitir cadastrar em ambiente centralizado os endereços do sistema, possibilitando o registro de Países, Estados, Municípios, Bairros e Logradouros, para ser utilizado pelo sistema.

Possibilitar o controle de histórico dos contratos, para informações que podem ser modificadas com o passar do tempo, como cargo, salário, organograma e campos adicionais.

Possibilitar visualização de inconsistências no cálculo de folha via log e status na consulta

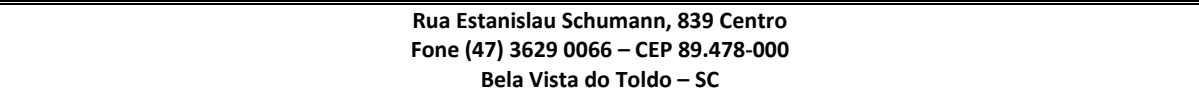

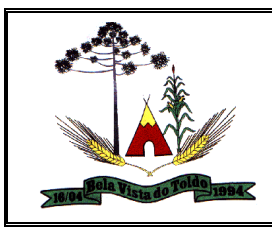

Possuir função de favorito para relatórios.

Permitir o controle de diversos regimes jurídicos, bem como contratos de duplo vínculo, quanto ao acúmulo de bases para IRRF, INSS e FGTS;

Permitir a vinculação do cargo com a tabela salarial, estabelecendo as grades de valores máximos e mínimos para cada cargo.

Possibilitar o registro de afastamentos para funcionários e estagiários, a partir do cadastro de matrículas.

Permitir o lançamento automático de afastamento de férias para os servidores que estão usufruindo as férias.

Permitir o lançamento de proventos/descontos para determinado período, permitindo o lançamento coletivo ou individual por servidor.

Possibilitar a configuração dos tipos de afastamentos para incidir na folha de pagamento e tempo de contribuição do servidor.

Possibilitar que a consulta de funcionários seja um ambiente, onde é permitido trocar a matrícula e alternar com as demais matrículas da pessoa.

Permitir a configuração de média de percentuais para outros tipos de cálculo, possibilitando a inclusão dos eventos utilizados na composição da média.

Possuir ambiente que possibilite o desenvolvimento de novos relatórios e arquivos para atender a necessidade da entidade.

Possuir função de gravar os filtros utilizados em determinado emissão de relatório, para usar em futuras emissões do mesmo tipo de relatório.

Permitir a inclusão do benefício de plano de saúde para as matrículas de funcionário, estagiário, aposentado e pensionista

Permitir o cadastramento das empresas que fornecem o vale-transporte, operadora de plano de saúde, sindicatos, instituições de ensino e empresas em geral.

Possuir um ambiente de controle de informações referente ao período aquisitivo de licença prêmio, com possibilidade de acionar a remodelagem do período.

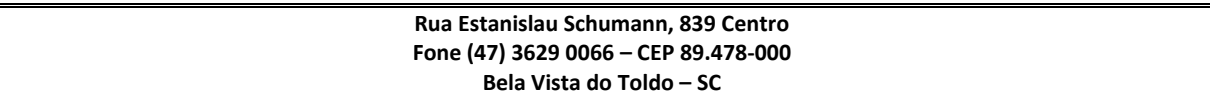

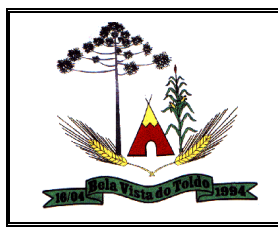

Permitir remodelagem de período aquisitivo do adicional de tempos de serviço, alterados devidos à afastamentos, suspensões ou cancelamentos.

Permitir o cadastro dos afastamentos por motivo de doença do servidor, acidente de trabalho, cessão e atestado de horas, sem prejuízo na frequência diária do servidor.

Possibilitar que o processamento de remodelagem do período de licença prêmio seja executada em segundo plano e que o usuário seja notificado quando do término do processamento.

Possibilitar que por meio do ambiente de gestão do período aquisitivo de licença prêmio, seja acionada a tela para o registro período de gozo e/ou abono da licença prêmio.

Permitir o registro da quantidade de vales-transportes diários ou mensal utilizados pelo servidor no percurso de ida e volta ao local de trabalho.

Permitir que no cadastro de matrículas dos servidores, ao informar o cargo, seja disponibilizado apenas os níveis salariais configurados para o cargo e o campo salário seja preenchido de acordo com o nível/classe/referência selecionado.

Possibilitar que o processamento de remodelagem do período de licença prêmio seja executada em segundo plano e que o usuário seja notificado quando do término do processamento.

Possibilitar que o usuário acesse as informações da pessoa física, a partir do cadastro de matrículas.

Possibilitar ao usuário, alternar entre as demais matrículas existentes para a mesma pessoa, na entidade logada.

Possibilitar o registro de informações adicionais no cadastro de matrículas.

Permitir cadastrar em ambiente centralizado os endereços do sistema, possibilitando o registro de Países, Estados, Municípios, Bairros e Logradouros, para ser utilizado pelo sistema.

Possibilitar o registro das rotas de transporte e seus respectivos valores unitários, afim de posteriormente definir os valores do benefício de valetransporte.

Ao definir as rotas, deve-se permitir informar a empresa de transporte, meio de transporte, perímetro, linha, valor e vigência.

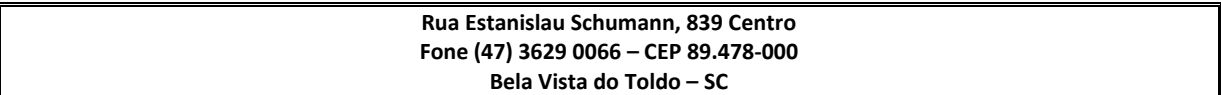
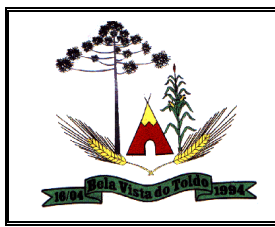

Disponibilizar ambiente que possibilite realizar o cálculo das despesas de vale transporte para os funcionários de forma individual ou coletiva.

Possibilitar registrar o processo de aposentadorias e pensões, onde seja possível documentar os trâmites legais dos processos, colocando desde o início da análise até o deferimento da causa.

Permitir o registro das funções, para controle do pagamento de funções gratificadas.

Possibilitar o registro de informações adicionais no cadastro de cargos.

Permitir registrar a divisão hierárquica dos setores na entidade, informando onde os servidores desempenham suas atividades laborais considerando os fatores de riscos.

Permitir registar todas as configurações das estruturas de níveis das lotações físicas utilizadas para determinar o local de trabalho do servidor na entidade.

Permitir registar todas as configurações das estruturas de níveis dos organogramas utilizados na entidade, definindo a quantidade de níveis, dígitos e separador da máscara dos organogramas.

Permitir o cadastro de cursos, definindo o tipo, a área de atuação, a instituição de ensino, duração, carga horária e outras informações. Os tipos de cursos podem ser Curso, seminários, congressos, simpósios, conferências, treinamentos, entre outros.

Permitir a vinculação da configuração de licença prêmio disponível para o cargo do funcionário e a matrícula do funcionário.

Possibilitar a inclusão e edição de novos vínculos empregatícios.

Permitir registrar as jornadas de trabalho e vincular os horários de cada dia trabalhado estabelecido pela entidade para os servidores, podendo ser por jornada semanal ou clico de revezamento, com a possibilidade de compensação diária ou semanal, gerando históricos com das alterações.

Permitir o registro de um afastamento automático de suspensão através da ocorrência disciplinar.

Possibilitar a vinculação de atestados médicos nos afastamentos decorrentes de acidentes de trabalho ou doença do trabalhador.

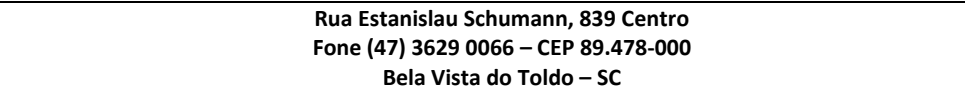

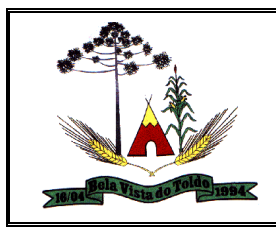

Ao preencher a matrícula do servidor, é permitido ao usuário vincular o preenchimento ao tipo pensionista, possibilitando o preenchimento de dados de identificação e de informações gerais do pensionista.

Permitir o registro de uma matrícula do tipo estagiário, será possibilitado o registro de informações importantes relacionado ao contrato do estágio.

Permitir o registro de uma matrícula do tipo Aposentado, possibilitando o preenchimento de dados de "Identificação" e "Informações Gerais".

Permitir o lançamento e a manutenção das despesas de procedimentos e mensalidades de planos de saúde de forma manual.

Permitir a configuração da tabela de valores dos planos de saúde de acordo com a faixa etária dos servidores e dependentes.

Permitir ao usuário escolher a melhor forma de aplicação de subsídios para os servidores e dependentes, podendo ser pelo salário contratual, tempo de serviço, idade e data de admissão.

Permitir cadastrar os planos de saúde por abrangência, disponibilizados pela operadora de plano de saúde.

Permitir o registro do quadro de cargos da entidade, informando a descrição, o percentual mínimo, o ato de criação e do percentual mínimo e também o ato de revogação.

Possuir cadastro de servidores com todos os campos exigidos pelo Ministério do Trabalho e Emprego, e que possibilite, inclusive, a dispensa do livro de registro dos servidores, conforme Portaria nº 41 de 28/03/2007, além de permitir a inserção de novos campos para cadastramento de informações adicionais.

Permitir registar todas as configurações das estruturas de níveis dos organogramas utilizadas na entidade, definindo a quantidade de níveis, dígitos e separador da máscara dos organogramas, possibilitando ainda informar em qual nível do organograma será realizado o controle de vagas dos cargos. Somente poderá ser utilizada uma configuração por vez.

Permitir cadastrar grupos funcionais que serão vinculados posteriormente nas matrículas, afim de atuar como um agrupador de matrículas dentro do sistema.

Permitir informar um período de carência para executar o cancelamento do adicional ou licença prêmio.

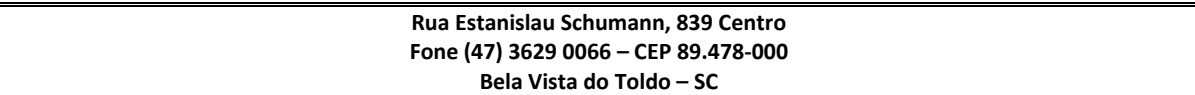

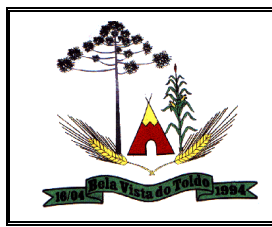

Possibilitar cadastrar os afastamentos que irão cancelar os períodos aquisitivos de licença prêmio. Deverão ser informados além do tipo de afastamento, o número de dias para cancelar, quando deverá executar o cancelamento, permitindo, ainda, a parametrização se o cancelamento será executado de acordo com o resultado da soma de todos os afastamentos ou aplicado para cada afastamento.

Possibilitar averbar as experiências anteriores e os contratos de trabalho da pessoa para a utilização em adicionais, licença prêmio, tempo de serviço e tempo de carreira.

Disponibilizar a gestão de afastamentos dos funcionários de forma centralizada, possibilitando o acompanhamento de todo o histórico de afastamento de uma matrícula. Para os afastamentos decorrentes de Férias, Rescisão ou Ocorrência disciplinar, será permitido apenas a consulta neste ambiente, isso porque o registro destes afastamentos é permitido respectivamente no ambiente de concessão de férias, de rescisão e de registro de ocorrências disciplinares.

Permitir cadastrar a configuração de licença prêmio como: \* Criar as faixas de períodos para a geração de aquisição de licença prêmio;

\* Informar os tipos de afastamentos que poderão ser prorrogadas as licenças através das suspensões;

\* Informar um ou mais formas de cancelamentos da licença prêmio;

\* Informar as movimentações que serão geradas na aquisição ou concessão da licença prêmio;

\* Informar o tipo de afastamento que será gerado o afastamento de licença prêmio de forma automática;

Permitir o controle de funcionários substituídos em um ambiente específico, oferecendo a facilidade de listar todos os funcionários substituídos, com seus substitutos, acompanhado do período de substituição. Permitindo também, fazer uma seleção avançada dos funcionários substituídos.

Possibilitar a entrada de dados por meio de domínios integrados que deverão ser configurados e mantidos pela mantenedora do sistema. Os domínios integrados, são os registros feito nos sistemas originais, que são gerados no sistema eSocial, para criação dos eventos.

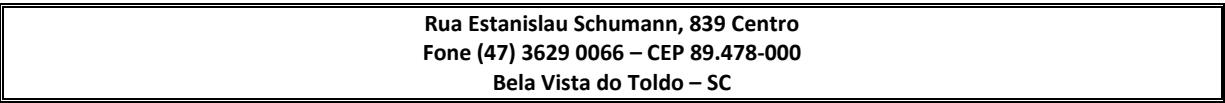

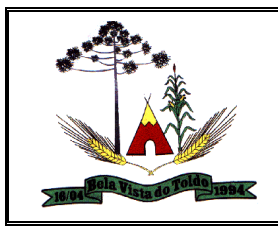

Possibilitar a entrada de dados por domínio registrando históricos das informações

Possibilitar a visualização de eventos pendentes de envio em sua data limite no formato de calendário.

Possibilitar a aplicação da primeira camada de validação sobre os domínios integrados, de forma automática logo que o registro é inserido no sistema.

Permitir a configuração da transformação dos registros de domínio, no formato de arquivos do eSocial.

Possibilitar que para as inconsistências de "Erro" e "Alerta", sejam demonstradas na forma de mensagem de orientação ao usuário.

Possibilitar que as validações sejam destacadas na forma de listagem, nos registros de domínios integrados. Sendo neste momento realizada validação da estrutura do registro recebido pelo sistema.

Criar serviço de notificações: Email e Push. As notificações podem ser para alertar sobre erro em domínios, eventos ou lotes de envio. \* Integração entre os domínios \* Lotes que aguardam assinatura \* e Retorno do lote pelo eSocial.

Possibilitar envio dos arquivos para o eSocial via Web Service

Deverá possibilitar em uma listagem de eventos aguardando envio, selecionar um ou vários itens e executar o envio ao eSocial Governo.

Possibilitar a consulta dos resultados da integração com o módulo de validação do eSocial.

Possibilitar a assinatura da conexão com o serviço do eSocial.

Possibilitar a consolidação de domínios em eventos.

Sistema deve possuir rotina para elaboração de relatórios.

Possibilitar envio dos lotes de informações para o eSocial.

\* Deverá permitir o envio de lotes podendo selecionar um ou vários eventos para assinatura e envio.

\* Deverá permitir o filtro rápido pelo tipo de evento (Iniciais, tabelas,

periódicos e não periódicos) e pela situação do evento.

\* Deverá permitir consultar os erros, quando houver, do retorno do governo.

Disponibilizar indicativos no dashboard das seguintes rotinas:

\* Domínios integrados

**Rua Estanislau Schumann, 839 Centro Fone (47) 3629 0066 – CEP 89.478-000 Bela Vista do Toldo – SC**

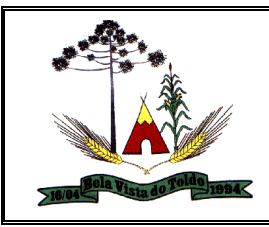

\* Eventos gerados

- \* Lotes eSocial
- \* Próximos envios

Possibilitar verificar dados referentes aos prazos de início do eSocial e alterar tipo de ambiente.

- \* Data inicial para eventos Iniciais e de Tabela;
- \* Data inicial para eventos Não Periódicos;
- \* Data inicial para eventos Periódicos;

\* Tipo de ambiente : Produção restrita / Produção

Refatorar ambiente de domínios para apresentar informações agrupadas por domínios históricos.

O sistema deve realizar o envio de eventos verificando a existência de pendência em eventos relacionados

Possibilitar e visualização e download do XML do evento gerado

## **Portal do Servidor Público**

Permitir o acesso via internet das informações dos servidores.

Possibilitar aos usuários por meio de cada matrícula e entidade realizem solicitações de alterações cadastrais pessoais.

Possibilitar aos usuários por meio de cada matrícula e entidade comprovem a necessidade das solicitações de alterações cadastrais pessoais anexando documentos no formato de imagem.

Possibilitar aos usuários por meio de cada matrícula e entidade efetuem solicitações de cursos de aperfeiçoamento.

Possibilitar aos usuários por meio de cada matrícula e entidade efetuem solicitações de graduações.

Possibilitar aos usuários por meio de cada matrícula e entidade realizem solicitações de palestras.

Possibilitar aos usuários por meio de cada matrícula e entidade façam solicitações de seminários.

Possibilitar aos usuários por meio de cada matrícula e entidade efetuem solicitações de treinamentos.

Possibilitar aos usuários por meio de cada matrícula e entidade realizem solicitações de workshop.

Possibilitar aos usuários por meio de cada matrícula e entidade façam solicitações de programação de férias.

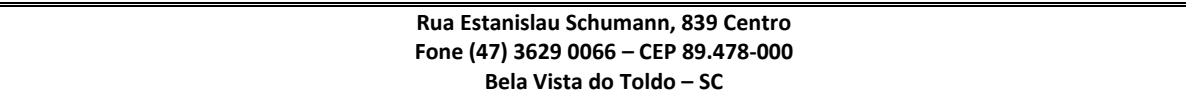

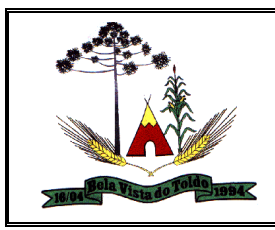

Possibilitar aos usuários por meio de cada matrícula e entidade efetuem solicitações de licença adoção.

Possibilitar aos usuários por meio de cada matrícula e entidade comprovem a necessidade das solicitações de licença adoção anexando documentos no formato de imagem.

Possibilitar aos usuários por meio de cada matrícula e entidade façam solicitações de licença casamento.

Possibilitar aos usuários por meio de cada matrícula e entidade comprovem a necessidade das solicitações de licença casamento anexando documentos no formato de imagem.

Possibilitar aos usuários por meio de cada matrícula e entidade realizem solicitações de licença maternidade.

Possibilitar aos usuários por meio de cada matrícula e entidade comprovem a necessidade das solicitações de licença maternidade anexando documentos no formato de imagem.

Possibilitar aos usuários por meio de cada matrícula e entidade efetuem solicitações de licença prêmio.

Possibilitar aos usuários por meio de cada matrícula e entidade realizem solicitações de licença sem vencimento.

Possibilitar aos usuários por meio de cada matrícula e entidade realizem solicitações de adiantamento de 13° salário.

Possibilitar aos usuários por meio de cada matrícula e entidade efetuem solicitações de adiantamento de férias.

Possibilitar aos usuários por meio de cada matrícula e entidade realizem solicitações de adiantamento salarial.

Possibilitar aos usuários por meio de cada matrícula e entidade realizem solicitações de benefício, como plano de saúde.

Possibilitar aos usuários por meio de cada matrícula e entidade efetuem solicitações de benefício, como plano odontológico.

Possibilitar aos usuários por meio de cada matrícula e entidade realizem solicitações de benefício de vale transporte.

Possibilitar aos usuários por meio de cada matrícula e entidade efetuem solicitações de benefício de vale alimentação.

Possibilitar aos usuários por meio de cada matrícula e entidade façam solicitações de benefício de vale refeição.

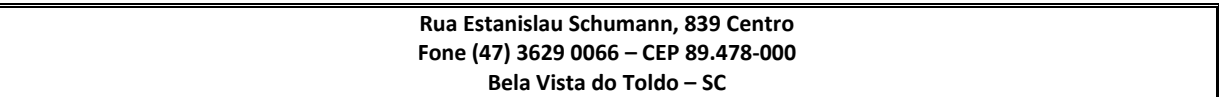

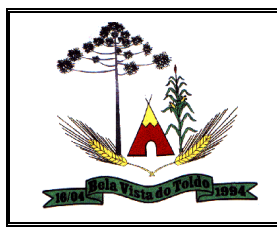

Possibilitar aos usuários por meio de cada matrícula e entidade efetuem solicitações de benefício de seguro de vida próprio, bem como, para seus dependentes.

Possibilitar aos usuários por meio de cada matrícula e entidade façam solicitações de folga, tipo: banco de horas, desconto em folha e compensação de horas extras.

Possibilitar aos usuários por meio e cada matrícula e entidade realizem solicitações de dúvidas sobre qualquer assunto.

Possibilitar aos usuários por meio de cada matrícula e entidade consultem os recibos referentes aos pagamentos efetuados por meio da folha de pagamento.

Possibilitar aos usuários por meio de cada matrícula e entidade emitem os recibos referentes aos pagamentos efetuados por meio da folha de pagamento.

Possibilitar aos usuários a emissão de relatórios com todas as informações que comprovem o rendimento e retenção de IRRF de funcionários.

Possibilitar aos usuários a consulta de todas as informações que comprovem o rendimento e retenção de IRRF de funcionários.

Possibilitar aos usuários visualizarem todo o seu histórico financeiro.

Permitir a emissão de relatórios das movimentações dos funcionários em determinado exercício, detalhando as bases de cálculo e apresentando as informações mensalmente.

Possibilitar aos usuários por meio de cada matrícula consultarem as informações pessoais do servidor.

Possibilitar aos usuários por meio de cada matrícula consultarem as informações contratuais, possibilitando visualizar detalhes do cargo, salário, organograma, férias, alterações de salário e cargos.

Possibilitar aos usuários consultarem as marcações de ponto selecionando o ano e período de apuração.

Possibilitar aos usuários a emissão por meio de relatório as marcações de ponto selecionando o ano e período de apuração.

Permitir a realização de pesquisa avançada por critérios e por campos da solicitações.

Possibilitar ao administrador configurar as permissões de acesso dos usuários.

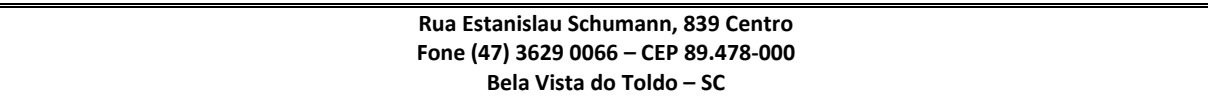

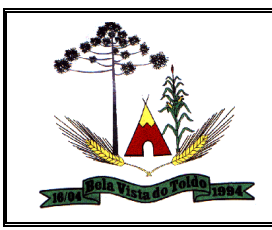

Possibilitar aos usuários a visualização dos status das solicitações cadastradas.

Permitir a geração e o envio do código token de vinculação do usuário com o servidor por e-mail.

Permitir a impressão em documento no formato PDF do código token de vinculação do usuário com o servidor.

Possibilitar aos usuários com permissão em um único ambiente aprovarem ou reprovarem as solicitações realizadas pelos servidores.

Possibilitar aos usuários com perfil administrador adicionarem e concederem permissões por funcionalidades para usuários e grupos de usuários.

Possibilitar aos usuários com perfil administrador criarem usuário e senha automaticamente de forma individual ou em lote.

Possibilitar aos usuários com perfil administrador personalizarem o formato do usuário e senha.

Possibilitar aos usuários com perfil administrador alterarem a senha dos usuários adicionados a partir do sistema.

Permitir a geração e o envio dos dados de usuário e senha do servidor criados a partir do sistema por e-mail.

Permitir a impressão em documento no formato PDF dos dados de usuário e senha do servidor criados a partir do sistema.

Possibilitar aos usuários redefinirem a senha de acesso em qualquer momento.

Permitir aos usuários por meio de dispositivo móvel a consulta do seu holerite no Município consultado.

Permitir aos usuários por meio de dispositivo móvel a consulta do seu Informe de rendimentos para IRPF no Município consultado.

Permitir aos usuários por meio de dispositivo móvel a consulta de suas ocorrências de ponto realizadas no Munícipio consultado.

Permitir aos usuários por meio de dispositivo móvel a consulta das marcações de ponto realizadas no Município consultado.

## **Gestão de Ponto Eletrônico**

Possibilitar o bloqueio de manutenção para o período de apuração.

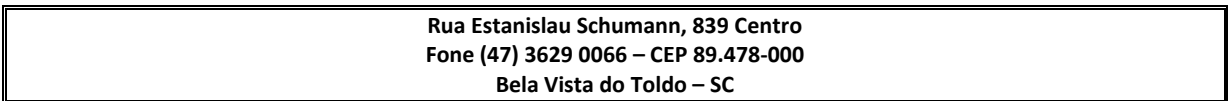

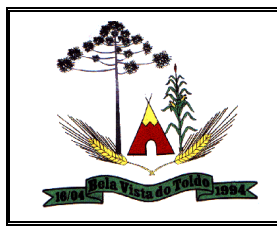

Possibilitar o cadastro de tipos de ausências para justificativas de faltas. Exemplo: Folga, Viagem à trabalho, Curso, Treinamento, Conferência, Congresso, Palestra, Seminário, Encontro técnico, Fórum, Workshop, Nascimento de filho(a).

Permitir a configuração de layout de importação padrão de EFD e layout específico da entidade.

Na rotina de apuração do ponto, possuir filtros por data inicial e final do período de apuração, por servidor, por regime, por centro de custo, por cargo.

Permitir a configuração de vários tipos de horários para o servidor.

Possuir função de gravar os filtros utilizados em determinado emissão de relatório, para usar em futuras emissões do mesmo tipo de relatório.

Permitir cadastrar as informações do funcionário exigidas pelo MTE, dispensando o livro registro conforme determinação da Portaria nº 41 de 28/03/2007, além de permitir a inserção de novos campos para cadastramento de informações adicionais.

Permitir acessar o dia para inserir a marcação faltante ou desconsiderar uma marcação equivocada, possibilitando processar novamente o dia.

Permitir a parametrização de horas noturnas, intervalo mínimo entre batidas e valor mínimo de horas para desconto.

Manter a nomenclatura do cargo efetivo no cadastro funcional de servidor efetivo que exerça cargo em comissão ou função comissionada, incluindo o registro do cargo/função.

Permitir o cadastro da tabela salarial instituída pela legislação municipal, contemplando progressões horizontais e verticais, viabilizando a vinculação da faixa salarial dos cargos.

Possibilitar que a rotina de importação e apuração do ponto sejam executadas em segundo plano, deixando o sistema liberado para o usuário **operar** normalmente. Ao término do processamento do cálculo o usuário deve ser notificado.

Possibilitar a permuta de horários, com data de início e término da permuta.

Possibilitar que a manutenção das marcações possa alternar rapidamente entre os períodos de apuração, selecionando apenas o Mês/Ano equivalente ao período de apuração

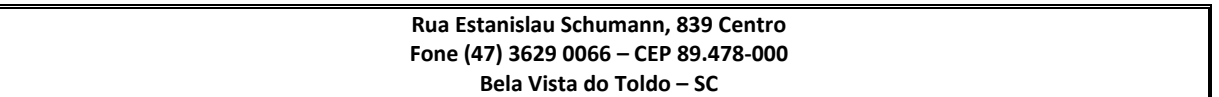

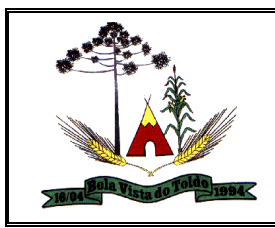

Possibilitar que a permuta de horário seja individual, vinculada com um colega ou para um lote de servidores selecionados

Permitir gerenciar períodos semanais e turnos corridos (vigia).

Permitir que no cadastro de matrículas dos servidores, ao informar o cargo, seja disponibilizado apenas os níveis salariais configurados para o cargo e o campo salário seja preenchido de acordo com o nível/classe/referência selecionado.

Efetuar consulta de afastamentos em tela.

Possuir tela para controle de estagiários que permita anexar documentos diversos integrado a tela de estagiários.

Possibilitar o acionamento do cadastro de afastamentos, a partir da data onde se está realizando a manutenção de marcações.

Validar número do CPF, PIS/PASEP e CNPJ na pessoa.

Permitir ao usuário acessar pela janela de contexto os sistemas liberados da contratada, como Recursos Humanos, Ponto, Minha Folha e eSocial

Possibilitar o autocompletar no registro de matrículas, com dados já existentes no sistema.

Possibilitar o controle de histórico dos contratos, para informações que podem ser modificadas com o passar do tempo, como cargo, salário, organograma e campos adicionais.

Possibilitar a visualização de todos os registros de histórico do funcionário.

Permitir a informação do motivo da alteração salarial, e também possibilitar a criação de novos motivos.

Permitir vincular um afastamento a outros afastamentos que deram origem ou sequência ao afastamento.

Permitir o cadastro dos tipos de afastamento que poderão ser realizados pelo funcionário/estagiário.

Permitir registar todas as configurações das estruturas de níveis das lotações físicas utilizadas para determinar o local de trabalho do servidor na entidade.

Possibilitar a desativação de horários previamente cadastrados, bem como, permitir o cadastro de novos horários.

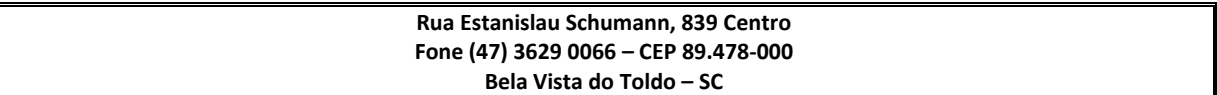

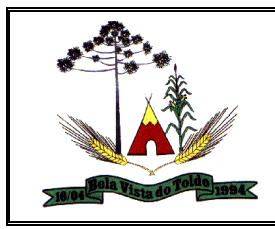

Possibilitar o controle histórico de alteração para cada registro de horário.

Possibilitar a cópia de uma ocorrência previamente cadastrada facilitando assim alterações em novas ocorrerias geradas a partir da ocorrência copiada.

Possibilitar o controle histórico de alteração para cada registro de ocorrência, permitindo a exclusão ou edição do histórico mais atual.

Permitir a seleção de importação de marcações a partir do cadastro de relógios.

Permitir registrar todas as configurações das estruturas de níveis dos organogramas utilizados na entidade, definindo a quantidade de níveis, dígitos e separador da máscara dos organogramas.

Permitir o cadastro da configuração da estrutura de níveis de organogramas, possibilitando quantos níveis forem necessários para entidade, e definindo em qual nível do Organograma será realizado o controle de vagas dos cargos.

Possibilitar a configuração de parâmetros para auxílio nas apurações de marcações e impactos em folha de pagamento, permitindo informar a tolerância de marcações, tolerância diária, período noturno, tempo mínimo entre batidas, tempo mínimo de interjornada, tempo mínimo e máximo de intrajornada, ocorrência gera eventos na folha e indicativo de segue Portaria MTE 1.510/2009.

Possibilitar a consulta e acompanhamento de ações do sistema e rotinas de cálculo via log.

Possibilitar que o usuário realize o controle de compensação de horas dos funcionários e estagiários.

Permitir o registro da criação, alteração e extinção dos cargos, juntamente com a fundamentação legal de cada um destes registros.

Possibilitar o cadastro de eventos extraordinários, definindo o período do evento, se será concedido folga para os participantes, a quantidade de dias de folga a conceder e o período em que o participante pode folgar, por conta da participação no evento.

Possibilitar a importação de marcações das matrículas por arquivo txt gerado a partir do layout configurado no cadastro de relógios.

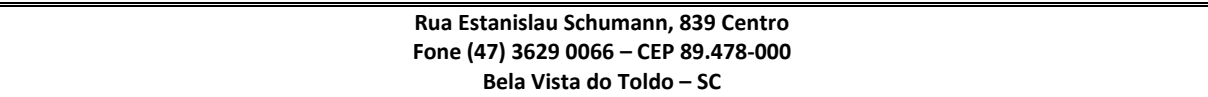

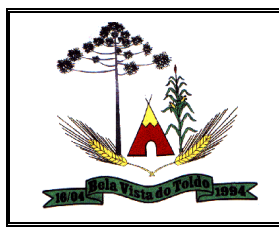

Permitir o registro de pessoas, possibilitando informar, dados principais, dados de documentos, dependentes, anexos, e campos adicionais, se necessário.

A partir do cadastro de matrículas o sistema deve permitir o registro de um funcionário e estagiário, com a informações necessárias para cada tipo de matrícula.

Permitir a configuração de amostras digitais nas coletas biométricas.

Configurar a criticidade na coleta e verificação das marcações digitais.

Configurar a validade e a complexibilidade exigida nas senhas dos usuários do sistema.

Configurar a exibição de lista com marcações recentes na tela do recentes e o número máximo de marcações a serem exibidas.

Configurar o envio ou não das marcações originais diariamente ou semanalmente para e-mail do funcionário.

Permitir a configuração do tipo de biometria definida pela entidade.

Permitir a configuração da origem do horário do relógio.

Permitir a configuração de quais usuários possuem permissão para iniciar o relógio.

Permitir a configuração de quais funcionários podem registrar marcação.

Permitir a seleção de qual tipo de dispositivo biométrico, entre os homologados, o relógio irá utilizar.

Permitir a criação e configuração de vários relógios, em locais de trabalhos diferentes.

Permitir a exibição ou ocultação da lista de marcações exibidas na tela do relógio.

Possibilitar a criação de várias funções para registros de marcação de entrada e saída para os relógios.

Permitir o cadastro, alteração e exclusão das biometrias das pessoas cadastradas no sistema.

Possibilitar aos administradores e coordenadores monitorar as marcações de seus subordinados identificando possíveis incoerências de registros.

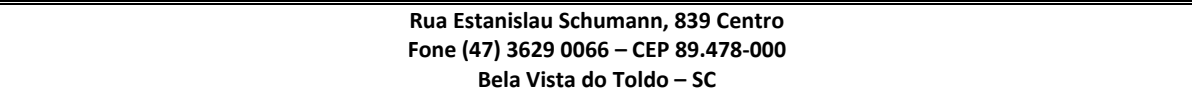

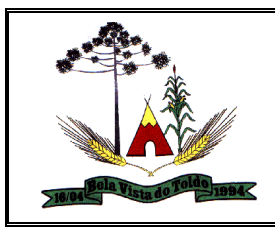

Possibilitar a consulta das marcações registradas no relógio, podendo filtrar os dados para emissão destes relatórios.

Possibilitar aos administradores e coordenadores a emissão de relatório de funcionários, filtrando: entidades, funcionários com ou sem biometria e entidades com o sem cartão de ponto duplicado.

Permitir a consulta, o agendamento e a emissão de relatórios.

Permitir a vinculação de funcionários da entidade ao usuário logado e conceder acesso de forma automática através da confirmação de dados.

Permitir o envio das marcações diretamente para um servidor na nuvem e a disponibilização em tempo real.

Possibilitar ao usuário alternar entre os funcionários vinculados no sistema.

Possibilitar ao usuário alternar entre as entidades sem precisar sair do sistema.

Possibilitar a solicitação do funcionário à chefia imediata alteração e/ou inclusão de marcações no sistema.

Gerenciar as mensagens encaminhadas com as solicitações de alterações e/ou inclusões de marcações de ponto dos funcionários.

Possibilitar a exibição de um contador para realização da marcação após alguns segundos, caso o usuário não o faça por si, confirmando a marcação no ponto.

Possibilitar ao usuário que possuir permissão de iniciar relógios web, acessar a lista de relógios disponíveis e efetuar o login.

Possibilitar a exibição em lista das últimas marcações registradas no relógio

Permitir ao funcionário registrar as marcações de ponto conforme funções disponibilizadas no relógio logado.

Permitir a sincronização das marcações de ponto dos funcionários registradas no relógio logado.

Permitir a atualização da lista de funcionários aptos a registrar marcações e das alterações efetuadas no relógio logado.

Permitir a realização das marcações de ponto dos funcionários sem conexão com a internet após a inicialização do relógio.

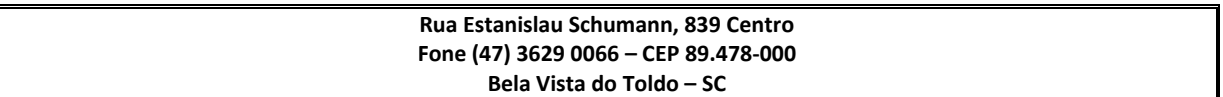

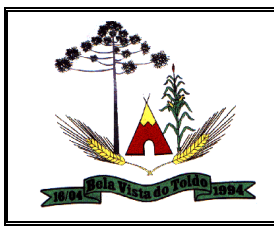

Possibilitar ao administrador restringir ou permitir o registro de marcações nos relógios de determinados funcionários.

Permitir a geração de token (chave) para vincular as entidades de sistema de ponto eletrônico, realizando a importação automática das marcações.

Permitir a exclusão de uma matrícula vinculada a uma pessoa diretamente no sistema.

Possibilitar aos administradores e coordenadores a emissão de relatório das matrículas excluídas, filtrando: entidades, funcionários e relógios.

## **Gestão Orçamentária e Finanças Públicas**

Gerar os arquivos para o Tribunal de Contas do Estado.

Possibilitar ao usuário gerar informações do sistema Contábil para o SIOPE

Possibilitar ao usuário gerar informações do sistema Contábil para o SIOPS.

Possibilitar ao usuário gerar informações da Matriz de Saldos Contábeis

Possibilitar a geração do arquivo Publicidade Relatório Fiscal para o e-Sfinge.

Possibilitar a emissão dos relatórios da LRF Estadual conforme Emendas Individuais Impositivas.

Anexos da Lei 4.320: Anexo 13 - Balanço Financeiro (Lei 4320/64art.103).

Anexos da Lei 4.320: Anexo 15 - Demonstrativo das Variações Patrimoniais (Lei 4320/64).

Criar fontes de dados para construção de relatórios.

Emitir Livro Razão e Livro Diário com termo de abertura e encerramento.

Permitir a emissão dos relatórios conforme Portaria n° 389 - 2019

Possibilitar ao usuário a realização da prestação de contas para o Tribunal de Contas de Santa Catarina, através do envio de arquivos via web.

Possibilitar ao usuário cadastrar entidades que são a representação jurídica da corporação que possui a licença do software, além da representação jurídica e legal da entidade em si. A efetivação da entidade proprietária depende de uma licença de uso do software. O cadastro consiste em informar a Imagem(brasão) da entidade, seu Nome, seu CNPJ, seu Município, sua Sigla, sua Natureza jurídica, seu

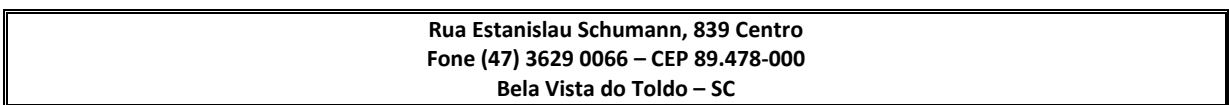

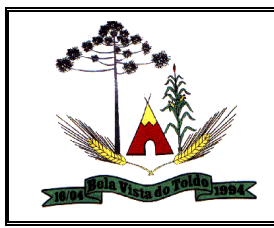

Endereço, seu Número, Complemento, Bairro, CEP, E-mail, Site, Telefone, Fax, Horário de Funcionamento, Esfera de governo, Identificador de entidade, RPPS e Fuso horário.

Possibilitar ao usuário cadastrar fontes de divulgação, que são os meios de comunicação por onde serão divulgados com transparência as publicações dos atos da Administração Pública. O cadastro consiste em informar o Nome da fonte de divulgação e seu respectivo Meio de comunicação.

Possibilitar ao usuário cadastrar Recursos que representam as fontes financeiras que deverão sustentar e assegurar o desenvolvimento do plano de ação e atingir o objetivo do governo. O cadastro consiste em informar seu Número (Respeitando a formatação prévia da configuração de recursos), seu Tipo (Ordinário e Vinculado), sua Descrição e se trata de um Recurso de superávit financeiro (somente habilitado se na configuração de recursos estiver marcada a opção "Enumerar de forma distinta os recursos de superávit").

Possibilitar ao usuário cadastrar Recursos que representam as fontes financeiras que deverão sustentar e assegurar o desenvolvimento do plano de ação e atingir o objetivo do governo. O cadastro consiste em informar seu Número (Respeitando a formatação prévia da configuração de recursos), seu Tipo (Ordinário e Vinculado), sua Descrição e se trata de um Recurso de superávit financeiro (somente habilitado se na configuração de recursos estiver marcada a opção "Enumerar de forma distinta os recursos de superávit").

Possibilitar ao usuário emitir e utilizar relatórios legais da LRF - Lei de Responsabilidade Fiscal.

Possibilitar ao usuário enviar dados do sistema contábil para o portal da transparência, visando a disponibilização em tempo real, das informações pormenorizadas sobre a execução orçamentária e financeira dos municípios.

Possibilitar ao usuário informar o contrato em empenhos que possuem identificador "Credor"

Possibilitar ao usuário realizar a devolução de valores não utilizados no adiantamento, atendendo a necessidade da devolução dos valores de adiantamento ou de diárias que não foram utilizados. O usuário pode executar a devolução do saldo, o que desencadeia a anulação dos documentos de pagamento, liquidação, em liquidação (se existir) e empenho com o valor devolvido.

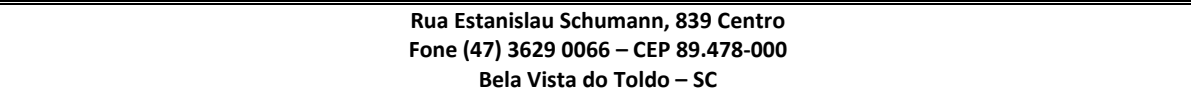

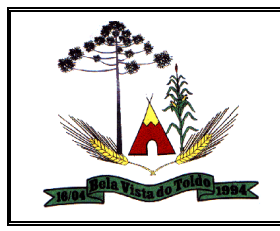

Possibilitar ao usuário realizar a Prestação de contas para as Diárias concedidas.

Permitir o vínculo de uma ou mais retenções no pagamento de despesa extra, desde que haja apenas uma classificação vinculada a despesa extra extra sendo extra paga.

\*Geral\*:

+Credor:+ Nos casos em que a retenção tenha sido vinculada a credores, o sistema permite a seleção do credor vinculado a retenção neste momento também. +Conta bancária+: O sistema habilita/obriga a informação da conta

bancária no recurso da retenção se o recurso da retenção da despesa extra for diferente do recurso da classificação da despesa extra.

Permitir o vínculo de uma ou mais retenções no pagamento de empenho, desde que o parâmetro "Efetivar retenção" esteja como no pagamento ou individual por retenção. \*Geral\*:

+Credor:+ Nos casos em que a retenção tenha sido vinculada a credores, o sistema permite a seleção do credor vinculado a retenção neste momento também.

+Conta bancária+: O sistema habilita/obriga a informação da conta bancária no recurso da retenção se o recurso da retenção do pagamento for diferente do recurso do empenho.

Possibilitar ao usuário a emissão e utilização de relatórios anuais obrigatórios - Lei 4.320/86: AN-01 - Demonstrativo Receita e Despesa segundo as Categorias Econômicas

AN-02 - Natureza da Despesa segundo as Categorias Econômicas AN-02 - Receita segundo as Categorias Econômicas AN-06 - Programa de Trabalho por Órgão e Unidade Orçamentária AN-08 - Dem. Despesas por Funções, Subfunções e Programas conforme Vínculo AN-09 - Demonstrativo da Despesa por Órgãos e Funções

AN-15 - Demonstração das Variações Patrimoniais AN-16 - Demonstração da Dívida Fundada Interna/Externa

Possibilitar escriturar os identificadores das devoluções de receitas

Enviar pagamentos para serem reconhecidos pelo Tesouraria

Este relatório demonstra analiticamente as movimentações de cada empenho. Inclusive os restos a pagar.

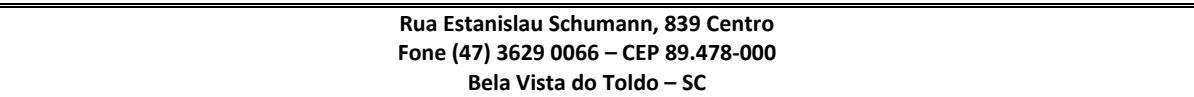

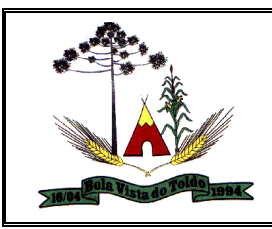

Gerar a DANFE pelo cadastro de comprovantes automaticamente

Obter gestão de garantias e contragarantias

Permitir a emissão da Relação de arrecadações

Permitir a partir da ação do usuário criar desbloqueio automático na interação de empenhos oriundos do Compras/Contratos, antes mesmo de criar o empenho em questão. O desbloqueio criado possui as seguintes informações: \* Data: Mesma data do empenho sendo criado na interação. \* Valor: Mesmo valor do empenho sendo criado na interação. \* Finalidade: "Desbloqueio realizado automaticamente pela interação de empenhos oriundos do Compras/Contratos" \* Recurso e valor: Mesmos recursos e valores do empenho sendo criado na interação.

Permitir emissão do relatório 'Pagamentos efetuados'

Permitir o controle do excesso de arrecadação apurado e utilizado em créditos adicionais

Permitir que o usuário visualize as situações onde há um bloqueio vinculado ao empenho a ser criado na interação de empenhos oriundos do Compras/Contratos e a partir desta visualização possa indicar se deseja ou não desbloquear automaticamente o valor sendo empenhado.

Possibilitar a emissão da relação de Lançamentos contábeis

Possibilitar ao usuário a emissão e utilização de relatórios mensais

Possibilitar ao usuário a geração de arquivos para a DIRF.

Possibilitar ao usuário emitir notas e relatórios a partir dos próprios ambientes do sistema

Possibilitar ao usuário emitir o Balancete Dinâmico sendo possível controlar através de filtros a consulta aos lançamentos e movimentações das contas contábeis. Os filtros possíveis para emissão do balancete dinâmico são por Período: Anual, Mensal e Diário; Grupo, Conta, Visão, Apenas saldo atual, Conta corrente, Componente, Registro contábil, Totalizador por dia, Saldos iniciais, abertura, diários, encerramento e documentos escriturados.

Controlar os saldos das dotações orçamentárias em tempo real não permitindo bloquear ou empenhar sem que exista saldo disponível.

Criar o relatório "Balancete de verificação"

Criar sugestão do campo "Conta administradora" nos recursos das retenções

Criar virada de exercício da escrituração

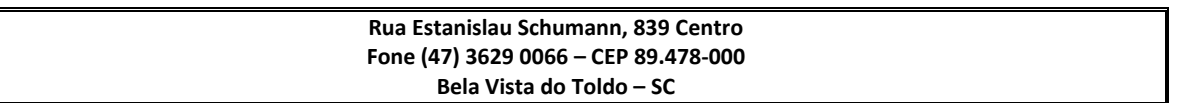

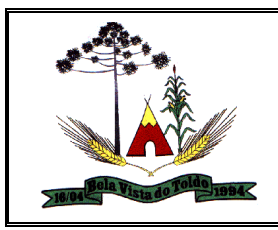

Disponibilizar ao usuário recursos para permitir a criação e emissão de relatórios de forma flexibilizada.

Obter fonte de dados analítica de movimentações de despesa (extrato despesas)

Obter fonte de dados analítica de movimentações de receita (extrato receitas)

Obter o relatório "Anexo 02 - Resumo Geral da Despesa"

Obter relatório 'Decreto para suplementações'

Permitir a cópia de lançamentos contábeis/manuais

Permitir a emissão do Boletim Diário da Receita

Permitir a informação de vencimentos no cadastro de empenhos

Permitir a informação de vencimentos no cadastro de subempenhos

Permitir ao administrador definir as configurações de permissões para os acessos às funcionalidade do sistema da entidade, identificando se o usuário possui autorização para acesso, criação, edição ou exclusão de dados.

Permitir as adequações dos planos de contas predominantes a cada exercício

Permitir auditoria do cadastro de anulação de arrecadação extraorçamentária. Os campos filtráveis são: Número e Documento, motivo, data de anulação de arrecadação

Permitir auditoria do cadastro de arrecadação extra orçamentária,

Permitir auditoria do cadastro prestação de contas de adiantamentos conforme campos. Os campos filtráveis são: Numero e Data Prestação.

Permitir auditoria dos campos disponíveis do cadastro de anulação da receita lançada.

Os campos filtráveis são: motivo e data de anulação do lançamento.

Permitir auditoria dos campos disponíveis do cadastro de anulação de prestação de contas de adiantamentos. Os campos filtráveis são: numero, data e motivo.

Permitir auditoria dos campos do cadastro de alterações orçamentárias Permitir auditoria dos campos do cadastro de anulação de arrecadação orçamentária.

Permitir auditoria dos campos do cadastro de Anulação de Despesas Extras: extra + data do cadastro da anulação da despesa extra

Permitir auditoria dos campos do cadastro de arrecadação orçamentária:

Permitir auditoria dos campos do cadastro de credor:

**Rua Estanislau Schumann, 839 Centro Fone (47) 3629 0066 – CEP 89.478-000 Bela Vista do Toldo – SC**

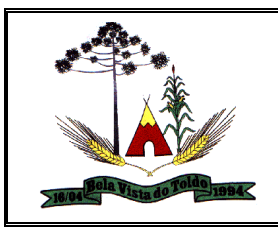

Permitir auditoria dos seguintes campos do cadastro de Despesas Extras:

Os campos filtráveis são: número, data, data Baixa e especificação

Permitir auditoria dos seguintes campos do cadastro de devolução de receita:

Os campos filtráveis são: numero, data e finalidade.

Permitir auditoria dos seguintes campos do cadastro de diárias. Os campos filtráveis são :

numero, data e finalidade.

Permitir auditoria dos seguintes campos do cadastro de receita lançada. Os campos filtráveis são:

data e descrição.

Permitir auditoria nos campos do cadastro de comprovantes.

Permitir emissão de relatório com status das entregas das prestações contas para a STN diretamente da API disponibilizada pelo órgão

Permitir personalizar o registro com informações complementares conforme necessidade da entidade utilizando informações adicionais.

Permitir personalizar o registro de bloqueio com informações complementares conforme necessidade da entidade utilizando informações adicionais.

Permitir personalizar o registro do desbloqueio com informações complementares conforme necessidade da entidade utilizando informações adicionais.

Permitir que o cliente seja mantido no mesmo exercício ao alternar a entidade logada no sistema.

Permitir validar/consistir a escrituração contábil da entidade

Possibilitar a criação de relatórios personalizados a partir de uma ferramenta de relatórios

Possibilitar a interação do cadastro de alterações orçamentárias da despesa através da listagem. Através da listagem o usuário poderá interagir com as etapas da alteração orçamentárias que podem ser: Proposta em elaboração, Proposta Concluída, No Legislativo e Sancionada.

Possibilitar a orquestração de eventos contábeis

Possibilitar a utilização dos cadastros gerenciada por uma ferramenta de cadastro único, onde o usuário personaliza a forma como seus cadastros devem ser unificados, podendo ser geral ou por campo

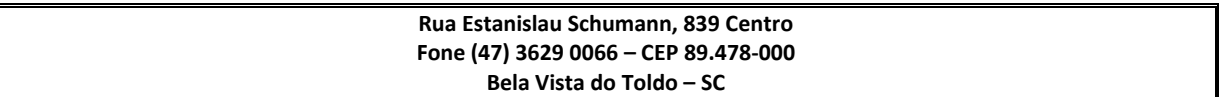

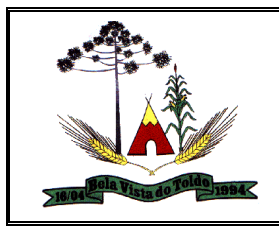

Possibilitar ao usuário a geração de contas contábeis automáticas e suas respectivas equivalências para realização da escrituração contábil (de x para).

Possibilitar ao usuário a sugestão dos mesmos marcadores vinculados ao Recurso da Despesa da LOA, no empenho.

Possibilitar ao usuário a sugestão nos empenhos, dos mesmos marcadores da Despesa da LOA e Despesa não prevista na LOA.

Possibilitar ao usuário a visualização e pesquisa das unidades de medidas através da listagem. A pesquisa pode ser realizada pela abreviação ou pela descrição. Na listagem, as informações da abreviatura e descrição são disponibilizadas para o usuário, e são passíveis de ordenação.

Possibilitar ao usuário a visualização e pesquisa dos bloqueios/desbloqueios através da listagem. A pesquisa para os bloqueios e desbloqueios pode ser realizada por: Natureza da despesa, Número da natureza da despesa, Descrição da natureza da despesa, Descrição da ação da despesa e Finalidade do bloqueio. Na listagem, as informações visíveis aos usuários são: Número da despesa, Descrição da despesa, Natureza da despesa, Data do bloqueio, Número da solicitação de compras, Valor do bloqueio, Status do bloqueio e Total dos bloqueios pelos filtros realizados.

Possibilitar ao usuário anexar arquivos no cadastro de atos.

Possibilitar ao usuário cadastrar regras de documentos. O cadastro consiste em informar sua Descrição, seu Status, o Documento escriturável e sua Condição.

Possibilitar ao usuário efetuar a pesquisa de atos, podendo ser feita pelo número e ementa. Na listagem, as informações: Código sequencial, número, tipo, natureza do texto jurídico, publicação, a vigorar e situação estão visíveis e são passíveis de ordenação pelos usuários.

Possibilitar ao usuário interagir com a escrituração contábil através do ambiente de escrituração. Através do ambiente de escrituração é possível que o usuário interaja com os filtros do ambiente, podendo selecionar os documentos por: "Todos", "Escrituráveis", "Descartado", "Atrasado", "Não escriturado", "Inconsistente" ou "Escriturado". Também é possível realizar a interação com o calendário, podendo realizar filtros e pesquisas por mês ou por dia selecionado. O usuário ainda poderá realizar operações de escriturar, reescriturar, descartar, apagar ou editar documentos, além de poder realizar fechamentos e abertura de períodos.

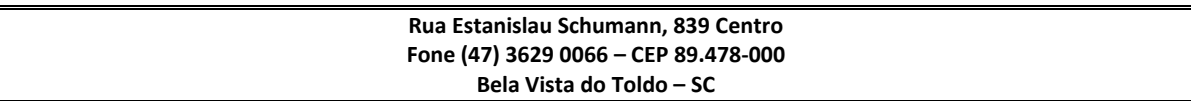

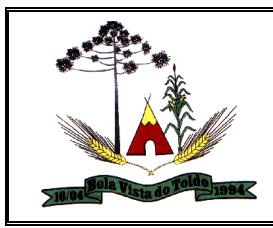

Possibilitar ao usuário interagir com as arrecadações através da listagem. O usuário poderá realizar filtros de arrecadações: "Todas", "Orçamentárias" e "Extraorçamentárias", "Em elaboração" e "Anuladas". É possível realizar operações de edição, exclusão, emissão de nota de arrecadação e emitir relatório de arrecadação. Ainda na listagem, o usuário poderá interagir com o histórico da arrecadação, onde, além de visualizar todo a movimentação da arrecadação, poderá efetuar operações de anulação, edição e exclusão a partir do histórico.

Possibilitar ao usuário interagir com as Contas contábeis do Plano de contas através da listagem. O usuário poderá realizar operações de edição, exclusão e de desdobramento de contas.

Possibilitar ao usuário interagir com o cadastro de bloqueios e desbloqueios através da listagem. Através da listagem o usuário poderá interagir com o filtros dos bloqueios, selecionando os registros por: "Todos", "Desbloqueados" ou a "Desbloquear". Poderá realizar operações como: Desbloquear, editar ou excluir bloqueios,

\*porém, para o tipo \_desbloqueado\_ não deverá permitir a exclusão pela listagem do ambiente\*. Poderá interagir com o histórico do bloqueio, que além de visualizar toda movimentação do registro (bloqueios e desbloqueios), poderá, pelo histórico, editar ou excluir um registro.

Possibilitar ao usuário interagir com o cadastro de Despesas extras através da listagem. O usuário poderá realizar operações de pagar, editar, anular, excluir, emitir relatório e emitir nota. Também poderá interagir com o histórico da despesa extra, onde além de visualizar todas as tramitações da despesa extra, poderá interagir com as mesmas, editando-as, excluindo-as ou anulando-as. Existe a possibilidade de interação com os filtros das despesa extras na listagem, onde o usuário poderá selecionar quais despesas extras deseja visualizar, se "todas", "a pagar", ou "pagas".

Possibilitar ao usuário interagir com o cadastro de Programação da despesa através da listagem. O usuário poderá realizar filtros da Programação financeira da despesa por: "A programar", "Programado" ou "Todos". Além disso, poderá realizar a programação financeira mensal da Meta financeira estipulada na LOA (Lei Orçamentária Anual), tendo como opção, o rateio do valor por 12 meses.

Possibilitar ao usuário interagir com o cadastro de Programação da receita através da listagem. O usuário poderá realizar filtros da Programação financeira da receita por: "A programar", "Programado" ou "Todos". Além disso, poderá realizar a Programação financeira mensal

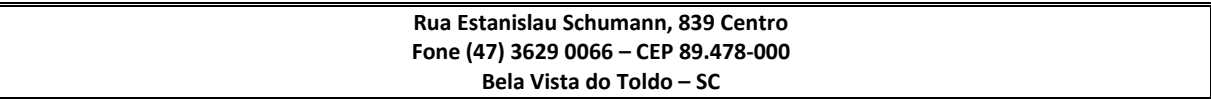

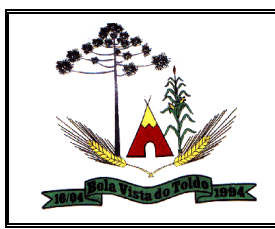

da Meta financeira estipulada na LOA (Lei Orçamentária Anual), tendo como opção, o rateio do valor por 12 meses.

Possibilitar ao usuário interagir com o cadastro de tipos de comprovantes, realizando operações de edição e exclusão, através da listagem.

Possibilitar ao usuário interagir com os adiantamentos concedidos de suprimentos de fundos e de diárias através da listagem. O usuário poderá filtrar os adiantamentos pelas etapas: "Concedido" e "Comprovado". Também poderá realizar filtros dos adiantamentos "a prestar contas", "encerrados" ou "todos".

Possibilitar ao usuário interagir com os cadastro de tipos de dívidas, realizando operações de edição e exclusão de tipos de dívidas, através da listagem.

Possibilitar ao usuário interagir com os cadastros da alterações orçamentárias de receitas. No ambiente da listagem, poderá realizar a edição e exclusão de uma alteração orçamentária desde que esta, não esteja sancionada. Também tem a possibilidade de realizar a sanção da alteração orçamentária da receita, informando a data da sanção e seu respectivo ato. Pode também interagir com a reabertura de uma alteração orçamentária da receita já sancionada. Também é possível realizar o filtro das alterações por: "Todos", "A sancionar" e "Sancionado".

Possibilitar ao usuário interagir com os cadastros de assinantes através da listagem, podendo o usuário realizar a edição e exclusão de um assinante.

Possibilitar ao usuário interagir com os cadastros de Assinaturas através da listagem, sendo possível a edição, exclusão e até mesmo realizar a cópia das Assinaturas.

Possibilitar ao usuário interagir com os cadastros de Atos, realizando operações de edição e exclusão de atos, bem como ter a possibilidade de visualizar documentos em anexo aos atos e fazer o download dos mesmos, por meio da listagem.

Possibilitar ao usuário interagir com os cadastros de componentes através da listagem. O usuário poderá realizar operações de edição e exclusão de componentes.

Possibilitar ao usuário interagir com os cadastros de deduções de receitas podendo realizar, através da listagem, operações de edição e exclusão de deduções, bem como realizar a ativação de determinada dedução de receita.

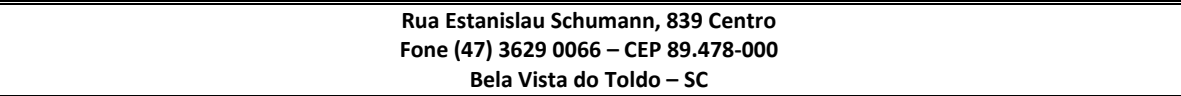

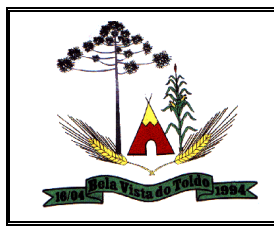

Possibilitar ao usuário interagir com os cadastros de despesas não previstas na LOA (Lei Orçamentária Anual), podendo realizar através da listagem, operações de edição e exclusão.

Possibilitar ao usuário interagir com os cadastros de Devoluções de receitas, podendo realizar através da listagem, a edição, exclusão e o pagamento de uma devolução de receita. O usuário ainda poderá interagir com os filtros da listagem, podendo selecionar quais devoluções deseja visualizar, se "todas", "pagas" ou "a pagar".

Possibilitar ao usuário interagir com os cadastros de Diárias através da listagem, realizando operações de edição, exclusão e visualização de diárias.

Possibilitar ao usuário interagir com os cadastros de endereços, realizando operações de edição e exclusão, através da listagem.

Possibilitar ao usuário interagir com os cadastros de fontes de divulgação, realizando operações de edição e exclusão por meio da listagem.

Possibilitar ao usuário interagir com os cadastros de localizadores por meio da listagem, podendo realizar operações de edição e exclusão de localizadores.

Possibilitar ao usuário interagir com os cadastros de Naturezas de despesas, sendo possível realizar a edição, exclusão e o desdobramento de Natureza da despesa através da listagem.

Possibilitar ao usuário interagir com os cadastros de Naturezas de receita, sendo possível realizar a edição, exclusão e o desdobramento das Naturezas de receitas através da listagem.

Possibilitar ao usuário interagir com os cadastros de Naturezas de texto jurídico, realizando operações de edição e exclusão de naturezas, por meio da listagem.

Possibilitar ao usuário interagir com os cadastros de ordenadores da despesa através da listagem, sendo possível realizar a edição e exclusão do registro de ordenadores de despesa.

Possibilitar ao usuário interagir com os cadastros de Programas através da listagem, podendo o usuário realizar a edição ou a exclusão do cadastro de um programa.

Possibilitar ao usuário interagir com os cadastros de Receitas extraorçamentárias através da listagem. Através da listagem, o usuário poderá realizar ações de: edição e exclusão, além de poder ativar determinadas Receitas extraorçamentárias para determinado exercício.

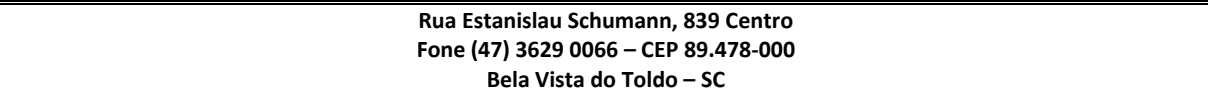

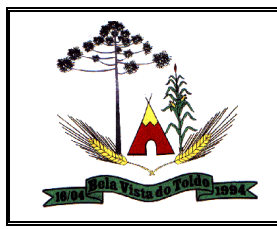

Possibilitar ao usuário interagir com os cadastros de Receitas não previstas na LOA, podendo realizar através da listagem, operações de edição e exclusão.

Possibilitar ao usuário interagir com os cadastros de responsáveis através da listagem, realizando a edição e exclusão do registro de responsáveis.

Possibilitar ao usuário interagir com os cadastros de Retenções podendo realizar, através da listagem, operações de edição e exclusão de retenções, bem como realizar a ativação de determinada retenção.

Possibilitar ao usuário interagir com os cadastros de tipos de administração, realizando operações de edição e exclusão por meio da listagem.

Possibilitar ao usuário interagir com os cadastros de tipos de alterações de receitas podendo realizar, através da listagem, operações de edição e exclusão, bem como realizar a ativação de determinado tipo de alteração de receita.

Possibilitar ao usuário interagir com os cadastros de transações financeiras podendo realizar, através da listagem, operações de edição e exclusão, bem como realizar a ativação de determinadas transações financeiras.

Possibilitar ao usuário interagir com os cadastros de unidades de medidas, realizando operações de edição e exclusão, através da listagem.

Possibilitar ao usuário interagir com os cadastros de organogramas, realizando operações de edição e exclusão de organogramas por meio da listagem.

Possibilitar ao usuário reabrir o período contábil após encerrado. Através do próprio ambiente de escrituração contábil, o usuário poderá reabrir o período contábil, onde uma vez reaberto o período não ficará mais restrito para escrituração.

Possibilitar ao usuário realizar o encerramento do período contábil. Através dessa funcionalidade, pelo ambiente de escrituração de documentos contábeis, é possível realizar o encerramento do período contábil, onde uma vez encerrado, este período ficará restrito para escriturações contábeis. O encerramento de período consiste em informar a data para o encerramento.

Possibilitar ao usuário visualizar e pesquisar as agências bancárias através da listagem. A pesquisa por agências bancárias na listagem pode ser feita pelo nome, número da agência e banco. Na listagem a

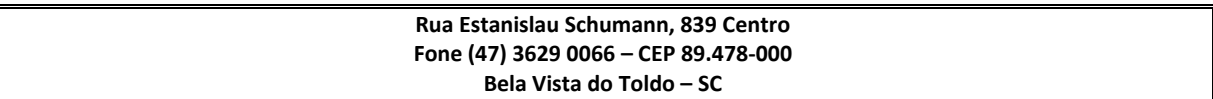

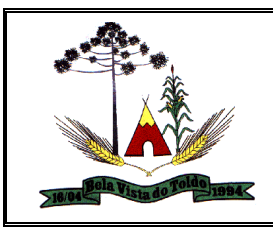

informação do nome, número da agência bancária e banco, são visíveis e passíveis de ordenação.

Possibilitar ao usuário visualizar e pesquisar as alterações orçamentária da receita. A pesquisa pode ser realizada por: Número da natureza da receita, Descrição da natureza da receita, Finalidade e Ato. Na listagem as informações visíveis ao usuário são: Tipo de alteração, Finalidade, Número da natureza de receita, Descrição da natureza da receita, Recurso da receita, status, impacto da alteração e data da sanção. Também é possível visualizar no rodapé da página o totalizador dos valores exibidos na listagem.

Possibilitar ao usuário visualizar e pesquisar as alterações orçamentárias da despesa através da listagem. A pesquisa das alterações orçamentárias da despesa pode ser realizada por: Número do organograma da despesa, Descrição do organograma da despesa, Número da despesa creditada, Número da natureza da despesa, Finalidade, Descrição da ação da despesa, Descrição da natureza da despesa, Motivo do crédito não informado, Motivo da origem não informada.

Na listagem, as informações visíveis para o usuário são: Despesa, Organograma, Natureza da despesa, Origens, Valor do crédito, Data de conclusão da proposta, Data do envio ao legislativo, Data da sanção, Finalidade.

Possibilitar ao usuário visualizar e pesquisar as arrecadações orçamentárias através da listagem. A pesquisa das arrecadações pode ser feita por: Número da natureza da receita, Descrição da natureza da receita, Número da conta bancária, Número da agência bancária, Número do documento, Especificação, Descrição da dedução da receita, Banco, período de arrecadação e identificador da receita. Na listagem, as informações visíveis ao usuário são: Transação, Tipo de conta, Data da arrecadação, Valor líquido da arrecadação, Natureza da receita, Descrição da natureza da receita, Valor bruto da arrecadação, Especificação, informação do tipo de arrecadação: se orçamentária ou extra, status da arrecadação (se anulada total ou parcial), informação do estágio da arrecadação (se está em elaboração) e a informação do Total arrecadado conforme aplicação dos filtros (rodapé da página).

Possibilitar ao usuário visualizar e pesquisar as Naturezas de despesas. A pesquisa por Naturezas de despesas pode ser realizada tanto pelo Número quanto pela Descrição. Na listagem, as informações do Número e da Descrição são facilmente identificadas.

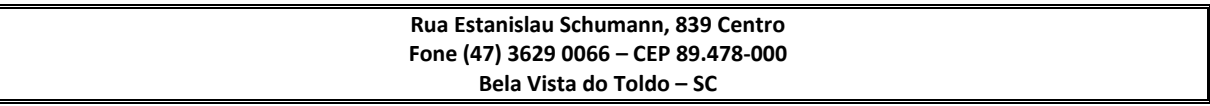

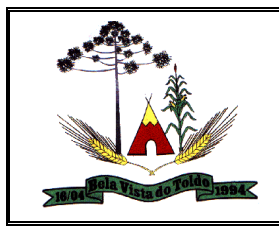

Possibilitar ao usuário visualizar e pesquisar as naturezas dos textos jurídicos. A pesquisa pelas naturezas dos textos, se dá pela descrição. Na listagem, a informação da descrição é visível ao usuário e passível de ordenação.

Possibilitar ao usuário visualizar e pesquisar as origens de alterações de despesa através da listagem. A pesquisa pode ser realizada pela descrição da origem e pelo enquadramento. Na listagem a informação da descrição e do enquadramento legal são disponibilizadas ao usuário e são passíveis de ordenação.

Possibilitar ao usuário visualizar e pesquisar as Receitas extraorçamentárias através da listagem. A pesquisa pode ser realizada pela Descrição. Na listagem, as informações visíveis e passíveis de ordenação são: Descrição e Tipo.

Possibilitar ao usuário visualizar e pesquisar as Retenções. É possível pesquisar as retenções pela Descrição e pelo Tipo. Na listagem as informações da Descrição e Tipo ficam visíveis e passíveis de ordenação pelos usuários.

Possibilitar ao usuário visualizar e pesquisar assinantes. A pesquisa pode ser feita por: Nome, CPF ou função do assinante. Na listagem, as informações: Nome, CPF e Função do assinante são visíveis e passíveis de ordenação.

Possibilitar ao usuário visualizar e pesquisar Assinaturas. Na listagem, a pesquisa de Assinaturas pode ser feita por Descrição do grupo de assinatura, Nome do assinante ou ainda pelo CPF do assinante.

Possibilitar ao usuário visualizar e pesquisar Comprovantes através da listagem. A pesquisa pelos comprovantes pode ser por Credor, Tipo e Número. Na listagem, as informações do Credor, Tipo, Número, Data e Valor líquido são visíveis e passíveis de ordenação pelos usuários.

Possibilitar ao usuário visualizar e pesquisar contas contábeis do plano de contas através da listagem. A pesquisa por contas contábeis do plano de contas pode ser realizada pela Descrição e pela Máscara. Na listagem as informações disponíveis ao usuário são a Máscara da conta e sua Descrição.

Possibilitar ao usuário visualizar e pesquisar despesas extras por meio da listagem. A pesquisa por despesas extras pode ser realizada pelo: Número da despesa extra, Credor, CPF ou CNPJ, Especificação, Classificação, por data de emissão ou ainda por valor emitido. Na listagem, as informações visíveis aos usuários são: Credor, CPF ou

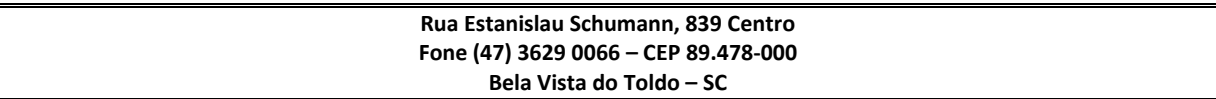

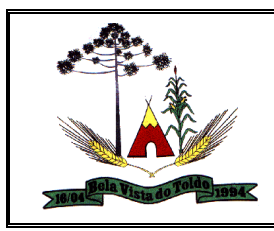

CNPJ, Especificação, Data de Emissão, Valor, Status e o Totalizador dos valores das despesas extras por filtro.

Possibilitar ao usuário visualizar e pesquisar Diárias através da listagem. A pesquisa das diárias pode ser realizada pelo Número, Credor, CPF, Finalidade ou ainda pelo Organograma, além de poder pesquisar por intervalo de datas de emissão das diárias e período de partida. Na listagem, as informações visíveis aos usuários são: Número, Credor, CPF, Data, Destino e finalidade. A ordenação da listagem pode ser feita por: Número, Credor, CPF, Data e Finalidade.

Possibilitar ao usuário visualizar e pesquisar Funções/Subfunções por meio de listagem. A pesquisa pode ser realizada pelo Número da ação ou pela Descrição. Na listagem as informações do Número e Descrição são visíveis ao usuário.

Possibilitar ao usuário visualizar e pesquisar o cadastro de devoluções de receitas através da listagem. A pesquisa pelas devoluções de receita pode ser realizada por: Credor, CPF, CNPJ, Finalidade, Número da natureza da receita, Descrição da natureza da receita, Número da conta bancária da entidade, Número da agência bancária da entidade, banco e por períodos de pagamento. Na listagem as informações visíveis para o usuários são: Credor, Finalidade, Número da natureza da receita, Descrição da natureza da receita, Data da devolução, Data da baixa, Valor da devolução e Status da devolução.

Possibilitar ao usuário visualizar e pesquisar o cadastro de Dívidas. A pesquisa pode ser realizada pelo: Número da dívida, Descrição do credor, Especificação, Número do ato, Data do reconhecimento, Data da apresentação, Tipo da dívida. Na listagem as informações visíveis ao usuário são: Número da dívida, Credor, CPF ou CNPJ, Especificação, Data do reconhecimento, Valor e identificador de dívida (se é dívida ou precatório).

Possibilitar ao usuário visualizar e pesquisar os empenhos através da listagem. A pesquisa por empenho pode ser realizada por: Nome do credor, CPF ou CNPJ do credor, Especificação do empenho, Número do empenho, número do em liquidação, número da liquidação, número do pagamento, número do comprovante, número da anulação de empenho, número da anulação do em liquidação, número da anulação da liquidação, número da anulação do pagamento, número da despesa, número do convênio, número da diária, número da dívida, número do precatório, Organogramas, Programas, Ações, Função, Subfunção, Conta bancária, Retenções, Identificador, Tipo, Por data de emissão ,

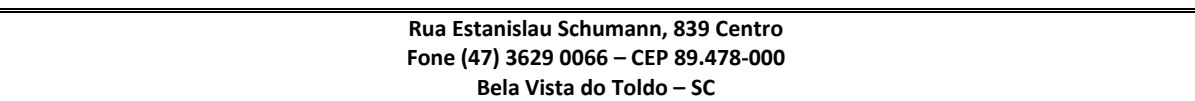

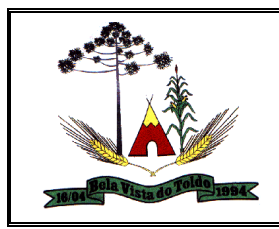

valores emitidos e \*Natureza da despesa\*. A pesquisa pode ser salva pelo usuário para utilização posterior. As informações da listagem visíveis ao usuário são: Credor, CPF ou CNPJ, Data do empenho, Valor, Especificação e estágio do empenho e total empenhado no rodapé da pagina.

Possibilitar ao usuário visualizar e pesquisar os endereços através da listagem. Na listagem as informações são visíveis e passiveis de ordenação pelo usuário.

Possibilitar ao usuário visualizar e pesquisar os lançamentos de receitas através da listagem. A pesquisa pode ser feita pelo: Número da natureza da receita, Descrição da natureza da receita e Descrição do Lançamento. Na listagem as informações visíveis para o usuário são: Número e Natureza da receita, Descrição do lançamento, Valor, Data, status (Anulada parcial e Anulada Total). Também é possível visualizar o no rodapé da página, o total dos valores da listagem exibida.

Possibilitar ao usuário visualizar e pesquisar os localizadores por meio da listagem. A pesquisa pode ser feita pela Descrição do localizador. A informação da descrição é visível e passível de ordenação pelo usuário na listagem.

Possibilitar ao usuário visualizar e pesquisar os ordenadores da despesa. A pesquisa pode ser realizada pelo nome, CPF, número do organograma ou descrição do organograma. A listagem dos ordenadores, é destacada pelo Nome, CPF e Organograma do ordenador.

Possibilitar ao usuário visualizar e pesquisar os organogramas através da listagem. A pesquisa de organogramas pode ser realizada pelo Número, Descrição e Tipo de administração. Na listagem essas informações são visíveis aos usuários.

Possibilitar ao usuário visualizar e pesquisar os Recursos por meio da listagem. A pesquisa por Recursos pode ser efetuada pelo seu número, sua descrição, seu marcador vinculado e pelo tipo. Na listagem as informações do número, descrição e tipo ficam visíveis aos usuários.

Possibilitar ao usuário visualizar e pesquisar os responsáveis. A pesquisa pode ser realizada por: Nome, CPF, Cargo, Tipo de responsável e Situação. Na listagem, as informações disponíveis são: Nome, Descrição do cargo, Tipo de responsável, Período da responsabilidade e a Situação do responsável.

Possibilitar ao usuário visualizar e pesquisar os tipos de administração através da listagem. A pesquisa pode ser realizada pela descrição. Na

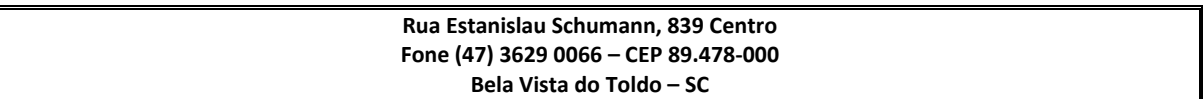

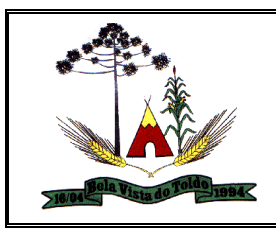

listagem a informação da descrição é visível ao usuário e passível de ordenação.

Possibilitar ao usuário visualizar e pesquisar os tipos de alterações de receita através da listagem. A pesquisa dos tipos de alterações pode ser realizada pela descrição e pelo tipo. Na listagem, a descrição e o tipo de alteração são visíveis ao usuário e passíveis de ordenação.

Possibilitar ao usuário visualizar e pesquisar os tipos de atos pela listagem. A pesquisa pelos tipos de atos pode ser realizada pela descrição e pela classificação. Na listagem as informações da descrição e classificação são visíveis ao usuário e passíveis de ordenação.

Possibilitar ao usuário visualizar, ordenar e pesquisar os Programas de governo por meio do Número, Descrição, Público alvo e Objetivos por meio de listagem. Na listagem as informações Número, Público alvo e Objetivos são visíveis e passiveis de ordenação.

Possibilitar aos usuários interagir com os cadastros de Agências bancárias, realizando operações de edição e exclusão de agências por meio da listagem.

Possibilitar copiar despesas extras

Possibilitar geração de informações ao SIOPE

Possibilitar o controle dos saldos das despesas extras por: classificação e fonte de recursos vinculadas a liquidações ou ordens de pagamentos, bem como a realização de seu cadastro de forma dinâmica.

Possibilitar o gerenciamento dos relatórios disponíveis para execução

Possibilitar visualizar e pesquisar as despesas não prevista na LOA (Lei Orçamentária Anual) por meio da listagem. A pesquisa pode ser realizada por: Número de Organograma, Descrição do organograma, Número do Programa, Descrição do Programa, Descrição do localizador, Número da Função, Descrição da Função, Número da Subfunção, Descrição da Subfunção, Número da Ação, Descrição da Ação, Número da natureza da despesa e Descrição da natureza da despesa.

Possibilitar visualizar e pesquisar as transações financeiras através das listagens. A pesquisa pode ser realizada pela descrição e pelo tipo. Na listagem, a descrição e o tipo são visíveis e passíveis de ordenação pelos usuários.

Realizar a reserva de dotação por meio da alteração orçamentária da despesa

Replicar dados (configurações contábeis)

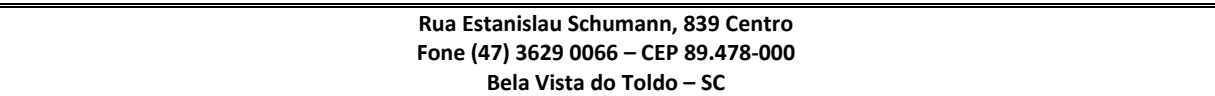

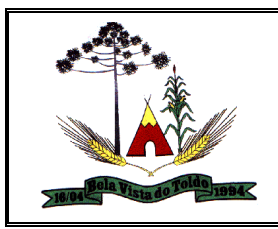

Verificar estruturação da configuração de fases de encerramento de exercício.

Permitir ao usuário a inclusão da configuração de assinaturas. A partir desta configuração é informado um grupo pré-definido, sendo possível vincular um ou mais assinantes a este grupo. Desta forma, os assinantes aparecerão em impressões de relatório, notas e qualquer documento passível de impressão.

Permitir o registro de grupos de assinaturas ao informar a descrição que identificará um conjunto de assinantes, conforme necessidade do município.

Permitir o registro e pesquisa de atos conforme a necessidade do município, informando qual o tipo de lei que o respectivo ato representa, a natureza de texto jurídico, a data da sanção, publicação, vigor e revogação, destacando ainda a ementa e a fonte de divulgação. Portanto, esta funcionalidade possibilita o controle e facilidade na identificação das alterações e revogações dos atos.

Permitir o registro e pesquisa das audiências realizadas para elaboração do orçamento e/ou sugestões da sociedade, ao informar o tema, o Ato autorizativo, a data e hora, a equipe de planejamento, a situação, o endereço, o tipo de audiência, o(s) endereço(s) da(s) audiência(s), o assunto, bem como, anexar documentos da audiência registrada.

Permitir o registro das origens de crédito orçamentário para utilização no cadastro alterações orçamentárias da despesa, identificando qual o crédito vinculado à necessidade do ente ou estado.

Permitir o registro dos tipos de alterações da receita, conforme a necessidade do município e utilizá-los na elaboração da Lei Orçamentária Anual (LOA) nos registros de alterações orçamentárias da receita.

Permitir o registro dos tipos de renúncias fiscais, conforme a necessidade do município e utilizá-los na elaboração da Lei de Diretrizes Orçamentárias (LDO) nos registros de renúncias fiscais.

Permitir o registro dos tipos de resultado nominal, conforme a necessidade do município e utilizá-los na elaboração da Lei de Diretrizes Orçamentárias (LDO) nos registros de resultados nominais.

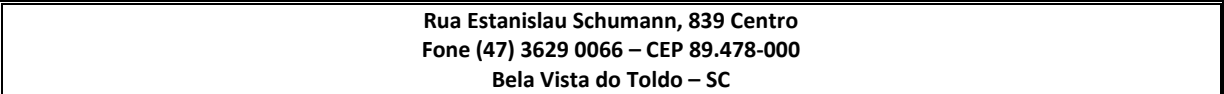

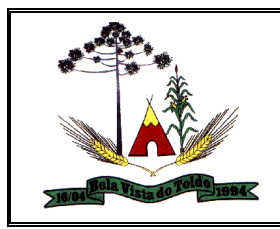

Permitir os registros e pesquisa das unidades de medida por meio de uma abreviatura e descrição, conforme a necessidade do município, interagindo com outras funcionalidades cadastrais as quais deverão ser informadas.

Permitir o registro e pesquisa de função e sub função no qual pertencem a uma configuração previamente criada, informando seu código e descrição em atendimento a Portaria nº 42, de 14 de abril de 1999 e alterações posteriores.

Permitir o registro da configuração de função e sub função conforme a necessidade do município, indicando que está em uso uma determinada configuração e validando as funções e sub funções para utilizá-las no exercício, bem como, informar alguma descrição.

Permitir os registros e pesquisa de localizadores por meio de uma descrição, conforme a necessidade do município, interagindo com outras funcionalidades cadastrais.

Possibilitar ao usuário o cadastro de entidades que são a representação jurídica da corporação que possui a licença do software, além da representação jurídica e legal da entidade em si. A efetivação da entidade proprietária depende de uma licença de uso do software, e seu registro consiste nas informações como a imagem do brasão, o nome, CNPJ, município, sigla, qual a natureza jurídica, endereço (número, complemento, bairro, CEP), e-mail, site, telefone, fax, horário de funcionamento, a esfera de governo, o identificador de entidade RPPS, bem como, o fuso horário.

Possibilitar ao usuário o cadastro e pesquisa de organogramas que visa atender a organização estrutural da entidade, ao informar o número do organograma, a descrição e o tipo de administração.

Permitir o cadastramento e pesquisa das ações de governo, operações especiais, projetos, atividades e reserva de contingência, informando dados como o número da ação, o tipo, a descrição e a finalidade.

Permitir o registro da natureza de despesa conforme necessidade do município, informando um determinado número (este respeita a formatação prévia da respectiva configuração), o tipo sintético ou analítico, a descrição e marcadores. Esta funcionalidade deverá possibilitar identificar a finalidade dos gastos públicos nos registros que foram utilizadas.

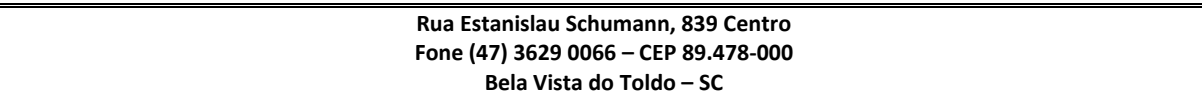

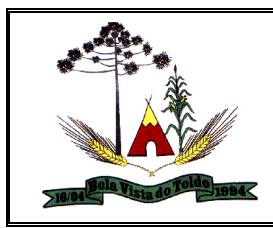

Permitir a utilização de organizadores (marcadores) nos cadastros de naturezas da despesa utilizadas na elaboração das peças orçamentárias. Os mesmos deverão ser customizáveis, podendo ter qualquer descrição e agrupar os dados em qualquer segmento, abrindo um leque de possibilidades para emissão de relatórios, consultas ou geração de arquivos personalizados.

Permitir o registro da configuração de natureza de despesa conforme necessidade do município, possibilitando informar uma descrição, os níveis limitados em 30 níveis e total de 30 dígitos, bem como, indicar que está em uso uma determinada configuração e validando as naturezas de despesa para utilizá-las no exercício.

Permitir o registro da configuração de natureza de receita conforme necessidade do município, possibilitando informar uma descrição, os níveis limitados em 30 níveis e total de 30 dígitos, bem como, indicar que está em uso uma determinada configuração e validando as naturezas de receita para utilizá-las no exercício.

Permitir o registro de assinantes conforme necessidade do município ao informar um nome, ou seja, inseri-lo após a possibilidade de realizar consultas das pessoas previamente cadastradas por meio dos dados pessoais; o CPF, a função e algum dado complementar que desejar o registro.

Permitir o registro de atuário conforme a necessidade do município ao informar dados como o nome, CPF ou CNPJ, o registro do IBA e endereço(s).

Permitir a utilização de organizadores (marcadores) nos recursos. Os mesmos deverão ser customizáveis, podendo ter qualquer descrição e agrupar os dados em qualquer segmento, abrindo um leque de possibilidades para emissão de relatórios, consultas ou geração de arquivos personalizados.

Permitir as alterações nas parametrizações da LDO quando a peça estiver em elaboração ou alteração, ou mesmo, conter nos registros de despesas ou receitas a existência de dados das informações já parametrizadas, ou seja, os recursos, o organograma, bem como, a função e sub função, e caso ocorra várias alterações nos parâmetros, essas informações deverão ser armazenadas não podendo ocorrer sua perda, mas sim, seu retorno, conforme necessidade da entidade e novas alterações.

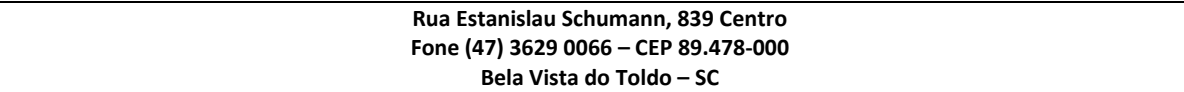

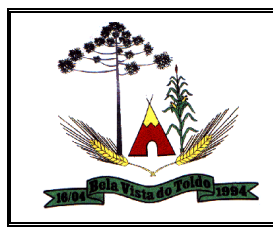

Permitir as alterações nas parametrizações da LOA quando a peça estiver em elaboração ou alteração, ou mesmo, contiver nos registros de despesas ou receitas a existência de dado da informação já parametrizada, ou seja, o organograma, e caso ocorra várias alterações nos parâmetros, essa informação deverá ser armazenada não ocorrendo sua perda, mas sim, seu retorno, conforme necessidade desta entidade e novas alterações.

Permitir as alterações nas parametrizações do PPA quando a peça estiver em elaboração ou alteração, ou mesmo, contiver nos registros de despesas ou receitas a existência de dados das informações já parametrizadas, ou seja, os recursos, as metas anuais, o organograma, a função e sub função, bem como, a natureza da despesa, e caso ocorra várias alterações nos parâmetros, essas informações deverão ser armazenadas não ocorrendo sua perda, mas sim, seu retorno, conforme necessidade desta entidade e novas alterações.

Possibilitar ao usuário a emissão e utilização de relatórios da Lei 4.320/64: Anexo 1 - demonstrativo da receita e despesa segundo categorias econômicas; Anexo 2 - receita por categoria econômica; Anexo 2 - natureza da despesa por categoria econômica; Anexo 5 funções e sub funções de governo; Anexo 6 - programa de trabalho do governo; Anexo 7 - programa de trabalho do governo (consolidação); Anexo 8 - demonstrativo da despesa por funções, subfunções e programas conforme vínculo com os demais recursos; Anexo 9 demonstrativo da despesa por órgão e funções; Quadro das Dotações por Órgão do Governo e da Administração Demonstrativos da receita e planos de aplicação dos fundos especiais.

Possibilitar ao usuário a emissão e utilização de relatórios legais da Lei de Responsabilidade Fiscal – LRF.

Permitir o registro e pesquisa das renúncias fiscais, ao informar a receita da LDO renunciada, o tipo, ou seja, se é uma redução, isenção etc., a localização, o Ato regulamentador, uma descrição e os valores para o exercício atual e os dois subsequentes. Permite ainda registrar a(s) compensação(ões) informando as mesmas informações citadas, bem como, o setor beneficiário. Este registro deverá ser realizado para possibilitar a elaboração do relatório solicitado pela Lei de Responsabilidade Fiscal, Art .4º, § 2º inciso V: demonstrativo da estimativa e compensação da renúncia de receita e da margem de expansão das despesas obrigatórias de caráter continuado.

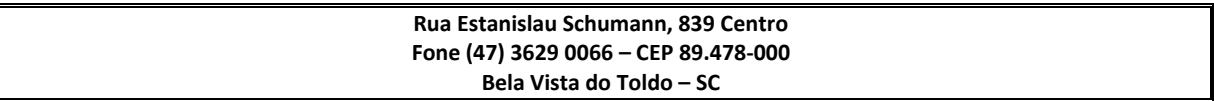

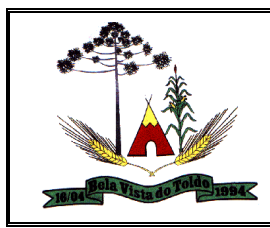

Permitir o registros e pesquisa dos riscos fiscais ao informar o tipo de risco, a entidade pública, o organograma, o detalhamento e a providência, bem como, o exercício atual e os próximos dois. Este registro deverá ser realizado para possibilitar a elaboração do relatório solicitado pela Lei de Responsabilidade Fiscal, Art .4º, § 3º: A lei de diretrizes orçamentárias conterá Anexo de Riscos Fiscais, onde serão avaliados os passivos contingentes e outros riscos capazes de afetar as contas públicas, informando as providências a serem tomadas, caso se concretizem.

Possibilitar ao usuário cadastrar e pesquisar as alterações orçamentárias da despesa que objetivam a intervenção da administração pública, sempre via ato legal (ex.: Lei e/ou Decreto) com alterações no orçamento previamente estipulados. Alterações estas, que devem ser fundamentadas via Fontes de recurso para créditos adicionais (ex.: Anulação de outras despesas (com saldo), Superávit financeiro do exercício anterior, Excesso de arrecadação no exercício, etc), ou seja, todo crédito orçamentário a ser concedido deve ser devidamente fundamentado e com recurso disponível para tal ação. O cadastro consistirá em informar o Crédito, a respectiva Despesa que será alterada, o Valor do crédito, a Fonte de recurso e seu Valor, o Tipo de crédito da alteração da despesa, sua Finalidade. Também deve informar a Origem que irá suprir o crédito e sua respectiva Despesa, seu Valor, sua Fonte de recurso e Valor, e um Motivo quando sua origem for não identificada.

Possibilitar a interação dos cadastros de alterações orçamentárias das despesas realizadas por meio de listagem interativa, ou seja, o usuário realiza navegação entre as etapas da alteração orçamentárias, ou seja, proposta em elaboração, proposta concluída, se está no legislativo, ou mesmo, sancionada. Tal interação, possibilita avançar etapas do respectivo registro, bem como, regressar a mesma. Todavia, ao realizar a etapa da sanção de uma proposta, dever-se-á informar o ato autorizativo, o ato de abertura e a data da sanção realizada.

Possibilitar ao usuário interagir com os cadastros da alterações orçamentárias de receitas. Através do ambiente da listagem, podendo realizar a edição e exclusão de uma alteração orçamentária desde que esta, não esteja sancionada. Também tem a possibilidade de realizar a sanção da alteração orçamentária da receita, informando a data da sanção e seu respectivo ato, realizar a reabertura de uma alteração

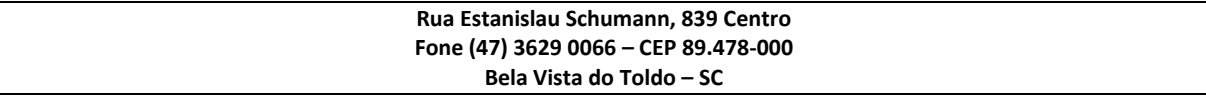

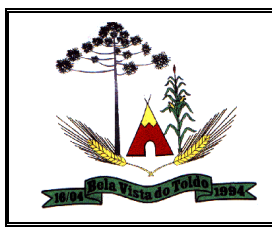

orçamentária da receita já sancionada, bem como, aplicar filtros das alterações conforme as situações que se encontrarem, ou seja, se estão a sancionar, sancionado ou todas essas situações.

Possibilitar ao usuário realizar o cadastro de alterações orçamentárias da receita que objetiva alterar o valor previsto da receita ou até mesmo criá-las, quando não previstas na LOA antecipadamente. E por meio de algum ato autorizativo, essas alterações podem ocorrer ou não conforme a necessidade do município, informando assim, o tipo de alteração, sua finalidade, a respectiva receita e seu recurso, a dedução e seu valor, o impacto da alteração, ou seja, se é aumentativo ou diminutivo, e o seu respectivo valor.

Permitir a pesquisa das transferências da LOA cadastradas ao informar sua respectiva descrição da entidade de origem (transferente) e/ou destino (transferido), descrição do organograma origem e/ou destino, bem como, o recurso e finalidade, visualizando-as por meio de listagem. Essa, apresenta um totalizador referente aos registros demonstrada ao usuário.

Permitir ao usuário realizar a assinatura digital de documentos emitidos no sistema com certificados do Tipo A1 e A3 e possibilitando a aplicação de múltiplas assinaturas nos documentos.

O usuário deve ter a possibilidade de reenviar a LOA para escrituração e caso seja efetuada alguma alteração no orçamento elaborado, é possível reenviar os documentos alterados para escrituração.

Possibilitar a realização do envio de dados para o portal da transparência, visando a disponibilização em tempo real, das informações pormenorizadas sobre a execução orçamentária e financeira dos municípios.

Permitir construir interações (validações, notificações, envio de e-mail) disparadas durante a operacionalização da funcionalidade.

Permitir acessar outros sistemas de forma dinâmica partindo do atual logado pelo usuário por meio de uma janela de contexto que exiba outros sistemas.

O usuário deve ter a possibilidade de replicar os marcadores de receitas e despesa do PPA para LDO por meio da priorização da LDO.

Permitir registrar os resultados nominais possibilitando informar: Descrição Valor do exercício atual: permite informar valores detalhados

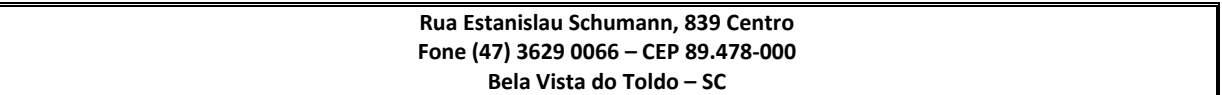

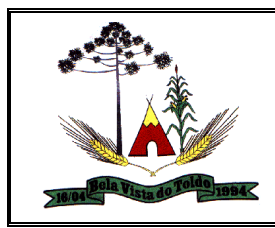

mensalmente Valores de anos anteriores (4 anos anteriores e dois anos posteriores) Este registro é realizado para possibilitar a elaboração do relatório solicitado pela Lei de Responsabilidade Fiscal, Art .30º, § 1º item IV: metodologia de apuração dos resultados primário e nominal.

Permitir registrar cenários macroeconômicos na LDO para aplicação nas receitas e despesas, informando: Variável; Método de cálculo (percentual ou valor); Percentual ou valor para o ano Atual e para os próximos anos. Além disso, possibilitar informar texto, para detalhar as premissas utilizadas.

Permitir o registro do cenário macroeconômico para LDO, ao informar as variáveis, o método de cálculo em valor ou percentual, os exercícios, sejam eles, atual e próximos dois exercícios subsequentes, bem como, a premissa utilizada para o respectivo cenário. Este registro deverá ser realizado para possibilitar a elaboração do relatório solicitado pela Lei de Responsabilidade Fiscal, Art .4º, § 2º inciso II: demonstrativo das metas anuais, instruído com memória e metodologia de cálculo que justifiquem os resultados pretendidos, comparando-as com as fixadas nos três exercícios anteriores, e evidenciando a consistência delas com as premissas e os objetivos da política econômica nacional.

Permite desfazer a sanção da Lei de Diretrizes Orçamentárias (LDO), retornando o status da peça para elaboração, possibilitando efetuar alterações necessárias no orçamento.

Permitir a utilização de organizadores (marcadores) nas despesas da LDO. Os mesmos deverão ser customizáveis, podendo ter qualquer descrição e agrupar os dados em qualquer segmento, abrindo um leque de possibilidades para emissão de relatórios, consultas ou geração de arquivos personalizados.

Permitir o registro das despesas da Lei de Diretrizes Orçamentárias (LDO), conforme necessidade do município, ao informar a entidade pública, o organograma, a função e sub função a qual pertence, o programa e ação de governo, a meta financeira anual e as metas físicas, o(s) recurso(s), a natureza da despesa, bem como, os marcadores que facilitam a pesquisa e identificação desses registros. A função e sub função e os recursos, deverão ser informadas mediante parametrização, conforme necessidade desta entidade.

Permitir a utilização de organizadores (marcadores) nas receitas da LDO. Os mesmos deverão ser customizáveis, podendo ter qualquer

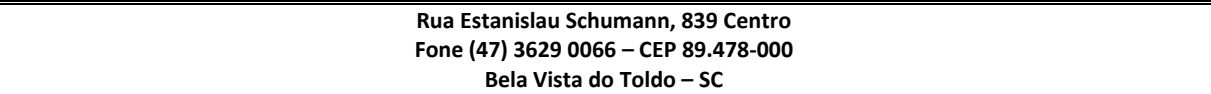
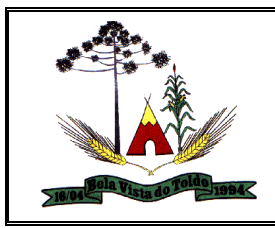

descrição e agrupar os dados em qualquer segmento, abrindo um leque de possibilidades para emissão de relatórios, consultas ou geração de arquivos personalizados.

Permite a visualização do total de receitas e despesas elaboradas, bem como, os saldos provenientes da diferença entre essas, objetivando o acompanhamento orçamentário e a dispensa de possíveis emissões de relatórios para se conhecer o total planejado.

Permitir a realização de filtros rápidos dos recursos das peças orçamentárias, por meio de painéis interativos, selecionando os saldos positivos ou negativos conforme a necessidade do usuário, listando-as somente os relacionados a esses.

Permite o registro da sanção da peça orçamentária após seu envio ao legislativo, ao informar a respectiva data de envio ao legislativo, o Ato autorizativo, possíveis observações, bem como, não permitir que a peça orçamentária seja alterada quando a mesma estiver sancionada, garantindo a integridade dos registros.

Permitir a visualização das despesas existentes na LDO e inseri-las na LOA de forma individual ou coletiva. E se existentes também na LOA, mas com diferenças entre as peças citadas, possibilita a atualização ou exclusão de forma também individual ou coletiva, em concordância com a elaboração orçamentária entre as peças.

Permitir a utilização de organizadores (marcadores) nas despesas da LOA. Os mesmos são customizáveis, podendo ter qualquer descrição e agrupar os dados em qualquer segmento, abrindo um leque de possibilidades para emissão de relatórios, consultas ou geração de arquivos personalizados.

Permitir o registro das despesas da Lei Orçamentária Anual (LOA), conforme necessidade do município, ao informar a entidade pública, o organograma, a função e sub função a qual pertence, o programa e ação de governo, a meta financeira anual e as metas físicas, o(s) recurso(s), a natureza da despesa, bem como, os marcadores que facilitam a pesquisa e identificação desses registros.

Permite o registro do envio ao legislativo da peça orçamentária após sua elaboração, ao informar a respectiva data de envio ao legislativo, possíveis observações, bem como, permitir o retorno ao executivo para alterações e nova sanção, assim como, não permitir que a peça

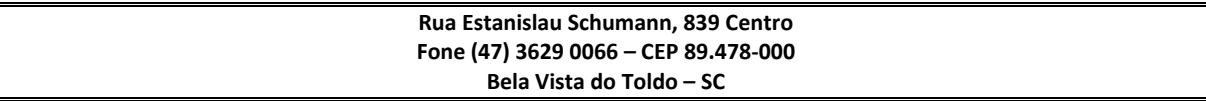

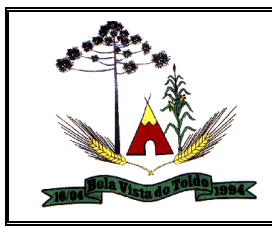

orçamentária seja alterada quando a mesma estiver sido enviada ao legislativo, garantindo a integridade dos registros.

Permitir identificar os registros de receitas e despesas da LOA com pendências cadastrais no envio ao legislativo, permitindo filtrar e visualizar no ambiente somente os registros com inconsistências.

Permite a visualização do total de receitas e despesas elaboradas, bem como, os saldos provenientes da diferença entre essas, objetivando o acompanhamento orçamentário e a dispensa de possíveis emissões de relatórios para se conhecer o total planejado.

Permitir a utilização de organizadores (marcadores) nas receitas da LOA. Os mesmos são customizáveis, podendo ter qualquer descrição e agrupar os dados em qualquer segmento, abrindo um leque de possibilidades para emissão de relatórios, consultas ou geração de arquivos personalizados.

Permitir a realização de filtros rápidos das entidades por meio de painéis interativos, selecionando os saldos positivos ou negativos conforme a necessidade do usuário, listando-as somente os relacionados a esses.

Permitir a realização de filtros rápidos nas receitas das peças orçamentárias, por meio da seleção da entidade conforme a necessidade do usuário, listando-as somente as relacionadas a essa.

Permitir a visualização do saldo do orçamento por entidade (receitas (+) transferências recebidas (-) despesas (-) transferências concedidas) durante a elaboração da peça orçamentária, dispensando por exemplo, realizar emissões de relatórios para conhecer o saldo planejado. Toda essa visualização é beneficiada ao possibilitar a efetuação de filtro e pesquisa por determinada entidade

Permite o registro da sanção da peça orçamentária após seu envio ao legislativo, ao informar a respectiva data de envio ao legislativo, o Ato autorizativo, possíveis observações, bem como, não permitir que a peça orçamentária seja alterada quando a mesma estiver sancionada, garantindo a integridade dos registros.

Permitir o registro de transferências financeiras na LOA, ao informar os dados da origem da transferência, bem como, os dados do destino ou destinatário. O primeiro citado é contemplado com informações como a entidade e organograma, e o segundo, contempla as informações como a entidade, o organograma, o recurso, a finalidade e o valor.

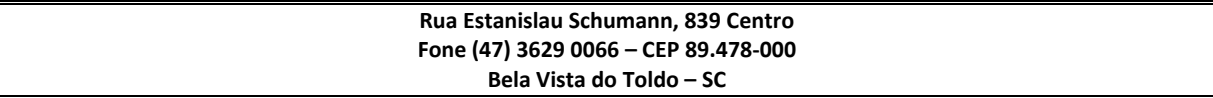

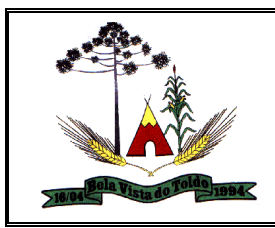

Permite que o usuário receba mensagens ou notificações de todas as interações que o sistema realizar, facilitando a percepção do término de qualquer processo inicializado, ou seja, seu status.

Permite desfazer a sanção do Plano Plurianual (PPA) retornando o status da peça para elaboração, possibilitando efetuar alterações necessárias no orçamento.

Permitir a utilização de organizadores (marcadores) nas despesas do PPA. Os mesmos deverão ser customizáveis, podendo ter qualquer descrição e agrupar os dados em qualquer segmento, abrindo um leque de possibilidades para emissão de relatórios, consultas ou geração de arquivos personalizados.

Permitir a criação/alteração das despesas do PPA, LDO e LOA de forma incremental durante a elaboração ou alteração do orçamento, solicitando somente informações obrigatórias, mas possibilitando que as demais sejam informadas em momento posterior. Permanece assim com a situação em elaboração, notificando ao usuário de que estão pendentes algumas informações, e logo preenchidas, é possibilitado o envio ao legislativo e sanção da referida peça orçamentária.

Permitir o registro das despesas do Plano Plurianual (PPA), conforme necessidade do município, ao informar a entidade pública, o organograma, a função e sub função a qual pertence, o programa e ação de governo, a meta financeira anual ou quadrienal e as metas físicas, o(s) recurso(s), a natureza da despesa, bem como, os marcadores que facilitam a pesquisa e identificação desses registros. A meta financeira anual, a função e sub função, a natureza da despesa e os recursos, deverão ser informados mediante parametrização, conforme necessidade desta entidade.

Permite o registro do envio ao legislativo da peça orçamentária após sua elaboração, ao informar a respectiva data de envio ao legislativo, possíveis observações, bem como, permitir o retorno ao executivo para alterações e nova sanção, assim como, não permitir que a peça orçamentária seja alterada quando a mesma estiver sido enviada ao legislativo, garantindo a integridade dos registros.

Permitir o envio dos registros de receitas e despesas do PPA para escrituração após a peça orçamentária ser sancionada, visualizando quando os documentos já foram enviados para escrituração, e caso se

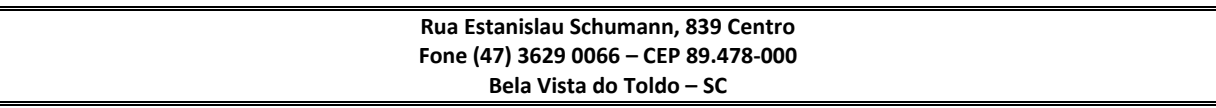

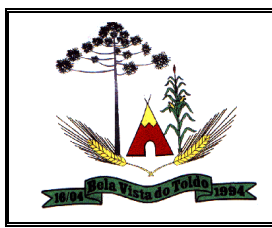

efetue alguma alteração no orçamento elaborado, permitir reenviar os documentos alterados para escrituração.

Permitir identificar os registros de receitas e despesas do PPA com pendências cadastrais no envio ao legislativo, permitindo filtrar e visualizar no ambiente somente os registros com inconsistências.

Permitir após a aprovação orçamentária do PPA ou da LDO, efetuar alteração quando as peças estiverem com situação de sancionada para em alteração, pois durante o processo de alteração de um registro já gravado, o sistema possibilita de forma individual, visualizar tais alterações comparando com a versão anterior aprovada do orçamento. Essa visualização é possibilitada nos registros de receitas, despesas, programas e ações de governo, indicando nas suas respectivas listagens quais foram alterados, podendo ainda, as alterações nas receitas e despesas serem desfeitas individual ou coletivamente, retornando automaticamente para a situação igual a sancionada, quando estiverem em alteração, mas forem desfeitas as mesmas.

Permitir a utilização de organizadores (marcadores) nas receitas do PPA. Os mesmos deverão ser customizáveis, podendo ter qualquer descrição e agrupar os dados em qualquer segmento, abrindo um leque de possibilidades para emissão de relatórios, consultas ou geração de arquivos personalizados.

Permitir o registro das receitas do Plano Plurianual (PPA), conforme necessidade do município, ao informar a entidade pública, a natureza da receita, o organograma a qual pertence, as metas financeiras anuais ou quadrienais, o(s) recurso(s) e a(s) dedução(ões), bem como, os marcadores que facilitam a pesquisa e identificação desses registros. O organograma, as metais financeiras anuais e os recursos deverão ser informados mediante parametrização, conforme necessidade desta entidade, sendo que as deduções podem ser informadas na receita, no mesmo registro da natureza da receita principal, demonstrando o saldo líquido da receita no registro.

Permitir ao usuário informar apenas os recursos na dedução que estejam vinculados a receita, demonstrando nas deduções somente os recursos da receita para seleção e uso.

Permitir a identificação quando o valor da meta financeira da receita não está totalmente alocada nos recursos, confrontando valor da meta em

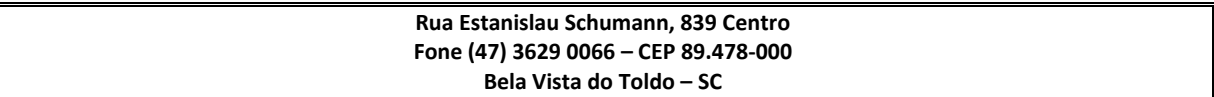

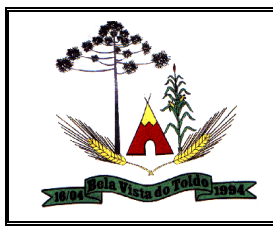

comparação com o valor aplicado nos recursos, demonstrando a diferença a maior ou a menor.

Permite a visualização do total de receitas e despesas elaboradas, bem como, os saldos provenientes da diferença entre essas, objetivando o acompanhamento orçamentário e a dispensa de possíveis emissões de relatórios para se conhecer o total planejado. A visualização de valores no PPA também é possibilitada por meio do total geral e do detalhamento dos valores de receitas e despesas para os quatro exercícios, ou seja, detalhamento anual.

Permitir a identificação nos registros de receitas e despesas a ausência de informação ou informação indevida, onde o usuário receberá a orientação devida referente a qual informação deverá ser complementada ou ajustada.

Permite o registro da sanção da peça orçamentária após seu envio ao legislativo, ao informar a respectiva data de envio ao legislativo, o Ato autorizativo, possíveis observações, bem como, não permitir que a peça orçamentária seja alterada quando a mesma estiver sancionada, garantindo a integridade dos registros. O sistema em modo elaboração permite sancionar somente no primeiro ano do PPA, caso esteja em modo alteração o ano da sanção deve ser o mesmo do ano logado.

Permitir ao usuário realizar o registro de cenários macroeconômicos na Lei de Diretrizes Orçamentárias (LDO), ao informar uma variável, o método de cálculo em percentual ou valor, o percentual ou valor para o ano atual e para os próximos, bem como, informar detalhes das premissas utilizadas por meio de texto.

Permitir a visualização do saldo do orçamento por recursos, ou seja, total de receitas menos as despesas por recursos, durante a elaboração das peças orçamentárias (PPA, LDO e LOA), dispensando por exemplo, realizar emissões de relatórios para conhecer o saldo planejado. Toda essa visualização é beneficiada ao possibilitar a efetuação de filtro e pesquisa por determinado recurso, bem como, de valores no PPA por meio do total geral e do detalhamento dos valores de receitas e despesas para os quatro exercícios, ou seja, detalhamento anual.

Possibilitar ao usuário cadastrar metas físicas despesas do PPA, LDO e LOA agrupadas em mesma funcional programática, para serem demonstradas em relatórios ou gerar arquivos.

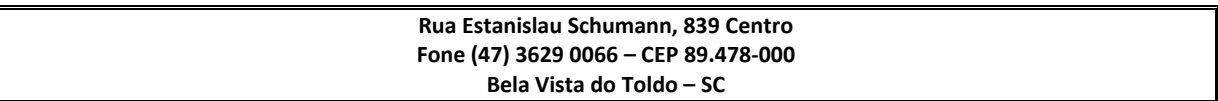

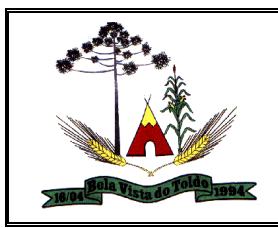

Permitir a organização da listagem de despesa do PPA, LDO e LOA por ação, entidade, função, subfunção e natureza da despesa.

Permitir anexar documentos da audiência pública e permitir a baixa dos arquivos anexados

Possibilitar ao usuário interagir com os cadastros dos tipos de documentos a serem vinculados no extrato conciliação bancária por meio da listagem, ativando ou desativando os respectivos registros para o exercício atual ou para posteriores conforme a necessidade da entidade.

Permitir a visualização das movimentações financeiras que não foram concebidas pelo tesouraria como os pagamentos de despesa extra e anulações, os pagamentos de empenhos e subempenhos e anulações. A partir desta visualização, o tesoureiro poderá realizar o reconhecimento destes documentos, Este procedimento é opcional e caso a entidade opte por não realizá-lo, as movimentações financeiras não realizadas pelo tesouraria passam a ser reconhecidas instantaneamente na sua criação.

Possibilitar ao usuário interagir com os registros de transferências bancárias da entidade, realizando a classificação a partir da baixa das mesmas, informando a data e o número do documento, apresentando a situação ou status igual a pago e facilitando assim, sua identificação.

Possibilitar ao usuário interagir com a configuração de organogramas cadastradas para utilização no exercício atual e/ou posteriores.

Permitir controle do Tesouraria por entidades (multientidade)

Permitir a sugestão de recurso vinculado a natureza da receita informada na retenção orçamentária, facilitando a digitação. A sugestão é dada da seguinte forma: O sistema verifica se para a receita em questão há recursos informados. Caso existam são assumidos conforme o percentual indicado no cadastro de desmembramento de receita.

Permitir ao usuário selecionar um ou mais itens de contas a pagar, sejam referentes a devolução de receita, despesas extras, empenhos ou subempenhos, formando um agrupamento para a realização de um único pagamento.

Permitir a visualização das movimentações financeiras que não foram concebidas pelo tesouraria como arrecadações orçamentárias e anulações, as arrecadações extraorçamentárias e anulações. A partir desta visualização o tesoureiro poderá realizar o

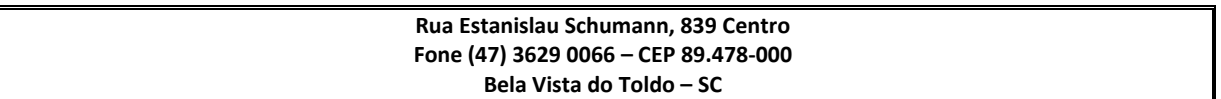

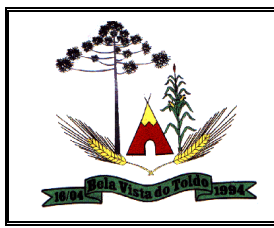

reconhecimento destes documentos. Este procedimento é opcional e caso a entidade opte por não realizá-lo, as movimentações financeiras não realizadas pelo tesouraria passam a ser reconhecidas instantaneamente na sua criação.

Permitir a construção de relatórios personalizados com base nos registros da funcionalidade, possibilitando sua configuração por meio da divisão dos dados em grupos, bem como a realização de cálculos e totalizadores, disponibilizando a informação conforme a necessidade do ente.

Possibilitar a utilização dos cadastros gerenciada por uma ferramenta de cadastro único, onde o usuário personaliza a forma como seus cadastros devem ser unificados, podendo ser geral ou por campo

Permitir a visualização de todos os dados referentes a movimentações bancárias da entidade por período (anual, mensal ou diário) com o intuito da realização da gestão bancária: saldo anterior, total de entradas, total de saídas e saldo final, bem como, visualizar esses dados agrupados por tipo de conta, ou seja, aplicação ou corrente.

Permitir ao usuário a criação de uma configuração de recursos personalizada para que o registro desses seja realizado conforme a organização da entidade pública. Tal configuração realiza-se ao informar uma descrição, bem como, a máscara que o recurso terá, definindo níveis e quantidade de dígitos de cada nível, limitados em 6 e 30 dígitos, respectivamente. Além disso, permite-se a escolha de enumerar de forma distinta os recursos de superávit financeiro, cuja a opção desta seleção relaciona-se com os casos onde o Tribunal de Contas define o rol de recursos específicos para tal

Possibilitar ao usuário interagir com os cadastros das transações financeiras a serem vinculadas em qualquer movimentação financeira da entidade por meio da listagem, ativando ou desativando os respectivos registros para o exercício atual ou para posteriores conforme a necessidade da entidade.

Possibilitar ao usuário interagir com os registros de movimentações das contas do ambiente de controle bancário por meio da listagem, visualizando informações detalhadas como o tipo, entrada ou saída, a data e o valor do movimento, o histórico, o valor por fonte de recurso, bem como, o saldo da conta após o respectivo movimento, ensejando maior visibilidade das informações que o usuário necessitar.

Possibilitar o gerenciamento dos relatórios disponíveis para execução

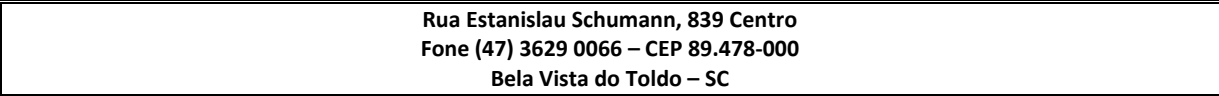

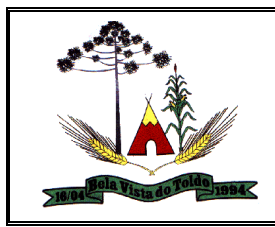

Possibilitar ao usuário interagir com os registros de arrecadações orçamentária e extraorçamentárias por meio da listagem, visualizando o histórico e exibindo dados desde a sua concepção até anulações realizadas, bem como, a data e o valor da movimentação.

Permitir ao usuário interagir com o processo de conciliação bancária da entidade, realizando o descarte de itens do extrato a conciliar

Possibilitar ao usuário interagir com os cadastros dos tipos de movimentos da conciliação bancária por meio da listagem, ativando ou desativando os respectivos registros para o exercício atual ou para posteriores conforme a necessidade da entidade.

Permitir ao usuário criar, \*copiar\* e alterar as arrecadações orçamentárias e extraorçamentárias de forma incremental, ou seja, nem todos os dados são obrigatórios e as informações pendentes de preenchimento podem ser informadas em momento posterior, ficando tais registros, com o status de em elaboração. Todavia, tal status não impede a gravação do registro, mas exigirá todas as informações no momento que se fizerem necessárias, onde a arrecadação será considerada como concluída.

Possibilitar ao usuário interagir com os cadastros das deduções das receitas por meio da listagem, ativando ou desativando os respectivos registros para o exercício atual ou para posteriores conforme a necessidade da entidade.

Permitir a utilização de organizadores (marcadores) nos cadastros das contas bancárias. Os mesmos são customizáveis, podendo ter qualquer descrição e agrupar os dados em qualquer segmento

Permitir o cadastro de inúmeros alocadores de custos com características distintas para os tipos de métodos de custeio existente, bem como sua variação ao longo do tempo.

Permitir cadastrar as atividades direcionadoras de custos utilizados nos alocadores de custos pelo método de custeio baseado na atividade (ABC).

Permitir o cadastro dos centros de custos da entidade. Uma vez cadastrado, devem os centros de custos possuírem as seguintes configurações:

Classificação de direto ou indireto;

Vinculação ao objeto de custos (se for o caso);

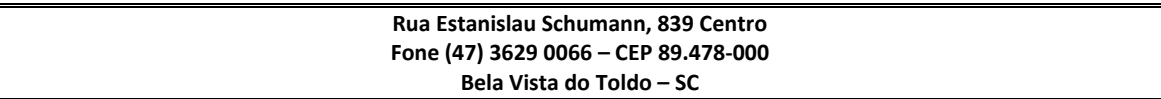

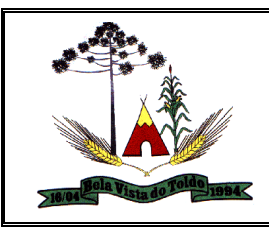

Vinculação ao método de custeio e alocador (se for o caso),

Classificação institucional/funcional/programática,

Elementos de custos vinculados,

Permitir cadastrar os elementos de custos em diversos níveis sintéticos ou analíticos, bem como classifica-los em fixos ou variáveis. Além disto, permitir que sejam vinculados os elementos cadastrados com vinculação ao sistema estruturante que gerará a informação de custos.

Permitir cadastrar vários métodos de custeio para uma mesma entidade, inclusive o custeio baseado em atividades (ABC). Estes métodos de custeio devem ser caracterizados e terem seus alocadores de custos vinculado. Também é possibilitado que sejam utilizados métodos de custeio que não geram alocações de custos indiretos.

Permitir cadastrar objetos de custos sejam eles por ordem ou contínuos, vinculá-lo a respectiva classificação institucional/funcional/programática, cadastramento das variáveis físicas, bem como seu valor econômico, tudo isto conforme as alterações ocorridas na linha do tempo.

Possibilitar, através de configuração, quais itens devem ser tratados como exceção na apuração dos custos.

Permitir parametrizações de informações dos sistemas estruturantes para caracterização do regime de competência, possibilitando o gerenciamento dos fatos geradores que executarão os lançamentos de custos.

Possibilitar que a entidade realize o cálculo de custos sobre vários prismas diferenciados através da criação de visões de custos.

Possibilitar que sejam iniciados ou cessados os cálculos de apuração de custos de uma visão a partir de uma certa data através da ativação/inativação da visão. Além disto, os cálculos poderão ser suspensos em períodos pré-definidos.

Permitir selecionar quais fundos públicos serão incluídos na apuração de custos da entidade.

Permitir cadastrar notas explicativas integrantes aos objetos de custos previamente definidos.

Permitir consultar os objetos de custos cadastrados de acordo com sua classificação como pertencentes a alocações diretas e Indiretas.

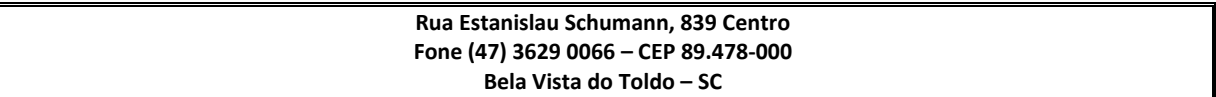

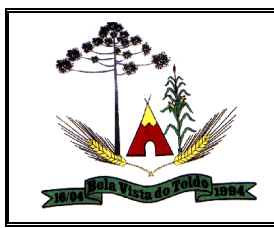

Exibir a Demonstração do Resultado do Exercício (DRE) em seu valor unitário e total com seu detalhamento mensal no exercício selecionado

Exibir a Demonstração do Resultado do Exercício (DRE) em seu valor unitário e total em dois semestres do exercício exibindo o saldo da diferença entre os dois períodos.

Possuir painéis e gráficos interativos para análise das informações de custos gerados pelos centros de custos, voltados aos gestores e tomadores de decisão.

Possuir painéis e gráficos interativos para análise das informações de custos gerados pelos elementos de custos, voltados aos gestores e tomadores de decisão.

Possuir painéis e gráficos interativos para análise das informações de custos unitários dos objetos de custos, voltados aos gestores e tomadores de decisão.

Possuir painéis interativos que permitam a análise de custos em nível de item de custos, permitindo a conferência da fidedignidade das informações de custos, bem como a conciliação com o sistema estruturante que originou a informação. Este painel também permite que seja realizada a auditoria das informações de custos.

Permitir visualizar todas as cópias de visões efetuadas contendo sua descrição, status, e o tempo gasto para seu processamento

Permitir visualizar todas as remoções da Arquitetura de custos das visões contendo sua descrição, status e o tempo gasto para seu processamento.

Permitir efetuar o cálculo dos objetos de custos previamente cadastrados permitindo ao usuário selecionar qual sistema estruturante deseja utilizar para o fornecimento das informações dos custos e o período compreendido do cálculo.

Possuir cadastro de permissões para configurar o perfil de acesso dos usuários. O usuário administrador possui acesso irrestrito tendo também a prerrogativa de definir as permissões de acesso dos demais usuários. O controle de permissões de acesso permite ao usuário administrador conceder ou bloquear o acesso de cada funcionalidade do sistema.

Permitir o download dos gráficos exibidos visualmente em formatos PDF, JPEG, PNG e SVG.

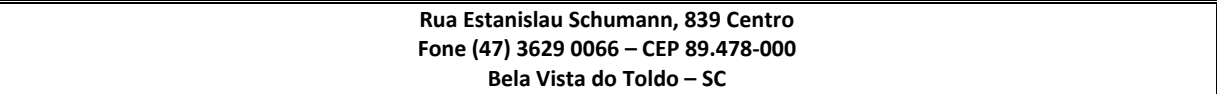

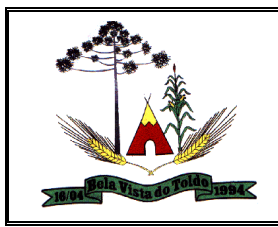

Permitir o download das informações referentes aos custos em formato xls (planilha excel).

Permitir visualizar em ambiente próprio o resultado dos objetos de centro de custos. Necessário a adição de nova informação ao cadastro pode ser utilizado o ícone adicionar.

Possibilitar ao usuário do Controle Interno a pesquisa dos sistema administrativos cadastrados, ao informar sua sigla ou descrição, demonstrando-os e ordenando-os por meio de listagem todas as informações da pesquisa, ensejando maior visibilidade das informações que o usuário necessitar.

Permitir o registro dos tipos de impactos para estimativa de aumento da despesa, ou seja, sejam elas:

- Aumento de despesa obrigatória de caráter continuado (art. 17 da LRF);

- Criação de ação governamental - aumento da despesa (art. 16 da LRF);

- Criação de despesa obrigatória de caráter continuado (art. 17 da LRF);

- Expansão e/ou aperfeiçoamento de ação governamental - aumento da despesa (art. 16 da LRF).

Possibilitar a criação de campos personalizados para os cadastros do sistema a partir de uma ferramenta de campos

Permitir a utilização de fórmulas matemáticas nas observações. ex: a entidade teve um gasto de R\$ [receita-despesa].

Permitir o registro de atos conforme a necessidade do município, informando qual o tipo de lei que o respectivo ato representa, a natureza de texto jurídico, a data da sanção, publicação, vigor e revogação, destacando ainda a ementa e a fonte de divulgação.

Possibilitar ao usuário a pesquisa dos tipos de conselhos cadastrados, ao informar a descrição, demonstrando-os e ordenando-os por meio de listagem a informação da pesquisa, ensejando maior visibilidade das informações que o usuário necessitar.

Possibilitar ao usuário interagir com os cadastros de atos por meio da listagem, realizando operações de edições e exclusões dos mesmos.

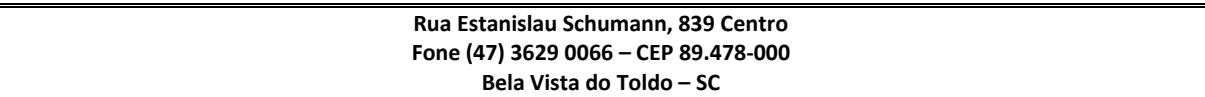

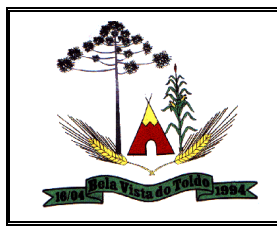

Possibilitar ao usuário interagir com os cadastros dos tipos de membros dos conselho por meio da listagem, realizando operações de edições e exclusões dos mesmos.

Permitir o registro de documentos com os planos de controle interno do ente por sistema administrativo, possibilitando a inclusão de arquivos anexos, percentual de execução mensal do respectivo plano, bem como, o período.

Possui no mínimo os seguintes relatórios: Divergência entre liquidação do empenho e materiais entregues; Licitações sem dotação; Licitações do tipo Carta-Convite finalizadas com menos de três participantes; Licitações do tipo Carta-Convite em andamento com menos de três participantes; Compras diretas, com dispensa de licitação; Aditivos contratuais superiores a 25% (vinte e cinco por cento) do contrato; Estatísticas de Gastos por espécie de bens e serviços;

Possibilitar a disponibilização de dados dos registros efetuados para a criação de relatórios, validações (Fonte de Dados), proporcionando amplas apresentações das informações para controle.

Possibilitar o usuário incluir novos campos nos principais cadastros do sistema, podendo selecionar o tipo de dado que pode ser Área de Texto, CNPJ, CPF, Data, Data/Hora, E-Mail, Hora, Inteiro, Lista de seleção, Múltipla Seleção, Telefone, Texto e Valor(Fracionário), descrição, tamanho, dica de preenchimento quando o tipo de dado exigir e ainda indicar se ele é de preenchimento obrigatório ou não. Possibilitar também o agrupamento destes dados e a sua publicação entre as entidades.

Permitir o registro de conselhos municipais, ao informar uma descrição, qual o tipo do conselho e seu ato, qual o tipo da reunião, ou seja, se é entre os gestores ou conselho de educação etc., bem como, informar quem são os membros participantes.

Permitir a vinculação dos usuários aos seus respectivos departamentos, de forma que estes operadores consigam executar rotinas/procedimentos pertinentes à sua pasta.

Possibilitar ao usuário o cadastros dos tipos de responsáveis que complementará o cadastro de responsáveis, informando uma respectiva descrição.

Permitir o registro dos responsáveis pelo controle interno público de determinado ente, ao informar os dados pessoais do responsável, ou

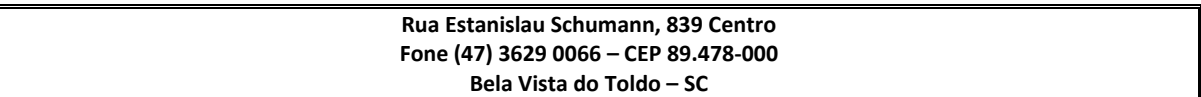

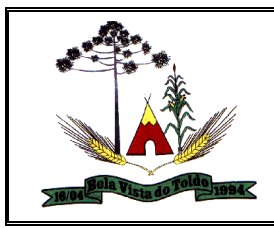

seja, nome, CPF e RG, seu endereço, telefone e e-mail, a descrição e o tipo do cargo que ocupa, bem como, o período de vigência como responsável pelo controle.

Permitir a construção de relatórios personalizados com base nos registros da funcionalidade, possibilitando sua configuração por meio da divisão dos dados em grupos, bem como a realização de cálculos e totalizadores, disponibilizando a informação conforme a necessidade do ente.

Possibilitar ao usuário interagir com os cadastros dos tipos de vínculos por meio da listagem, realizando operações de edições e exclusões dos mesmos.

Permitir o registro de documentos referente as normas de controle interno do ente, por sistema administrativo, com a possibilidade de realizar inclusões de arquivos anexos, bem como, informar a qual sistema administrativo é pertencente, o assunto e data do registro.

Possibilitar a disponibilização de dados dos registros efetuados para a criação de relatórios, e validações (Fonte de Dados), proporcionando amplas apresentações das informações para controle.

Possibilitar ao usuário a interação com o cadastro de tomadas de contas especiais por meio da listagem, com as respectivas etapas, como instaurada, em andamento ou concluída. Nas fases instaurada e em andamento, deverá ser possível adicionar o responsável, a publicação e documentos, bem como, tramitar as tomadas de contas para conclusão, informando a data de conclusão, situação, numero do processo TCE, valor e parecer. Na etapa em andamento, além de anexar documentos deverá ser possível realizar o download e exclusão dos mesmos. E na etapa concluída, podem ser realizados os filtros das tomadas de contas por procedente, improcedente ou todos, bem como, realizar a reabertura das tomadas de contas, visualizando-as e editando-as.

Permitir o controle por meio do registro da estimativa de impacto do aumento da despesa, conforme determinações da LRF, ao informar a data da estimativa, o tipo de impacto, o ato autorizativo, bem como, possibilidade a inclusão de anexos.

Possibilitar ao usuário a pesquisa das reuniões cadastradas, ao informar o tipo de reunião, demonstrando-as e ordenando-as por meio de

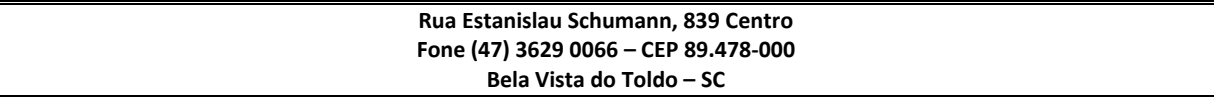

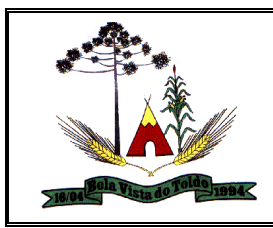

listagem a informação da pesquisa, bem como, a data de reunião, ensejando maior visibilidade das informações que o usuário necessitar.

Permitir o registro de tipos de vínculos, ou seja, um setor, área etc. para identificação na declaração de bens de cargos eletivos.

Possibilitar ao usuário a pesquisa dos membros do conselho cadastrados, ao informar o nome do membro, demonstrando-os e ordenando-os por meio de listagem a informação da pesquisa, bem como, a entidade representada, a data da vigência do membro, o tipo e a data do início, ensejando maior visibilidade das informações que o usuário necessitar.

Permitir o registro de membros dos conselhos municipais, ao informar seus dados, sejam eles pessoas físicas ou jurídicas, qual o tipo de membro, bem como, a entidade representada e inserção de anexos.

Possibilitar ao usuário interagir com os cadastros de componentes fiscais por meio da listagem, realizando operações de dições e exclusões dos mesmos.

Permite acessar, de dentro do sistema, o conteúdo das Leis 4320/64, 101/00, 8666/93, bem como permite o cadastrar novas leis no sistema, liberando seu conteúdo para consulta;

Possibilitar ao usuário a pesquisa das declarações de bens cadastradas, ao informar um responsável, o tipo de bem ou sua descrição, a data de aquisição ou o valor do bem, a data da declaração ou o valor declarado, demonstrando-as e ordenando-as por meio de listagem as informações da pesquisa, ensejando maior visibilidade das informações que o usuário necessitar.

Permitir controle por meio do registro de saldos das dívidas dos cargos eletivos, ao informar o respectivo responsável pela dívida, a data do saldo, bem como, uma descrição.

Permitir o registro das reuniões dos conselhos municipais, ao informar qual o tipo da reunião e sua data de ocorrência, bem como, informar anexos.

Possibilitar ao usuário a pesquisa dos tipos de impactos cadastrados, ao informar a descrição, demonstrando-os e ordenando-os por meio de listagem a informação da pesquisa, ensejando maior visibilidade das informações que o usuário necessitar.

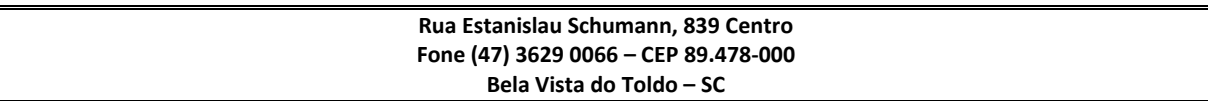

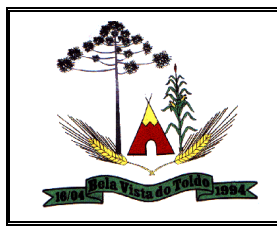

Permitir informar em cada procedimento a legislação pertinente, de forma a facilitar o entendimento e extensão do conhecimento sobre o item em questão.

Possibilitar ao usuário a pesquisa da estimativa de impacto do aumento da despesa cadastrada, ao informar o seu tipo ou a data, demonstrandoas e ordenando-as por meio de listagem as informações da pesquisa, ensejando maior visibilidade das informações que o usuário necessitar.

Possibilitar ao usuário a pesquisa dos tipos de reuniões cadastrados, ao informar a descrição, demonstrando-os e ordenando-os por meio de listagem a informação da pesquisa, ensejando maior visibilidade das informações que o usuário necessitar.

Possibilitar ao usuário a pesquisa dos tipos de membros cadastrados, ao informar a descrição, demonstrando-os e ordenando-os por meio de listagem a informação da pesquisa, ensejando maior visibilidade das informações que o usuário necessitar.

Possibilitar ao usuário a pesquisa das unidades centrais de controle interno cadastradas, ao informar a descrição, a data do cadastro e o ato autorizativo, demonstrando-as e ordenando-as por meio de listagem as informações da pesquisa, ensejando maior visibilidade das informações que o usuário necessitar.

Permitir a criação de questionários de acompanhamento dos procedimentos, dirigidos a setores e servidores específicos, indicando a data limite para preenchimento dos mesmos.

Possibilitar ao usuário a pesquisa dos tipos de bens cadastrados, ao informar a descrição, demonstrando-os e ordenando-os por meio de listagem a informação da pesquisa, ensejando maior visibilidade das informações que o usuário necessitar.

Possibilitar ao usuário a pesquisa de atos cadastrados, ao informar o número dos mesmos ou ementa, demonstrando-os e ordenando-os por meio de listagem todas as informações da pesquisa, além do código sequencial, o número de cadastro, o tipo, a natureza do texto jurídico, a data de sua publicação e quando passou a vigorar, bem como a situação que se encontra, ensejando maior visibilidade das informações que o usuário necessitar.

Possibilitar ao usuário a pesquisa dos componentes fiscais cadastrados, ao informar uma descrição, o tipo do componentes, o ano, o período de referência ou a competência, demonstrando-os e ordenando-os por

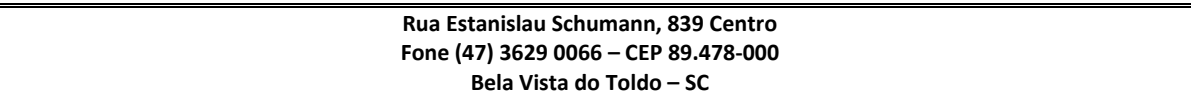

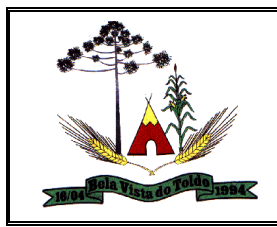

meio de listagem as informações da pesquisa, bem como, o valor do componente, ensejando maior visibilidade das informações que o usuário necessitar.

Possibilitar ao usuário realizar o cadastro de componentes relacionados com a LRF, ao informar sua respectiva descrição, objetivando a realização da gestão fiscal dos componentes fiscais.

Permitir o controle do registro de declarações de bens dos cargos eletivos, conforme Lei Federal nº 8.730, de 10 de novembro 1993, ao informar um responsável pelo bem declarado, a data e um complemento caso necessário, bem como, informar o(s) seu(s) bem(ns).

Possibilitar ao usuário a pesquisa de normas cadastradas, ao informar o assunto que se refere a essa, demonstrando-as e ordenando-as por meio de listagem a informação da pesquisa, bem como, o sistema administrativo e data, ensejando maior visibilidade das informações que o usuário necessitar.

Permitir o registro das tomadas de contas especiais, permitindo trâmites de instauração, andamento e conclusão, ficando nessa última como procedente ou improcedente, objetivando o acompanhamento e o controle das tomadas de contas.

Possibilitar ao usuário a pesquisa dos saldos das dívidas cadastrados, ao informar uma descrição ou um responsável pela dívida, a data do saldo ou da apuração, bem como, o valor da dívida, demonstrando-os por meio de listagem as informações da pesquisa, ensejando maior visibilidade das informações que o usuário necessitar.

Permitir o controle por meio do registro de componentes fiscais, ao informar o ano, o período de referência, seja mensal, bimestral ou semestral, a respectiva competência, bem como, indicar um ou mais componentes da LRF específicos ao registro elaborado.

Permitir o registro dos entes ao informar dados como o imagem do brasão da entidade, seu nome, CNPJ, sigla, natureza jurídica, seu endereço, bairro, município, número e CEP, os dados para contato como e-mail, site, telefone, fax, bem como, o horário de funcionamento do ente, a esfera governamental, o identificador de entidade RPPS e o fuso horário.

Possibilitar ao usuário a pesquisa dos planos cadastrados, ao informar a referentes os sistemas administrativos, demonstrando-os e ordenando-os por meio de listagem a informação da pesquisa, bem

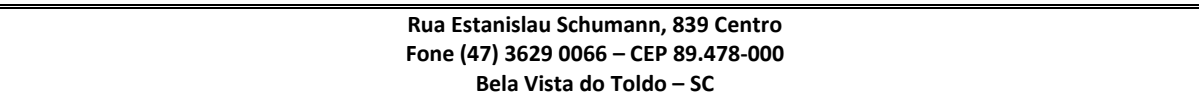

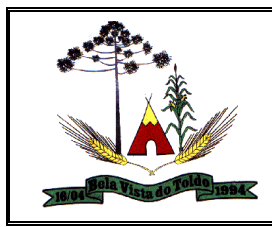

como, o mês, data e conclusão do plano, ensejando maior visibilidade das informações que o usuário necessitar.

Possibilitar ao usuário a pesquisa dos conselhos cadastrados, ao informar a descrição, a data, o tipo do conselho ou o ato autorizativo, demonstrando-os por meio de listagem as informações da pesquisa, bem como, o tipo de reunião, a data de início do conselho, a data e periodicidade das reuniões, os membros participantes, o CPF e o tipo dos mesmos, ensejando maior visibilidade das informações que o usuário necessitar.

Permitir impressão das normas do controle interno

Possibilitar ao usuário interagir com o cadastro da estimativa de impacto do aumento da despesa por meio da listagem, realizando operações de edições e exclusões dos mesmos.

Permite a emissão de relatório gerencial mensal e anual com índices constitucionais, legais e gerencias consolidado ou por entidade gestora. (Educação, FUNDEB, saúde, pessoal, execução orçamentária, etc.)

Relatório de gestão com gráficos dos principais índices constitucionais, receitas, despesas;

Disponibilização do acompanhamento da rotina de Verificações via Web, pelo Controlador e os responsáveis pelas informações prestadas.

Permitir a emissão do relatório Controle Interno Mensal e Bimestral.

Geração do relatório de prestação de contas Anual (PCA).

Permitir a emissão do relatório Circunstanciado. Parecer de Balanço.

Permitir Cadastro de Verificações. (check List).

Permitir execução de Auditorias com base em Check List.

Permitir geração de Notificações, Comunicados, Ofícios, Pareceres, Solicitações, Instruções Normativas;

Permitir encaminhar alertas para central de ações e e-mail (Correio Eletrônico) para o responsável da área setorial quando encerrar as respostas de todos quesitos de exame da área, para que possa proceder averiguação dos itens e digitar o parecer setorial.

Possuir na avaliação dos controladores, recurso para visualizar o histórico das ocorrências anteriores dos quesitos de exame.

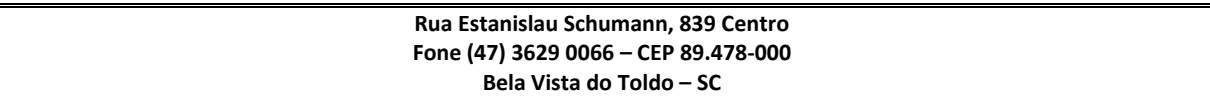

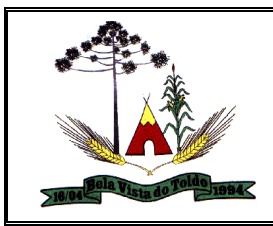

Possuir painel para exibir as informações da avaliação do controle interno segregado por área setorial, fornecendo dados estatísticos como: total de verificações no exercício, no mês, total regulares, irregulares, ressalva e etc.;

Permitir a importação de documentos digitalizados, relatórios, planilhas entre outros

Permitir cadastro de Agenda de Obrigações;

Possuir rotina de lançamentos para acompanhamento da agenda de obrigações;

Disponibilização de uma base de dados de Verificações précadastradas no sistema.

Permitir geração de pareceres diversos. (Atos de pessoal, compras, transferências de recursos, etc.);

Possuir anexos possibilitando a emissão mensal para acompanhamento da administração:

Resumo Geral da Despesa;

Acompanhamento físico e financeiro dos projetos/atividades previstas na LDO;

Acompanhamento das Metas de Arrecadação;

Acompanhamento do Cronograma de Desembolso;

Demonstrativo Despesas por Funções, Subfunções;

Demonstrativo da Despesa por Órgãos;

Comparativo da Receita Orçada com a Arrecadada;

Comparativo da Despesa Autorizada com a Realizada;

Demonstrativo de gasto de Pessoal – Executivo, Legislativo – Consolidado;

Demonstrativo de gasto de Pessoal por Órgão de Governo;

Demonstrativo de Gasto com Saúde;

Demonstrativo de Gasto com Educação;

Demonstrativo de Gasto com FUNDEB 60%;

Demonstrativo de Gasto com FUNDEB 100%;

Demonstrativos diversos do Poder Legislativo;

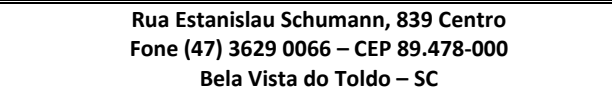

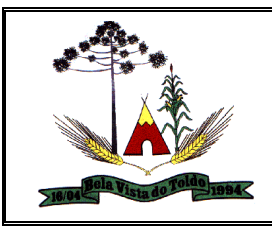

Balanço Orçamentário;

Balanço Financeiro;

Balanço Patrimonial;

Demonstração das Variações Patrimoniais;

Demonstrativo da Dívida Fundada Interna;

Demonstração da Dívida Flutuante.

Controle Execução Orçamentária por Fonte de Recurso;

Cadastro de usuários com permissões definidas pelo Admin.

Possuir Banco de dados multi-exercício e multi-entidades.

Possuir segurança de banco de dados (confiabilidade) que roda tanto em Windows quanto em Linux.

Possibilidade de geração dos relatórios do sistema em diversas extensões (ex.: PDF, Word).

Configurações de Assinaturas de Relatórios que possam ser parametrizadas pelos próprios usuários.

Possuir Modulo de Audiência pública com apresentação em modo texto e gráficos com no mínimo os seguintes anexos:

Acompanhamento da Evolução da Execução Orçamentárias dos últimos 5 anos;

Acompanhamento da Evolução da Receita Corrente Liquida dos últimos 5 anos;

Acompanhamento das Metas de Arrecadação;

Acompanhamento do Cronograma de Desembolso;

Acompanhamento do Resultado Nominal e Primário;

Acompanhamento dos Índices e Educação, Saúde, Fundeb;

Acompanhamento dos Gastos de Pessoal. (Executivo, Legislativo e Consolidado);

Acompanhamento dos Restos a Pagar, Alienação de Ativos;

Acompanhamento das Ações previstas na LDO.

Possuir a geração de ATA;

Possuir a geração de Convite;

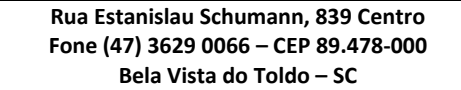

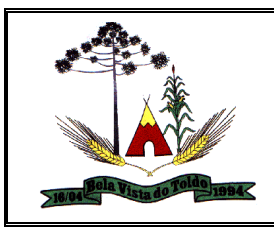

Possuir a geração de lista de presença.

Consultar confirmações de leitura realizadas pelos participantes de uma tarefa

Consultar visualizações de uma tarefa por seus participantes

Criar e personalizar tipos de tarefas, definindo regras para o fluxo de comunicação pertinente para cada tipo (exemplo: memorando, circular, comunicado, ofício, etc.)

Arquivar tarefas.

Consultar tarefas de um grupo de trabalho em uma caixa de entrada

Consultar tarefas de um participante de um grupo de trabalho em uma caixa de entrada

Incluir novos participantes e grupos de trabalhos em uma tarefa

Formatar o texto de uma tarefa (tamanho de fontes, cores, espaçamento, destaque para links, etc.)

Anexar documentos em uma tarefa para os formatos mais comuns (GIF, JPG, JPEG, AI, PSD, SVG, INDD, MP3, WAV, OGG, AVI, MPG, MPEG, M4V, PNG, MP4, 3GP, BMP, CSV, DOC, DOCX, MSG, EML, EMLX, EMLM, DOCM, XLS, XLSX, XLSM, PPT, PPTX, PPTM, PAGES, NUMBERS, PDF, RTF, DWG, ZIP, RAR, TXT, ODT, ODS, ODP, ODB, ODD, TIF, TIFF e CDR;)

Consultar grupos de trabalho participantes de uma tarefa

Configurar redação e envio de tarefas por usuários distintos

Enviar tarefas para um ou mais grupos de trabalho ou para participantes específicos de um ou mais grupos de trabalho (aos cuidados de)

Configurar privacidade para o envio e recebimento de tarefas com visibilidade apenas entre o remetente e o destinatário

Ocultar tarefas arquivadas das caixa de entrada

Consultar tarefas arquivadas

Consultar tarefas enviadas

Consultar tarefas em rascunho

Consultar parte do conteúdo das tarefas sem ter que acessar cada tarefa

Consultar a última a data da última atividade de uma tarefa

**Rua Estanislau Schumann, 839 Centro Fone (47) 3629 0066 – CEP 89.478-000 Bela Vista do Toldo – SC**

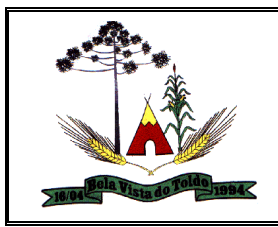

Consultar todas as atividades em uma tarefa de forma cronológica

Destacar tarefas enviadas, encaminhadas e respondidas nas caixas de entrada

Destacar tarefas ao qual o participante confirmou leitura nas caixas de entrada

Armazenar tarefas que estão em edição em uma área de rascunhos para que sejam enviadas posteriormente

Configurar um tipo de tarefa para impedir que tarefas do respectivo tipo contenham despachos

Configurar um tipo de tarefa para impedir que tarefas do respectivo tipo sejam encaminhadas para participantes de outros grupos de trabalho

Configurar hierarquias de grupos de trabalho para organização de acessos e controle de alçadas para tarefas pertinentes a grupos que possuem algum critério de afinidade organizacional (setores, equipes, estabelecimentos, etc.)

Alternar entre grupos de trabalho ao qual um usuário participa sem sair do ambiente principal

Consultar hierarquia de grupos de trabalhos configuradas

Controlar níveis de acessos por grupos de trabalho, com papéis para administrar ou operar tarefas em um grupo de trabalho onde administradores do grupo de trabalho podem conceder acesso a outros usuários sob o grupo ao qual administra

Oferecer acessibilidade a todas as funcionalidades em dispositivos móveis

Possibilitar a interação do usuário com o cadastro de certidões da entidade por meio da listagem, realizando operações de edições e exclusões dos mesmos.

Possibilitar ao usuário realizar a pesquisa dos concedentes cadastrados, ao informar o seu nome, CPF ou CNPJ, demonstrando-os e ordenandoos por meio de listagem a informação da pesquisa, bem como, se é uma pessoa do tipo jurídica ou física, ensejando maior visibilidade das informações que o usuário necessitar.

Possibilitar ao usuário realizar pesquisar dos convênios repassados cadastrados ao informar respectivo convênio, seu objeto ou justificativa do mesmo, nome e CPF/CNPJ do concedente, demonstrando-os e

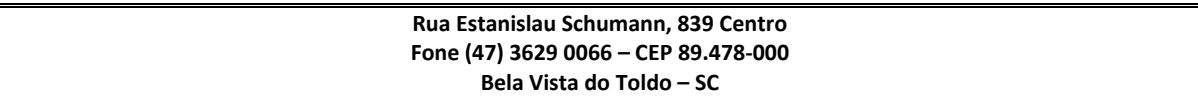

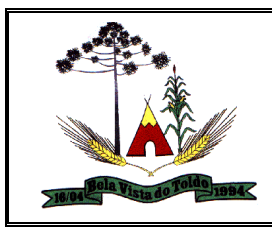

ordenando-os por meio de listagem as informações do registro, ensejando maior visibilidade das informações que o usuário necessitar.

Possibilitar a interação do usuário com o cadastro de convênios recebidos por meio da listagem, aplicando filtros conforme a necessidade do mesmo, seja na opção por visualizar todos os registros ou somente aqueles que são os convênios ou mesmo somente os aditivos, tanto quanto, aqueles que estão em situação de prestação ou mesmo se já foram concluídos, realizando operações de edições e exclusões das prestações de contas, caso possuam, bem como, verificar e excluir as situações que o convênio apresentar.

Possibilitar ao usuário interagir com os cadastros de tipos de certidões por meio da listagem, realizando operações de edições e exclusões das mesmas.

Possibilitar a utilização dos cadastros gerenciada por uma ferramenta de cadastro único, onde o usuário personaliza a forma como seus cadastros devem ser unificados, podendo ser geral ou por campo

Possibilitar ao usuário realizar a pesquisa das certidões da entidade cadastradas, ao informar o seu número e o tipo, demonstrando-os e ordenando-os por meio de listagem a informação da pesquisa, bem como, a data de emissão e validade.

Possibilitar ao usuário realizar a pesquisa dos convenentes cadastrados, ao informar o seu nome, CPF ou CNPJ, demonstrando-os e ordenandoos por meio de listagem a informação da pesquisa, bem como, se é uma pessoa do tipo jurídica ou física.

Possibilitar ao usuário interagir com os cadastros de tipos de comprovantes por meio da listagem, realizando operações de edições e exclusões dos mesmos.

Possibilitar ao usuário realizar a pesquisa dos comprovantes cadastrados, ao informar o respectivo convenente, seu CPF ou CNPJ, bem como, o número, o tipo ou a finalidade do comprovante demonstrando-os e ordenando-os por meio de listagem a informação da pesquisa, bem como, o valor bruto e líquido, ensejando maior visibilidade das informações que o usuário necessitar.

Possibilitar o gerenciamento dos relatórios disponíveis para execução

Possibilitar a interação do usuário com o cadastro de tipos de responsáveis por meio da listagem, realizando operações de edições e exclusões dos mesmos.

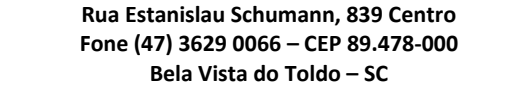

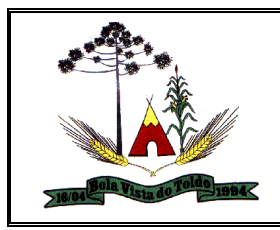

Possibilitar ao usuário interagir com os cadastros de responsáveis por meio da listagem, realizando operações de edições e exclusões dos mesmos.

Possibilitar a interação do usuário com o cadastro de concedentes por meio da listagem, realizando operações de edições e exclusões dos mesmos.

Possibilitar a interação do usuário com o cadastro de comprovantes por meio da listagem, realizando operações de edições e exclusões dos mesmos.

Possibilitar a interação do usuário com o cadastro de convênios repassados por meio da listagem, aplicando filtros conforme a necessidade do mesmo, seja na opção por visualizar todos os registros ou somente aqueles que são os convênios ou mesmo somente os aditivos, tanto quanto, aqueles que estão em situação de prestação ou mesmo se já foram concluídos. Visualizar ainda a etapa que os convênios se encontram, ou seja, se estão ainda em formalização, se estão em execução ou em prestação de contas, bem como, se foram concluídos. Além de realizar operações de edições, exclusões ou reaberturas dos mesmos, bem como, verificar e excluir as situações que o convênio apresentar.

Possibilitar ao usuário interagir com os cadastros de tipos de aditivos por meio da listagem, realizando operações de edições e exclusões dos mesmos.

Possibilitar ao usuário realizar pesquisar dos convênios recebidos cadastrados ao informar respectivo convênio, seu objeto ou situação do mesmo, o aditivo, sua justificativa ou situação do mesmo, demonstrando-os e ordenando-os por meio de listagem as informações do registro, ensejando maior visibilidade das informações que o usuário necessitar.

Possibilitar a interação do usuário com o cadastro de tipos de repasses por meio da listagem, realizando operações de edições e exclusões dos mesmos.

Possibilitar a interação do usuário com o cadastro de convenentes por meio da listagem, realizando operações de edições e exclusões dos mesmos.

Possibilitar ao usuário interagir com os cadastros de tipos de situação, ou seja, a situação ou posição em que o convênio se encontra, por meio da listagem, realizando operações de edições e exclusões dos mesmos.

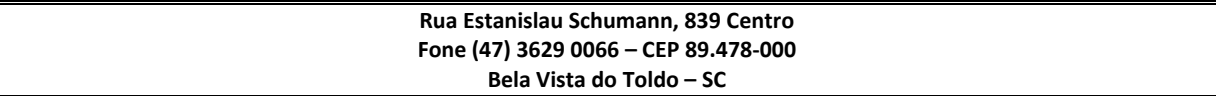

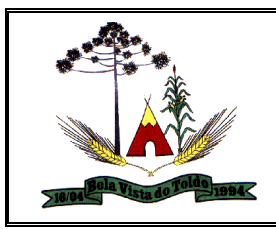

Possibilitar ao usuário realizar a pesquisa das certidões de convenentes cadastradas, ao informar o respectivo convenente, o número da certidão e o tipo, demonstrando-os e ordenando-os por meio de listagem a informação da pesquisa, bem como, a data de emissão e validade, ensejando maior visibilidade das informações que o usuário necessitar.

Possibilitar a interação do usuário com o cadastro de certidões de convenentes por meio da listagem, realizando operações de edições e exclusões dos mesmos.

Possibilitar ao usuário interagir com os cadastros de modalidades de convênios por meio da listagem, realizando operações de edições e exclusões das mesmas.

Possibilitar anexar arquivos no cadastro de convênios repassados

Gestão de Indicadores:

Permitir ao gestor público municipal realizar a consulta de contribuintes por meio do CPF, CNPJ ou Nome.

Permitir que a apresentação iniciada, na funcionalidade Modo de Apresentação, reinicie automaticamente sem a necessidade de intervenção do usuário

Possibilitar que o usuário gestor visualize as informações dos indicadores referente ao exercício anterior

Permitir ao gestor público a visualização de um ranking que possibilite a análise referente as 10 maiores pessoas jurídicas arrecadadoras de outros tributos no município

Exibir mensagem de bloqueio na funcionalidade de consulta individual, caso o usuário não tenha permissão de acesso

Permitir ao gestor público a visualização de um ranking que possibilite a análise referente aos 10 maiores valores de gastos com funções gratificadas por órgão do Município.

Permitir ao gestor público a visualização de um ranking que possibilite a análise referente as 10 maiores custos unitários médios da merenda escolar gerados por unidades escolares no município.

Permitir ao gestor público a visualização de indicador gráfico que possibilite a análise referente a situação atual da dívida ativa demonstrando os valores que foram encaminhados a protesto comparando com os que ainda não foram enviados para protesto.

Possibilitar ao gestor público, imediatamente após o acesso ao sistema, a visualização numérica correspondente ao valor dos investimentos em obras públicas realizado pelo Município no exercício corrente.

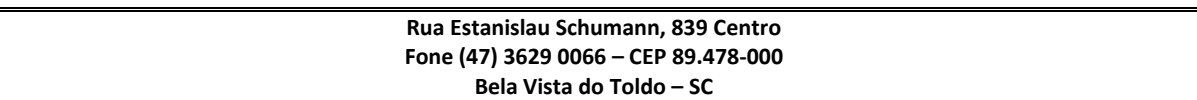

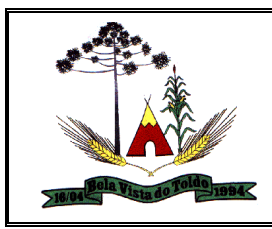

Possibilitar ao gestor público, imediatamente após o acesso ao sistema, a visualização numérica correspondente a quantidade de pacientes cadastrados no sistema de saúde do Município.

Permitir ao gestor público a visualização dos protocolos abertos bem como os encerrados nos últimos 12 meses por uma pessoa Física para o município. A visualização conterá uma listagem de processos abertos, exibindo detalhes sobre o número do processo, nome do requerente, tipo de solicitação e situação do processo.

Possibilitar ao gestor público, imediatamente após o acesso ao sistema, a visualização numérica correspondente ao saldo atual referente ao valor do saldo das contas, ao valor comprometido do orçamento e o valor disponível para empenhos do município para o exercício corrente

Permitir ao gestor público a visualização do quadro societário referente a uma pessoa Jurídica contribuinte do município. A visualização conterá uma listagem de sócios da Pessoa Jurídica exibindo detalhes sobre o nome, CPF/CNPJ e percentual de participação e situação do sócio.

Possibilitar ao gestor público, imediatamente após o acesso ao sistema, a visualização numérica referente ao valor do orçamento total do município para o exercício corrente.

Permitir ao gestor público a visualização de um ranking que possibilite a análise referente as 10 maiores pessoas jurídicas devedoras cadastradas em dívida ativa no município.

Permitir ao gestor público a visualização de um ranking que possibilite a análise referente as 10 maiores pessoas jurídicas devedoras com dívida protestada pelo município

Permitir ao gestor público a visualização de um ranking que possibilite a análise referente as 10 maiores pessoas jurídicas pagadoras de IPTU no município.

Permitir ao gestor público a visualização de um ranking que possibilite a análise referente as 10 maiores pessoas jurídicas pagadoras de ISS no município.

Permitir ao usuário adicionar, editar e remover um indicador personalizado através de um modelo preestabelecido, no formato de Power Number, Lista ordenada, Pizza ou Barra horizontal

Permitir ao gestor público a visualização de um ranking que possibilite a análise referente as 10 maiores pessoas jurídicas arrecadadoras de alvará no município.

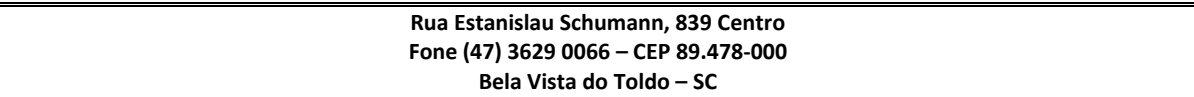

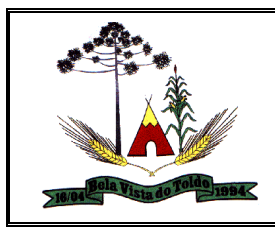

Possibilitar ao gestor público, imediatamente após o acesso ao sistema, a visualização numérica correspondente a avaliação média da nota de avaliação do IDEB obtida pela rede municipal de Educação do Município

Possibilitar ao gestor público, imediatamente após o acesso ao sistema, a visualização numérica correspondente a quantidade de veículos da frota gerida pelo Município.

Possibilitar ao gestor público, imediatamente após o acesso ao sistema, a visualização numérica correspondente ao valor do Patrimônio público gerido pelo Município.

Permitir ao gestor público a visualização de indicador gráfico que possibilite a análise comparativa entre a receita prevista para IPTU com o valor efetivamente arrecadado.

Permitir ao gestor público a visualização de indicador gráfico que possibilite a análise comparativa entre a evolução mensal acumulada da arrecadação com alvará realizado com o valor previsto.

Permitir ao gestor público a visualização de indicador gráfico que possibilite a análise das despesas com educação já efetivamente comprometidas pelo Município, dividindo em valores já vencidos e não quitados e valores com vencimento para as competências futuras.

Permitir ao gestor público a visualização de indicador gráfico que possibilite a análise comparativa mensal entre a despesa com pessoal realizada com o percentual da meta de gastos de pessoal estipulada pela Lei de Responsabilidade Fiscal referente ao exercício atual.

Permitir ao gestor público a visualização de indicador gráfico que possibilite a análise comparativa entre a evolução mensal acumulada do IPTU realizado com o valor previsto.

Possibilitar ao gestor público, imediatamente após o acesso ao sistema,

a visualização numérica correspondente a quantidade de Imóveis cadastrados pela arrecadação do Município.

Possibilitar ao gestor público, imediatamente após o acesso ao sistema, a visualização numérica correspondente a quantidade de alunos abrangidos pela rede municipal de ensino cadastrados no sistema de educação do município.

Visualização da fonte de informação em cada indicador, para que o gestor municipal saiba qual é origem dos dados, garantindo assim a confiabilidade necessária para a tomada de decisão

Permitir ao gestor público a visualização de indicador gráfico possibilite a análise referente ao valor histórico mensal acumulado da despesa realizada em comparação ao valor previsto

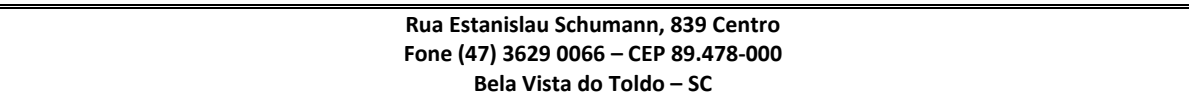

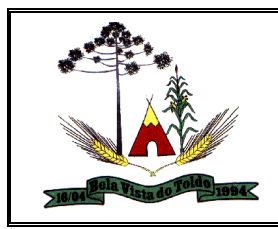

Permitir ao gestor público a visualização de indicador gráfico que possibilite a análise comparativa entre a despesa com pessoal prevista com o valor efetivamente gasto pelo Município no exercício financeiro atual.

Permitir ao gestor público a visualização de indicador numérico que possibilite a análise referente ao saldo atual das contas apresentando também a divisão do saldo em recursos livres e vinculados

Permitir ao gestor público a visualização de indicador gráfico que possibilite a análise comparativa entre as nota média prevista com as notas médias dos últimos 3 anos obtidas pelos alunos da rede pública Municipal.

Permitir ao gestor público a visualização de um ranking que possibilite a análise referente aos 10 grupos de materiais que possuem os maiores valores em estoque no município.

Permitir ao gestor público a visualização de indicador gráfico que possibilite a análise referente a situação atual da despesa em comparação ao valor previsto

Permitir ao gestor público a visualização de indicador gráfico que possibilite a análise comparativa entre tempo médio de agendamento dos atendimentos na saúde previsto com o tempo médio efetivamente agendado para atendimento pelo Município.

Permitir ao gestor público a visualização de indicador gráfico que possibilite a análise comparativa entre as vagas de creches ocupadas com as vagas de creches livres disponibilizadas pela rede pública Municipal.

Permitir ao gestor público a visualização de um ranking que possibilite a análise referente aos 10 menores tempos médios de atendimento nas unidades de saúde do Município.

Permitir ao gestor público a visualização de indicador gráfico que possibilite a análise comparativa entre a receita prevista para arrecadação dos outros tributos com o valor efetivamente arrecadado

Permitir ao gestor público a visualização de indicador gráfico que possibilite a análise da quantidade de veículos pertencentes a frota municipal classificados conforme o tipo de veículo.

Permitir ao gestor público a visualização de indicador gráfico que possibilite a análise do custo médio unitário da iluminação pública por Imóvel no exercício atual.

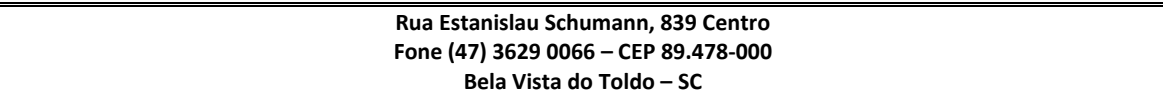

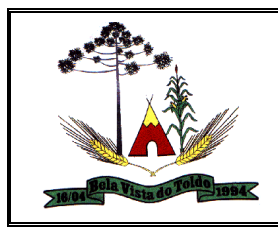

Permitir ao gestor público a visualização de um ranking que possibilite a análise referente aos 10 maiores tempos médios de agendamento nas unidades de saúde do Município.

Possibilitar ao gestor público, imediatamente após o acesso ao sistema, a visualização numérica correspondente a quantidade de servidores do Município.

Possibilitar ao gestor público, imediatamente após o acesso ao sistema, a visualização numérica correspondente a quantidade de Empresas cadastradas pela arrecadação do Município.

## **Portal da Transparência:**

Permitir a utilização do sistema via Web Browser.

Permitir a seleção do estado e município através do filtro específico para cada um.

Possuir uma ferramenta de busca afim de listar as consultas que tiverem em sua descrição do título, palavras coincidentes com a o termo digitado para pesquisar.

Possuir uma ferramenta que oriente os cidadãos quanto à navegação do sistema, bem como facilitar a busca pela informação desejada.

Possuir uma ferramenta que possibilita ao usuário leigo o entendimento de termos técnicos utilizados nas páginas do sistema.

Permitir consulta de Receitas, Despesas, Veículos, Patrimônio, Almoxarifado, Licitações, Compras, Contratos, Pessoal, Demonstrativos contábeis, Contas Públicas.

Possuir uma seção específica que permite a exibição das informações das receitas do município e com diferentes abordagens, como: As receitas com detalhamento por entidade; Maiores arrecadações por contribuinte; Ingressos de receitas.

Possuir uma seção específica que permite a consulta da relação dos veículos da entidade, com informações como o setor qual pertence, ano, placa e tipo, isto é, um carro, ônibus, máquinas e outros.

Possuir uma seção específica para demonstração da composição dos bens que compõe o ativo imobilizado da entidade, além de possibilitar o acompanhamento das baixas dos bens (venda, desuso, extravio, obsolescência), com informações como a data de aquisição e o valor de aquisição.

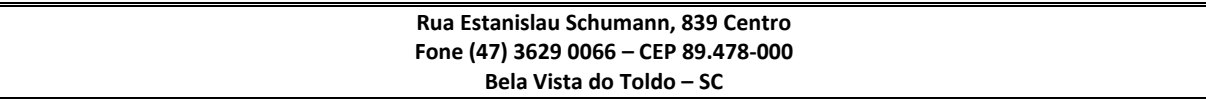

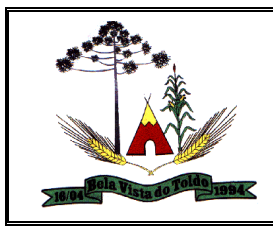

Possuir uma seção específica que permite obter informações do controle físico e financeiro de entradas e saídas de materiais dos estoques da entidade.

Possuir uma seção específica que permite a exibição das licitações realizadas pela entidade, juntamente com as etapas do processo, as modalidades, empresas ganhadoras, perdedoras, mercadorias com suas respectivas quantidades e cotações de cada participante, além dos responsáveis legais das empresas e a relação dos fornecedores impedidos de licitar. Possibilitar também a publicação dos documentos legais tais como editais, avisos, retificações vinculadas ao certame.

Possuir uma seção específica que permite a exibição todas as compras de pequena monta realizadas pela entidade através das compras diretas.

Possuir uma seção específica que permite a exibição dos itens contratuais dos seus fornecedores de bens e serviços contratados pela entidade. Permitir também a publicação do contrato, na sua íntegra, para a visualização completa do documento bem como aditivos e outros possíveis documentos adicionais.

Possuir uma seção específica que apresenta a relação dos cargos e salários dos servidores da entidade, os valores calculados da folha de pagamento separando-os por entidade, secretaria, organograma, lotação e classificação, conforme seus respectivos planos de carreira.

Possuir uma seção específica para exibição dos Relatórios de Gestão Fiscal e o Relatório Resumido da Execução Orçamentária, ambos compostos de uma série de demonstrativos contábeis, publicados em bases mensais, bimestrais, quadrimestrais, semestrais e anuais, conforme princípio constitucional da publicidade, a Lei de Responsabilidade Fiscal (LRF) e a Lei n.º 9.755/98.

Possuir uma seção específica para a consulta de publicações diversas (e opcionais) por parte da entidade. A seção permitirá a customização dos links e do título dos mesmos para que esteja da forma mais adequada segundo interpretação da entidade.

Possuir uma seção específica de acesso à informação que possibilita ao cidadão efetuar questionamentos através de um canal direto com a entidade. Esta solicitação pode ser somente digital ou protocolizada em meio físico se for de interesse da entidade.

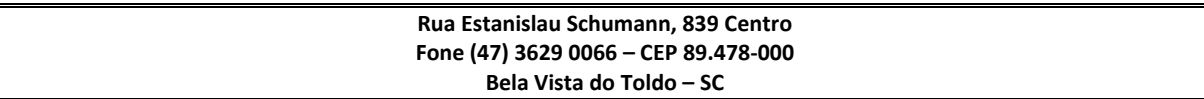

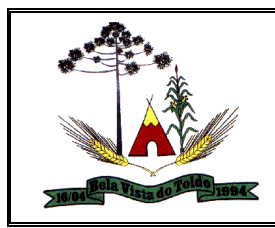

Possuir uma seção específica de acesso à informação que possibilita consultar um relatório com estatística dos pedidos de informação já solicitados, os atendidos prorrogados, deferidos e indeferidos. Além disso, informar o quantitativo de solicitações, bem como o detalhamento de pedidos solicitados por sexo, profissão, escolaridade e localização geográfica.

Permitir o cadastro de usuários com caráter de administrador os quais terão acesso à área administrativa do sistema para realizar toda a configuração do mesmo.

Permitir o envio de e-mail que notifique o administrador e/ou responsável pela transparência ativa da entidade sobre atualização e última geração de carga para o sistema. O e-mail também notifica se há atraso de atualização dos dados.

Possibilitar ao usuário realizar o relacionamento entre documentos e seus respectivos contratos ou processo licitatórios, para posterior exibição na consulta de contratos ou licitação.

Permitir o cadastro de IPs para upload das carga de dados, a fim de impedir que o envio de informações não sejam realizados fora dos IPs cadastrados.

Permitir o cadastro dos dados da entidade, como endereço, contato, setores e responsáveis, além da possibilidade de inclusão de imagem do brasão do município.

Permitir o cadastro de links para que a eles sejam vinculados a relatórios conforme a necessidade da entidade. Estes relatórios devem ser disponibilizados às consultas de publicações opcionais.

Permitir o cadastro dos relatórios previstos na Lei de Responsabilidade Fiscal (LRF) e a Lei n.º 9.755/98, conhecidos por pertencerem aos relatórios das Contas Públicas.

Permitir o cadastro de setor(es) responsável(eis) pelo acesso à informação para que as solicitações sejam efetuadas à elas, além de exibir os dados juntamente com as informações da entidade.

Permitir o cadastramento de motivos para a negação dos pedidos de acesso à informação.

Possibilitar o cadastro de perguntas frequentes as quais reúnem respostas às perguntas mais comuns que os internautas do sistema fazem acerca do mesmo.

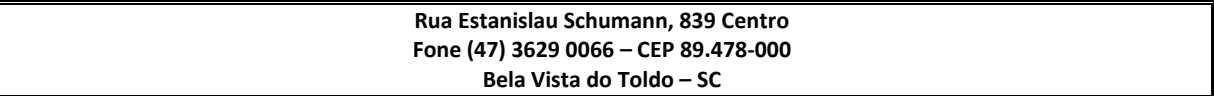

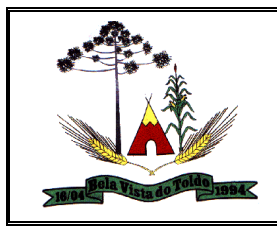

Possibilitar o cadastro de termos e seus respectivos significados para que usuários leigos, ao navegarem pelas páginas do sistema, possam entendê-los.

Permitir a parametrização para exibir ou não o cabeçalho e rodapé da entidade.

Permitir que seja aplicada uma máscara aos CPF's e CNPJ's, a fim de que sejam ocultados, conforme configuração da máscara, nos resultados das consultas em que os mesmos aparecem. As máscaras podem ser configuradas por município e para cada alteração fica registrado o seu responsável.

Permitir que o usuário realize as configurações para quais consultas deseja exibir, de todos os sistemas estruturantes, para a(s) entidade(s) vinculada(s) a ele.

Permitir que as informações consultadas pelo cidadão possam ser exportadas em diferentes formatos como PDF, ODT, ODS e CSV, utilizando filtros disponibilizados para cada série de dados.

Permitir o cadastro de uma mensagem a ser apresentada ao internauta quanto à ausência de informação da consulta por ele realizada, pelo fato da entidade não ter fatos geradores para apresentar tais informações.

Permitir o cadastro de uma mensagem a ser apresentada ao internauta quando a consulta por ele realizada não apresentar nenhuma informação, com base nos filtros de busca estabelecidos.

Permitir o cadastro de uma mensagem a ser apresentada ao internauta referente à última atualização dos dados processados pelo sistema.

Permitir o cadastro de uma mensagem de justificativa a ser apresentada ao internauta, informando que a entidade não possui ou deixou de utilizar o sistema estruturante, ou outra justificativa que possibilite a atualização diária de cargas de dados do sistema.

Possuir uma seção específica que permite a parametrização das informações que serão exibidas, no momento das consultas, aos cidadãos quanto às receitas, despesas e demonstrativos contábeis da entidade. Nas parametrizações poderão serem configuradas as informações sobre: Detalhamento das receitas arrecadadas, possibilitando o comparativo entre as receitas orçadas, lançadas e efetivamente arrecadadas; Empenhos da entidade com foco na visualização detalhada por credor; Gastos por órgão, programas de

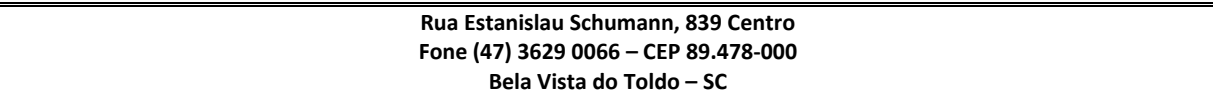

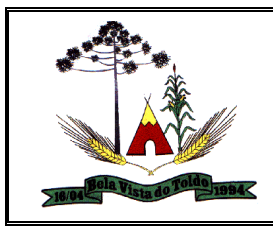

governo, por projeto/atividade e por elemento do gasto; Valores pagos em diárias e passagens; Estágio da execução orçamentária dos empenhos (empenhado, liquidado e pago); Acompanhamento da execução orçamentária; Convênios; Transferências financeiras entre entidades governamentais; Transferências voluntárias; Receitas e despesas extra orçamentárias; Movimentação de contas correntes bancárias.

Possuir uma seção específica que permite a parametrização das informações que serão exibidas, no momento das consultas, aos cidadãos quanto a relação dos veículos da entidade, com informações como o setor qual pertence, ano, placa e tipo.

Possuir uma seção específica que permite a parametrização das informações que serão exibidas, no momento das consultas, aos cidadãos quanto aos bens que compõe o ativo imobilizado da entidade, além de possibilitar o acompanhamento das baixas dos bens (venda, desuso, extravio, obsolescência), com informações como a data e o valor de aquisição, bem como a localização dos bens.

Possuir uma seção específica que permite a parametrização das informações que serão exibidas, no momento das consultas, aos cidadãos quanto ao controle físico e financeiro de entradas e saídas de materiais dos estoques da entidade.

Possuir uma seção específica que permite a parametrização das informações que serão exibidas, no momento das consultas, aos cidadãos quanto às licitações, contratos e compras diretas realizadas pela entidade. Nas parametrizações poderão serem configuradas as informações sobre: Licitações juntamente com as etapas do processo, as modalidades, empresas ganhadoras e perdedoras, as mercadorias/serviços, além dos responsáveis legais das empresas participantes; Fornecedores impedidos de licitar; Contratos firmados pela entidade; Compras diretas.

Possuir uma seção específica que permite a parametrização das informações que serão exibidas, no momento das consultas, aos cidadãos quanto à informações de pessoal da entidade. Nas parametrizações poderão serem configuradas as informações sobre: Quadro de pessoal; Servidores inativos; Servidores contratados/temporários; Estagiários; Níveis Salariais; Agentes políticos; Servidores/empregados ativos; Servidores efetivos;

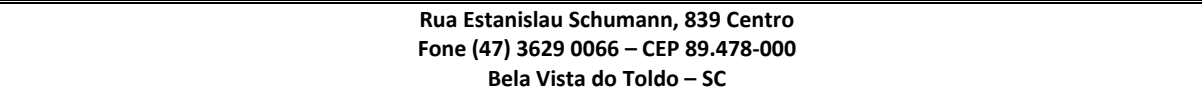

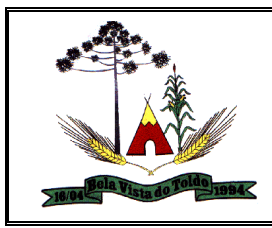

Servidores comissionados; Total da folha de pagamento; Servidores cedidos/recebidos; Autônomos.

As configurações permitem que os cargos e salários existentes dos servidores, exibe os valores calculados da folha de pagamento separando por entidade, secretaria, organograma, lotação, classificação dos servidores conforme seus respectivos planos de carreira. Parametrizar as informações funcionais dos servidores, verificando sua remuneração, trocas de cargos, transferências por cessão a outras entidades ou funções."

Permitir personalizar os níveis de detalhamento das consultas.

Possibilitar a exibição ou não, para cada relatório previsto na LRF e Resumidos da Execução Orçamentária, os dados do município, da câmara ou para ambos. Além disso, permitir a seleção do ano a partir do qual os dados poderão ser visualizados pelos cidadãos, bem como a opção de exportar os dados.

Possuir um mecanismo de segurança para a validação entre a aplicação e os sistemas estruturantes, afim de garantir que a carga de dados aconteça seguramente entre as partes através desta validação.

Possuir uma seção específica que ofereça links que possibilitem a entidade divulgar a sua página da transparência através de tais links disponíveis em outros sítios.

Possuir uma seção específica que seja possível consultar e atender aos questionamentos e solicitações de informação realizados pelo internauta.

Possuir uma seção específica que seja possível consultar as cargas de dados oriundos dos sistemas estruturantes para gerenciamento, controle e tratamento de eventuais inconsistências no processo de envio.

Possuir uma seção específica que seja possível consultar todas as consultas já efetuadas no sistema, com a possibilidade de filtrar por consultas específicas afim de verificar todo o acesso do sistema e as consultas mais solicitadas.

## **Gestão de Compras, Licitações e Contratos**

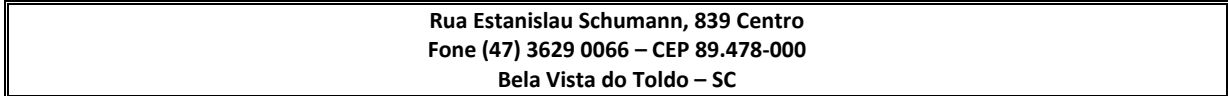

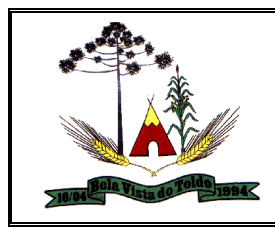

Permitir a um profissional autorizado pela entidade cadastrar as solicitações de compra dos itens em que os departamentos necessitam que sejam adquiridos. Essas podem ser registradas pelas secretarias, pelos próprios departamentos da entidade ou pelo setor de compras e licitações, informando a unidade e/ou centro de custo solicitante, a data da solicitação, o tipo de necessidade, caso seja material de consumo, serviço ou bem permanente, o local de entrega dos itens, o objeto da solicitação, justificativa e o nome do solicitante

Possibilitar a um profissional autorizado pela entidade informar as despesas orçamentárias referentes ao processo administrativo manualmente, ou de forma automática com o vínculo da solicitação de compra de origem. Também deve permitir vincular as despesas aos seus itens do processo para constituir o valor da despesa.

Possibilitar ao usuário ajustar a posição dos itens do Processo Administrativo, podendo ser de individualmente ou então executando uma reordenação com possibilidade de escolha da ordem de classificação que deseja, tais como:

- Alfabética pela descrição do material;
- Menor preço de referência;
- Maior preço de referência;
- Alfabética geral por tipo da Cota (E, L, R);
- Alfabética por Cotas. Cota reservada antes da livre;
- Alfabética por Cotas. Cota reservada depois da livre)

Permitir a um profissional autorizado pela entidade gerar um processo administrativo ou compra direta com base em uma ou mais solicitações de compras previamente aprovadas, inserindo automaticamente os itens e despesas orçamentárias ao processo administrativo ou contratação direta sem processo.

Possibilitar ao usuário registrar as Alterações que ocorrerem nas Atas de Registro de Preços, assim como em seus itens, incluindo os tipos: Cancelamento, Alteração de Preços e Transferência para outra Ata.

Possibilitar a criação de criticas e validações a serem utilizadas antes do envio dos dados das prestações de contas ao TCE do Estado, exibindo uma espécie de previsão de erros, onde o usuário seja instruído a ajustar informações necessárias antes de exportar o arquivo txt para o TCE, possibilitando instrução com a localização da tela e campo no sistema.

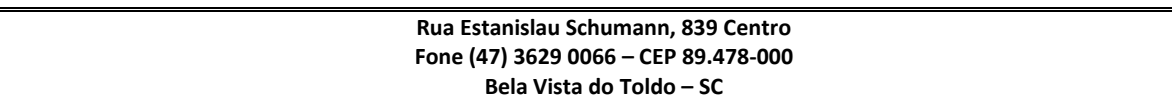

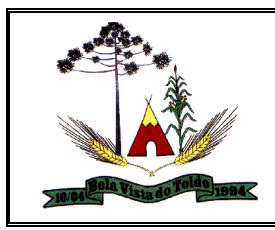

Permitir o envio de dados do Compras/Contratos ao sistema de prestação de contas do TCE.

Disponibilizar um recurso onde o usuário identifique o valor bloqueado da despesa do processo e o valor homologado exibindo a diferença entre esses valores, possibilitando a geração de um desbloqueio na contabilidade com esse valor.

Permitir ao usuário duplicar um Processo Administrativo criando um novo Processo com a próxima sequencia disponível. - Possibilitar informar a nova data do processo. - Opcionalmente o usuário poderá duplicar também: (-- Os Itens do Processo -- Os Lotes quando o Processo for por Lote -- As entidades participantes)

Possibilitar que o usuário do sistema consiga realizar a divisão de organograma em Atas de Registro de Preços.

Permitir ao usuário excluir por completo um Processo, incluindo itens e demais movimentações em outros cadastros relacionados.

Permitir o desbloqueio das despesas do processo quando o mesmo for anulado ou revogado

Permitir ao usuário gerar automaticamente as Atas de Registro de Preços correspondentes ao Processo de Licitação que já está homologado.

Permitir que o usuário armazene no sistema, por meio de arquivo pdf ou de imagem, a proposta original do participante.

Permitir que o usuário armazene no sistema, por meio de arquivo pdf ou de imagem, o documento do participante da licitação.

Permitir ao usuário manter o cadastro das Fundamentações Legais de Contratações Diretas. Os fundamentos legais estão contidos na Lei de Licitações 8.666/93, Lei 11.947,2009, 12.462/2011, 13.019/2014, 13.303/2016.

Possibilitar a classificação automática do registro do menor preço cotado entre os participantes, tendo a opção de alterá-la manualmente, caso necessário. Possuir opção de estimativa de preços, permitindo ao usuário a escolha entre o cálculo de melhor preço ou preço médio.

Permitir ao usuário registrar a revogação ou anulação de uma licitação, assim como registrar quando a licitação for deserta, fracassada, suspensa ou quando a licitação for cancelada havendo o descarte do número da licitação, possibilitando ainda informar o que motivou o ato.

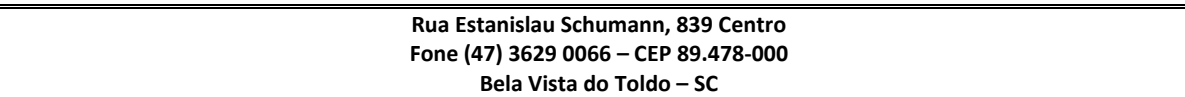

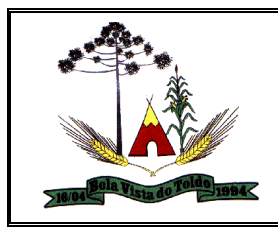

Possibilitar que o sistema execute a distribuição automática da diferença entre o valor do lote proposto e o valor final do lote vencido pelo participante, permitindo ainda informar quantas casas decimais deseja utilizar no rateio. O objetivo da funcionalidade é ajustar o valor unitário dos itens de cada lote até que a soma do valor total dos itens fique com o mesmo valor do lote proposto pelo vencedor.

Permitir informar despesas referentes ao combate ao Coronavírus (COVID-19)

Permitir que o usuário transfira itens de uma ata de registro de preço para outra ata de registro de preço, ou criar uma nova ata a partir de itens da ata de origem.

Possibilitar ao usuário cadastrar e gerar o CRC-Certificado de Registro Cadastral do Fornecedor, permitindo numerar o CRC automaticamente e realizar o controle por meio de datas de validade do cadastro e de cada documento, assim como a data de emissão, cancelamento, situação e demais observações úteis.

Possibilitar que o pregoeiro possa, a partir da janela de Lances do Pregão, desclassificar um participante que foi classificado para a etapa de Lances do Pregão e refazer a classificação. Após desclassificar um participante, o sistema deve possibilitar a execução da classificação das propostas novamente, desta vez desconsiderado o participante que foi desclassificado e podendo trazer outro(s) que haviam ficado de fora anteriormente.

Enviar dados referentes as compras diretas relacionadas ao COVID-19 para o Portal da Transparência.

Possibilitar o envio de serviço para bloqueio/desbloqueio nas Despesas Orçamentárias do sistema de contabilidade, permitindo o envio desde a Solicitação de Compra e mantendo-o até a geração oficial do empenho correspondente.

Permitir ao usuário visualizar e remanejar a quantidade dos itens divididos entre as entidades participantes da ata de RP.

Permitir registrar os materiais e serviços contratados pela entidade, contendo o nome do material, código do material, descrição da especificação do material, código da especificação do material, grupo e classe em que pertence, natureza da despesa, classificação, caso se trate de um gênero alimentício, medicamento, combustível ou lubrificante, unidade de medida, a indicação se é estocável ou não, e

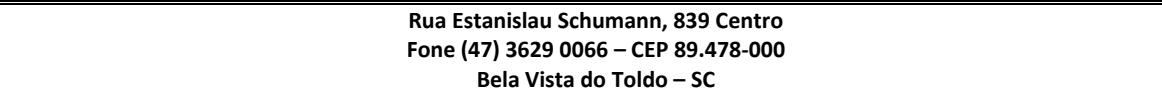
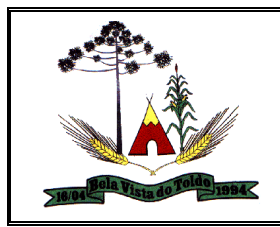

ainda o tipo do item caso se trate de material, bem permanente ou serviço.

Disponibilizar campo para inserção de link de gravação audiovisual nas sessões de julgamento

Enviar anexos dos textos do processo administrativo para a Transparência.

Permitir a um profissional autorizado pela entidade inserir os itens do processo administrativo contendo o material ou serviço a ser adquirido, quantidade, preço unitário previsto, preço total e, se desejar, a indicação da solicitação de compra de origem. Permitir alterar a quantidade dos itens ou incluir novos itens, mesmo que tenham sido gerados pelo atendimento de uma ou mais Solicitações de Compra.

Permitir ao usuário emitir os Relatórios Legais pertinentes às Compras e Licitações, por exemplo: 1 - Nota de Solicitação de Compra; 2 - Nota de Cotação de Preços; 3 - Termo de Solicitação de abertura de processo licitatório; 4- Termo de Autorização de abertura; de processo licitatório; 5 - Parecer Contábil; 6 - Recursos orçamentários (Dotações Utilizadas); 7- Texto do Edital de Licitação; 8 - Parecer Jurídico; 9 - Convites para Licitação na modalidade Convite; 10 - Justificativa da Dispensa ou Inexigibilidade de Licitação; 11 - Aviso de Licitação; 12 - Declaração de Publicação da Licitação; 13 - Termo de Entrega de Edital de Licitação; 14 - Termo de Homologação e Adjudicação (com as informações de unidade, quantidade, preço unitário e marca dos itens); 15 - Termo de Anulação ou Revogação do Processo; 16 - Ata da Sessão de Julgamento; 17 - Ata do Registro de Preço; 18 - Ata do Pregão Presencial; 19 - Demonstrativo das compras para Publicação (Art.16, Lei 8.666/93)

Permitir aos usuários da entidade realizar consulta do CNPJ do fornecedor na base da Receita Federal, possibilitando inclusão ou atualização do registro no sistema.

Permitir aos profissionais da entidade cadastrar os fornecedores, sejam eles pessoa física ou jurídica, contendo o nome, o CPF ou CNPJ, telefone, e-mail, site e endereço (tendo a opção de adicionar mais de um registro de telefone, e-mail e endereço, se necessário). Para os casos específicos de pessoa jurídica possibilitar inserir os dados do ato constitutivo da empresa.

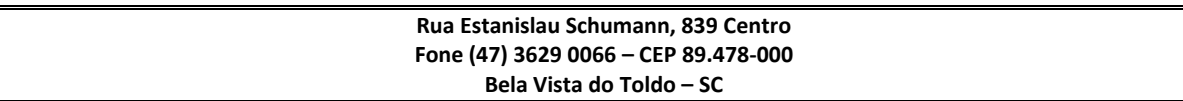

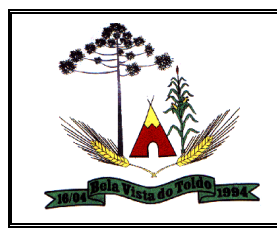

Permitir a um profissional autorizado pela entidade a visualizar as solicitações de compra através de filtros, listando aquelas que se encontram em cada etapa de atendimento, ou ainda agrupar os registros conforme as cotações realizadas, pelo organograma ou pela entidade solicitante.

Permitir a um profissional autorizado realizar licitações de Pregão com julgamento pelo maior lance, como para os casos concessão de espaço público ou para qualquer licitação que seja permitida a utilização do Pregão e não gere despesa e sim receita para o órgão público.

Permitir ao usuário executar a classificação das propostas de forma automática, aplicando as diversas regras indicadas como forma de julgamento no cadastramento do processo licitatório, possibilitando ainda que o usuário modifique a classificação indicada pelo sistema, se necessário.

Possibilitar que o usuário identifique visualmente os itens fracassados e desertos na tela dos lances do pregão. Os itens desertos são os aqueles que não receberam proposta de nenhum participante, já os itens fracassados tiveram propostas mas todos os participantes foram desclassificados ou inabilitados.

Permitir a um profissional autorizado pela entidade a opção de realizar o cancelamento das solicitações de compras registradas, assim como obter um campo para o descritivo de observação para esta ação.

Permitir a um profissional autorizado pela entidade visualizar o histórico das tramitações realizadas nos processos administrativos, visualizando a data e hora, usuário, tipo de tramitação e observação.

Permitir desativar o cadastro de um fornecedor para que essa informação não seja mais listada para vínculo em novas solicitações ou processos, onde o cadastro continue registrado no sistema, porém com situação desativado.

Permitir a um profissional autorizado pela entidade configurar os órgãos, unidades orçamentárias e centros de custo da entidade.

Possibilitar a um profissional autorizado pela entidade cadastrar lotes e indicar os itens que o compõe no processo administrativo, isso quando a forma de julgamento desse exigir, informando o valor máximo ou mínimo e o tipo de cota do lote, se é livre, reservada ou exclusiva para microempresas e empresas de pequeno porte.

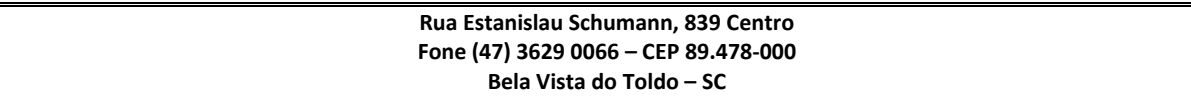

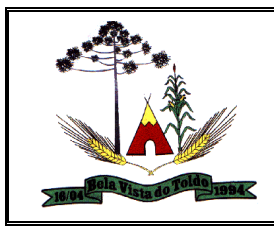

Possibilitar a criação de modelos de documentos (templates) para serem utilizados no editor de texto do sistema, sendo alguns deles as atas, pareceres e editais.

Permitir que o responsável pelo processo possa inserir os dados do processo administrativo em um modelo de edital previamente selecionado, possibilitando utilizar um editor de textos próprio do sistema.

Permitir a um profissional autorizado cadastrar órgãos públicos externos para serem informados nas contratações por adesão à ata de registro de preços realizada por outras entidades, informando a descrição do órgão, CNPJ, unidade e esfera de governo.

Possibilitar que o responsável pelo processo possa finalizá-lo e disponibilizá-lo para a geração dos contratos em cada entidade participante do processo ou conforme configuração selecionada. As contratações serão inseridas no sistema de gestão de contratos da entidade correspondente.

Permitir a inserção das contas bancárias no cadastro do Fornecedor, alimentando informações como banco, agência, conta, tipo de conta, status e data de abertura.

Permitir a um profissional autorizado indicar a realização das licitações com julgamento pelo menor adicional de acréscimo sobre uma tabela da preço.

Permitir a um profissional autorizado registrar os fornecedores participantes do processo de licitação, informando se o participante é um consórcio de empresas ou se é um fornecedor comum, indicar se a empresa possui um representante presente, a data e hora do seu credenciamento e seu enquadramento ou não como micro ou pequena empresa.

Permitir que o pregoeiro possa informar um novo lance ou declinar o participante dos lances do pregão, salvando automaticamente os lances já registrados, e possibilitar que ao retornar aos lances, caso esses tenham sido interrompidos, possa ser continuado do momento de onde parou.

Permitir a um profissional autorizado pela entidade cadastrar os atos administrativos da administração pública, possibilitando informar caso se trate de uma lei, decreto ou portaria, indicar o número, sua natureza jurídica, ementa, data da criação, data da publicação, data a vigorar,

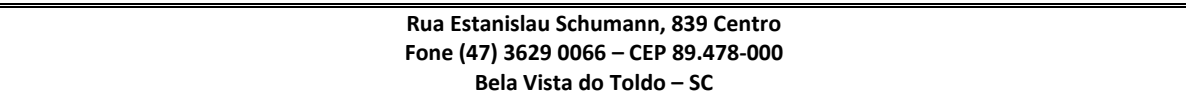

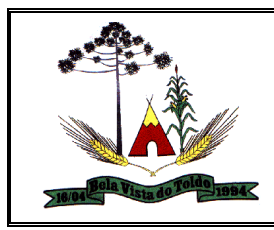

data da revogação, bem como os dados da publicação como o número do diário oficial e o fornecedor responsável.

Possibilitar que o pregoeiro visualize, em forma de listagem, os classificados para lances do pregão pela sua ordem de classificação.

Permitir a um profissional autorizado cadastrar as comissões de licitação, possibilitando selecionar se a comissão é permanente ou especial, suas datas de expiração, exoneração e designação, além do nome e função dos membros que farão parte da mesma, permitindo também consultar a comissão pelo seu número e nome do responsável pela comissão.

Permitir ao usuário do sistema registrar os documentos apresentados pelo fornecedor e correspondentes a sua habilitação para participar do processo de licitação, informando suas datas de emissão e validade, bem como sua situação, se está válida, inválida ou não apresentou.

Permitir ao usuário utilizar Campos Adicionais nas principais telas do sistema em uma única fonte.

Permitir ao usuário visualizar a lista das ocorrências registradas para uma ata de registro de preços, mostrando dados como os cancelamentos, suspensões, prorrogações ou alterações de preços.

Disponibilizar os dados dos registros efetuados para a criação de relatórios, validações (Fonte de Dados)

Permitir aos usuários do sistema trocar de entidade e/ou exercício sem ter que fechá-lo.

Permitir a um profissional autorizado pela entidade cadastrar processos administrativos para compra de materiais, contratação de serviços ou obras, informando o protocolo de abertura, a data, o tipo do objeto, descrição do objeto, condição de pagamento, forma de julgamento, regime de execução, prazo de entrega, local de entrega, indicar se há previsão de subcontratação e a forma que deverá ser efetuado o controle do saldo dos itens, por quantidade ou valor.

Permitir cadastrar os tipos de publicação das etapas do processo licitatório, possibilitando informar a descrição e a classificação a qual ela pertence, caso se trate da publicação de um edital, retificação do edital, prorrogação, cancelamento, homologação, retificação da homologação, justificativa ou ratificação.

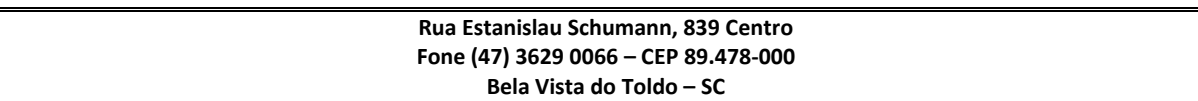

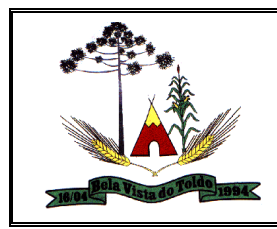

Permitir ao usuário inserir uma nova ata de registro de preço com base nos itens cancelados de uma outra ata. O saldo pendente dos itens que foram cancelados deverão ser controlados automaticamente pelo sistema, de forma que na mesma tela do cancelamento possibilite realizar a geração da nova Ata, dando a opção do usuário controlar a data de vencimento e a empresa que passará a fornecer.

Permitir a um profissional autorizado pela entidade a visualizar os processos administrativos através de filtros avançados, listando aqueles que se encontram em determinada etapa de seu andamento dentro da fase interna (preparatória) ou da fase externa (executória), permitindo realizar a busca por meio de variadas opções, como: Por modalidade, Formas de Contratações, Fornecedores Participantes, Fundamentos Legais, Tipos de Objetos, Comissão Julgadora, Entidades Participantes, Tipos de Impugnações, Período de Abertura dos Envelopes, entre outros.

Permitir a um profissional cadastrar os tipos de pareceres possíveis de serem utilizados nas etapas do processo licitatório, informando a descrição e a classificação do parecer, caso se trate de parecer contábil, jurídico, técnico ou da autoridade competente.

Possibilitar a exportação dos Itens da cotação de preços para serem utilizados por sistema ou aplicativo específico de digitação de proposta de preço, o qual irá gerar arquivo contendo os preços ofertados pelo fornecedor e que serão posteriormente importados para dentro do sistema.

Permitir a um profissional autorizado pela entidade tramitar as solicitações de compra dentro de um fluxo que exija autorização, cotação de preços e aprovação, ou então, aprovando-as para atendimento diretamente após o seu cadastramento.

Permitir a um profissional cadastrar os responsáveis pelos atos administrativos da entidade, informando além de seu nome, o CPF, telefone, e-mail, indicar se é funcionário do município, matrícula, cargo, natureza do cargo e o endereço.

Permitir cadastrar os tipos de objetos a serem aplicados aos processos licitatórios, informando sua descrição e a classificação para o qual pertence, caso se trate de uma alienação de bens, cessão de direitos, compras e serviços, concessão, concurso e locação. Ainda possibilitar

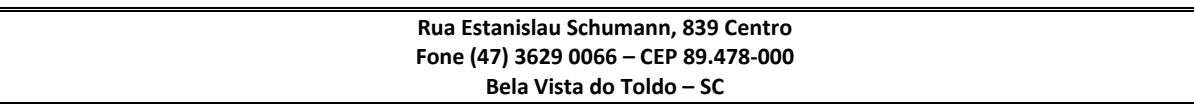

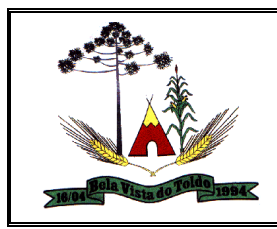

informar se o objeto da contratação é de uso de bem público ou não, para os casos de concessão e locação.

Possibilitar a um profissional autorizado pela entidade criar relatórios personalizados para a entidade.

Possibilitar a um profissional autorizado pela entidade informar, após a indicação da forma de contratação, se as propostas dos participantes do processo administrativo deverão ou não ser desclassificadas se estiverem acima/abaixo do valor limite estabelecido para os itens ou lotes.

Permitir cadastrar os tipos de documentos a serem solicitados aos participantes do processo, informando a descrição, a indicação de que o documento é uma certidão e qual o tipo, caso se trate de certidão do INSS, FGTS, débitos trabalhistas, municipal, estadual ou federal, bem como a sua validade em dias.

Permitir a um profissional autorizado pela entidade registrar os itens da solicitação de compra, informando o material ou serviço que deseja, a quantidade e o preço unitário estimado, sendo possível setar informação referente a amostra, se necessário.

Permitir ao pregoeiro efetuar a habilitação dos participantes ao final de cada item/lote, ou então, somente após o encerramento de todos os itens/lotes. Ao registrar a inabilitação de um licitante o sistema deve possibilitar a validação da documentação do próximo classificado e assim sucessivamente.

Possibilitar que o pregoeiro possa desfazer o último lance e corrigir os lances já registrados, e posteriormente encerrá-los e confirmá-los e, se necessário, desfazer o encerramento e reabrir o item/lote.

Permitir a um profissional autorizado pela entidade gerar automaticamente o item com a cota reservada à participação das MPEs - Micro e Pequenas Empresas. Isso quando o item possui uma quantidade divisível conforme determina a Lei Complementar 123/2006, informando o percentual que deseja destinar às MPEs e controlar possíveis alterações no item principal e no item com a cota reservada para manter o cálculo correto de acordo com o percentual informado.

Permitir que o usuário realize uma pesquisa no registro dos fornecedores, a fim de localizá-los, pelo nome ou pelo CNPJ ou CPF, devendo mostrar os dados caso já exista cadastro.

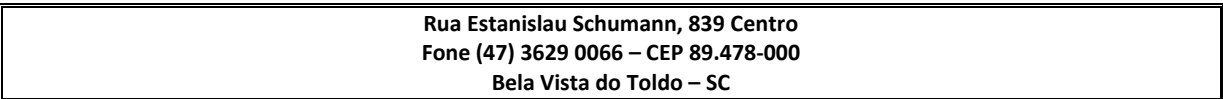

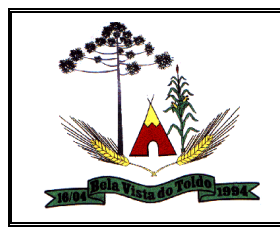

Possibilitar a um profissional autorizado pela entidade efetuar a inclusão dos itens do processo administrativo de forma automática, buscando-os nas solicitações de compras que serão vinculadas ao processo, quando for o caso.

Possibilitar a visualização das cotações de preços realizadas pela entidade, com a indicação do objeto, quantidade de itens, data de validade e situação.

Possibilitar a um profissional autorizado pela entidade a visualizar todos os registros de dados das solicitações de compra e processo administrativo enviados para bloqueio ou desbloqueio orçamentário na contabilidade, permitindo visualizar as informações da solicitação ou do processo, o valor total, a despesa orçamentária, a situação e ação realizada.

Permitir a um profissional autorizado pela entidade visualizar o histórico das tramitações realizadas na solicitação de compra, visualizando a data e hora, usuário e tipo de tramitação.

Permitir a um profissional autorizado realizar licitações com julgamento pelo maior desconto sobre uma tabela de preços.

Permitir a um profissional cadastrar os convidados para a licitação da modalidade Convite, informando o fornecedor, data e hora do convite, do recebimento e ainda se o mesmo mostrou interesse em participar da licitação, registrando sua autoconvocação.

Permitir a um profissional autorizado a indicar os documentos e/ou certidões que serão exigidos dos participantes do processo licitatório.

Permitir ao usuário visualizar a lista das atas de registro de preços cadastradas no sistema, mostrando algumas informações principais, tais como: o número, fornecedor, processo administrativo, data da assinatura e vencimento, valor e situação atual.

Disponibilizar a um profissional autorizado pela entidade, recursos para geração de arquivos para sistemas/órgãos externos.

Permitir a um profissional cadastrar os consórcios formados por empresas para participarem de processos licitatórios, informando se o consórcio está constituído ou em formação, sua descrição, o CNPJ caso já esteja constituída e informar as empresas que fazem parte do consórcio, indicando o seu CNPJ e o percentual de participação e qual delas é a principal.

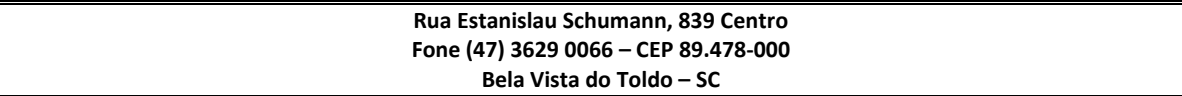

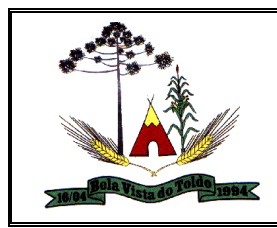

Possibilitar a exportação dos itens do processo para serem utilizados por sistema ou aplicativo específico de digitação de proposta de preço, o qual irá gerar arquivo contendo os preços ofertados pelo fornecedor e que serão posteriormente importados para dentro do sistema.

Permitir aos profissionais da entidade registrar os sócios da empresa fornecedora, nome, as datas de inclusão e desligamento e o percentual de participação na sociedade.

Permitir a um profissional autorizado pela entidade registrar os locais de recebimento de materiais, da prestação do serviço ou da execução de uma obra, definindo uma descrição para o mesmo.

Permitir a um profissional cadastrar as possíveis formas de julgamento dos processos licitatórios, informando a descrição, tipo de licitação, caso se trate de menor preço, melhor técnica, técnica e preço, melhor lance ou oferta ou maior retorno econômico, o tipo de julgamento quando for por item, por lote ou preço global e formas especiais de julgamento, quando for maior desconto sobre tabela ou sobre item, menor taxa administrativa, menor adicional sobre tabela, maior lance no pregão ou ainda os credenciamentos de chamada pública com quantidade fixa, rateada ou livre.

Permitir ao usuário cadastrar pareceres referentes ao processo administrativo de compra, possibilitando informar o tipo do parecer se é contábil, jurídico, da autoridade competente ou parecer técnico. Além disso deve permitir informar um texto e/ou anexar arquivo correspondente ao parecer emitido pelo responsável.

Permitir a um profissional autorizado cadastrar processos referentes a chamada pública para credenciamento de fornecedores interessados em atender o objeto do edital, permitindo que mais de um fornecedor possa ser credenciado para um mesmo item.

Permitir cadastrar os fornecedores utilizados para realizar a publicidade dos atos administrativos da entidade pública, informando além do seu nome, o tipo de veículo de publicação, a informação caso ele seja contratado por licitação e se sim, possibilitar o registro do número do processo licitatório de origem e ainda a data do início das publicações.

Permitir ao usuário do sistema cadastrar as propostas de preços dos participantes da licitação ou opcionalmente optar pela importação da proposta digitada pelo participante por outro aplicativo.

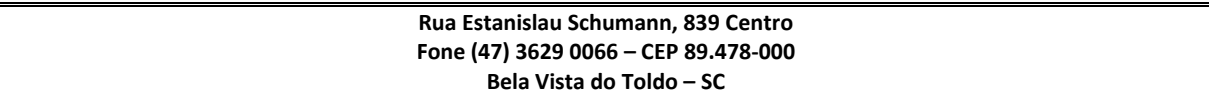

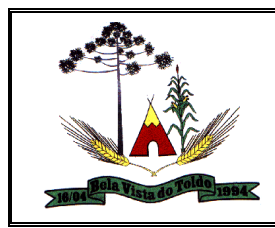

Possibilitar que o usuário registre as interposições de recursos realizadas pelos participantes do processo administrativo, informando o protocolo de registro, a data, a referência para qual etapa o participante interpôs o recurso, qual o participante e o motivo pelo qual o fez. Permitindo ainda que seja registrada a sua tramitação, conforme as etapas de análise do recurso, o qual poderá ser deferido ou indeferido.

Permitir a um profissional autorizado cadastrar os tipos de motivos da revogação ou anulação do processo, informando a descrição, a referência se é revogação ou anulação, e as possíveis classificações, caso se trate de razões de interesse público, licitação deserta, licitação fracassada ou ilegalidade.

Permitir a um profissional cadastrar os tipos de interposição de recurso, informando a descrição e a qual ato administrativo o recurso se refere, se é na habilitação, propostas, habilitação e propostas, anulação ou revogação.

Permitir a um profissional autorizado pela entidade tramitar os processos administrativos entre as diversas etapas existentes na fase interna e externa do processo, possibilitando encaminhá-lo, por exemplo: para pareceres, autorizações, aguardo de publicação, aguardo de julgamento, atos de homologação e adjudicação. Possibilita, também, que o usuário pule etapas desnecessárias e deixe o processo na situação atual sem ter que passar por todos os trâmites.

Permitir a um profissional autorizado pela entidade duplicar uma solicitação de compra criando uma nova com informações semelhantes, possibilitando informar a nova data de solicitação, novo organograma solicitante, nome do solicitante e ainda duplicar também os itens da solicitação e as despesas orçamentárias.

Possibilitar a um profissional autorizado pela entidade selecionar a forma de contratação ou procedimento a ser adotado para o processo, caso se trate de uma licitação, contratação direta, adesão à ata de registro de preço ou chamada pública / credenciamento.

Permitir cadastrar os dados correspondentes aos endereços, possibilitando informar os logradouros, condomínios, loteamentos, bairros, distritos, estados e municípios.

Permitir ao usuário efetuar o cancelamento de uma ata de registro de preços, informando o responsável e a justificativa para tal, possibilitando que o saldo pendente dos itens cancelados possam ser informados em

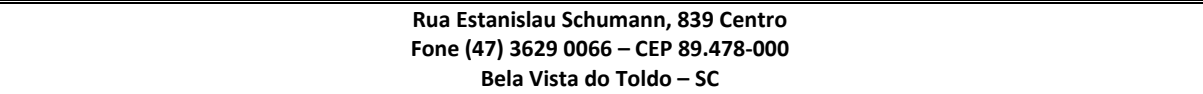

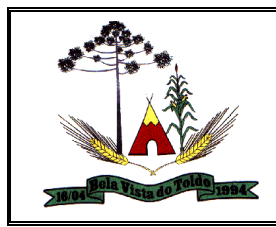

uma nova ata de registro de preços para um dos fornecedores classificados na sequência.

Permitir ao usuário visualizar as atas de registro de preços conforme sua situação, caso esteja vigente, vencida, suspensa ou cancelada. Possibilitando a utilização de filtros ou pesquisa rápida para mostrar apenas o que for desejado pelo usuário.

Permitir a um profissional registrar os grupos e classes, utilizados para categorizar os materiais e serviços.

Permitir cadastrar os possíveis regimes de execução das aquisições realizadas pela entidade, informando além de sua descrição, a sua classificação, caso se trate de alienação de bens, cessão de direitos, compras, concessão comum de uso e de direito real de uso, execução direta, indireta, serviços ou tarefas.

Possibilitar a um profissional autorizado pela entidade incluir novos campos nos principais cadastros do sistema, podendo selecionar o tipo de dado, descrição e tamanho quando o tipo de dado exigir e ainda indicar se ele é de preenchimento obrigatório ou não.

Permitir cadastrar os prazos de entrega dos materiais e/ou execução dos serviços e obras, informando a descrição, se a entrega é única ou parcelada e a quantidade de dias ou meses.

Permitir ao profissional cadastrar os tipos de ato administrativo que podem ser realizados pela entidade, informando sua descrição e classificação.

Permitir a um profissional autorizado pela entidade selecionar as solicitações de compra que farão parte da cotação de preço que será criada para apuração do preço médio a ser estimado, devendo agrupar as quantidades dos itens da solicitação que possuam o mesmo material.

Permitir ao usuário informar os dados da origem do processo de adesão à ata de registro de preços, podendo informar o órgão público de origem, os dados principais do processo, número da ata e a data da ata e sua validade.

Possibilitar a um profissional autorizado pela entidade gerenciar as permissões dos usuários por grupo ou individualmente.

Permitir a um profissional cadastrar as modalidades de licitação, informando sua descrição, a indicação de qual a modalidade legal e os

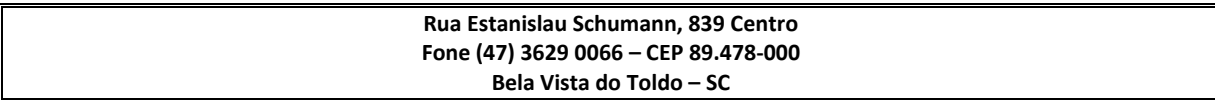

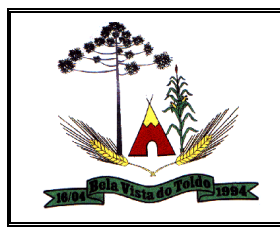

valores limites para compras e serviços especializados, bem como para obras e serviços de engenharia.

Permitir ao usuário criar e editar a ata da sessão de julgamento durante o andamento da sessão e a partir de um modelo de ata selecionado pelo usuário.

Permitir a um profissional autorizado pela entidade retornar a situação do trâmite anterior de atendimento das solicitações de compras, quando for necessário.

Permitir ao usuário informar os atos finais do processo referentes a homologação e adjudicação, informando o tipo de ato, a data e responsável pelo ato.

Possibilitar a um profissional autorizado pela entidade criar um processo de licitação atendendo a demanda de várias entidades interessadas em participar do processo, e visualizar essas entidades posteriormente que estão vinculadas no processo. São os processos multientidade, onde o sistema administra a quantidade dos itens individualmente, bem como controla o envio dos dados para empenhamento na contabilidade de cada entidade.

Permitir ao usuário inserir as atas de registro de preços, podendo ser a partir da homologação do processo de licitação ou então com base nos itens de uma ata de registro de preço cancelada e que possui saldo pendente.

Permitir ao profissional cadastrar as fontes de divulgação dos atos administrativos registrados pela entidade pública, possibilitando informar a descrição e o meio de comunicação correspondente.

Permitir a um profissional autorizado pela entidade, configurar a forma de numeração das licitações dentro do exercício, caso seja numerada de forma sequencial por tipo de modalidade ou com sequencial único dentro do exercício. Além de permitir numerar a licitação por exercício, deve também permitir configurar um sequencial diferenciado para "Contratação Direta".

Possibilitar ao usuário a emissão da Nota de Solicitação de Compra pelo gerenciador de relatórios e, também, de forma rápida pelo próprio cadastro ou listagem.

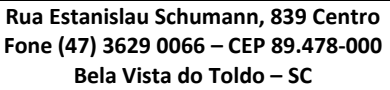

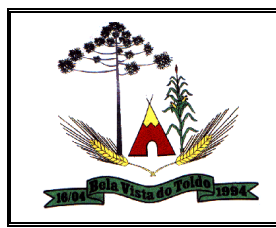

Permitir a um profissional autorizado pela entidade informar as despesas orçamentárias da solicitação de compra, possibilitando o envio para o devido bloqueio na contabilidade.

Possibilitar que o usuário devidamente liberado pela entidade tenha a possibilidade de cadastrar novos tipos de objetos, possibilitando inserir novas descrições, selecionando os tipos de objetos padrões do sistema: Compras e Serviços, Aquisição de Bens, Prestação de Serviços, Obras e Serviços de Engenharia, Alienação de Bens, Cessão de Direitos, Concessão, Concurso, Permissão, Locação(obrigações), Seguros(obrigações), Contratos de rateio (Consórcios públicos), Outros direitos e Outras Obrigações.

Permitir o cadastramento dos dados do fornecedor com nome, CNPJ/CPF, endereço, telefone, e-mail, além do porte da empresa, seus sócios com o percentual da sociedade e contas bancárias para pagamento.

Permitir a um profissional autorizado pela entidade registrar as cotações de preços necessárias para estimar o preço dos itens que deseja adquirir ou contratar, realizando a média desses preços automaticamente ao finalizar a cotação, informando o responsável pela cotação, condição de pagamento, prazo de entrega ou execução, validade e o objeto.

Permitir a um profissional autorizado cadastrar a sessão de julgamento de um processo administrativo de licitação, informando o tipo da sessão, data e hora, responsável, membros da comissão presentes e outras pessoas presentes, bem como a situação da sessão possibilitando indicar quando ocorrer o encerramento, suspensão judicial ou administrativa e cancelamento.

Permitir a um usuário autorizado pela entidade a dividir a quantidade dos itens do processo entre as despesas do processo para compor o valor da despesa.

Permitir ao usuário emitir os Relatórios Gerenciais pertinentes às Compras e Licitações, por exemplo: 1 - CRC-Certificado de Registro Cadastral do Fornecedor; 2 - Ofício de Solicitação de Documentos Vencidos; 3 - Listagem dos Itens da Licitação; 4 - Controle do Saldo dos Itens do Registro de Preços; 5 - Protocolo de Recebimento de Propostas; 6 - Mapa Comparativo de Preços da Cotação; 7 - Mapa

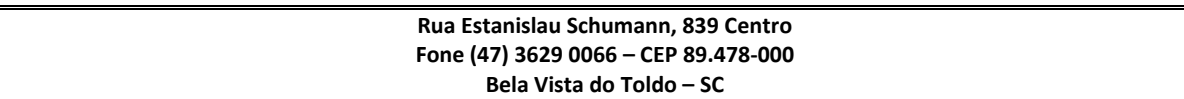

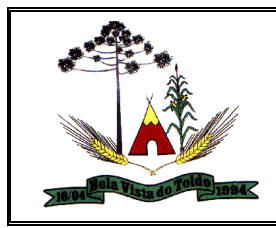

Comparativo de Preços das Propostas; 8 - Demonstrativo de Economicidade no Pregão; 10 - Processos homologados por período;

Permitir que sejam anexados no registro de homologação do processo administrativo, arquivos nos formatos PDF, DOC, DOCX, TXT, HTML, XLS, XLSX, JPG ou PNG, com tamanho máximo de até 10 MB.

Possibilitar através da consulta do material, consultar o histórico de aquisições exibindo dados como a contratação, data, o fornecedor, valor unitário do item.

Permitir que o usuário pesquise os processos administrativos por número do processo, número da licitação, modalidade de licitação e objeto de licitação.

Permitir aos usuários da entidade realizar consulta do CNPJ do fornecedor na base da Receita Federal, possibilitando inclusão ou atualização do registro no sistema.

Permitir ao usuário emitir os Relatórios Legais pertinentes aos Contratos e a sua execução, por exemplo:

Modelos de Contratos

Termos de Apostilamento

Nota de Solicitação de Fornecimento

- Extrato dos Contratos para Publicação na Imprensa Oficial

- Relação das Compras efetuadas no mês (Art. 16, Lei 8.666/93)

- Relação dos Contratos assinados no Mês (Art. 16, Lei 8.666/93)

Possibilitar ao usuário visualizar a lista das Solicitações de Fornecimento e Recebimentos de uma Contratação, mostrando dados principais da Solicitação de Fornecimento e resumo com o valor da Solicitação, total de recebimentos e saldo pendente.

Permitir ao usuário informar as despesas do exercício no cadastro de Contratações.

Permitir a um profissional autorizado pela entidade inserir os itens do aditivo contratual, quando esse se tratar de uma alteração de quantidade ou valor, possibilitando informar a quantidade correspondente a cada Entidade participante.

Permitir a um profissional autorizado pela entidade registrar as solicitações de fornecimento de materiais ou serviços constantes no contrato, informando, a entidade solicitante, a data da solicitação, a unidade ou

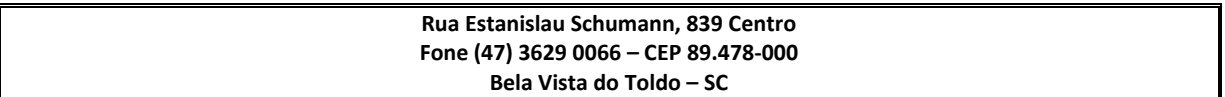

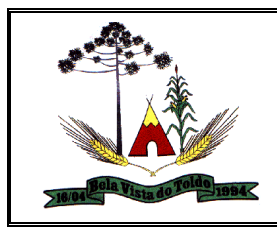

centro de custo que está solicitando, o nome do solicitante, o local e prazo em que a entrega deverá ocorrer, disponibilizando os dados do contrato para consulta e conferência.

Permitir cadastrar os tipos de documentos a serem solicitados aos fornecedores contratados, informando a descrição, a indicação de que o documento é uma certidão e qual o tipo, caso se trate de certidão do INSS, FGTS, débitos trabalhistas, municipal, estadual ou federal, bem como a sua validade em dias.

Permitir ao usuário distribuir/remanejar a quantidade dos itens da contratação entre as despesas e desdobramentos da entidade.

Permitir identificar as contratações que foram destinadas a educação, saúde e até mesmo contratações referente ao COVID-19.

Permitir ao usuário emitir os Relatórios Gerenciais pertinentes aos Contratos e a sua execução, por exemplo:

- Relação das Contratações cadastradas por período

- Relação das Compras Diretas sem Processo Administrativo

- Acompanhamento da Execução dos Contratos

Despesas por período e por Material

Resumo dos Itens do Processo por Fornecedor e Contrato

Controle do Saldo dos Itens do Contrato

Possibilitar o envio de Bloqueio e Desbloqueio para o Contábil com base nos dados informados no contrato, por exemplo: Alterações Contratuais realizadas, Substituição da despesa orçamentária, Despesas para o novo exercício.

Possibilitar ao usuário copiar a distribuição dos itens entre os organogramas do processo licitatório para os itens da contratação, para poder identificar a quantidade de cada item da contratação distribuída em cada organograma.

Não permitir gravar solicitações de fornecimento ou ordem de compra para contratos originados de processos que estão sob efeito suspensivo.

Possibilitar que o usuário devidamente liberado pela entidade tenha a possibilidade de cadastrar novos tipos de objetos, possibilitando inserir novas descrições, selecionando os tipos de objetos padrões do sistema: Compras e Serviços, Aquisição de Bens, Prestação de Serviços, Obras e Serviços de Engenharia, Alienação de Bens, Cessão de Direitos, Concessão, Concurso, Permissão, Locação(obrigações), Seguros(obrigações), Contratos de rateio (Consórcios públicos), Outros direitos e Outras Obrigações.

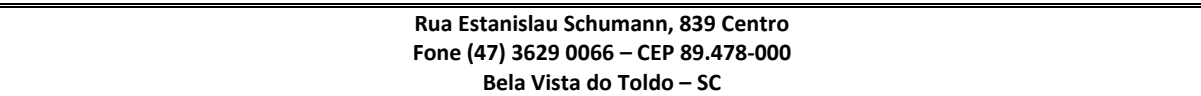

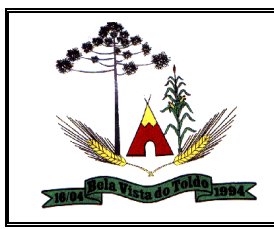

Permitir que seja possível pesquisar e filtrar pelas informações dos registros das contratações. A pesquisa na listagem deverá ser efetuada pelas informações: Nome do fornecedor, número sequencial, número do contrato, descrição do material, situações, exercício, tipos de instrumentos, escrituração contábil pendente (sim/não), origem, solicitação de fornecimento, Nº e ano do(s) processo(s) administrativo(s), vencimento, Novo fornecedor, Fornecedor subcontratado, contratos que envolve saúde, contratos que envolve educação.

Deverá ser permitido filtrar as contratações pela sua situação, demonstrando todas as contratações, os rescindidos, cancelados, vigentes, suspensos, aguardando numeração, aguardando assinatura, aguardando execução, em execução e os encerrados.

Possibilitar incluir os responsáveis do contratos, informando o seu nome, tipo de responsabilidade (assinante, controlador de encargos, gestor, suplente ou fiscal) e seu período de responsabilidade

Permitir que sejam anexados no registro do aditivo contratual, arquivos nos formatos PDF, DOC, DOCX, ODT, TXT, XLS, XLSX, JPG, PNG, COT, com tamanho máximo de até 20 MB.

Permitir que sejam anexados no registro do apostilamento contratual, arquivos nos formatos PDF, DOC, DOCX, ODT, TXT, XLS, XLSX, JPG, PNG, COT, com tamanho máximo de até 20 MB.

Permitir que sejam anexados no registro da rescisão contratual, arquivos nos formatos PDF, DOC, DOCX, ODT, TXT, XLS, XLSX, JPG, PNG, COT, com tamanho máximo de até 20 MB.

Permitir registrar as suspensões contratuais, indicando a data da suspensão, a origem (Por determinação judicial, medida cautelar ou De ofício) e o motivo, sendo possível retornar a execução contratual.

Permitir a um profissional autorizado pela entidade cancelar uma contratação que foi registrada no sistema, informando além da data do cancelamento, o seu motivo.

Permitir que o usuário identifique de forma prática, quais são os contratos que estão em execução e quais estão encerrados.

Exibir alerta caso seja registrada uma contratação direta, onde o objeto da contratação seja referente a pandemia do COVID-19 mas a fundamentação legal utilizada não se refere a Lei 13.979/2020

Disponibilizar listagem das contratações registradas, demonstrando o número sequencial da contratação, o número e ano do contrato, nome e CPF/CNPJ do fornecedor, o tipo de instrumento, o objeto da contratação,

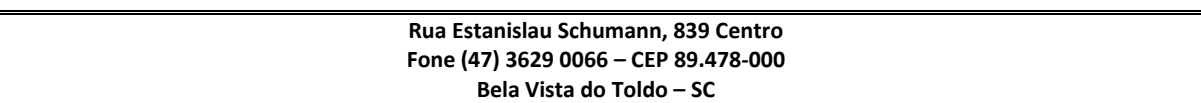

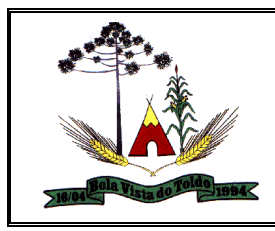

o vencimento do contrato, o valor original do contrato e um resumo dos valores (contrato, acréscimos, supressões, total do contrato, valor executado e saldo) e a situação do contrato.

Permitir aos profissionais da entidade cadastrar os fornecedores, sejam eles pessoa física ou jurídica, contendo o nome, o CPF ou CNPJ, telefone, e-mail, site e endereço. Para os casos específicos de pessoa jurídica possibilitar inserir os dados do ato constitutivo da empresa, bem como as informações dos sócios que compõem a sociedade.

Permitir ao usuário enviar os dados para inserir empenho complementar na contabilidade quando houver alterações contratuais de Aditivos ou Apostilamentos.

Permitir ao usuário registrar os aditivos contratuais, informando o tipo do aditivo, se é de prazo, acréscimo, supressão, reajuste, cessão contratual, subcontratação, ou ainda se é aditivo referente a alteração da razão social ou do CNPJ do atual fornecedor contratado.

Permitir cadastrar novos tipos de aditivos, possibilitando inserir novas descrições, selecionando a classificação padrões do sistema: Prazo e acréscimo, Prazo e supressão, Atualização monetária, Recomposição para reequilíbrio financeiro, Cessão contratual, Outras cláusulas, Alteração de Projeto/Especificação.

Permitir que sejam anexados no registro do texto da contratação, arquivos nos formatos PDF, DOC, DOCX, TXT, HTML, XLS, XLSX, JPG ou PNG, com tamanho máximo de até 10 MB.

Permitir a um profissional autorizado pela entidade realizar o envio das informações das contratações e alterações contratuais para escrituração contábil correspondente.

Permitir inserir os itens da contratação conforme os itens vencedores da licitação, ou caso não vir de licitação permitir inserir os itens desejados.

Permitir ao usuário criar validações das funcionalidades de forma personalizada, conforme a necessidade do usuário.

Permitir ao usuário informar a nova data de vencimento do contrato ao registro do apostilamento contratual, quando esse se tratar de um registro para prorrogação.

Permitir cadastrar os tipos de garantias para os contratos que podem ser utilizadas para garantir a execução do contrato, possuindo classificação de caução em dinheiro, título da dívida pública, seguro garantia, fiança bancária ou não possuir nenhuma garantia.

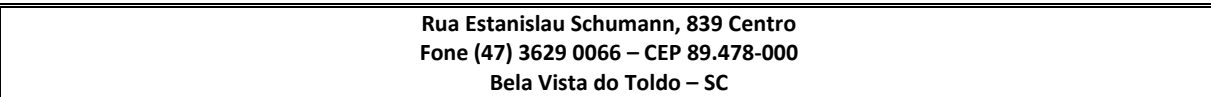

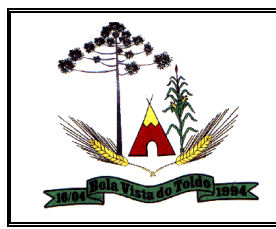

Permitir que a entidade cadastre os tipos de administração para as contratações, podendo informar se ela é direta ou indireta e ainda a qual poder ela pertence, legislativo ou executivo.

Permitir a um profissional autorizado vincular os responsáveis pelo contrato, informando além do seu nome, o tipo e o período de responsabilidade.

Permitir a um profissional da entidade cadastrar os tipos de apostilamentos contratuais informando a qual classificação pertence, caso de trate de um reajuste de preço, alteração da despesa orçamentária ou de prorrogação.

Permitir aos usuários do sistema trocar de entidade e/ou exercício sem ter que fechá-lo.

Permitir ao usuário gerenciar os contratos a vencer e vencidos, ficando por conta do sistema o aviso ou alerta sobre quais os contratos que estão por vencer ou quando já estão vencidos, rescindidos ou cancelados.

Permitir a um profissional autorizado pela entidade enviar a liquidação dos empenhos das contratações na contabilidade, informando a data de referência e a situação das informações, se elas estão aguardando envio, em edição, contabilizado manualmente ou não contabilizar. Além de indicar o número do empenho, o tipo de liquidação, se ela é provisória ou definitiva e o seu valor, disponibilizando para consulta a despesa orçamentária, seu desdobramento, o recurso e o valor total do empenho.

Permitir a um profissional da entidade cadastrar os possíveis motivos de rescisão contratual, informando a sua descrição e a legislação a qual está embasado.

Permitir cadastrar os tipos de sanções administrativas, podendo informar a classificação, caso de trate de advertência, impedimento, multa, inidoneidade ou suspensão.

Permitir cadastrar os tipos de rescisão contratual, possibilitando informar a descrição e a classificação a qual pertence, caso se trate de uma rescisão unilateral, amigável ou judicial.

Possuir controle automático do Saldo dos Itens do Contrato, podendo ser pela quantidade do item ou pelo valor total do item, considerando valor e quantidade original, aditamentos de acréscimo ou supressão, entre outras alterações contratuais que refletem no saldo quantitativo ou financeiro.

Permitir a um profissional inserir e substituir os grupos de despesas ao registro do apostilamento contratual, quando esse se tratar de um apostilamento de alteração de despesa.

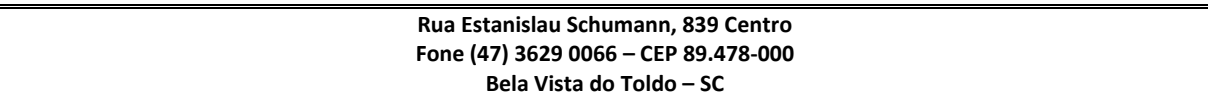

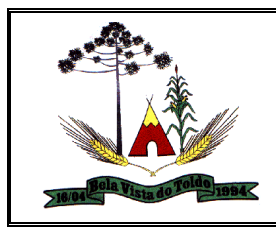

Permitir ao profissional cadastrar as fontes de divulgação dos atos administrativos registrando pela entidade pública, possibilitando informar a descrição e o meio de comunicação correspondente.

Permitir cadastrar os prazos de entrega dos materiais e/ou execução dos serviços e obras, informando a descrição, se a entrega é única ou parcelada e a quantidade de dias ou meses.

Permitir a um profissional autorizado pela entidade configurar os órgãos, unidades orçamentárias e centros de custo da entidade.

Permitir a um profissional autorizado pela entidade visualizar e controlar o andamento das contratações cadastradas, listando-as cada qual em sua situação, possibilitando utilizar filtros de pesquisa e, agrupar os registros por entidade e por fornecedor.

Permitir a um profissional autorizado informar os materiais da tabela de preços que deseja fazer a aquisição para envio ao fornecedor, quando o processo de licitação de origem, for julgado por maior desconto sobre tabela de preços ou pela menor taxa, ou seja, em percentuais.

Permitir ao usuário emitir a solicitação de fornecimento pelo próprio cadastro ou listagem, servindo de documento para ser entregue ao fornecedor e contendo os itens e quantidades previamente informadas pelos itens da solicitação de fornecimento.

Permitir que sejam anexados no registro da publicação contratual, arquivos nos formatos PDF, DOC, DOCX, TXT, HTML, XLS, XLSX, JPG ou PNG, com tamanho máximo de até 10 MB.

Permitir cadastrar os tipos de comprovantes fiscais, possibilitando informar a descrição e sua categoria, caso se trate de uma nota fiscal, sentença judicial, guia de recolhimento, recibo, fatura, bilhete de passagem, cupom fiscal ou conhecimento.

Permitir a um profissional autorizado pela entidade, indicar a configuração da estrutura organizacional a ser utilizada no exercício, onde ainda podem ser criadas novas configurações caso exista necessidade.

Permitir que sejam anexados no registro da sanção aplicada ao fornecedor contratado, arquivos nos formatos PDF, DOC, DOCX, TXT, HTML, XLS, XLSX, JPG ou PNG, com tamanho máximo de até 10 MB.

Permitir cadastrar os dados correspondentes aos endereços, possibilitando informar os logradouros, condomínios, loteamentos, bairros, distritos, estados e municípios.

Permitir cadastrar os tipos de instrumentos de contratação, informando a descrição, a indicação se o instrumento exige termo formal, a inclusão do

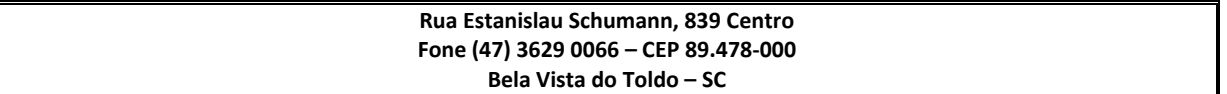

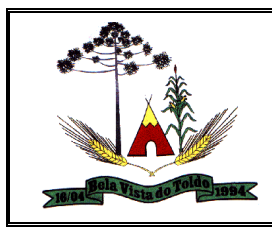

dispositivo legal e a sua classificação, caso se trate de ata, contrato, adesão, credenciamento, parceria, colaboração ou fomento.

Permitir a um profissional autorizado pela entidade cadastrar os recebimentos dos itens indicados nas solicitações de fornecimento enviadas aos fornecedores, informando o responsável, se o recebimento é provisório ou definitivo e suas respectivas datas, se houve desconto no valor dos itens, se houve retenção tributária, disponibilizar para visualização as informações do contrato, do fornecedor e da solicitação efetuada ao mesmo.

Permitir a um profissional autorizado pela entidade cadastrar as sanções e penalidades administrativas aplicadas ao fornecedor contratado, informando o fornecedor, tipo de sanção, número do contrato, data da sanção, período que deverá ser aplicada, processo administrativo sancionatório, fundamento legal e motivo.

Possibilitar a um profissional autorizado pela entidade a visualizar todos os registros de dados das contratações enviados para empenhamento, anulação ou liquidação na contabilidade, permitindo visualizar as informações do contrato, do processo, o valor do registro, o número, a despesa orçamentária, a situação e ação realizada.

Permitir a um profissional autorizado pela entidade registrar contratações diretas sem a exigência do cadastramento de processo administrativo.

Permitir cadastrar os tipos de publicação das contratações, possibilitando informar a descrição e a classificação a qual ela pertence, caso se trate da publicação de um aditivo, apostila, extrato, inidoneidade, rescisão ou suspensão.

Permitir a um profissional autorizado pela entidade cadastrar os documentos fiscais que comprovam o recebimento do material, a prestação do serviço ou a execução de uma obra, informando o tipo de documento fiscal, número, data, valor bruto, de desconto ou líquido, fornecedor, finalidade e informações de autenticidade do comprovante como a série e o código de validação.

Permitir a um profissional autorizado pela entidade cadastrar um ou mais documentos fiscais recebidos referente a solicitações de fornecimento, informando o tipo de comprovante, o número, data de emissão, valores bruto e de desconto e finalidade.

Permitir cadastrar os tipos de objetos a serem aplicados às contratações, informando sua descrição e a classificação para o qual pertence, caso se trate de uma alienação de bens, cessão de direitos, compras e serviços, concessão, concurso, locação, seguros e rateio de consórcio público.

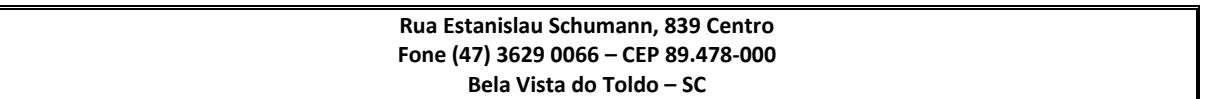

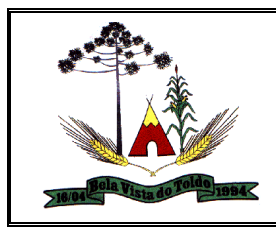

Ainda possibilitar informar se o objeto da contratação é de uso de bem público ou não, para os casos de concessão e locação e se o mesmo gera Obrigações ou Direitos.

Permitir a um profissional autorizado cadastrar todas as contratações da entidade, precedidas ou não de procedimento licitatório, controlando quando há exigência de termo contratual e quando não for exigido um termo formal do contrato, informando essas numerações, caso possuam, bem como o objeto da contratação, fornecedor, data de assinatura, período de vigência, valor original da contratação e justificativa.

Permitir que o usuário realize uma pesquisa no registro dos fornecedores, a fim de localizá-los, pelo nome ou pelo CNPJ ou CPF, devendo mostrar os dados caso já exista cadastro.

Possibilitar a um profissional autorizado pela entidade incluir novos campos nos principais cadastros do sistema, podendo selecionar o tipo de dado, descrição e tamanho quando o tipo de dado exigir e ainda indicar se ele é de preenchimento obrigatório ou não.

Permitir a um profissional cadastrar os responsáveis pelas contratações da entidade, informando além de seu nome, o CPF, telefone, e-mail, indicar se é funcionário do município, matrícula, cargo, natureza do cargo e o endereço.

Possibilitar a criação de modelos de documentos (templates) para serem utilizados no editor de texto do sistema, sendo alguns deles os contratos e aditivos.

Permitir a um profissional cadastrar as possíveis condições de pagamento dos valores das contratações realizadas pela entidade.

Permitir a um profissional autorizado pela entidade registrar as publicações referentes as contratações realizadas, bem como das alterações relacionadas a elas, possibilitando informar o tipo de publicação, data, número, meio de divulgação e veículo em que foi publicado.

Permitir a um profissional cadastrar as unidades de medida dos materiais e serviços adquiridos pela entidade.

Permitir registrar os materiais e serviços contratados pela entidade, contendo o nome do material, grupo e classe em que pertence, natureza da despesa, classificação, caso se trate de um gênero alimentício, medicamento, combustível ou lubrificante, unidade de medida, a indicação se é estocável ou não, e ainda o tipo do item caso se trate de material, bem permanente ou serviço.

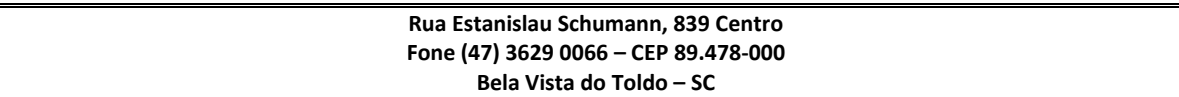

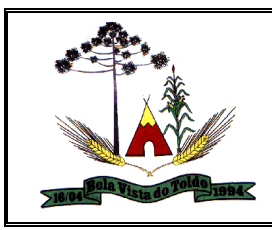

Permitir ao usuário enviar os dados dos contratos para o Portal da Transparência

Possibilitar a um profissional autorizado pela entidade a visualizar todos os registros de dados das contratações enviados para empenhamento, anulação ou liquidação na contabilidade, permitindo visualizar as informações do contrato, do processo, o valor do registro, o número, a despesa orçamentária, a situação e ação realizada.

Permitir ao usuário anexar arquivos/documentos ao registro de recebimento dos contratos.

Permitir a um profissional autorizado pela entidade cadastrar as despesas orçamentárias da contratação, de forma individual e manual ou de forma automática informando àquelas do processo que originou a contratação.

Permitir a um profissional inserir os itens correspondentes no registro do apostilamento contratual, quando esse se tratar de uma alteração de reajuste de valor.

Permitir a um profissional autorizado pela entidade enviar os dados das contratações para criar os empenhos na contabilidade, informando a origem das informações, se é da contratação ou do registro do fornecimento dos materiais ou serviços, o número do aditivo do contrato quando for o caso, a data de referência e a situação das informações, se elas estão aguardando envio, em edição, contabilizado manualmente ou não contabilizar. Além da especificação do empenho, a despesa orçamentária, seu desdobramento, o recurso e o valor da despesa.

Enviar anexos dos textos dos contratos para o Transparência.

Possibilitar a um profissional autorizado pela entidade visualizar o saldo das contratações através do ícone resumo dos valores dos contratos, considerando Valor Original, Alterações Contratuais e Saldo utilizado.

Gestão de Obras

Permitir enviar os dados das Obras para portal da transparência

Permitir configurar a integração de contratos e processo administrativo dos sistemas.

Permitir integrar processos administrativos conforme parametrização e identificar a entidade origem.

Permitir desativar o registro de um responsável técnico informando a data que o mesmo foi desativado.

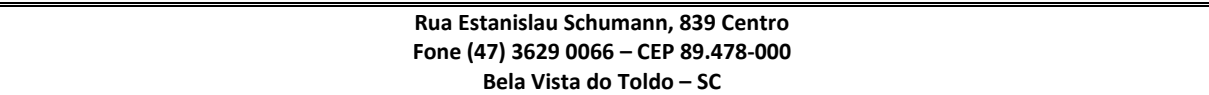

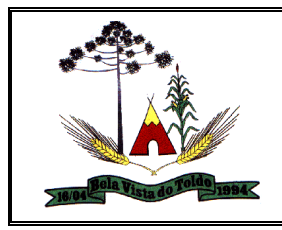

Disponibilizar recursos para geração de arquivos para sistemas/órgãos externos.

Permitir visualizar e acompanhar as obras cadastradas, demonstrando as informações da sua descrição, tipo, data do cadastro, percentual já executado, situação atual.

Possibilitar incluir novos campos nos principais cadastros do sistema, podendo selecionar o tipo de dado, descrição e tamanho quando o tipo de dado exigir e ainda indicar se ele é de preenchimento obrigatório ou não.

Permitir visualizar o resumo da execução da obra, visualizando os valores dos orçamentos, valor executado, período das medições e percentual executado da obra.

Possibilitar gerenciar as permissões dos usuários por grupo ou individualmente.

Permitir a um profissional autorizado pela entidade manter os dados cadastrais da entidade como endereço, telefone, e-mail, site, horário de funcionamento e

a indicação se a entidade possui um regime próprio de previdência privada.

Permitir configurar os órgãos, unidades orçamentárias e centros de custo da entidade.

Permitir cadastrar responsáveis técnicos, informando além do seu nome, o CPF, qual o tipo de responsabilidade, o número do registro no CREA, RG, Endereço, Telefone e E-mail.

Permitir registrar os dados das movimentações das operações, dentre elas as paralisações, reinício, medições, cancelamento e conclusão das obras.

Permitir registrar as obras do município, possibilitando informar os dados principais, dentre eles a descrição da obra, o objeto, data do cadastro, local da obra, prazo de conclusão, centro de custo para o qual ela pertence, classificação, categoria, tipo de execução, tipo da obra e posição geográfica."

Permitir registrar medições da obra, informando o período da medição, responsável técnico, percentual físico, número do contrato, ato administrativo e valor correspondentes.

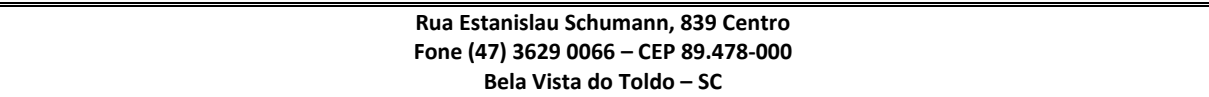

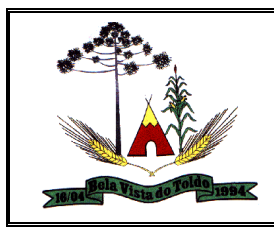

Permitir registrar a conclusão da obra, informando a data, o responsável técnico e o ato administrativo que oficializou a conclusão.

Possibilita concluir uma obra mesmo que o executado não esteja com 100% por contrato, aditivo e sem contrato.

Permitir cadastrar os atos administrativos da administração pública, possibilitando informar caso se trate de uma lei, decreto ou portaria, indicar o número, sua natureza jurídica, ementa, data da criação, data da publicação, data a vigorar, data da revogação, bem como os dados da publicação como o número do diário oficial e o fornecedor responsável.

Permitir cadastrar os possíveis motivos que originam a paralisação de uma obra, para posterior vínculo no registro da mesma.

Possibilitar criar relatórios personalizados para a entidade.

Possibilita controlar as medições da obra por contrato, aditivo e sem contrato.

Permitir reiniciar a obra após estar paralisada, informando a data do reinício.

Possibilitar cadastrar os tipos de obras, indicando nela a sua classificação, para melhor identificação das obras do município.

Permitir cadastrar unidade de medida dos bens da entidade, no singular ou plural e informar sua abreviatura, grandeza

Permitir filtrar todas as situações das obras como não iniciadas, em andamento, paralisadas, canceladas e concluídas em um único lugar.

Permitir ao usuário configurar da estrutura organizacional a ser utilizada no exercício, onde ainda podem ser criadas novas configurações caso exista necessidade.

Disponibilizar os dados dos registros efetuados para a criação de relatórios e validações

Permitir registrar os orçamentos das obras, informando o responsável técnico, tipo de planilha, data da inclusão e base, contrato firmado para a realização da obra, ato administrativo e valor.

Permitir visualizar o histórico das movimentações da obra, visualizando a data, situação e usuário que registrou a movimentação.

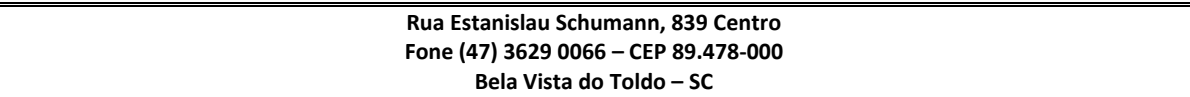

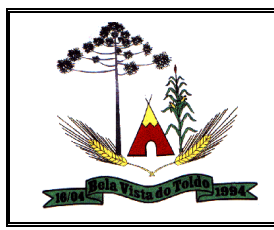

Permitir cadastrar os dados correspondentes aos endereços, possibilitando informar os logradouros, condomínios, loteamentos, bairros, distritos, estados e municípios.

Possibilitar a utilização de filtros e realização de pesquisas, apresentando apenas os dados desejados pelo usuário.

Permitir registrar as ART - Anotação de Responsabilidade Técnica dos profissionais que assumem essa posição, informando a data, número do registro, tipo de responsabilidade e responsável técnico.

Permitir configurar o código da obra, podendo ser manual ou automático.

Possibilitar o cadastro das matrículas que identificam as obras registradas no CEI - Cadastro Específico do INSS, informando além de sua data de registro, as informações de uma ou mais certidões negativas de débitos vinculadas ao seu registro.

Permitir registrar o cancelamento da obra, informando a data, o responsável técnico, o tipo de cancelamento e o ato administrativo que determinou o cancelamento.

Disponibilizar a um profissional autorizado pela entidade recursos para geração de validações específicas nas funcionalidades do sistema.

Permitir registrar os contratos firmados para a realização da obra, informando a data deste vínculo.

Permitir registrar a licitação executada para a realização da obra, informando a data deste vínculo.

## **Gestão Frotas**

Possibilitar o desenvolvimento de críticas de usuário e pré validações que auxiliem para a correta geração dos dados ao TCE.

Possibilitar o vínculo do modelo de relatório a uma natureza específica

Permitir a emissão rápida de ordens de abastecimento ou serviço para cada registro, através da funcionalidade 'Abastecimento e serviços' do sistema.

Permitir a pesquisa rápida de despesas por tipo de ocorrência, exibir número do documento e totalizador dos itens

Possibilitar que seja informado o Número da Contratação no Lançamento de Despesas quando a Origem da Despesa for do Tipo

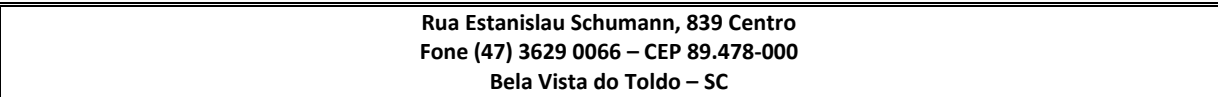

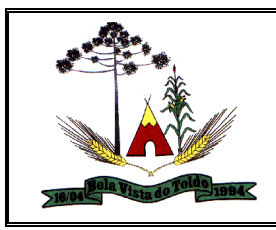

Licitação. Sendo que ao informar a Contratação já ocorrer de forma automática o preenchimento do campo Fornecedor.

Possibilitar a geração automática da despesa a partir da ordem de abastecimento.

Possibilitar o cadastramento de materiais que serão utilizados nas funcionalidades do sistema.

Permitir ao usuário o envio de dados ao portal do gestor

Disponibilizar os dados dos registros efetuados para a criação de relatórios e validações

Permitir registrar os materiais e serviços contratados pela entidade, contendo o código, nome do material, grupo e classe em que pertence, natureza da despesa, classificação, caso se trate de um gênero alimentício, medicamento, combustível, lubrificante, pneu ou outros, unidade de medida, a indicação se é estocável ou não, e ainda o tipo do item caso se trate de material, bem permanente ou serviço, permitindo informar as especificações.

Permitir que os motoristas já registrados possam ser excluídos, mas sua exclusão somente deve ser permitida se o motorista não foi vinculado as seguintes movimentações de reserva de veículos, controle de viagem, lançamento de despesas, lançamento de ocorrências, e ordens de abastecimento e serviço.

Permitir ao usuário visualizar, as rotas registradas, exibindo a sua descrição, endereço de saída e chegada e distância percorrida, podendo realizar a pesquisa dos registros pela descrição, endereço de saída e chegada e ordenar a lista, por qualquer informação pertencente a listagem de rotas.

Permitir que o usuário do sistema registre os dados de realização da revisão de veículos, informando a data da realização, quilometragem da realização, Nº do documento, observações e anexos.

Permitir aos profissionais da entidade cadastrar os fornecedores, sejam eles pessoa física ou jurídica, contendo o nome, o CPF ou CNPJ, telefone, e-mail, site e endereço. Para os casos específicos de pessoa jurídica possibilitar inserir os dados do ato constitutivo da empresa.

Permitir que o usuário do sistema registre as viagens, informando a data e horário de saída, data e horário de chegada, veículo, motorista, organograma, responsável, finalidade, observações.

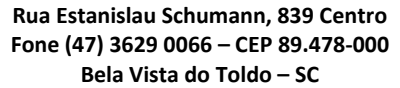

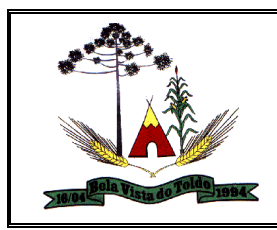

Permitir ao usuário visualizar uma relação de funcionários registrados, exibindo o seu nome, CPF e cargo, onde também deve ser possível a realização de pesquisa e ordenação por tais campos.

Permitir que o usuário cadastre os tipos de veículos e equipamentos de propriedade da entidade, indicando sua descrição e classificação, caso se trate de veículo ou equipamento.

Permitir que o usuário visualize de forma diferenciada os meses em que o veículo/equipamento esteve com marcador quebrado.

Permitir que o usuário cadastre os tipos de taxas e licenciamentos dos veículos da entidade.

Permitir que o usuário faça o registro de organogramas que o veículo ou equipamento pode atuar, não permitindo armazenar o organograma com data de início igual a de um organograma já informado para o veículo ou equipamento.

## **Gestão de Almoxarifado**

Permitir que um encerramento seja cancelado, possibilitando que sejam realizadas novamente movimentações no período selecionado, podendo posteriormente ter sua situação retornada para "encerrado". Ao alterar a situação do encerramento, poderá ser informada uma observação indicando o motivo.

Permitir definir quais almoxarifados um determinado usuário terá acesso e realizar movimentações. Esta definição é individual por usuário do sistema e por entidade, onde deverão ser exibidos para seleção os almoxarifados pertencentes a entidade logada. Cada usuário poderá ter permissão de acesso a nenhum almoxarifado, 1 almoxarifado ou mais de 1 almoxarifado.

Permitir que o usuário do sistema bloqueie a realização de movimentações do almoxarifado até uma determinada data, por meio de um registro que possua as seguintes informações: Data e hora do registro, data do encerramento, responsável pelo bloqueio e uma observação.

Possibilitar ao usuário, indicar a configuração do organograma a ser utilizado no exercício, podendo criar uma nova configuração caso exista a necessidade. A alteração não pode ser permitida caso já exista alguma movimentação nos materiais para o exercício, seja movimentação no almoxarifado, Compras, Patrimônio ou Frotas.

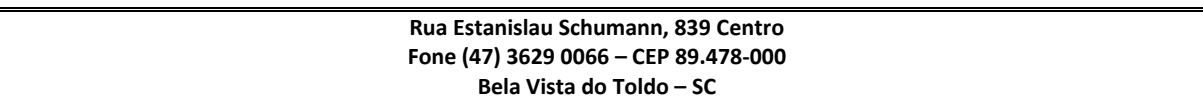

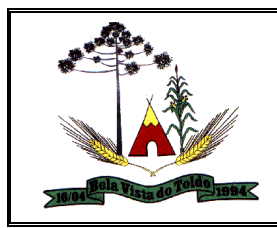

Possibilitar a um profissional autorizado pela entidade incluir novos campos nos cadastros do sistema, podendo selecionar o tipo de dado, descrição e tamanho quando o tipo de dado exigir e ainda indicar se ele é de preenchimento obrigatório ou não.

Permitir que uma entrada de materiais já finalizada possa ter sua situação retornada para em recebimento (caso os materiais não tenham passado por conferência), ou em conferência. O retorno da situação apenas deve ser possível caso a entrada não tenha gerado uma saída imediata ou não possuir estorno.

Disponibilizar um histórico das mudanças de fases da entrada de material no almoxarifado, sendo demonstrado a data e hora da mudança de fase, o usuário que realizou a mudança e a fase para qual foi alterada a entrada.

Permitir que seja possível informar o código de barras referente à especificação do material, sendo possível informar mais de um código de barras para a mesma especificação. Não permitindo que um código de barras seja informado mais de uma vez.

Possibilitar que as saídas de materiais na sua listagem possam ser pesquisadas pelo número da saída, almoxarifado, descrição do organograma, número do organograma, natureza da movimentação, valor da saída, saída registradas a partir de uma data, saídas registradas até uma data, responsável, responsável pela retirada do material, Identificador de origem juntamente com a sua natureza.

Permitir que o usuário utilize o sistema dentro de um contexto, sendo por Entidade, exercício e almoxarifado, sendo que deverão ser demonstrados para uso apenas os almoxarifados pertencentes a entidade.

Permitir criar validações das funcionalidades de forma personalizada, conforme a necessidade do usuário.

Permitir filtrar na listagem dos itens da entrada para que seja possível demonstrar apenas os itens estornados, apenas os não estornados ou todos os itens, sendo o padrão demonstrar todos os itens.

Possibilitar a exclusão do registro da entrada de material, exceto se a entrada gerou uma saída imediata, se o saldo físico do material ficar negativo em decorrência da exclusão, for oriunda de um inventário, de uma transferência ou de um estorno.

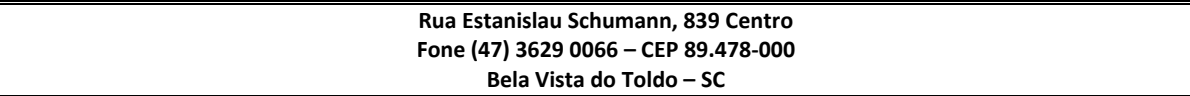

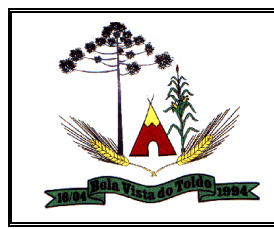

Permitir filtrar as entradas de materiais registrados, onde seja possível demonstrar todas as entradas, apenas as entradas em fase de recebimento, apenas as entradas devolvidas, apenas as entradas em conferência e apenas as entradas finalizadas.

Permitir que seja possível efetuar pesquisa na lista das entrada de materiais registradas, pelo número da entrada, natureza da movimentação, almoxarifado, descrição do organograma, número do organograma, apenas entradas estornadas, apenas entradas sem estorno, valor da entrada, entradas registradas a partir de uma data, entradas registradas até uma data, entradas finalizadas a partir de uma data, entradas finalizadas até uma data, responsável, número do comprovante, CPF/CNPJ do fornecedor, nome do fornecedor, código do cadastro que originou a entrada (natureza da movimentação com o seu respectivo identificador de origem) e se a entrada resultou em uma saída imediata, facilitando assim a busca pela entrada.

Gerar o registro de entrada e saída de forma automática nos almoxarifados envolvidos na transferência. No almoxarifado de origem dos materiais deverá ser gerado automaticamente o movimento de saída dos materiais transferidos. No almoxarifado de destino deverá ser criado o registro de entrada, apenas em fase de Em edição, para posterior conferência dos materiais pelo almoxarife, ou gerar a movimentação automática da entrada de materiais, dependendo da preferência do usuário.

Demonstrar na consulta da nota fiscal, os materiais da nota fiscal. As informações dos materiais que deverão ser demonstrados são: 1- Código do material na nota; 2- Material da nota 3 - Material do almoxarifado; 4 - Especificação do material do almoxarifado; 5 - Unidade de medida da nota; 6 - Unidade de medida do material no almoxarifado; 7 - Quantidade da nota; 8 - Quantidade do almoxarifado; 9 - Valor total do material

Permitir que seja possível efetuar pesquisa na listagem das solicitações de entrada de material, pelas seguintes informações: 1 - Solicitação de fornecimento; 2 - Número do documento; 3 - Nome do fornecedor; 4 - CPF/CNPJ do fornecedor

Sugerir a conversão da unidade de medida na listagem dos materiais da nota fiscal com base na última conversão efetuada para o mesmo CPF/CNPJ do fornecedor, material da nota, unidade de medida da nota

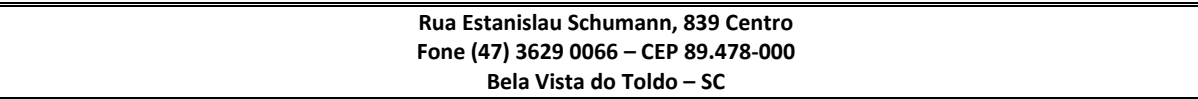

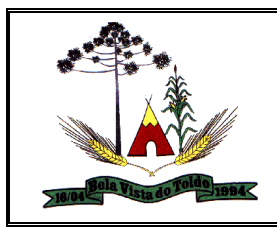

e id da especificação do material no almoxarifado e unidade de medida do material.

Atualizar a indicação da conversão da unidade de medida quando para um CPF/CNPJ do fornecedor, material da nota, unidade de medida da nota e id da especificação do material no almoxarifado e unidade de medida do material no almoxarifado já contenha uma conversão da unidade de medida indicada pelo usuário mas o mesmo é alterado.

Demonstrar a sugestão de material e especificação correspondentes do almoxarifado ao listar os materiais da nota na entrada de materiais, para o mesmo fornecedor.

Armazenar o relacionamento entre os materiais da nota fiscal e almoxarifado pelo CPF/CNPJ do fornecedor e descrição do material da nota, possibilitando a sugestão do sistema na próxima vez que for efetuada uma entrada de materiais de uma nota do mesmo fornecedor.

Atualizar o relacionamento entre os materiais da nota fiscal e almoxarifado caso já exista um relacionamento anterior efetuado para o mesmo CPF/CNPJ do fornecedor e descrição do material da nota, onde o material ou especificação do material do almoxarifado for alterado.

Possibilitar consulta de NFes emitidas contra a entidade.

Demonstrar na listagem das notas fiscais consultadas, as respectivas entradas e almoxarifados em que a nota foi dado entrada

Demonstrar o resultado da busca das notas. O resultado da consulta deverá demonstrar as seguintes informações da nota: 1 - Número da nota; 2 - Série; 3 - Nome do fornecedor; 4 - CPF/CNPJ do fornecedor; 5 - Data de emissão; 6 - Valor; 7 -Materiais da nota

Exibir painel dos lotes de validades com saldo, no almoxarifado, destacando os materiais próximos do vencimento, demonstrando o material pertencente ao lote, a especificação do material do lote, o número do lote, o saldo do lote no almoxarifado e a data de vencimento do lote, indicando se o lote já venceu ou está a vencer, estando estas informações ordenadas pelas datas de vencimento de forma crescente.

Permitir que a saída finalizada tenha sua situação retornada para Em edição, desfazendo assim a movimentação no almoxarifado. Não deverá ser permitido o retorno da situação da saída caso a saída for oriundo de um estorno de entrada, saída imediata, transferência, requisição ou inventário.

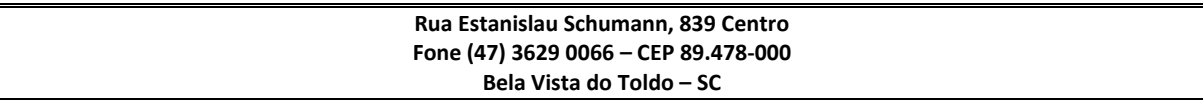

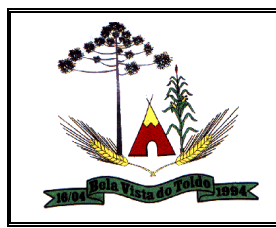

Aplicar a taxa de conversão da unidade de medida sobre a quantidade da nota fiscal, conforme a taxa de conversão armazenada para o mesmo fornecedor, material da nota, especificação do almoxarifado, unidade de medida da nota e unidade de medida do almoxarifado.

Permitir excluir uma localização física, exceto se o registro estiver vinculado a outro cadastro.

Demonstrar na listagem dos itens da nota fiscal, os dados correspondentes à nota, conforme abaixo: 1 - Número; 2 - Série; 3 - Nome do fornecedor; 4 - CPF/CNPJ do fornecedor; 5 - Valor da nota

Possibilitar que sejam selecionados os materiais da nota fiscal que farão parte do registro da entrada no almoxarifado. Apenas poderão ser selecionados os materiais da nota que possuírem o material e especificação correspondente do almoxarifado relacionado, assim como a quantidade informada.

Permitir que sejam anexados no registro da localização física, arquivos nos formatos PDF, DOC, DOCX, ODT, TXT, XLS, XLSX, JPG, PNG, COT, com tamanho máximo de até 20 MB

Possibilitar que o usuário cadastre as naturezas das movimentações de entrada ou saída dos materiais do almoxarifado, contendo assim a descrição da natureza, o tipo (se é de entrada ou saída) e a classificação, que seria o motivador da movimentação do material.

Permitir o registro dos centros de custos do município. Deverá ser possível que estes centros de custos estejam em níveis, indo de um nível mais sintético, com o segundo nível mais detalhado e os demais níveis deverão ser flexíveis para que o usuário defina quantos níveis lhe interessar, sendo permitidos 13 níveis no total.

Permitir que no ajuste da contagem do inventário seja possível informar os lotes de validade dos materiais contados, possibilitando informar também a sua quantidade.

Permitir registrar as contagens realizadas durante a execução do inventário, demonstrando ao usuário o número do item, código do material, descrição do material, código da especificação do material, descrição da especificação do material, unidade de medida, a quantidade do material existente no almoxarifado, a quantidade do material contado, podendo existir até três contagens e a diferença entre a quantidade contada e o saldo existente no sistema.

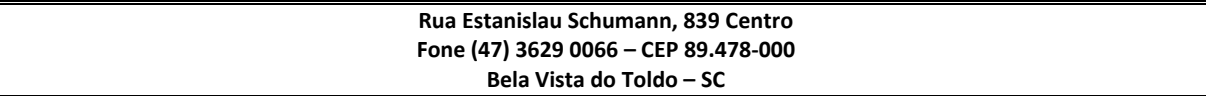

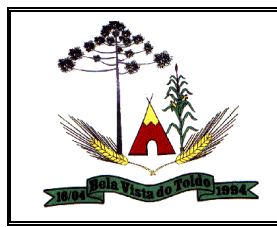

Indicar ao usuário caso a quantidade do material já coletado para atendimento da requisição for maior que o saldo do material disponível no almoxarifado, demonstrando a quantidade já coletada e o saldo do material no almoxarifado.

Armazenar no app, ao listar os materiais requisitados, o saldo do material requisitado do almoxarifado, possibilitando a coleta dos dados no modo offline.

Permitir finalizar o atendimento da requisição pelo app, gerando uma saída automaticamente.

Permitir o registro das saídas de materiais do almoxarifado, contendo a natureza da movimentação, a data e hora do registro da saída, o organograma ao qual os materiais estão sendo destinados, de qual almoxarifado da entidade que os materiais estão saindo, o responsável do almoxarifado pela saída dos materiais, a pessoa que efetuou a retirada dos materiais do almoxarifado, e uma observação.

Permitir que ao logar-se no sistema, o usuário possa estar selecionando a entidade que o usuário possui permissão, o exercício existente para esta entidade e o almoxarifado que este usuário possui permissão, conforme permissão definida em Autorização de acesso ao almoxarifado.

Permitir autenticar o app com o sistema Almoxarifado, informando usuário, senha, acessando as demais funcionalidades do app caso o usuário e senha for válido.

Listar as requisições recebidas no almoxarifado que ainda não foram totalmente atendidas e nem canceladas, demonstrando o código da requisição, a data da requisição, o código do organograma requisitante, a descrição do organograma requisitante, o nome da pessoa requisitante e a situação da requisição.

Listar os itens da requisição selecionada, demonstrando o código da requisição, o código do material, descrição do material, código da especificação, descrição da especificação, unidade de medida, quantidade pendente para atendimento, quantidade atendida e saldo do material no almoxarifado

Permitir efetuar o atendimento da requisição por meio da leitura do código de barras do produto ou leitura ou digitação do identificador da especificação do material, onde ao efetuar a leitura, é retornada as informações do material no almoxarifado, como o código do material,

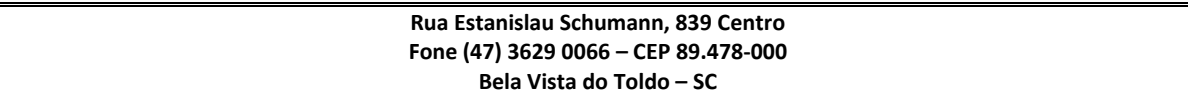

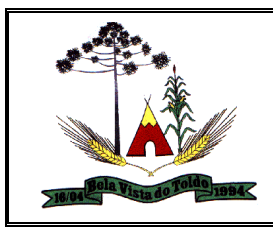

descrição do material, código da especificação, descrição da especificação, unidade de medida e saldo do material no almoxarifado

Permitir a busca de notas fiscais eletrônicas para efetuar entrada de materiais da nota no almoxarifado. 1 - A pesquisa poderá ser feita pelas seguintes informações da nota; 2 -Notas emitidas a partir de uma data; 3 - Notas emitidas até uma data; 4 - Nome do fornecedor; 5 - CPF/CNPJ do fornecedor; 6 - Número da nota; 7 - Série; 8 - Valor; 9 - Chave de acesso

Permitir aos profissionais da entidade cadastrar os fornecedores, sejam eles pessoa física ou jurídica, contendo o nome, o CPF ou CNPJ, data da inclusão no sistema, Endereços, telefones, e-mails, site, inscrição municipal, município da inscrição, inscrição estadual, estado da inscrição e se o fornecedor está inativo. Caso o fornecedor seja pessoa jurídica, permitir informar a sua natureza jurídica, o responsável, o porte da empresa, o órgão de registro, o número, a data e se é optante do Simples nacional.

Permitir efetuar a leitura de arquivo de inventário gerado pelo coletor de dados, de forma flexível para atendimento a qualquer leiaute de arquivo, aceitando arquivos do tipo TXT, CSV, XML, além da utilização de serviço SOAP e serviço HTTP.

Emitir relatório com código de barras dos materiais, sendo o código de barras no padrão Code128 e o número deverá ser o identificado da especificação do material. Deverá ser demonstrado também o código do material, descrição do material, código da especificação e descrição da especificação.

Permitir que para fornecedores pessoas jurídicas, seja possível registrar os seus sócios, informando o nome, CPF/CNPJ, Percentual da sociedade, Data de inclusão e Data do desligamento da sociedade.

Permitir registrar as contas bancárias do fornecedor, informando o banco, agência, número da conta, dígito verificador, tipo, data de abertura, status e data de encerramento.

Permitir que seja registrado os responsáveis existentes no almoxarifado, podendo ser informado seu nome, CPF, se é funcionário do município seu cargo, natureza do cargo, função, complemento, Endereços, Emails, telefones e se o responsável está inativo.

Permitir ao usuário registrar previamente todos os materiais administrados pela entidade, contendo, código, nome do material, grupo

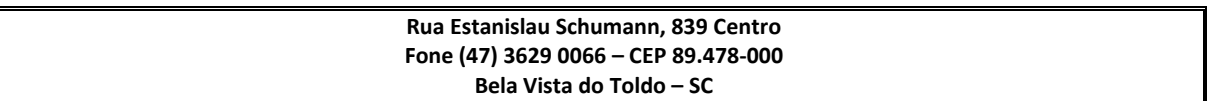

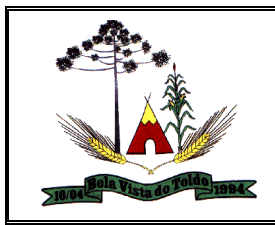

e classe em que o material pertence, natureza da despesa, tipo, classificação, unidade de medida, se é estocável, e quais as suas especificações.

Permitir ao usuário, listar os lotes de validade registrados, exibindo o seu número, descrição, material ao qual pertence, código do material, data de fabricação e data de validade.

Permitir que qualquer material ou serviço, estocável ou não estocável, seja movimentado no almoxarifado, desde que possua saldo em estoque para o almoxarifado, o período de movimentação não esteja encerrado ou exista inventário em aberto.

Permitir ao usuário inserir e utilizar as unidades de medida nos materiais e serviços do sistema, indicando a sua descrição no singular, abreviatura, descrição do plural, grandeza e se possui fracionamento (utiliza casas decimais).

Permitir lista os registros das unidades de medidas demonstrando a abreviatura, descrição, descrição no plural, grandeza, se é fracionária e permitindo filtra esta listagem pela descrição, descrição no plural e abreviatura

Permitir que seja possível efetuar o atendimento total de um material durante o atendimento da requisição, sem que exista a necessidade de efetuar a leitura do código de barras do material ou digitação da quantidade atendida.

Listar ao usuário, os materiais que tiveram alguma movimentação no almoxarifado, sua especificação, código do material, demonstrando o seu saldo físico e financeiro no almoxarifado, quantidade mínima configurada e seu ponto de reposição.

Permitir que sejam realizadas entrada de materiais em datas retroativas, desde que o almoxarifado não esteja encerrado no período ou que a inserção ocorra dentro de um período que ocorreu o inventário. Ao finalizar esta entrada, o valor unitário e o saldo quantitativo deste material deverá ser recalculado nas movimentações futuras deste material.

Possibilitar que os itens da nota fiscal também sejam gravados na entrada de materiais do Almoxarifado, com a sua quantidade, valor unitário e valor total. Gerar os itens apenas para os materiais da nota selecionados para gerar a entrada.

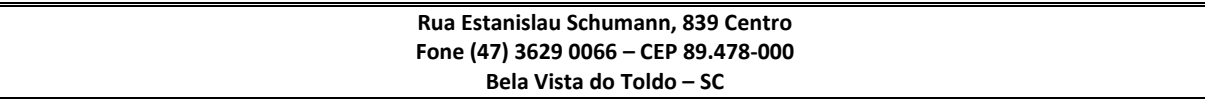

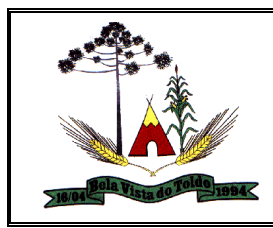

Permitir que sejam informados os materiais que estão sendo transferidos do almoxarifado por meio da leitura do código de barras

Listar as requisições de materiais efetuadas ao almoxarifado, demonstrando o código identificador da requisição, o motivo da requisição, a data da requisição, o organograma requisitante, a quantidade de itens solicitados e atendidos e a situação da requisição, que devem poder ser "em edição", "cancelados", "não autorizados", "aguardando autorização", "autorizada", "atendida parcialmente" e "atendida".

Permitir que o Almoxarifado receba solicitação de entrada de materiais do sistema Contratos. A solicitação de entrada de materiais deve aguardar a aprovação do usuário para registrar a entrada do material no almoxarifado. Ao aprovar a entrada, existe a possibilidade de modificar os dados da entrada, exceto os itens.

Demonstrar na posição do estoque o saldo financeiro do material no almoxarifado, com 2 casas decimais, utilizando-se dos valores finais de cada movimentação do material no almoxarifado.

Permitir que sejam informados os materiais que estão entrando no almoxarifado por meio da leitura do código de barras. Ao ler o código de barras já vinculado a uma especificação de material, são preenchidos automaticamente a descrição do material e da especificação do material, ficando o foco no campo referente a quantidade do material. Caso o código do barras lido não estiver vinculado em nenhuma especificação, o usuário deverá ser notificado de que o código lido não existe, passando o foco para o campo Descrição.

Efetuar o cálculo automático do preço médio dos materiais/especificação nas movimentações do almoxarifado.

Possibilitar a emissão do relatório de Ficha de Controle de Estoque podendo o relatório ser filtrado por almoxarifado (mais de um), período, descrição do material (mais de um) e código do material (mais de um).

Permitir ao responsável por um almoxarifado realizar o acompanhamento das requisições de materiais do seu almoxarifado, por meio de fases registradas na requisição. Permitir também realizar filtragem das requisições por meio de suas fases provendo dessa forma um acompanhamento mais especifico. As fases disponíveis devem ser: Em edição, aguardando autorização, autorizada, em atendimento, atendida parcialmente e atendida.

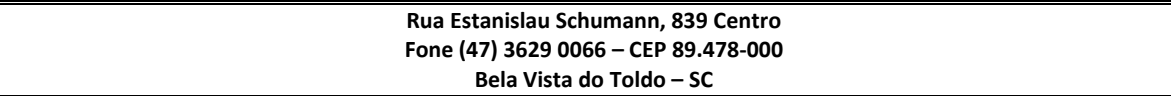

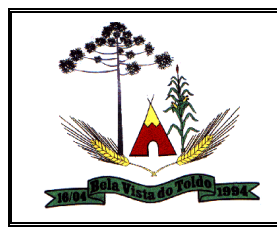

Permitir que sejam anexados no registro da entrada de materiais, arquivos nos formatos PDF, DOC, DOCX, ODT, TXT, XLS, XLSX, JPG, PNG, COT, com tamanho máximo de até 20 MB

Listar os materiais que fazem parte da requisição de materiais, demonstrando o código do item, código do material, descrição do material, código da especificação do materiais, descrição da especificação do material, unidade de medida do material, quantidade requisitada, quantidade atendida, quantidade cancelada e quantidade pendente.

Alertar o usuário quando um material que está sendo atendido na requisição possuir saldo em algum lote de validade.

Permitir listar todos os materiais pertencentes ao movimento de entrada de materiais do almoxarifado, demonstrando o número do item, código do material, descrição do material, código da especificação do material, descrição da especificação do material, unidade de medida do material, quantidade que está entrando no almoxarifado, valor unitário e valor total, podendo se pesquisados pelo número do item, código do material, descrição do material e código da especificação, facilitando a busca por algum material da entrada.

Indicar ao usuário se o material da nota já entrou no almoxarifado, demonstrado a quantidade já recebida, com base na unidade de medida da nota.

Permitir o registro dos materiais que estão sendo requisitados ao almoxarifado, contendo o código do material, descrição do material, código da especificação do material, a descrição da especificação e a quantidade requisitada, onde deverá ser demonstrado ao usuário a unidade de medida utilizado pelo material. Materiais inativos devem ser descartados do registro da requisição de materiais.

Permitir que seja possível registrar a autorização de acesso do almoxarifado para os usuários, podendo ser para 1 ou mais, por meio da cópia de uma autorização já registrada. Caso a cópia seja efetuada para um usuário que já possui configuração, as permissões serão sobrescritas, com base na autorização base.

Permitir o registro das entradas de materiais no almoxarifado, contendo a natureza da movimentação, o Nº/ano da solicitação de fornecimento, o Nº/ano do processo administrativo, o N°/ano do contrato, a data e hora do recebimento do material no almoxarifado, o organograma ao qual o

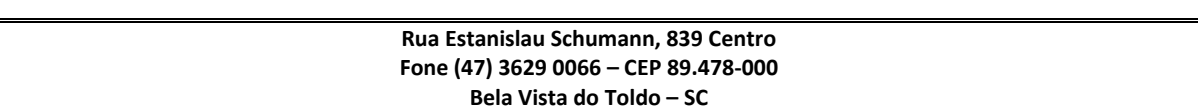

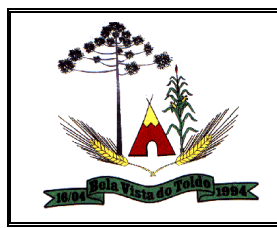

material pertence, o responsável pelo recebimento do material, o almoxarifado da entidade que está entrando o material, o Nº da Nota fiscal o nome ou CPF/CNPJ do fornecedor.

Permitir que itens registrados na entrada finalizada de materiais do almoxarifado possam ser estornados, podendo ser 1 item, vários itens ou todos os itens da entrada, gerando automaticamente uma saída com a situação finalizada.

Permitir receber do Contratos solicitações de entrada de material, onde apenas os usuários com permissão em visualizar e registrar a entrada de materiais, possa visualizar e realizar as ações da solicitação de entrada de materiais. As solicitações de entrada de material pendentes para aprovação devem ser demonstradas em ordem crescente pela data e hora da solicitação.

Permitir que a entrada de materiais possa ser excluída. Ao excluir esta entrada, o valor unitário e o saldo quantitativo dos materiais existentes na entrada deverão ser recalculados nas movimentações futuras relativas a finalização da entrada.

Possibilitar gerar uma nova entrada de materiais para o almoxarifado com os dados da nota fiscal. Gerar entrada apenas se o emitente da nota possuir registro de fornecedor no almoxarifado.

Permitir que o sistema Contratos envie as seguintes informações na solicitação de entrada de material: Nº/ano da solicitação de fornecimento, Nº/ano do processo administrativo, Nº/ano do contrato, Data e horário do recebimento do material, Código do Organograma (obrigatório), Descrição do Organograma, CPF/CNPJ do Fornecedor, Nome do Fornecedor, Nº do comprovante, Valor total (obrigatório), Objeto. Também são enviadas as informações dos materiais pertencentes a esta entrada, contendo as seguintes informações: Material (obrigatório), Especificação do material (obrigatório), Unidade de medida, Quantidade (obrigatório) e Valor unitário (obrigatório).

Permitir efetuar pesquisa dos itens da saída de materiais pelas seguintes informações: 1 - Descrição do material; 2 - Especificação do material; 3 - Código do material; 4 - Código da especificação do material

Permitir que a solicitação de entrada de materiais seja aprovada, registrando assim a entrada dos materiais no almoxarifado para a fase de recebimento, possibilitando a posterior conferência dos materiais recebidos.

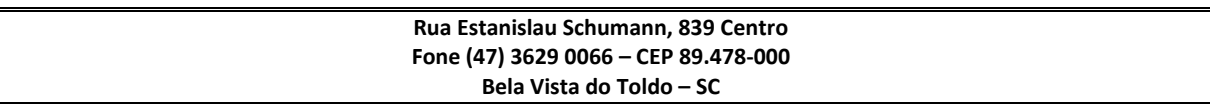
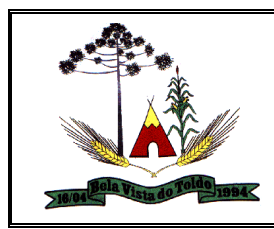

Permitir que após finalizada, as seguintes informações do registro de entradas possam ser editadas: - Nº do comprovante - Série - Anexos

Permitir o registro dos materiais que estão saindo no almoxarifado, contendo o código do material, a descrição do material, o código da especificação do material, a descrição da especificação do material e a quantidade que está saindo. O código identificador do item, a unidade de medida do material e o saldo físico atual devem ser demonstrados automaticamente ao usuário. Materiais inativos devem ser desconsiderados do registro da saída. O registro poderá ser feito manualmente ou por meio da leitura do código de barras do material.

Permitir ao usuário visualizar todos os materiais pertencentes ao movimento de saída de materiais do almoxarifado, demonstrando o código do material, descrição do material, código da especificação do material, descrição da especificação do material, unidade de medida do material, quantidade que está saindo do almoxarifado, valor unitário após a efetivação da saída e valor total, podendo ser pesquisados pelo código do material, descrição do material, código da especificação e descrição da especificação, facilitando a busca por algum material da saída.

Prover um filtro das saídas de materiais registradas, onde deve ser possível demonstrar todas as saídas, apenas as saídas em fase de edição ou apenas as saídas finalizadas.

Permitir que a listagem das saídas de materiais registradas possa ser pesquisada pelo número da saída, descrição do almoxarifado, descrição e número do organograma, valor da saída, período da saída, responsável, pessoa que retirou o material, natureza da movimentação e identificador de origem

Permitir que a saída de materiais possa ser excluída. Ao excluir esta saída, o valor unitário e o saldo quantitativo dos materiais existentes na saída deverão ser recalculados nas movimentações futuras relativas a finalização da saída. Caso a saída for referente a uma saída imediata de uma entrada, a indicação de saída imediata na entrada deverá ser atualizada ao excluir a saída;

Permitir pesquisar os materiais relacionados a uma determinada transferência, podendo ser pesquisado pelo número do item, descrição do material, código do material, código da especificação e descrição da especificação do material.

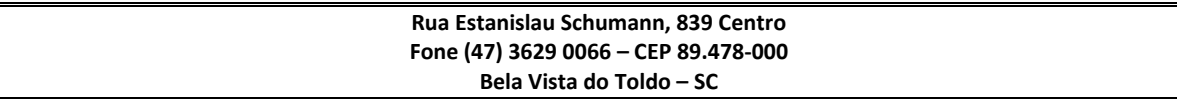

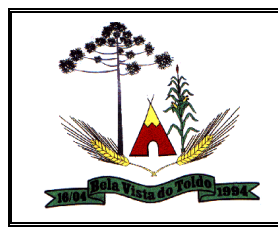

Permitir que sejam realizadas saídas de materiais em datas retroativas. Ao finalizar esta saída, o valor unitário e o saldo quantitativo dos materiais desta saída deverão ser recalculado nas movimentações futuras.

Permitir registrar a transferência entre organogramas ou almoxarifados, informando o almoxarifado de origem, onde são listados apenas os almoxarifados da entidade, o organograma de origem, o Almoxarifado de destino, o organograma de destino, a natureza de movimentação da entrada e da saída, onde ambos devem ser da classificação "Transferência", a data e hora da transferência, o responsável e uma observação.

Permitir registrar os materiais que fazem parte da movimentação da transferência, podendo indicar o código do material, descrição do material, código da especificação do material, descrição da especificação do material, unidade de medida, saldo do material no almoxarifado e quantidade a ser transferida, e lote de validade do material, tornando eficaz o controle de saldo dos materiais. A inserção do material poderá ser de forma manual ou por meio do código de barras, retornando o material e a especificação conforme o registro do código de barras da especificação.

Listar os registros das transferências efetuadas no almoxarifado, demonstrando os códigos identificadores das entradas e saídas geradas ao efetivar a transferência, a situação da transferência, que deverá poder ser "em edição" e "finalizada", a data e hora da transferência, o responsável, os organogramas e almoxarifados de origem e destino.

Permitir pesquisar as transferências efetuadas no almoxarifado pelo almoxarifado de origem ou destino, descrição do organograma de origem ou destino, número do organograma de origem ou destino, nome do responsável, descrição do material, código do material, descrição da especificação do material e código da especificação do material.

Permitir que sejam anexados no registro da transferência de material do almoxarifado, arquivos nos formatos PDF, DOC, DOCX, ODT, TXT, XLS, XLSX, JPG, PNG, COT, com tamanho máximo de até 20 MB

Possibilitar uma nova entrada de materiais para o almoxarifado com os dados da nota fiscal, gerando entrada apenas se o emitente da nota possuir registro de fornecedor no almoxarifado.

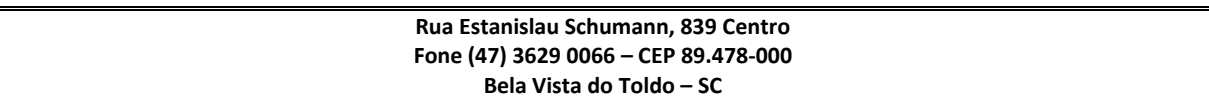

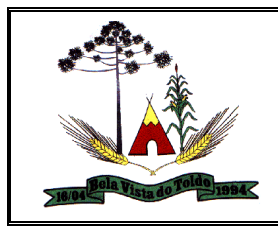

Permitir pesquisar os itens da nota pelas informações existentes na listagem:

\* Código do material da nota

- \* Material da nota
- \* Unidade de medida da nota
- \* Material do almoxarifado
- \* Código da especificação no almoxarifado
- \* Especificação do material no almoxarifado
- \* Unidade de medida do material no almoxarifado

Listar as autorizações de acesso ao almoxarifado configurados para os almoxarifados da entidade. Deverá ser demonstrado o usuário, o nome do usuário e os almoxarifados que o mesmo possui permissão de acesso.

Permitir que sejam anexados no registro do inventário, arquivos nos formatos PDF, DOC, DOCX, ODT, TXT, XLS, XLSX, JPG, PNG, COT, com tamanho máximo de até 20 MB

Permitir registrar o ajuste da diferença da contagem do inventário, possibilitando indicar o organograma pertencente ao material e a quantidade do material pertencente ao organograma. Referente ao organograma, deverá ser listado para seleção todos os organogramas pertencente a configuração de organograma vigente para o exercício.

Alertar na saída de materiais quando o material atingir estoque mínimo ou ponto de reposição, conforme quantidades configuradas.

Permitir que no ajuste do inventário seja possível informar em lote o organograma ao qual o material pertence, existindo a possibilidade de selecionar quais materiais estão destinados a um determinado organograma.

Realizar o atendimento da requisição dos materiais ao almoxarifado por meio de aplicativo Android, possibilitando a conferência por meio da leitura do código de barras utilizando a câmera do smartphone ou por meio de um leitor de código de barras, dando baixa do saldo dos materiais no almoxarifado após o atendimento destes itens.

Alertar na entrada de materiais quando o material atingir estoque máximo, conforme quantidades configuradas.

Permitir que a requisição recebida possa ser atendida ou cancelada, na quantidade total ou parcial ao requisitado. Apenas deverá ser possível que requisições pertencentes ao almoxarifado do contexto sejam

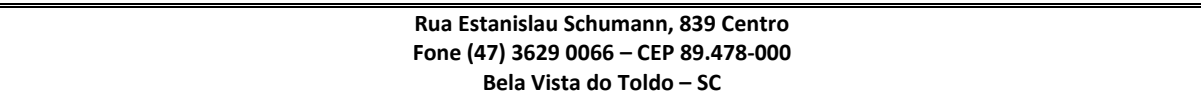

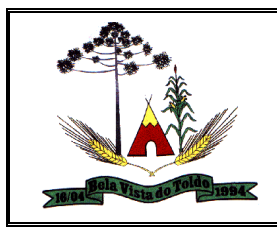

atendidos, não permitindo que um almoxarifado efetue o atendimento de outro almoxarifado.

Permitir registrar as requisições de materiais feitas ao almoxarifado, indicando a data e hora da requisição, o nome do requisitante, o organograma ao qual os materiais serão destinados, o almoxarifado ao qual está sendo efetuada a requisição, o motivo da requisição e alguma observação, onde deve ser gerado um código identificador automaticamente.

Permitir que o usuário configure o armazenamento do material no almoxarifado, como a quantidade mínima e máxima do material no almoxarifado, o ponto de reposição, o consumo médio mensal e sua localização física no almoxarifado

Demonstrar o saldo físico dos lotes de validade de um determinado material, juntamente com o número, descrição e prazo de validade do lote, possibilitando também a pesquisa dos lotes do material pelo seu número ou descrição, auxiliando na busca pelo lote

Permitir pesquisar os materiais que fazem parte da entrada, pelo Número do item, descrição do material, código do material, código da especificação do material e pelas entradas estornadas ou não estornadas.

Permitir que as informações das movimentações do almoxarifado sejam enviadas ao sistema de Transparência, agrupadas por centro de custo, contendo os seguintes dados: 1 - Código do material; 2 - Descrição do material; 3 - Unidade de medida; 4 - Código do estoque; 5 - Descrição do estoque; 6 - Ano da movimentação; 7 - Mês da movimentação; 8 - Saldo inicial do mês; 9 - Valor do saldo inicial do mês; 10 - Quantidade de entrada no mês; 11 - Valor de entradas no mês; 12 - Quantidade de saída no mês; 13 - Valor de saídas no mês;14 - Saldo final;15 - Valor do saldo final; 16 - Valor unitário; 17 - Máscara do centro de custo; 18 - Descrição do centro de custo; 19 - Data para controle; 20 - Operação (inclusão ou exclusão do registro)

Permitir o registro do lote de validade dos materiais que estão entrando no almoxarifado, contendo a quantidade recebida do lote, e demonstrando ao usuário a sua data de validade. Ao registrar os lotes de validade dos materiais na entrada, a soma da quantidade registrada

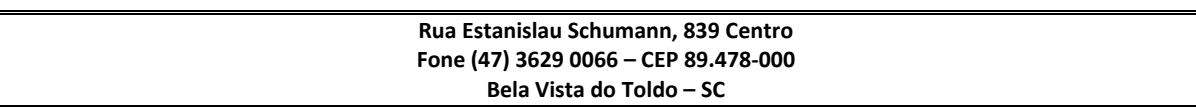

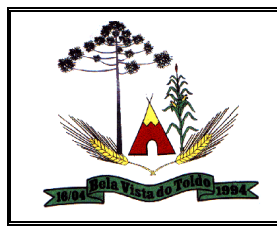

para os lotes da entrada deve ser igual à quantidade total recebida do material.

Permitir listar os responsáveis dos almoxarifados existentes na entidade, com seu nome e CPF, possibilitando que seja efetuada pesquisa por estas informações.

Permitir filtrar a visualização das requisições registradas ao almoxarifado, onde deverá poder ser demonstrada todas as requisições, apenas as requisições ainda em edição, as requisições canceladas, as requisições não autorizadas ou as requisições atendidas parcialmente.

Demonstrar, caso a saída de materiais for originada automaticamente pelo ajuste de inventário, transferência ou requisição, o código destes registros que originaram a saída, facilitando a localização do registro de origem da movimentação.

Permitir ao usuário visualizar as saídas de materiais registradas no almoxarifado, demonstrando o código identificador, descrição da natureza da movimentação, código e descrição do organograma, data da saída, valor da saída, nome da pessoa que fez a retirada dos materiais no almoxarifado e situação da saída, caso esteja em edição ou finalizada.

Disponibilizar recursos para permitir a geração de arquivos para sistemas/órgãos externos

Permitir que a saída dos materiais do almoxarifado possa ser efetivada ao finalizar a saída. Enquanto a situação da saída estiver em edição, o saldo do material no almoxarifado não deve ser alterado.

Permitir ao usuário configurar os órgãos, unidades orçamentárias e centro de custo da entidade.

Permitir ao usuário listar as naturezas da movimentação registradas, exibindo a sua descrição, o tipo e a classificação, onde também deve ser possível a realização de pesquisa pela descrição da natureza, facilitando a busca pela natureza desejada.

Obrigar as informações do fornecedor e número da nota fiscal quando a entrada de material for oriunda de uma compra. Esta obrigatoriedade não deverá ser necessária durante o recebimento dos materiais, apenas quando for realizada a conferência ou for finalizada a entrada. Caso não existirem estas informações, o usuário deverá ser notificado.

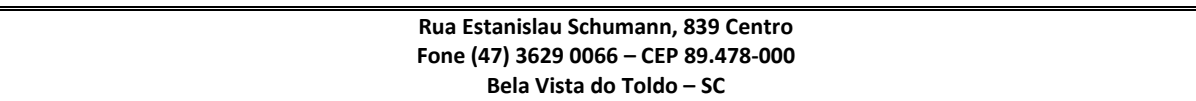

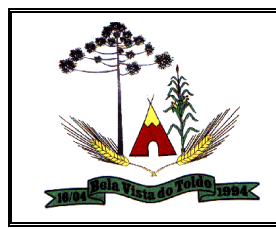

Permitir que seja realizada pesquisa nos lotes de validade registrados, podendo a pesquisa ser pelo número do lote, descrição, material, código do material, período de fabricação, período de validade, ou listando apenas os lotes com saldo físico no almoxarifado, facilitando assim a busca pelo lote de validade desejado

Demonstrar ao usuário os valores financeiros e quantitativos do material no almoxarifado, como o valor unitário da última entrada, preço médio, saldo físico por especificação do material e saldo físico do material considerando todas as suas especificações

Listar os materiais disponíveis para o inventário, onde os mesmos poderão ser incluídos na lista de materiais a ser inventariado, apenas sendo demonstrados os materiais com saldo no almoxarifado.

Permitir o registro de inventários realizados no almoxarifado, podendo ser registrada a data e hora de abertura do inventário, o responsável, e sua equipe. Permitir também que o inventário tenha até 3 contagens.

Demonstrar, caso a entrada de materiais for originada automaticamente pelo ajuste de inventário ou transferência, o código destes registros que originaram a entrada, facilitando a localização do registro de origem da movimentação.

Demonstrar os dados da última entrada de cada fornecedor para um determinado material do almoxarifado, contendo o nome do fornecedor, CPF/CNPJ, data da entrada, quantidade, valor unitário e valor total, possibilitando também a pesquisa dos fornecedores do material pelo seu nome ou CPF/CNPJ, auxiliando na busca pelo fornecedor

Permitir listar os registros de inventário realizado no almoxarifado, demonstrando o responsável, a data e hora da abertura e encerramento do inventário, a quantidade de itens existente na lista do inventário, a quantidade de entradas e saídas realizadas ao concluir o inventário e a situação do inventário, que poderá ser "aberto", "em contagem" ou "encerrado".

Permitir listar as entradas de materiais registradas, demonstrando o código identificador, objeto, descrição da natureza de movimentação, código e descrição do organograma, data do recebimento, data da entrada (após finalização), valor da entrada e a situação da entrada (Em recebimento, em conferência, devolvida ou finalizada).

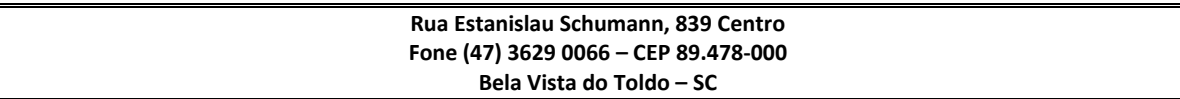

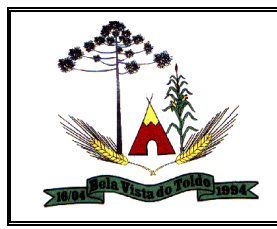

Controlar a quantidade do material que está saindo do almoxarifado, onde a quantidade do material que está saindo não poderá ser maior que o seu saldo atual.

Permitir que as informações dos registros de materiais sejam consultados para a criação de relatórios.

Permitir o registro dos almoxarifados existentes na entidade, informando o responsável e o organograma que o almoxarifado faz parte. Todas as movimentações realizadas estarão vinculadas ao seu respectivo almoxarifado.

Listar os encerramentos registrados no exercício para o almoxarifado, sendo demonstrada a data limite que os movimentos estão bloqueados, o responsável e sua situação.

Permitir que as localizações físicas já registradas possam ser editadas, mas não seja possível que uma localização física classificada como sintética permita ser alterada para analítica caso esta localização física faça parte do registro de outra localização física.

Permitir pesquisar as requisições de materiais registrados do almoxarifado, podendo ser pelo nome do requisitante ou pela descrição do organograma, facilitando assim a busca pela requisição desejada;

Disponibilizar os dados dos registros efetuados para a criação de relatórios e validações.

Permitir ao responsável por um almoxarifado, realizar o acompanhamento das entradas de materiais do seu almoxarifado, por meio de fases. Permitir também realizar filtragem das requisições por meio de suas fases provendo dessa forma um acompanhamento mais específico. As fases disponíveis devem ser em recebimento, em conferência, devolvidas e finalizadas.

## **Gestão de Patrimônio**

Permitir ao usuário enviar os dados dos bens permanentes e as movimentações de aquisição, depreciação, exaustão, amortização, reavaliação, redução ao valor recuperável, baixa e estorno da baixa para a Contabilidade.

Possibilitar excluir o último movimento de depreciação, somente se o período em que ocorreu não estiver encerrado e se o mesmo bem não tiver movimentos posteriores.

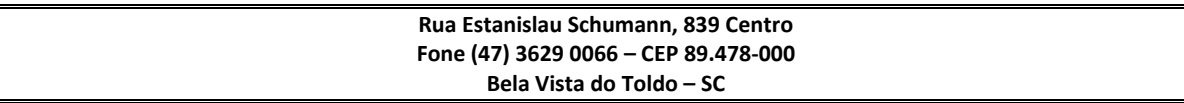

![](_page_223_Picture_0.jpeg)

Possibilitar que no momento da exclusão do movimento de depreciação, os movimentos processados e registrados no bem são excluídos e retornados os valores anteriores a depreciação excluída, bem como a data da última depreciação.

Possibilitar que o usuário pesquise informações de forma simples e de forma avançada, possibilitando nesta incluir filtros e condições para demonstrar o que deseja pesquisar.

Permitir que o cliente informe as coordenadas geográficas na localização física do bem

Permitir identificar os bens que não possuem mais saldo para depreciar, onde o valor líquido contábil esta igual ao valor residual do bem.

Possibilitar ao usuário realizar pesquisas simples e avançadas nos processos de depreciação, reavaliação, baixa e transferência, com disponibilidade de filtros que auxiliam em um resultado mais preciso.

Permitir registrar depreciação contendo as principais informações, como mês e ano, data da finalização, responsável e observação.

Permitir ao usuário receber os dados dos bens permanentes adquiridos e registrados pelo sistema de gestão de compras.

Permitir enviar os dados dos bens ativos e baixados para portal da transparência.

Permitir adicionar todos os bens ou somente os bens selecionados na transferência.

Permitir realizar rotina de transferência de bens de uma entidade para outra, realizando a baixa automática na entidade de origem e incorporação na entidade de destino, sem a necessidade de cadastro manual, possibilitando fazer o estorno da transferência entre entidades.

Permitir armazenar diversos documentos relacionados a localização do bem por meio dos arquivos em formato PDF, DOC, DOCX, TXT, HTML, XLS, XLSX, JPG, PNG com tamanho máximo de 20MB.

Permitir armazenar diversos documentos relacionados ao bem por meio dos arquivos em formato PDF, DOC, DOCX, TXT, HTML, XLS, XLSX, JPG, PNG com tamanho máximo de 20MB.

Possibilitar ao usuário realizar pesquisas simples e avançadas no processo de depreciação, com disponibilidade de filtros que auxiliam em um resultado mais preciso.

Possibilitar excluir o último movimento de transferência somente se o período em que ocorreu não estiver encerrado e se o mesmo bem não tiver movimentos posteriores.

![](_page_223_Picture_168.jpeg)

![](_page_224_Picture_0.jpeg)

Permitir registrar a utilização do bem e classificá-los em dominicais, uso comum do povo, uso especial, em andamento, quando o bem for imóvel.

Permitir manter a data que o bem foi colocado em uso, de forma individual ou em lote, devendo ser igual ou maior a data de aquisição do bem e sua alteração é permitida desde que não há movimentação posterior.

Possibilitar cadastrar as localizações físicas sintéticas ou analíticas em até 5 níveis, permitindo que seja ativada ou desativada.

Possibilitar ao usuário configurar o organograma do município em até 13 níveis, válida para o exercício.

Possibilitar excluir o último movimento de Baixa somente se o período em que ocorreu não estiver encerrado e se o mesmo bem não tiver movimentos posteriores.

Permitir realizar a exclusão de bens em lote, quando o bem está com a situação 'Em edição' ou 'Aguardando tombamento'.

Permitir manter um sequencial incrementado e habilitado dos bens, permitindo ser alterado a qualquer momento, com tamanho máximo de 9 caracteres

Permitir cadastrar tipos de reavaliação e classificá-los como reavaliação, redução ao valor recuperável e ajustes, bem como identificar a variação dos tipos valorização e desvalorização.

Permitir controlar a garantia dos bens, registrando as data de início e prazo final da garantia.

Permitir processar e aplicar depreciação com base na vida útil, valor residual e percentual anual, considerando o valor depreciável de acordo com o valor da aquisição ou da última reavaliação.

Permitir ter uma visão geral do sistema em um único lugar (dashboard), demonstrando as principais funcionalidades e as principais tarefas que são executadas diariamente.

Permitir ao usuário cadastrar os atos administrativos da administração pública, possibilitando informar caso se trate de uma lei, decreto ou portaria, indicar o número, sua natureza jurídica, ementa, data da criação, data da publicação, data a vigorar, data da revogação, bem como os dados da publicação como o número do diário oficial e o fornecedor responsável.

Possibilitar registrar grupos de bens e definir qual o percentual de depreciação anual, valor residual do bem e sua vida útil deste grupo de bens.

![](_page_224_Picture_163.jpeg)

![](_page_225_Picture_0.jpeg)

Permitir identificar onde o bem esta alocado, por meio dos registros do órgão, unidade orçamentária, centro de custo e localização física.

Permitir que os bens sejam adicionados a partir do cadastro dos processos de apólices, baixas, inventários, reavaliações, depreciações e transferências.

Possibilitar registrar os seguros de bens da entidade, com controles de vigência, valor, apólice e seguradora.

Possibilitar ao usuário pesquisar e visualizar os bens cadastrados por código, placa, descrição, filtrando por tipo, grupo, organograma, responsáveis e estado de conservação.

Permite registrar a depreciação, amortização e exaustão de todos os bens que estão em uso, individual ou por lote, atualizando automaticamente os novos valores depreciados no bem

Possibilitar ao usuário incluir novos campos nos principais cadastros do sistema, podendo selecionar o tipo de dado, descrição e tamanho quando o tipo de dado exigir e ainda indicar se ele é de preenchimento obrigatório ou não.

Permitir cadastrar tipos de aquisição de bens e classificá-los como compras, doação, produção própria, locação, permuta, comodato, desapropriação, usucapião, desmembramento, dação em pagamento.

Disponibilizar ao usuário recursos para geração de validações específicas nas funcionalidades do sistema.

Permitir cadastrar unidade de medida dos bens da entidade, no singular ou plural e informar sua abreviatura, grandeza.

Possibilitar ao usuário cadastrar as comissões da entidade, que serão utilizadas na realização dos inventários e reavaliações, e devem possibilitar informar o ato que a nomeou, as datas de expiração e exoneração, sua finalidade, bem como os membros que a compõem, indicando aquele que é o responsável principal.

Permitir cadastrar tipos de conferências e classificá-los como localizado e não localizado e identificar informações obrigatórias do novo organograma, responsável e localização física

Disponibilizar recursos para permitir a geração de arquivos para sistemas/órgãos externos

Possibilitar no inventário o registro do novo organograma, localização física e responsável, bem como o estado de conservação e sua situação, permitindo realizar transferências automaticamente no encerramento do inventário.

![](_page_225_Picture_165.jpeg)

![](_page_226_Picture_0.jpeg)

Permitir tombar bens individualmente ou em lote, colocando o bem com a situação 'Em uso'

Permitir ao usuário manter os dados cadastrais da entidade como endereço, telefone, e-mail, site, horário de funcionamento e a indicação se a entidade possui um regime próprio de previdência privada.

Permitir baixar bens individual ou em lote, atualizando automaticamente a situação do bem para baixado.

Permitir registrar reavaliação contendo as principais informações, como tipo de valorização e desvalorização, comissão, responsável pelo laudo, critérios e fundamentação.

Permitir ao profissional cadastrar as fontes de divulgação dos atos administrativos registrados pela entidade pública, possibilitando informar a descrição e o meio de comunicação correspondente.

Permitir aos profissionais da entidade cadastrar os fornecedores, sejam eles pessoa física ou jurídica, contendo o nome, o CPF ou CNPJ, telefone, e-mail, site e endereço. Para os casos específicos de pessoa jurídica possibilitar inserir os dados do ato constitutivo da empresa.

Permitir enviar, retornar e consultar bens da manutenção e ainda registrar qual a data da próxima revisão.

Permitir enviar, retornar e consultar bens cedidos ou emprestados e ainda registrar qual a data do retorno para maior controle dos bens.

Permitir cadastrar os tipos de cobertura das apólices de seguros dos bens.

Permitir aplicar o processo de reavaliação, valorizando ou desvalorizando o valor do bem, atualizando o valor residual, vida útil, percentual de depreciação anual, método de depreciação e capacidade produtiva, permitindo que seja por reavaliação, ajustes ou redução ao valor recuperável.

Permitir vincular um ou mais bens a outro bem, quando esses tiverem uma dependência em sua utilização.

Permitir registrar fórmula de cálculo para diferentes método de depreciação, exaustão e amortização e classificá-los em linear, soma de dígitos ou unidades produzidas, onde é possível ativá-lo ou desativá-lo quando for necessário.

Permitir manter o histórico das placas dos bens, demonstrando as placas anteriores e a atual, bem como a data do registro e o usuário que realizou a alteração da placa.

**Rua Estanislau Schumann, 839 Centro Fone (47) 3629 0066 – CEP 89.478-000 Bela Vista do Toldo – SC**

![](_page_227_Picture_0.jpeg)

Permitir registrar bens contendo as principais informações, como placa, descrição, tipo, grupo, espécie, estado de conservação, data da aquisição, organograma, localização física, responsável, valor de aquisição, valor liquido contábil e campo para observação.

Permitir registrar as baixas de bens, possibilitando identificar o responsável, o tipo de baixa, bem como o motivo pelo qual o bem esta sendo baixado.

Permitir registrar os dados do processo administrativo que originou a compra do bem, incluindo os dados do empenho, fornecedor, garantia e documento fiscal.

Permitir cadastrar os responsáveis por zelar pelos bens da entidade, informando além de seu nome, o CPF, telefone, e-mail, indicar se é funcionário do município, matrícula, cargo, natureza do cargo e o endereço.

Permitir informar e acompanhar todos os movimentos dos bens que são passíveis de depreciação, como definir a data de inicio, o valor depreciável com base no valor residual, o saldo acumulado já depreciado e o que falta a depreciar.

Possibilitar o cadastramento dos possíveis tipos de comprovantes de aquisição dos bens, informando além da descrição, a sua classificação, caso se trate de uma nota fiscal, sentença judicial, guia de recolhimento, fatura, bilhete de passagem, cupom fiscal ou conhecimento.

## **Gestão Educacional:**

Permitir a integração de dados de aluno(s) entre os sistemas de gestão educacional e gestão da merenda da fornecedora do produto, otimizando assim a rotina dos profissionais.

Permitir a integração de dados cadastrais dos estabelecimentos de ensino entre os sistemas de gestão educacional e gestão da merenda, mantidos pela empresa fornecedora do produto, otimizando assim a rotina do profissional responsável pela merenda escolar.

Permitir a integração de dados de nutricionistas entre os sistemas de gestão educacional e gestão da merenda da fornecedora do produto.

Permitir ao profissional da secretaria de educação bem como do estabelecimento de ensino, alterar a situação final das matrículas dos alunos de forma manual.

![](_page_227_Picture_150.jpeg)

![](_page_228_Picture_0.jpeg)

Permitir ao profissional da secretaria de educação bem como do estabelecimento de ensino, filtrar e selecionar os alunos matriculados que devem ser rematrículas de um período letivo para outro.

Possibilitar a geração do arquivo para atendimento ao EducaCenso de acordo com layout estabelecido pelo INEP

Possibilitar a visualização da matriz curricular com informações específicas de cada etapa de ensino

Realizar o somatório dos dias letivos de cada mês, período avaliativo e ano, conforme definição da data inicial e final dos períodos do calendário escolar da matriz curricular.

Demonstrar o total dos dias letivos de cada mês e ano, conforme definição da data inicial e final do ano letivo considerando eventos e feriados vinculados ao calendário escolar da secretaria de educação.

Permitir ao profissional do estabelecimento de ensino manter as informações do calendário escolar das matrizes curriculares oferecidas no estabelecimento de ensino

Disponibilizar recurso de pesquisa das pessoas ao realizar o cadastramento de funcionários, contribuindo para evitar a duplicidade de informações

Possibilitar a manutenção da lista de e-mails nos cadastros de alunos, estabelecimentos de ensino e funcionários.

Possibilitar a inclusão de campos adicionais pelo próprio usuário na funcionalidade cadastro de estabelecimentos de ensino, permitindo assim a sua personalização.

Possibilitar a visualização e alteração da ordem de classificação do aluno, na lista de espera

Permitir ao profissional da educação ou do estabelecimento de ensino informar na matrícula do aluno se ele deve ser avaliado de forma descritiva devido à necessidade de atendimento educacional especializado

Possibilitar ao profissional da educação a realização do encerramento dos períodos avaliativos e exames finais, podendo assim gerenciar os registros dos respectivos períodos

Possibilitar a edição das informações dos registros de movimentações de Exoneração, Demissão, Aposentadoria, Remoção e Afastamento dos funcionários da rede de ensino

![](_page_228_Picture_159.jpeg)

![](_page_229_Picture_0.jpeg)

Permitir ao profissional do estabelecimento de ensino restaurar a configuração dos instrumentos de avaliação conforme configuração definida pela secretaria de educação

Permitir que os alunos da turma sejam ordenados por nome, número da chamada e situação do componente curricular para o registro do desempenho escolar

Permitir o registro do desempenho escolar dos alunos por meio das competências, conhecimentos/conteúdos, habilidades/capacidades e atitudes de cada componente curricular da turma e em seus respectivos períodos avaliativos e exames finais

Permitir a manutenção dos cargos utilizados na rede de ensino

Permitir o registro do desempenho escolar dos alunos de acordo com o tipo de avaliação definido para cada área de conhecimento e/ou componente curricular da turma nos seus respectivos períodos avaliativos, exames finais, conselho de classe e média final

Possibilitar ao profissional de ensino a geração dos dados de docência dos profissionais escolares em sala de aula, como código da turma que leciona, função que exerce (docente, auxiliar, monitor, intérprete), quais disciplinas leciona.

Permitir ao profissional do estabelecimento de ensino configurar o seu quadro de vagas, definindo as matrizes curriculares, etapas de ensino, turnos, saldo inicial e vagas reservadas para a inscrição da matrícula

Possibilitar o vínculo dos alunos com os seus respectivos responsáveis

Possibilitar ao profissional da educação ou do estabelecimento de ensino consultar uma listagem com os alunos que passaram pelo processo de rematrícula, visualizando se o aluno foi rematrícula ou não

Possibilitar ao profissional da secretaria de educação bem como do estabelecimento de ensino a tomada de decisão de remover o professor do quadro de horários ao realizar a desenturmação

Possibilitar a configuração da idade mínima e máxima que os alunos devem ter em cada etapa de ensino da matriz curricular

Possibilitar a exibição de todas as disciplinas ao carregar a turma em desempenho escolar

Possibilitar ao profissional de ensino a geração dos dados de caracterização e infraestrutura da escola, bem como os dados de sua equipe diretiva, local do funcionamento, dependências existentes (como salas de aula, ginásio de esportes, laboratórios)

![](_page_229_Picture_158.jpeg)

![](_page_230_Picture_0.jpeg)

Possibilitar ao profissional de ensino a geração dos dados de documentos e endereços dos estudantes. Nestes dados estão contemplados o seu endereço completo e sua documentação, como CPF, número da identidade ou certidão de nascimento.

Permitir o vínculo de competências, conhecimentos/conteúdos, habilidades/capacidades e atitudes para cada componente curricular da etapa de ensino da matriz curricular

Possibilitar ao profissional do estabelecimento de ensino a emissão do documento de diário de classe para o registro das avaliações dos alunos da turma

Permitir a manutenção dos motivos de movimentações e remanejamentos internos utilizados na rede de ensino

Permitir ao profissional da educação ou do estabelecimento de ensino realizar a movimentação de reclassificação por aceleração ou por avanço de alunos matriculados na modalidade Educação básica

Possibilitar a visualização dos componentes curriculares da turma quanto a orientação curricular (base nacional comum ou parte diversificada) e eixo temático definidos na matriz curricular

Possibilitar ao profissional da educação ou do estabelecimento de ensino a emissão do comprovante do candidato na lista de espera da rede de ensino

Possibilitar que a situação final do componente curricular da etapa de ensino no histórico escolar do aluno seja personalizada, quando o histórico for da modalidade EJA e organizado de forma modular

Possibilitar ao profissional da secretaria de educação uma consulta rápida da listagem de dispensas de todos os alunos da rede de ensino e por ano letivo

Possibilitar ao profissional da educação ou do estabelecimento de ensino realizar a manutenção das inscrições dos candidatos na lista de espera da rede de ensino

Permitir o vínculo de feriados no calendário escolar da secretaria de educação, possibilitando defini-los quanto a dia letivo e dia trabalhado

Permitir a manutenção dos campos de experiência utilizados na rede de ensino

Possibilitar ao profissional da educação ou do estabelecimento de ensino a emissão do relatório de documentos entregues e pendentes do aluno

![](_page_230_Picture_164.jpeg)

![](_page_231_Picture_0.jpeg)

Possibilitar a visualização das as matrículas do aluno na entidade, exceto as pertencentes aos tipos "Atividades AEE" e "Atividade complementar" e também os registros de histórico escolar do aluno, na listagem de históricos escolares.

Permitir a manutenção dos eixos temáticos utilizados na rede de ensino

Possibilitar ao profissional da educação a realização do processo de encaminhamento de uma inscrição para matrícula a um estabelecimento de ensino

Possibilitar ao profissional da educação ou do estabelecimento de ensino visualizar as inscrições dos candidatos realizada pelo processo de inscrição, para matrículas da rede de ensino.

Possibilitar a ativação ou desativação do tipo de avaliação, permitindo assim a sua utilização ou não na rede de ensino

Permitir a manutenção dos estabelecimentos de ensino com a possibilidade de registrar as informações gerais, área de atuação, infraestrutura, documentação, avaliações externas, dependências e equipe diretiva.

Possibilitar a alteração da situação dos componentes curriculares da matrícula dos alunos utilizando situações predefinidas pelo sistema

Permitir ao profissional da secretaria de educação bem como do estabelecimento de ensino, registrar acompanhamentos pedagógicos de forma individual ou para vários alunos da turma simultaneamente, agilizando assim o registro das informações

Permitir ao profissional da secretaria de educação bem como do estabelecimento de ensino, a montagem do quadro de horários simultaneamente para várias turmas do estabelecimento de ensino

Possibilitar a realização de filtros das informações das matrículas dos alunos por ano letivo

Permitir ao profissional da educação ou dos estabelecimentos de ensino vincular as avaliações externas aplicadas nos respectivos estabelecimentos de ensino

Possibilitar ao profissional da educação ou do estabelecimento de ensino a emissão de documentos de boletim escolar dos alunos

Permitir realizar o somatório da carga horária total da etapa de ensino do histórico escolar conforme valor da carga horária definida para cada componente curricular da etapa de ensino

Possibilitar ao profissional da educação a impressão do calendário escolar da secretaria de educação

![](_page_231_Picture_162.jpeg)

![](_page_232_Picture_0.jpeg)

Permitir a manutenção das disciplinas utilizadas na rede de ensino

Permitir que as matrículas exibidas na listagem de histórico escolar sejam editadas apenas pelo estabelecimento de ensino da matrícula ou pela secretaria de educação

Possibilitar ao profissional da educação ou do estabelecimento de ensino cancelar as inscrições dos candidatos na lista de espera da rede de ensino

Possibilitar a configuração do tempo de duração que as aulas e os intervalos entre as aulas devem ter em cada dia da semana.

Possibilitar a manutenção da lista de deficiências e doenças dos funcionários

Permitir a manutenção das deficiências

Permitir ao profissional da secretaria de educação bem como do estabelecimento de ensino, visualizar o histórico de enturmações e desenturmações dos professores, professores auxiliares e regentes de cada turma

Possibilitar ao profissional da educação ou do estabelecimento de ensino registrar os dias da semana e os horários de disponibilidade dos professores de cada estabelecimento de ensino

Possibilitar ao profissional da educação ou do estabelecimento de ensino desfazer o indeferimento das inscrições de candidatos inscritos no processo de inscrição para matrículas da rede de ensino

Permitir que a cópia de informações de um ano letivo para outro copie os dados da secretaria de educação para a própria secretaria de educação ou de um estabelecimento de ensino para o próprio estabelecimento de ensino

Permitir ao profissional do estabelecimento de ensino elaborar fórmulas de cálculo do desempenho escolar dos alunos relacionadas aos períodos avaliativos e letivos, utilizando fórmulas definidas pela secretaria de educação ou específica do estabelecimento

Permitir a manutenção dos objetivos de aprendizagem utilizados na rede de ensino

Possibilitar ao profissional da secretaria de educação bem como do estabelecimento de ensino, publicar os acompanhamentos pedagógicos dos alunos para um produto da mantenedora

Permitir ao profissional do estabelecimento de ensino configurar os instrumentos de avaliação por ano letivo utilizando a configuração

![](_page_232_Picture_161.jpeg)

![](_page_233_Picture_0.jpeg)

definida pela secretaria de educação ou específica do estabelecimento de ensino

Permitir o registro de retorno da movimentação de afastamento dos funcionários da rede de ensino

Permitir a configuração de várias turmas simultaneamente quanto ao valor máximo de desempenho escolar que os alunos podem obter em cada período avaliativo

Permitir que os alunos da turma sejam filtrados pela situação da matrícula para o registro do desempenho escolar

Realizar a matrícula dos funcionários na rede de ensino vinculando-os aos respectivos locais de trabalho

Possibilitar ao profissional da educação ou do estabelecimento de ensino visualizar as informações dos alunos não rematrículas pelo processo de rematrícula e o motivo pelo qual não foram rematrículas.

Permitir ao profissional da educação configurar as matrículas dos alunos por ano letivo, modalidade e nível escolar, que servirá de base para todos os estabelecimentos de ensino da rede de ensino

Permitir a manutenção de cadastro de religiões

Controlar a quantidade de alunos de cada turma, não permitindo enturmar alunos acima da quantidade máxima definida

Possibilitar ao profissional da educação ou do estabelecimento de ensino a emissão de documentos de ficha individual dos alunos, utilizando modelos mantidos pela empresa fornecedora do produto

Possibilitar a definição das características específicas das turmas de atividades complementares e de atendimento educacional especializado (AEE) quanto as atividades oferecidas, data inicial e final das atividades e carga horária das atividades

Possibilitar ao profissional do estabelecimento de ensino a visualização das matrículas do próprio estabelecimento de ensino por ano letivo

Possibilitar a visualização de indicadores com a quantidade de candidatos inscritos, matriculados e cancelados na lista de espera da rede de ensino no ano letivo

Permitir o registro de pessoas que fazem parte da filiação dos alunos da rede de ensino

Permitir ao profissional do estabelecimento de ensino restaurar a configuração do planejamento de aula conforme configuração definida pela secretaria de educação

![](_page_233_Picture_160.jpeg)

![](_page_234_Picture_0.jpeg)

Possibilitar a visualização dos alunos que a pessoa possui vínculo como responsável

Possibilitar ao profissional da educação ou do estabelecimento de ensino realizar várias matrículas em diversas modalidades para o mesmo aluno e no mesmo ano letivo, possibilitando assim o controle das matrículas de cada aluno

Permitir configurar o vínculo dos alunos com seus responsáveis quanto a retirada do aluno da escola e em quais dias da semana o responsável possui permissão para isso

Possibilitar a inclusão de campos adicionais na funcionalidade cadastro de disciplinas, permitindo assim a sua personalização

Possibilitar que os componentes curriculares da etapa de ensino do histórico escolar sejam classificados quanto a orientação curricular base nacional comum ou parte diversificada

Permitir ao profissional da educação o bloqueio do calendário escolar da secretaria de educação para os estabelecimentos da rede de ensino

Possibilitar a visualização de indicadores com a quantidade total de alunos registrados, agrupando por sexo e também por alunos com deficiência.

Possibilitar que a etapa de ensino do histórico escolar seja classificada

Permitir ao profissional do estabelecimento de ensino configurar as matrículas dos alunos utilizando a configuração definida pela secretaria de educação ou específica do estabelecimento de ensino

Possibilitar ao profissional da educação ou do estabelecimento realizar o resultado de desempenho escolar na área de conhecimento, considerando os seus componentes curriculares vinculados, utilizando fórmulas de cálculo mantidas pela empresa fornecedora do produto ou fórmulas personalizadas

Permitir a manutenção das configurações dos tipos de avaliação utilizados na rede de ensino

Permitir ao profissional do estabelecimento de ensino restaurar a configuração das matrículas dos alunos conforme configuração definida pela secretaria de educação

Possibilitar ao profissional do estabelecimento de ensino a visualização do saldo inicial e atual, e o total de vagas reservadas e vagas preenchidas do estabelecimento de ensino.

Possibilitar a ativação ou desativação da configuração de horas/aula por dia, permitindo assim a sua utilização ou não nas turmas

![](_page_234_Picture_164.jpeg)

![](_page_235_Picture_0.jpeg)

Possibilitar na listagem de históricos escolares, a seleção de matrículas e históricos de uma determinada modalidade e nível escolar que devem ser emitidos no documento de Histórico Escolar

Possibilitar a manutenção da lista de telefones dos alunos, estabelecimentos de ensino e funcionários

Permitir o registro da frequência escolar dos alunos até o período avaliativo em que o aluno permaneceu na turma

Possibilitar a visualização dos alunos matriculados em uma determinada etapa de ensino e que possuem pendência de enturmação.

Permitir a criação de novas turmas apenas quando as vagas das turmas existentes estiverem todas preenchidas

Permitir ao profissional da educação elaborar fórmulas de cálculo do desempenho escolar dos alunos relacionadas aos períodos avaliativos e letivos por ano letivo, que servirá de base para todos os estabelecimentos de ensino da rede de ensino

Possibilitar ao profissional da educação ou do estabelecimento de ensino a emissão do documento de declaração de transferência dos alunos

Disponibilizar motivos de movimentações e remanejamento interno mantidos pela empresa fornecedora do produto, para utilização na rede ensino

Permitir o registro da frequência escolar dos alunos em dias por período avaliativo em turmas da educação básica, cursos de aceleração, educação de jovens e adultos (EJA) e cursos complementares

Possibilitar ao profissional da educação ou do estabelecimento de ensino manter as matrículas dos alunos na rede de ensino e em suas respectivas modalidades e níveis de ensino

Possibilitar ao profissional de ensino a geração dos dados de identificação dos alunos, como código do aluno na escola, nome completo, data de nascimento, sexo, raça, filiação, local de nascimento, se possui alguma deficiência.

Possibilitar ao profissional da educação ou do estabelecimento de ensino a emissão de documentos de histórico escolar dos alunos

Permitir ao profissional do estabelecimento de ensino configurar as frequências por ano letivo utilizando a configuração definida pela secretaria de educação ou específica do estabelecimento de ensino

Possibilitar ao profissional do estabelecimento de ensino a emissão do documento de atestado de vaga para os alunos

![](_page_235_Picture_166.jpeg)

![](_page_236_Picture_0.jpeg)

Permitir o registro da frequência escolar dos alunos em aulas por módulo, em turmas da educação de jovens e adultos (EJA) organizadas em módulos

Possibilitar que o processo de classificação dos candidatos inscritos no processo de inscrição para matrículas da rede de ensino, seja realizado por nível escolar

Possibilitar a configuração da quantidade de aulas para cada dia da semana por componente curricular na turma

Permitir ao profissional da educação a liberação ou o bloqueio da manutenção do quadro de vagas para os estabelecimentos de ensino da rede

Possibilitar a realização da classificação dos candidatos inscritos no processo de inscrição para matrículas, conforme quantidade de vagas disponíveis na rede de ensino

Possibilitar a configuração dos eventos do calendário escolar da secretaria de educação, quanto às suas características específicas, público-alvo e definição da cor do evento no calendário

Possibilitar a visualização dos candidatos inscritos no processo de inscrição para matrículas da rede de ensino, agrupados por: candidato, estabelecimentos, turno ou etapa de ensino.

Permitir ao profissional da educação manter as informações do calendário escolar da secretaria de educação do município

Possibilitar a configuração dos eventos do calendário escolar do estabelecimento de ensino, quanto às suas características específicas, público-alvo e definição da cor do evento no calendário

Permitir ao profissional da secretaria de educação bem como do estabelecimento de ensino, a criação de vários quadros de horários para as mesmas turmas com períodos de vigência distintos

Possibilitar a ativação ou desativação das matrizes curriculares, permitindo assim a sua utilização ou não na rede de ensino

Permite realizar o vínculo da equipe diretiva nos respectivos estabelecimentos de ensino.

Demonstrar o total dos dias letivos de cada mês e ano, conforme definição da data inicial e final do ano letivo considerando eventos e feriados vinculados ao calendário escolar do estabelecimento de ensino.

Possibilitar a realização de upload do edital de inscrição para intenção de matrícula

![](_page_236_Picture_161.jpeg)

![](_page_237_Picture_0.jpeg)

Possibilitar a visualização das informações dos alunos da turma para o registro do desempenho escolar.

Devem ser elas: nome, foto, situação da matrícula, data da matrícula do aluno

Possibilitar a realização de filtros das rematrículas com base nas informações das matrículas dos alunos

Possibilitar a inclusão de campos adicionais na funcionalidade cadastro de alunos, permitindo assim a sua personalização

Possibilitar ao profissional da educação e do estabelecimento de ensino visualizar os professores ativos e os alunos ativos e inativos de cada turma

Possibilitar ao profissional da educação visualizar a agenda dos professores da rede de ensino, com informações de feriados e eventos cujo público-alvo sejam os professores e disponibilidade de dias e horários de cada professor

Possibilitar ao profissional do estabelecimento de ensino visualizar a agenda dos professores do estabelecimento de ensino, com informações de feriados e eventos cujo público-alvo sejam os professores e disponibilidade de dias e horários de cada professor

Realizar o registro de medições antropométricas dos alunos

Possibilitar ao profissional de ensino a geração dos dados de situação, rendimento e resultados dos estudantes ao término do ano letivo bem como a mudança de vínculo escolar do estudante após a data de referência do Censo Escolar

Permitir ao profissional da secretaria de educação bem como do estabelecimento de ensino, enturmar vários regentes para a mesma turma indicando qual deles é o principal, possibilitando assim maior flexibilização nas enturmações.

Realizar o somatório da carga horária total da etapa de ensino da matriz curricular conforme valor da carga horária definida para cada componente curricular da etapa de ensino

Permitir ao profissional da educação registrar o nome social do aluno, proporcionando assim que o aluno seja reconhecido pelo nome que se identifica.

Permitir ao profissional da secretaria de educação bem como do estabelecimento de ensino, desenturmar os professores, professores auxiliares e regentes das suas respectivas turmas

![](_page_237_Picture_158.jpeg)

![](_page_238_Picture_0.jpeg)

Possibilitar a realização de filtros das informações referentes aos movimentos escolares da rede de ensino ou de estabelecimentos de ensino específicos

Possibilitar ao profissional do estabelecimento de ensino a visualização da configuração do processo de inscrição das matrículas, suas características específicas, os estabelecimentos de ensino participantes e os critérios de classificação dos inscritos

Permitir ao profissional da secretaria de educação bem como do estabelecimento de ensino, realizar filtros das turmas por matriz curricular, turno, turma, entre outros, possibilitando a visualização das informações as quais o profissional tem interesse

Possibilitar ao profissional de ensino a geração dos dados dos documentos e endereço dos profissionais escolares em sala de aula

Permitir ao profissional da educação registrar documentos necessários para a realização das matrículas dos alunos

Permitir a manutenção dos responsáveis pelos alunos da rede de ensino com a possibilidade de informar os dados pessoais e de documentação.

Atualizar automaticamente o total de faltas de cada aluno da turma, a medida em que as ausências são registradas.

Permitir o registro do desempenho escolar dos alunos definido pelo conselho de classe, de forma independente do desempenho nos períodos avaliativos ou exames finais

Possibilitar ao profissional da educação ou do estabelecimento de ensino, realizar matrículas de dependência dos alunos na rede de ensino em modalidades e níveis escolares pré configuradas para permitirem esse tipo de matrícula

Permitir ao profissional da educação configurar as frequências por ano letivo, modalidade e nível escolar, que servirá de base para todos os estabelecimentos de ensino da rede de ensino

Permitir ao profissional da educação ou do estabelecimento de ensino desfazer a movimentação de reclassificação por aceleração ou por avanço de alunos matriculados na modalidade Educação básica

Possibilitar a visualização de listagens distintas com os candidatos inscritos, classificados, matriculados e indeferidos, no processo de inscrição para matrículas da rede de ensino

Possibilitar ao profissional da educação ou do estabelecimento de ensino a emissão do documento de declaração de matrícula dos alunos

![](_page_238_Picture_162.jpeg)

![](_page_239_Picture_0.jpeg)

Possibilitar ao profissional da educação a visualização por gráficos e tabelas dos movimentos escolares da rede de ensino ou de estabelecimentos de ensino específicos

Possibilitar que as competências, conhecimentos/conteúdos, habilidades/capacidades e atitudes sejam aplicadas para várias turmas simultaneamente nos seus respectivos períodos avaliativos e/ou exames finais

Permitir o registro da frequência escolar dos alunos em aulas por período avaliativo em turmas da educação básica, cursos de aceleração, educação de jovens e adultos (EJA), cursos complementares, atividades AEE e atividades complementares

Permitir a manutenção dos motivos de dispensa utilizados na rede de ensino

Permitir que os alunos da turma sejam ordenados por nome ou por número da chamada para o registro da frequência escolar

Possibilitar que os componentes curriculares da etapa de ensino da matriz curricular sejam classificados quanto a orientação curricular (base nacional comum ou parte diversificada) e eixo temático

Apresentar a informação do município de destino e o estabelecimento de ensino ao realizar a movimentação de uma matrícula, quando esta for do tipo "Para outro município, estado ou país"

Atualizar automaticamente o percentual de frequência geral de cada aluno da turma, a medida em que as ausências são registradas.

Disponibilizar fórmulas de cálculo do desempenho escolar dos alunos relacionadas aos períodos avaliativos, exames finais e período letivo, mantidas pela empresa fornecedora do produto

Permitir a manutenção das unidades temáticas e práticas de linguagem utilizadas na rede de ensino

Permitir ao profissional da educação configurar as turmas por ano letivo que servirá de base para todos os estabelecimentos de ensino da rede de ensino

Possibilitar ao profissional da educação ou do estabelecimento de ensino realizar o remanejamento interno de vários alunos simultaneamente de uma turma para outra turma do mesmo estabelecimento de ensino

Permitir a cópia de informações de configuração de matrícula de um ano letivo para o outro.

![](_page_239_Picture_158.jpeg)

![](_page_240_Picture_0.jpeg)

Permitir a cópia de informações de configuração de turma de um ano letivo para o outro.

Permitir a cópia de informações de configuração de frequência escolar de um ano letivo para o outro.

Permitir a cópia de informações de fórmulas de cálculo de resultados dos períodos de um ano letivo para o outro.

Permitir a cópia de informações de fórmula do resultado do período avaliativo de um ano letivo para o outro.

Permitir a cópia de informações de fórmula do período letivo de um ano letivo para o outro.

Permitir a cópia de informações de fórmulas de cálculo dos instrumentos de avaliação de um ano letivo para o outro.

Permitir a cópia de informações de período letivo do calendário da rede de ensino de um ano letivo para o outro.

Permitir a cópia de informações de período letivo do calendário do estabelecimento de ensino de um ano letivo para o outro.

Permitir a cópia de informações de período letivo do calendário da matriz curricular de um ano letivo para o outro.

Permitir a cópia de informações de quadro de vagas de um ano letivo para o outro.

Permitir a cópia de informações de turmas (turmas multisseriadas, configuração dos tipos de avaliação, forma de avaliação dos instrumentos de avaliação, forma de avaliação dos períodos, funcionários específicos para turma, conhecimentos/habilidades/atitudes.) de um ano letivo para o outro.

Permitir a manutenção das atividades complementares utilizadas na rede de ensino

Permitir ao profissional da educação configurar os instrumentos de avaliação por ano letivo, modalidade e nível escolar, que servirá de base para todos os estabelecimentos de ensino da rede de ensino

Possibilitar o vínculo entre duas ou mais turmas, formando uma turma multisseriada

Disponibilizar recurso de pesquisa das pessoas ao realizar o cadastramento da filiação dos alunos, contribuindo para evitar a duplicidade de informações

Disponibilizar atividades complementares mantidas pela empresa fornecedora do produto, para utilização na rede ensino

![](_page_240_Picture_165.jpeg)

![](_page_241_Picture_0.jpeg)

Permitir ao profissional da educação elaborar fórmulas dos instrumentos de avaliação por ano letivo, que serão utilizadas por todos os estabelecimentos de ensino da rede de ensino

Possibilitar a visualização do calendário escolar do estabelecimento de ensino com suas respectivas informações por semana, mês, ano e eventos

Possibilitar a inclusão de campos adicionais na funcionalidade cadastro de turmas, permitindo assim a sua personalização

Possibilitar ao profissional da educação ou do estabelecimento de ensino readmitir a matrícula de alunos que foram movimentados por Cancelamento, Deixou de frequentar e Transferência

Possibilitar a definição do calendário escolar que será utilizado nas turmas pertencentes a educação de jovens e adultos (EJA)

Permitir que a configuração do tipo de avaliação escolar seja aplicada ou alterada para várias turmas simultaneamente

Possibilitar ao profissional da educação ou do estabelecimento de ensino indeferir as inscrições realizadas pelos candidatos no processo de inscrição para matrículas da rede de ensino.

Possibilitar ao profissional de ensino a importação de arquivo de retorno da legislação nacional do Censo Escolar a partir de informações fornecidas pelo INEP

Possibilitar que os candidatos inscritos no processo de inscrição para matrículas, sejam classificados conforme critérios de classificação pré definidos pela rede de ensino

Possibilitar que cada turma tenha configurações de frequência e de desempenho escolar específicas

Possibilitar a personalização da descrição dos campos do planejamento de aula

Possibilitar a visualização da média final do período letivo no componente curricular antes da atribuição da média do conselho de classe

Permitir ao profissional da educação configurar o planejamento de aula por ano letivo, modalidade e nível escolar, que servirá de base para todos os estabelecimentos de ensino da rede de ensino

Possibilitar ao profissional da educação manter as informações cadastrais das turmas da rede de ensino

![](_page_241_Picture_158.jpeg)

![](_page_242_Picture_0.jpeg)

Possibilitar ao profissional da educação e do estabelecimento de ensino manter o registro do número de chamada dos alunos de cada turma da rede de ensino

Possibilitar ao profissional da secretaria de educação bem como do estabelecimento de ensino, a tomada de decisão para resolver possíveis conflitos de choque de aula e/ou choque de dependências físicas na elaboração do quadro de horários do estabelecimento de ensino

Possibilitar ao profissional do estabelecimento de ensino a emissão do documento de diário de classe para o registro da frequência dos alunos da turma

Possibilitar a manutenção dos locais de trabalho de cada matrícula que o funcionário possui na rede de ensino

Possibilitar ao profissional da educação ou do estabelecimento de ensino escolher as informações que devem ser emitidas nos modelos de documentos de histórico escolar dos alunos

Possibilitar ao profissional da secretaria de educação bem como do estabelecimento de ensino realizar a dispensa de componentes curriculares dos alunos matriculados na rede de ensino

Possibilitar ao profissional da educação a parametrização da quantidade de decimais das avaliações numéricas, sendo um número inteiro, ou decimal com uma ou duas casas, bem como se este resultado utiliza apenas os decimais 0 ou 5

Possibilitar ao profissional do estabelecimento de ensino a emissão do documento de atestado de frequência para os alunos

Possibilitar ao profissional da educação a visualização do histórico de inclusões, alterações e movimentações de matrícula de todos os alunos da rede de ensino

Possibilitar a definição das características específicas das turmas de educação de jovens e adultos (EJA) organizadas de forma modular quanto às disciplinas oferecidas e suas respectivas configurações

Permitir ao profissional da secretaria de educação bem como do estabelecimento de ensino, enturmar os regentes nas respectivas turmas de cada estabelecimentos de ensino, possibilitando assim a definição do quadro de docentes da turma

Possibilitar o registro das restrições alimentares dos alunos, identificando os alimentos e nutrientes restritos

Possibilitar ao profissional do estabelecimento de ensino a emissão do relatório do calendário escolar do estabelecimento de ensino

![](_page_242_Picture_163.jpeg)

![](_page_243_Picture_0.jpeg)

Permitir ao profissional da secretaria de educação bem como do estabelecimento de ensino, enturmar vários professores auxiliares para o mesmo componente curricular da turma, possibilitando assim maior flexibilização nas enturmações.

Permitir configurar a data de referência da idade mínima que o aluno deve possuir para realizar a matrícula na etapa de ensino da matriz curricular

Possibilitar ao profissional da educação ou do estabelecimento de ensino registrar abono ou justificativa das ausências dos alunos da rede de ensino

Possibilitar ao profissional da educação ou do estabelecimento de ensino a realização da configuração da lista de espera, definindo as suas características específicas

Possibilitar que as etapas da matriz curricular sejam classificadas, permitindo a atribuição de uma descrição para uma etapa ou para um grupo de etapas

Possibilitar a configuração dos períodos avaliativos do calendário escolar da matriz curricular oferecida no estabelecimento de ensino

Permitir que os alunos da turma sejam filtrados pela situação da matrícula para o registro da frequência escolar

Permitir ao profissional do estabelecimento de ensino restaurar a configuração das turmas conforme configuração definida pela secretaria de educação

Permitir configurar a forma de organização didático-pedagógica da matriz curricular para a modalidade Educação Básica e nível escolar Educação Infantil.

Permitir que a classificação dos candidatos inscritos no processo de inscrição para matrículas, seja desfeita por nível escolar

Disponibilizar recurso de pesquisa das pessoas ao realizar o cadastramento dos responsáveis pelos alunos, contribuindo para evitar a duplicidade de informações

Possibilitar ao profissional do estabelecimento de ensino a visualização do histórico de inclusões, alterações e movimentações de matrícula dos alunos do estabelecimento de ensino

Permitir o registro do desempenho escolar dos alunos da turma tendo uma visão com um componente curricular e todos os módulos pertencentes ao componente curricular, exames finais, conselho de classe e média final definidos para a turma

![](_page_243_Picture_161.jpeg)

![](_page_244_Picture_0.jpeg)

Permitir o vínculo de eventos no calendário escolar da secretaria de educação, possibilitando configurá-los quanto a sua aplicação em todos os estabelecimentos de ensino da rede ou em estabelecimentos de ensino específicos

Possibilitar ao profissional da secretaria escolar uma consulta rápida da listagem de dispensas dos alunos do estabelecimento de ensino e por ano letivo

Permitir ao profissional da educação registrar critérios de classificação específicos para os processos de inscrição de matrícula

Permitir que os estabelecimentos de ensino aceitem ou recusem os eventos não obrigatórios sugeridos pela secretaria de educação para inclusão destes no próprio calendário escolar.

Permitir a manutenção das configurações do quadro de horas/aulas por dia

Possibilitar a visualização do percentual geral de frequência dos alunos conforme os registros realizados na turma

Disponibilizar o edital do processo de inscrição para matrícula, permitindo que os candidatos façam download

Realizar a cópia de desempenho e frequência escolar do aluno ao efetuar um remanejamento interno ou transferência entre estabelecimentos de ensino com base nas informações da sua última enturmação na rede de ensino

Permitir o desenvolvimento de críticas cadastrais para a matrícula de alunos, possibilitando assim a personalização de validações

Permitir o registro de cursos, definindo a sua respectiva modalidade, nível escolar e forma de organização das etapas de ensino

Permitir ao profissional do estabelecimento de ensino elaborar fórmulas dos instrumentos de avaliação por ano letivo, específicas para o estabelecimento de ensino

Alertar o usuário sobre a existência de problemas cadastrais na matriz curricular

Permitir ao profissional da educação ou dos estabelecimentos de ensino vincular as avaliações externas aplicadas na entidade

Permitir a manutenção dos programas sociais que os alunos da rede de ensino são beneficiados

Possibilitar ao profissional da secretaria de educação uma consulta da listagem dos acompanhamentos pedagógicos de todos os alunos da

![](_page_244_Picture_164.jpeg)

![](_page_245_Picture_0.jpeg)

rede de ensino e por ano letivo, podendo ainda filtrar as informações por data

Permitir a entrada, alteração e exclusão de dados em lote, possibilitando a manutenção das informações disponíveis

Possibilitar ao profissional da educação e do estabelecimento consultar nas turmas de atividades complementares, atividades AEE e da educação de jovens e adultos organizadas de forma modular, os alunos, professores e as atividades ou disciplinas da turma

Possibilitar ao profissional de ensino a geração dos dados variáveis dos profissionais escolares em sala de aula, como a escolaridade e quais cursos ele fez bem como a sua situação (concluído ou em andamento).

Possibilitar que qualquer pessoa realize a consulta da inscrição no processo de matrículas on-line, desde que possua o código da inscrição para validação

Possibilitar ao profissional da educação ou do estabelecimento de ensino realizar a matrícula dos alunos na rede de ensino, apenas se houver vaga disponível

Possibilitar ao profissional da educação ou do estabelecimento de ensino a emissão do comprovante do candidato no processo de inscrição da matrícula na rede de ensino

Permitir ao profissional da educação o registro do desempenho escolar dos alunos da turma, tendo uma visão por componente curricular ou área de conhecimento e todos os períodos avaliativos

Possibilitar que o saldo de vagas do estabelecimento de ensino seja atualizado automaticamente à medida que as matrículas são realizadas, evitando assim que ocorram divergências entre o saldo de vagas e matrículas confirmadas

Permitir que a configuração do tipo de frequência escolar seja aplicada ou alterada para várias turmas simultaneamente

Possibilitar ao profissional da educação ou do estabelecimento de ensino encaminhar os candidatos inscritos no processo de inscrição para matrículas da rede de ensino para a lista de espera

Possibilitar ao profissional da educação ou do estabelecimento de ensino realizar a inscrição de candidatos no processo de inscrição para matrículas, a partir da data e horário inicial até a data e horário final predefinidos

Possibilitar que qualquer pessoa realize a inscrição no processo de matrículas on-line a partir da data e horário inicial até a data e horário final predefinidos

![](_page_245_Picture_166.jpeg)

![](_page_246_Picture_0.jpeg)

Permitir a manutenção das funções gratificadas utilizadas na rede de ensino

Possibilitar ao profissional da educação e do estabelecimento de ensino consultar na listagem de turmas a quantidade máxima de vagas da turma e a quantidade de alunos ativos vinculados na turma

Disponibilizar critérios de classificação mantidos pela empresa fornecedora do produto para os processos de inscrição de matrícula

Possibilitar ao profissional da educação realizar o cancelamento de todas as matrículas ativas na rede de ensino ao registrar a movimentação de Falecimento do aluno

Possibilitar que o registro das movimentações de matrícula dos alunos dos tipos Cancelamento, deixou de frequentar, Falecimento e Transferência sejam desfeitos

Permitir configurar o vínculo dos alunos com seus pais quanto a retirada do aluno da escola e em quais dias da semana os pais possuem permissão para isso

Permitir o registro de pareceres para os alunos da rede de ensino, em cada componente curricular da turma e em seus respectivos períodos avaliativos, exames finais, conselho de classe e/ou média final do ano letivo

Possibilitar a ativação ou desativação de cursos, permitindo assim a sua utilização ou não na rede de ensino

Possibilitar a visualização da nota que o aluno necessita obter no exame final em cada componente curricular da turma

Possibilitar que a situação final da etapa de ensino no histórico escolar do aluno seja personalizada

Permitir o registro do desempenho escolar dos alunos para as turmas da educação básica, cursos de aceleração, educação de jovens e adultos (EJA), cursos complementares, atividades AEE e atividades complementares da rede de ensino

Possibilitar a configuração da quantidade de pessoas por m² nas dependências físicas

Permitir a manutenção das atividades de atendimento educacional especializado (AEE) utilizadas na rede de ensino

Possibilitar ao profissional do estabelecimento de ensino manter as informações cadastrais das turmas do próprio estabelecimento de ensino

![](_page_246_Picture_159.jpeg)

![](_page_247_Picture_0.jpeg)

Permitir ao profissional da educação ou do estabelecimento de ensino realizar as seguintes movimentações nas matrículas dos alunos: Cancelamento, Deixou de frequentar, Falecimento e Transferência

Possibilitar a ativação ou desativação das fórmulas de instrumentos de avaliação, permitindo assim a sua utilização ou não

Possibilitar o envio de comunicado aos candidatos inscritos no processo de inscrição para matrículas da rede de ensino, quanto ao seu resultado. Ou seja, se o candidato foi ou não classificado no processo de inscrição

Permitir ao profissional da secretaria de educação bem como do estabelecimento de ensino, enturmar os alunos matriculados nos estabelecimentos de ensino em suas respectivas turmas, possibilitando assim a definição do quadro discente das turmas

Possibilitar a visualização de listagens distintas com os candidatos inscritos, matriculados e cancelados na lista de espera da rede de ensino, por ano letivo e ordem de inscrição

Possibilitar a ativação ou desativação das fórmulas de cálculo do desempenho escolar dos alunos relacionadas aos períodos avaliativos e letivos, permitindo assim a sua utilização ou não na rede de ensino

Permitir a manutenção das avaliações externas aplicadas na rede de ensino

Permitir o registro do desempenho escolar dos alunos de acordo com o tipo de resultado definido para a turma. Ou seja, resultado por componente curricular ou resultado por área de conhecimento

Dispor de uma base única de pessoas, podendo ser aluno, funcionário, filiação ou responsável, contendo informações comuns a pessoa física (dados pessoais) aos perfis tais como: data de nascimento, sexo, CPF, endereços, RG, certidões.

Permitir a manutenção do cadastro das legislações utilizadas na rede de ensino.

Permitir ao profissional da secretaria de educação bem como do estabelecimento de ensino, visualizar as informações de todas as etapas de ensino da matriz curricular em uma única página, de forma consolidada.

Possibilitar ao profissional da secretaria escolar uma consulta da listagem dos acompanhamentos pedagógicos dos alunos do estabelecimento de ensino e por ano letivo, podendo ainda filtrar as informações por data.

Permitir ao profissional da secretaria de educação bem como do estabelecimento de ensino, enturmar os professores e professores

![](_page_247_Picture_170.jpeg)

![](_page_248_Picture_0.jpeg)

auxiliares nos respectivos componentes curriculares das turmas de cada estabelecimentos de ensino.

Possibilitar a realização de várias matrículas de atividades AEE (Atendimento educacional especializado) e/ou de atividades complementares para o mesmo aluno e no mesmo ano letivo.

Possibilitar ao profissional do estabelecimento de ensino realizar o cancelamento de todas as matrículas ativas no estabelecimento de ensino ao registrar a movimentação de Falecimento do aluno.

Possibilitar a manutenção da lista de deficiências e doenças dos alunos.

Possibilitar ao profissional da educação ou do estabelecimento de ensino visualizar as informações da matrícula de origem e de destino dos alunos matriculados.

Permitir a manutenção dos objetos de conhecimento utilizados na rede de ensino.

Permitir ao profissional responsável pela merenda escolar, registrar os nutrientes dos alimentos utilizados pela entidade.

Permitir ao profissional responsável pela merenda escolar, desfazer o vínculo dos alunos no(s) grupo(s) de consumo, facilitando a organização da merenda escolar.

Permitir aos profissionais responsáveis pela merenda escolar, realizar o envio de feedback sobre a utilização do produto para os desenvolvedores responsáveis pelo mesmo, podendo ser elogios, críticas, sugestões entre outros.

Permitir ao profissional responsável pela merenda escolar, realizar a conversão de unidade de medida

Permitir ao profissional responsável pela merenda escolar, visualizar a situação do peso e da estatura relacionados a idade dos alunos

Permitir ao profissional responsável pela merenda escolar, inserir uma foto do aluno em seu respectivo registro, provendo mais facilidade para os usuários identificar os alunos que consomem a merenda escolar.

Disponibilizar a visualização dos nutrientes de uma receita, conforme ingredientes informados.

Permitir ao profissional responsável pela merenda escolar registrar os nutrientes que o aluno possui restrição, com base nas informações o profissional terá a possibilidade de realizar uma dieta alimentar adequada as restrições dos alunos.

![](_page_248_Picture_158.jpeg)

![](_page_249_Picture_0.jpeg)

Permitir ao profissional responsável pela merenda escolar, realizar o cadastro de alunos garantindo assim o armazenamento de dados pessoais importantes para a rotina da merenda escolar.

Permitir ao profissional responsável pela merenda escolar, realizar a substituição de alimentos do cardápio para atendimento exclusivo aos alunos com restrições alimentares.

Permitir ao profissional responsável pela merenda escolar, registrar os nutricionistas.

Permitir ao profissional responsável pela merenda escolar, realizar o cadastro de ingredientes e suas informações nutricionais.

Permitir ao profissional responsável pela merenda escolar, criar grupos de consumo da merenda e realizar o vínculo dos alunos por meio de informações da matrícula, restrições alimentares, entre outros, facilitando assim a organização da rotina escolar.

Permitir ao profissional responsável pela merenda escolar, visualizar, em forma de gráfico, a situação nutricional dos alunos da rede de ensino.

Permitir ao profissional responsável pela merenda escolar, visualizar dados quantitativos e percentuais com situação nutricional dos alunos da rede de ensino.

Permitir ao profissional responsável pela merenda escolar, registrar os estabelecimentos de ensino.

Permitir ao profissional responsável pela merenda escolar registrar o nome social do aluno, proporcionando assim que o aluno seja reconhecido pelo nome que se identifica.

Permitir ao profissional responsável pela merenda escolar, visualizar os alunos aniversariantes do dia diretamente na funcionalidade, podendo assim realizar ações para os mesmos.

Permitir ao profissional responsável pela merenda escolar, informar os nutrientes dos ingredientes.

Permitir ao profissional responsável pela merenda escolar, registrar as medições antropométricas do(s) aluno(s), possibilitando um controle nutricional adequado para o aluno.

Permitir ao profissional responsável pela merenda escolar, realizar o cadastro de receita.

Permitir ao profissional responsável pela merenda escolar, registrar a(s) deficiências do aluno, caso este possuir.

Permitir ao profissional responsável pela merenda escolar, visualizar a situação nutricional dos alunos, conforme o Índice de Massa Corporal

![](_page_249_Picture_165.jpeg)

![](_page_250_Picture_0.jpeg)

(IMC), realizando o cálculo determinado pela Organização Mundial de Saúde (OMS).

Permitir ao profissional responsável pela merenda escolar, visualizar a quantidade de alunos com restrições alimentares.

Permitir ao profissional responsável pela merenda escolar, registrar os fornecedores.

Disponibilizar a lista de ingredientes contendo seus nutrientes, quantidade e unidade de medida conforme Tabela Brasileira de Composição de Alimentos – TACO 4ª edição (2011).

Permitir ao profissional responsável pela merenda escolar, visualizar o histórico de vínculos (realizados e desfeitos) dos alunos no(s) grupo(s) de consumo.

Permitir ao profissional responsável pela merenda escolar, registrar os dados das matrículas do aluno, facilitando o controle da merenda escolar.

Permitir ao profissional responsável pela merenda escolar, informar os ingredientes que compõem uma receita.

Permitir ao profissional responsável pela merenda escolar, acompanhar por indicadores a quantidade total de alunos registrados, quantidade de alunos agrupados por sexo e a quantidade de alunos com deficiência, otimizando assim a sua rotina.

Possibilitar que o profissional responsável pela merenda escolar, visualize os alunos que possuem restrições alimentares relacionados ao cardápio escolar registrado.

Permitir ao profissional responsável pela merenda escolar, efetuar os registros das refeições, informando qual(is) receita(s) fazem parte do cardápio, auxiliando na rotina dos profissionais.

Permitir ao profissional responsável pela merenda escolar, efetuar o registro das Unidades de medida utilizadas na rede de ensino.

Prover sugestão de descrição do instrumento de avaliação, considerando as informações utilizadas recentemente

Disponibilizar recursos para otimizar a organização pessoal dos professores, possibilitando que os conteúdos previamente planejados estejam registrados nos conteúdos ministrados, permitindo edições dos conteúdos

Possibilitar aos professores registrar conteúdos ministrados de forma flexível em qualquer periodicidade, sendo por dia, por semana, por mês

![](_page_250_Picture_163.jpeg)

![](_page_251_Picture_0.jpeg)

ou outro período determinado pela secretaria escolar adequado às necessidades de cada estabelecimento de ensino

Permitir aos professores o registro de acompanhamentos pedagógicos dos alunos da rede

Permitir aos professores o registro da frequência escolar dos alunos da Educação Básica regular, possibilitando inclusive, o registro pelo total de dias letivos com faltas no período avaliativo

Permitir aos professores o registro de medições antropométricas de alunos

Permitir o registro da recuperação paralela, possibilitando inclusive, a recuperação da média do período avaliativo

Permitir aos professores acesso apenas em registros relacionados às suas respectivas turmas

Permitir aos professores o registro do desempenho de cada aluno por competências, permitindo registros por instrumento de avaliação, por período avaliativo e por período letivo.

Disponibilizar aos professores recursos para registrar suas aulas com integridade e de acordo com calendário escolar, inclusive considerando sábados, domingos e feriados letivos conforme necessidades da rede e estabelecimentos de ensino

Permitir aos professores o controle de publicação de acompanhamentos pedagógicos dos alunos

Permitir aos professores o registro do desempenho dos alunos referentes aos instrumentos de avaliação, exames finais, conselho de classe e média dos períodos avaliativos.

Possibilitar aos professores o registro de frequência escolar para alunos de Atividades complementares e AEE.

Disponibilizar aos professores recursos para visualizar o resultado do cálculo das médias dos períodos avaliativos de seus alunos, possibilitando que o profissional tenha uma visão geral do desempenho escolar de todos os alunos.

Disponibilizar aos professores uma agenda eletrônica para a sua organização educacional, apresentando a quantidade de aulas semanais por turmas e componentes curriculares previstas em seu quadro de horários

Disponibilizar aos professores um ambiente centralizado para registros do diário de classe, possibilitando cadastrar a frequência, desempenho,

![](_page_251_Picture_161.jpeg)
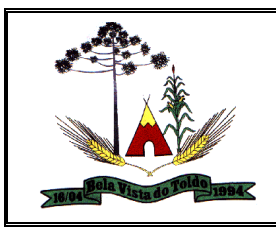

instrumentos de avaliação, planejamento de aulas e conteúdo ministrado, otimizando assim a rotina dos usuários.

Disponibilizar permissões de acesso aos professores auxiliares e estagiários às funcionalidades, para apoiar e acompanhar as atividades dos professores

Possibilitar aos professores registrar planejamento de aulas

Permitir aos professores o registro de aulas

Possibilitar aos professores registrar conteúdos ministrados nas aulas

Permitir aos professores o registro da frequência escolar dos alunos da Educação Básica regular, possibilitando inclusive, o registro em cada dia letivo do período avaliativo

Disponibilizar recurso de agenda eletrônica para organização e planejamento profissional aos professores, permitindo registrar as aulas a partir de seu quadro de horários previamente preparado por profissionais da secretaria escolar.

Disponibilizar controle de acesso às informações dos registros dos professores nos casos de turmas em período integral com profissionais diferentes

Disponibilizar aos professores recursos para cadastrar medições antropométricas dos alunos, compartilhando com nutricionistas da rede informações sobre a estatura e massa dos alunos, para apoio às políticas educacionais e de saúde escolar vigentes

Permitir o lançamento diário de observações dos estudantes

Disponibilizar aos professores funcionalidade para registrar justificativa de faltas do aluno, por aula e por período avaliativo, promovendo comunicação com os profissionais da secretaria escolar sobre a frequência dos alunos

Disponibilizar aos professores o armazenamento de documentos, nos formatos PDF, DOC, DOCX, TXT, HTML, XLS, XLSX, JPG, PNG, com tamanho máximo de até 10 MB, proporcionando assim economia de insumos

Possibilitar aos professores o registro de desempenho escolar para alunos de Atividades complementares e AEE

Disponibilizar controle de acesso às informações dos registros dos professores nos casos de turmas em período integral com profissionais diferentes

Disponibilizar aos professores recursos para registrar frequência e desempenho escolar dos alunos, compartilhando com os profissionais

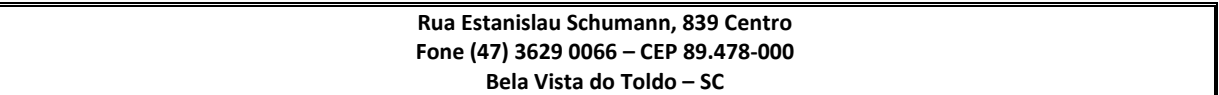

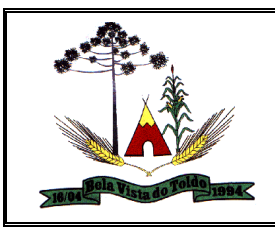

da secretaria escolar, para atendimento às políticas educacionais vigentes

Disponibilizar aos professores recursos para a realização do cálculo das médias dos períodos avaliativos de seus alunos, utilizando fórmulas de cálculo previamente personalizadas

Possibilitar aos professores o registro de frequência escolar para alunos da educação de jovens e adultos - EJA modular.

Disponibilizar aos professores recursos para otimizar o acesso às informações, apresentando automaticamente o contexto, bem como a última funcionalidade utilizada

Permitir o registro de pareceres aos instrumentos de avaliação, exames finais, conselho de classe e média dos períodos avaliativos.

Disponibilizar aos professores uma agenda eletrônica para a sua organização educacional, permitindo registrar suas aulas com integridade e de acordo com o quadro de horários

Permitir aos professores o registro da frequência escolar dos alunos da Educação básica, possibilitando inclusive, o registro por dia no período avaliativo

Disponibilizar aos professores recursos para buscar e exibir seus alunos em período integral e frequentam apenas parte deste turno

Disponibilizar aos professores recurso para registrar a frequência de todos os alunos de uma turma simultaneamente, por meio de um único clique, otimizando o tempo investido para lançamento de frequência

Disponibilizar aos professores a visualização da foto de seus alunos nas rotinas relacionadas ao registro da frequência e desempenho escolar, facilitando assim a identificação de seus alunos e promovendo a confiança na tomada de decisão

Possibilitar aos professores registrar planejamento de aulas de forma flexível em qualquer periodicidade, sendo por dia, por semana, por mês ou outro período determinado pela secretaria escolar adequado às necessidades de cada estabelecimento de ensino

Disponibilizar permissões de acesso do sistema aos profissionais da secretaria escolar e da secretaria da educação a todas as funcionalidades, possibilitando o gerenciamento e acompanhamento das atividades realizadas pelos professores.

Possibilitar aos professores registrar instrumentos de avaliação

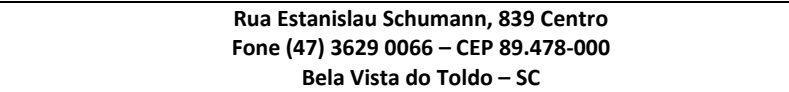

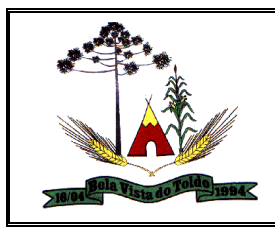

Disponibilizar aos professores uma agenda eletrônica para a sua organização educacional, apresentando a quantidade total de aulas semanais previstas em seu quadro de horários

Permitir aos professores realizar a cópia dos instrumentos de avaliação de uma turma para a outra, otimizando assim sua rotina

Manter inacessível aos professores a edição de registros após encerramento de períodos avaliativos e letivos realizado pelo profissional da secretaria da educação e dos estabelecimentos de ensino, proporcionando integridade aos dados

Possibilitar aos professores registrar o desempenho escolar de alunos da Educação Básica regular (Infantil, Fundamental e Médio)

Possibilitar aos professores o registro de desempenho escolar para alunos da educação de jovens e adultos - EJA modular

### **Gestão de Transporte Escolar**

Permitir a impressão do mapa conforme rota definida

Permitir a integração de dados de matrículas dos usuários entre os sistemas de gestão escolar e gestão do transporte escolar da fornecedora do produto

Permitir a integração de dados do estabelecimento de ensino entre os sistemas de gestão escolar e gestão do transporte escolar da fornecedora do produto

Permitir a integração de dados dos usuários entre os sistemas de gestão escolar e gestão do transporte escolar da fornecedora do produto

Permitir a visualização do itinerário conforme rota definida, por meio do recurso de mapa.

Permitir ao gestor do transporte escolar a gestão do passe escolar possibilitando o controle da entrega de aos usuário do transporte escolar e/ou empresas operadoras (Transportadores).

Permitir ao gestor do transporte escolar o controle dos beneficiados pelo transporte

Permitir ao profissional responsável pelo controle do transporte escolar, definir a(s) a lotação(ões) física(s) de professores usuários do transporte escolar.

Permitir ao profissional responsável pelo controle do transporte escolar, definir a(s) rota(s) necessárias à cada matrícula dos usuários do transporte escolar.

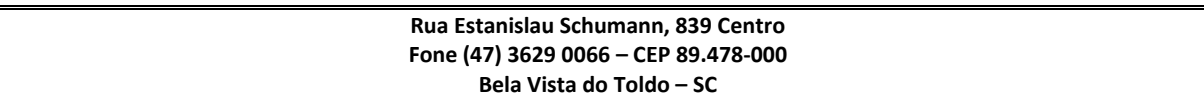

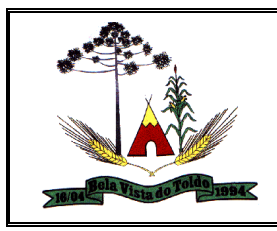

Permitir ao profissional responsável pelo controle do transporte escolar, definir a(s) rota(s) por lotação física dos usuários do transporte escolar.

Permitir ao profissional responsável pelo controle do transporte escolar,

definir a(s) rota(s) por matrícula dos usuários do transporte escolar.

Permitir ao profissional responsável pelo controle do transporte escolar, definir os pontos de embarque e desembarque da rota.

Permitir ao profissional responsável pelo controle do transporte escolar, realizar a gestão de usuários do transporte escolar.

Permitir ao profissional responsável pelo controle do transporte escolar, realizar o registro dos veículos utilizados pela entidade.

Permitir ao profissional responsável pelo controle do transporte escolar, registrar a(s) apólice(s) de seguro de cada veículo utilizado pela entidade.

Permitir ao profissional responsável pelo controle do transporte escolar, registrar as informações dos modelos de veículos utilizados pela entidade.

Permitir ao profissional responsável pelo controle do transporte escolar, registrar as informações dos motoristas.

Permitir ao profissional responsável pelo controle do transporte escolar, registrar as marcas dos veículos.

Permitir ao profissional responsável pelo controle do transporte escolar, registrar as rotas por meio do recurso de mapa, proporcionando um acompanhamento da distância percorrida.

Permitir ao profissional responsável pelo controle do transporte escolar, registrar os anos letivos utilizados pela entidade.

Permitir ao profissional responsável pelo controle do transporte escolar, registrar os dados da carteirinha de transporte escolar.

Permitir ao profissional responsável pelo controle do transporte escolar, registrar os dados da(s) matrícula(s) dos usuários do transporte escolar.

Permitir ao profissional responsável pelo controle do transporte escolar, registrar os estabelecimentos de ensino da entidade.

Permitir ao profissional responsável pelo controle do transporte escolar, registrar os pontos da rota por meio do recurso de mapa.

Permitir ao profissional responsável pelo controle do transporte escolar, registrar os tipos de veículos.

Permitir ao profissional responsável pelo controle do transporte escolar, registrar rotas contendo os horários, veículos, fornecedores e motoristas utilizados na rota.

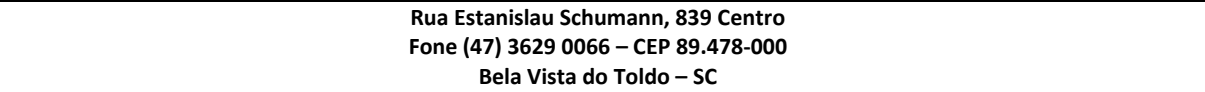

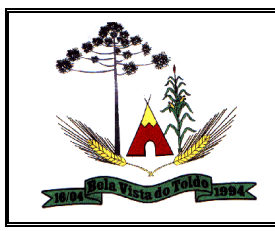

Permitir ao profissional responsável pelo controle do transporte escolar, registrar rotas contendo os veículos, fornecedores e motoristas utilizados na rota.

Permitir o envio de feedback da utilização do sistema para os desenvolvedores do produto.

Permitir o registro de fornecedores de serviços do transporte escolar.

Permitir que seja inserido uma foto no cadastro do aluno.

Permitir registrar as situações da carteirinha de transporte escolar, para determinar a validade, suspensão e atividades sobre o uso do transporte escolar.

Permitir registrar os tipos de usuários do transporte escolar.

Possibilitar a manutenção da lista de deficiências das pessoas.

Possibilitar a manutenção da lista de e-mails das pessoas.

Possibilitar a manutenção da lista de telefones das pessoas.

Possibilitar a saída dos dados, com base nas informações disponíveis.

Possibilitar a utilização dos cadastros gerenciada por uma ferramenta de cadastro único, onde o usuário personaliza a forma como seus cadastros devem ser unificados, podendo ser geral ou por campo

Possibilitar o registro da filiação dos usuários do transporte escolar.

Possibilitar o registro do(s) responsável (eis) pelos usuários do transporte escolar.

## **Gestão de Alimentação Escolar**

Permitir ao profissional responsável pela merenda escolar, registrar os nutrientes dos alimentos utilizados pela entidade.

Permitir ao profissional responsável pela merenda escolar, desfazer o vínculo dos alunos no(s) grupo(s) de consumo, facilitando a organização da merenda escolar.

Permitir aos profissionais responsáveis pela merenda escolar, realizar o envio de feedback sobre a utilização do produto para os desenvolvedores responsáveis pelo mesmo, podendo ser elogios, críticas, sugestões entre outros.

Permitir ao profissional responsável pela merenda escolar, realizar a conversão de unidade de medida.

Permitir ao profissional responsável pela merenda escolar, visualizar a situação do peso e da estatura relacionados a idade dos alunos.

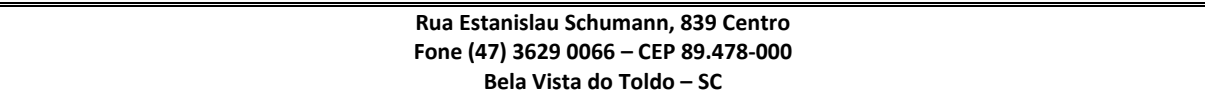

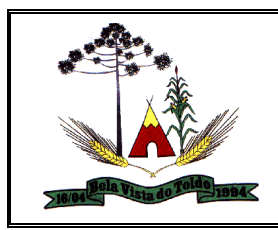

Permitir ao profissional responsável pela merenda escolar, inserir uma foto do aluno em seu respectivo registro, provendo mais facilidade para os usuários identificar os alunos que consomem a merenda escolar.

Disponibilizar a visualização dos nutrientes de uma receita, conforme ingredientes informados.

Permitir ao profissional responsável pela merenda escolar registrar os nutrientes que o aluno possui restrição, com base nas informações o profissional terá a possibilidade de realizar uma dieta alimentar adequada as restrições dos alunos.

Permitir ao profissional responsável pela merenda escolar, realizar o cadastro de alunos garantindo assim o armazenamento de dados pessoais importantes para a rotina da merenda escolar.

Permitir ao profissional responsável pela merenda escolar, realizar a substituição de alimentos do cardápio para atendimento exclusivo aos alunos com restrições alimentares.

Permitir ao profissional responsável pela merenda escolar, registrar os nutricionistas.

Permitir ao profissional responsável pela merenda escolar, realizar o cadastro de ingredientes e suas informações nutricionais.

Permitir ao profissional responsável pela merenda escolar, criar grupos de consumo da merenda e realizar o vínculo dos alunos por meio de informações da matrícula, restrições alimentares, entre outros, facilitando assim a organização da rotina escolar.

Permitir ao profissional responsável pela merenda escolar, visualizar, em forma de gráfico, a situação nutricional dos alunos da rede de ensino.

Permitir ao profissional responsável pela merenda escolar, visualizar dados quantitativos e percentuais com situação nutricional dos alunos da rede de ensino.

Permitir ao profissional responsável pela merenda escolar, registrar os estabelecimentos de ensino.

Permitir ao profissional responsável pela merenda escolar registrar o nome social do aluno, proporcionando assim que o aluno seja reconhecido pelo nome que se identifica.

Permitir ao profissional responsável pela merenda escolar, visualizar os alunos aniversariantes do dia diretamente na funcionalidade, podendo assim realizar ações para os mesmos.

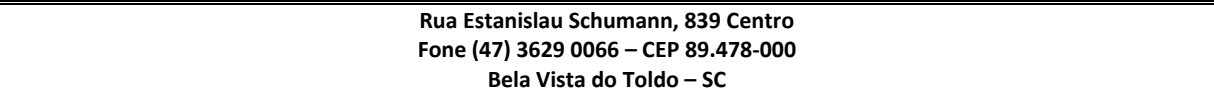

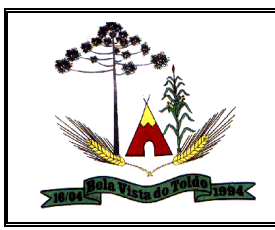

Permitir ao profissional responsável pela merenda escolar, informar os nutrientes dos ingredientes.

Permitir ao profissional responsável pela merenda escolar, registrar as medições antropométricas do(s) aluno(s), possibilitando um controle nutricional adequado para o aluno.

Permitir ao profissional responsável pela merenda escolar, realizar o cadastro de receita.

Permitir ao profissional responsável pela merenda escolar, registrar a(s) deficiências do aluno, caso este possuir.

Permitir ao profissional responsável pela merenda escolar, visualizar a situação nutricional dos alunos, conforme o Índice de Massa Corporal (IMC), realizando o cálculo determinado pela Organização Mundial de Saúde (OMS).

Permitir ao profissional responsável pela merenda escolar, visualizar a quantidade de alunos com restrições alimentares.

Permitir ao profissional responsável pela merenda escolar, registrar os fornecedores.

Disponibilizar a lista de ingredientes contendo seus nutrientes, quantidade e unidade de medida conforme Tabela Brasileira de Composição de Alimentos – TACO 4ª edição (2011).

Permitir ao profissional responsável pela merenda escolar, visualizar o histórico de vínculos (realizados e desfeitos) dos alunos no(s) grupo(s) de consumo.

Permitir ao profissional responsável pela merenda escolar, registrar os dados das matrículas do aluno, facilitando o controle da merenda escolar.

Permitir ao profissional responsável pela merenda escolar, informar os ingredientes que compõem uma receita.

Permitir ao profissional responsável pela merenda escolar, acompanhar por indicadores a quantidade total de alunos registrados, quantidade de alunos agrupados por sexo e a quantidade de alunos com deficiência, otimizando assim a sua rotina.

Possibilitar que o profissional responsável pela merenda escolar, visualize os alunos que possuem restrições alimentares relacionados ao cardápio escolar registrado.

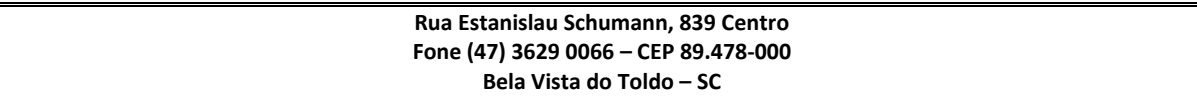

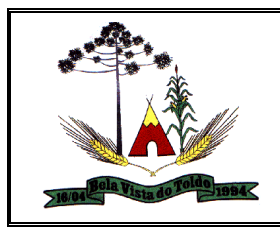

Permitir ao profissional responsável pela merenda escolar, efetuar os registros das refeições, informando qual(is) receita(s) fazem parte do cardápio, auxiliando na rotina dos profissionais.

Permitir ao profissional responsável pela merenda escolar, efetuar o registro das Unidades de medida utilizadas na rede de ensino. Prover sugestão de descrição do instrumento de avaliação, considerando as informações utilizadas recentemente.

### **Gestão de Professores:**

O Portal dos Professores deverá permitir a integração de dados de forma automática ou ainda através de arquivos de intercâmbio de informações com o sistema de Gestão Educacional.

Permitir aos professores o registro da distribuição e planejamento de suas aulas por período.

Permitir o cadastramento dos instrumentos de avaliação de aprendizagem, além de informar quais serão os critérios de avaliação empregados neles.

Permitir o registro do desempenho dos alunos referentes aos instrumentos de avaliação, exames finais, conselho de classe e média dos períodos avaliativos.

Permitir o registro de pareceres aos instrumentos de avaliação realizados.

Permitir o registro da recuperação paralela: recuperação dos instrumentos de avaliação e recuperação do período avaliativo (média).

Permitir o registro de resultados do período avaliativo, mesmo que não exista um instrumento de avaliação cadastrado.

Permitir o registro do desempenho de cada aluno referente às Competências, Habilidades e Atitudes - CHA - na visão anual, mesmo que não tenha um instrumento de avaliação cadastrado.

Permitir a visualização do cálculo das médias de alunos pertencentes a turmas que não possuem instrumentos de avaliação cadastrados.

Permitir o registro da frequência escolar dos alunos. Possibilitando, inclusive, o registro por aula individualmente ou pelo total de faltas no período avaliativo.

Permitir o registro da frequência escolar dos alunos, por dia.

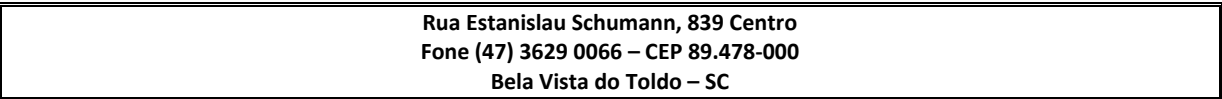

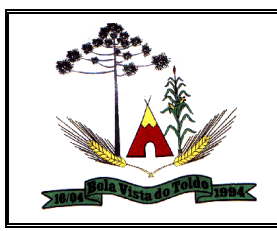

Permitir o cadastramento e manutenção de justificativas para ausências dos alunos nas aulas.

Permitir o cadastramento do conteúdo ministrado no diário de classe.

Permitir o registro de acompanhamentos pedagógicos dos alunos nas escolas da rede pública municipal.

Permitir um canal de comunicação que viabilize o usuário enviar um feedback da sua utilização do sistema.

Possibilitar um local centralizado que oferece ajuda descrita aos usuários quando às funcionalidades do sistema.

Disponibilizar permissões de acesso do sistema aos profissionais da secretaria escolar e da secretaria da educação à todas as funcionalidades, possibilitando o gerenciamento e acompanhamento das atividades realizadas pelos professores.

Permitir o controle de acesso ao sistema por meio de permissões concedidas pelo administrador da entidade.

Disponibilizar aos profissionais da secretaria de educação, bem como à secretaria escolar, ferramentas para controlar o acesso às informações dos registros dos professores nos casos de turmas em período integral com profissionais diferentes.

Disponibilizar permissões de acesso aos professores auxiliares e estagiários da rede às funcionalidades do sistema, possibilitando assim apoiar e acompanhar as atividades realizadas pelos professores.

Disponibilizar aos professores recursos para otimizar o acesso e a exibição das informações acessadas, apresentando automaticamente o contexto, sendo ele, estabelecimento de ensino, ano letivo, data, período avaliativo, componente curricular, bem como a última funcionalidade utilizada.

Permitir aos professores o controle de publicação de acompanhamentos pedagógicos dos alunos.

Disponibilizar aos profissionais da secretaria de educação, bem como à secretaria escolar, ferramentas para a criação de documentos escolares, tais como: diário de classe, boletim do professor, fichas e demais relatórios personalizados, de acordo com as necessidades dos professores e as exigências legais vigentes.

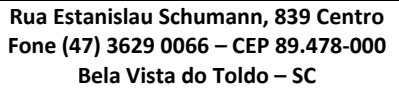

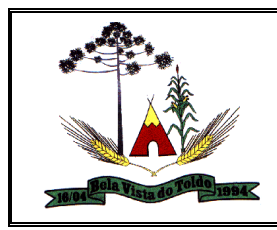

Disponibilizar aos profissionais da secretaria de educação, bem como à secretaria escolar, ferramentas para exportar todas as informações relacionados à rotina educacional, sendo elas no formato TXT, possibilitando de forma flexível a interação com outros produtos e atendimento de exigências legais, como bolsa família e entidades de fiscalização sobre frequência e desempenho escolar.

Disponibilizar aos profissionais da secretaria de educação, bem como à secretaria escolar, ferramenta para migração de dados, possibilitando a criação e edição das informações migradas, permitindo a gestão dos dados com flexibilidade e independência.

Disponibilizar aos professores recursos para publicação dos registros do diário de classe, possibilitando compartilhar informações da frequência, desempenho, instrumentos de avaliação, planejamento de aulas e conteúdo ministrado com os pais, alunos e responsáveis.

Manter inacessível aos professores a edição de registros após encerramento de períodos avaliativos e letivos realizado pelo profissional da secretaria da educação e dos estabelecimentos de ensino, proporcionando integridade aos dados.

Possibilitar o registro de medições antropométricas de alunos

Possibilitar aos professores registrar conteúdos ministrados de forma flexível em qualquer periodicidade, sendo por dia, por semana, por mês ou outro período determinado pela secretaria escolar adequado as necessidades de cada estabelecimento de ensino.

Disponibilizar recursos para otimizar a organização pessoal dos professores, possibilitando que os conteúdos previamente planejados estejam registrados nos conteúdos ministrados, além de permitir edições quando os conteúdos planejados são diferentes dos ministrados.

Disponibilizar aos professores o armazenamento de todos os documentos relacionados à rotina educacional, que estejam digitalizados nos formatos PDF, DOC, DOCX, TXT, HTML, XLS, XLSX, JPG, PNG, com tamanho máximo permitido de até 10 MB, proporcionando assim economia de insumos.

Disponibilizar aos professores recursos para visualizar o resultado do cálculo das médias dos períodos avaliativos de seus alunos, possibilitando que o profissional tenha uma visão geral do desempenho escolar de todos os alunos por meio de uma única tela, otimizando assim o seu tempo.

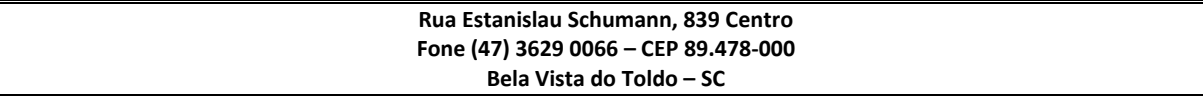

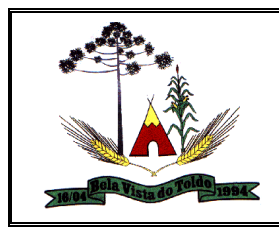

Disponibilizar aos professores a visualização da foto de seus alunos nas rotinas relacionadas ao registro da frequência e desempenho escolar, facilitando assim a identificação de seus alunos e promovendo a confiança na tomada de decisão.

Disponibilizar aos professores recursos para buscar e exibir seus alunos matriculados em turmas de período integral, mas que frequentam apenas parte deste turno, ou seja, somente matutino ou vespertino.

Possibilitar aos professores o registro de desempenho escolar para alunos de Atividades complementares e AEE.

Permitir o registro da recuperação paralela por meio de instrumentos de avaliação.

Permitir aos professores o registro do desempenho de cada aluno por competências, permitindo registros por instrumento de avaliação, por período avaliativo e por período letivo.

Disponibilizar aos professores recurso para registrar a frequência de todos os alunos de uma turma simultaneamente, por meio de um único clique, otimizando o tempo investido para lançamento de frequência.

Disponibilizar aos professores funcionalidade para registrar justificativa de faltas do aluno, por aula e por período avaliativo, promovendo comunicação com os profissionais da secretaria escolar sobre a frequência dos alunos.

Disponibilizar aos professores uma agenda eletrônica para a sua organização educacional, apresentando a quantidade de aulas semanais por turmas e componentes curriculares previstas em seu quadro de horários.

Possibilitar aos professores registrar planejamento de aulas de forma flexível em qualquer periodicidade, sendo por dia, por semana, por mês ou outro período determinado pela secretaria escolar adequado as necessidades de cada estabelecimento de ensino.

Possuir relatório de evolução de risco de evasão por aluno.

Possuir relatório de evolução de risco de reprovação por aluno.

Possuir relatório de risco de reprovação por turma. Possuir relatório de risco de evasão por turma.

Possuir relatório demonstrativo com informações da frequência escolar por turma alimentadas pelo professor, evidenciando quantas pendências esse professor possui com a turma e o percentual representativo.

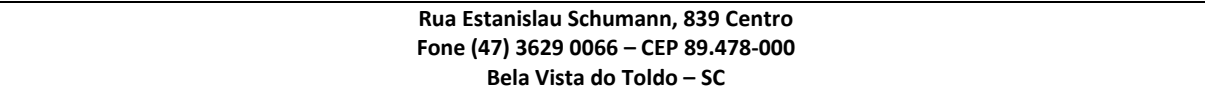

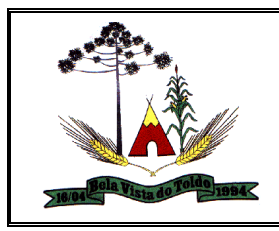

Possuir relatório demonstrativo com as informações de conteúdo ministrado por turma alimentadas pelo professor, evidenciando quantas pendências esse professor possui com a turma e o percentual representativo.

Possuir relatório demonstrativo com as informações de desempenho escolar por turma alimentadas pelo professor, evidenciando quantas pendências esse professor possui com a turma e o percentual representativo.

Possuir relatório demonstrativo com as informações do diário de classe por turma alimentadas pelo professor, evidenciando quantas pendências esse professor possui com a turma e o percentual representativo.

### **Portal de Pais e Alunos**

O Portal dos Pais e Alunos deverá permitir a integração de dados de forma automática ou ainda através de arquivos de intercâmbio de informações com o sistema de Gestão Educacional.

Permitir acesso via dispositivos móveis para os estudantes, pais e responsáveis.

Permitir a solicitação de acesso (login e senha) através do próprio dispositivo de forma que o usuário não tenha a necessidade de se deslocar até a unidade escolar vinculada.

Disponibilizar aos pais e alunos um ambiente centralizado para consulta do diário de classe, possibilitando consultar a frequência, desempenho escolar, instrumentos de avaliação, planejamento de aulas e conteúdo ministrado, facilitando assim o processo de comunicação entre o estabelecimento de ensino e familiares.

Disponibilizar aos pais, alunos e responsáveis recursos para visualizar o agendamento, a realização e o resultado de provas, trabalhos e demais instrumentos de avaliação, proporcionando organização e acesso fácil às informações pertinentes ao desempenho do aluno durante os períodos avaliativos.

Disponibilizar aos pais, responsáveis, ou até mesmo aos alunos, recursos para otimizar a navegação entre as informações de um aluno e outro, possibilitando uma troca rápida de aluno sem necessidade de sair ou desconectar-se do ambiente do sistema.

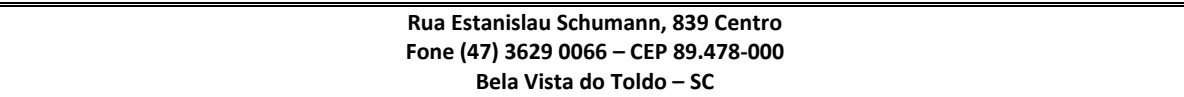

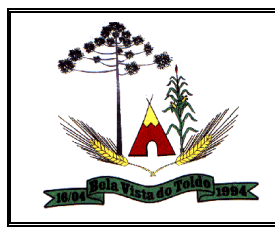

Disponibilizar aos pais, alunos e responsáveis recursos para visualizar informações relacionadas às aulas, tais como, planos de aula, frequência, desempenho e conteúdos registrados no sistema pelos professores, proporcionando eficácia e transparência no acesso à informações pertinentes ao aluno.

Permitir a secretaria da educação, bem como a secretaria escolar, realizar o controle de acesso ao sistema por meio de permissões, dispensando assim, o cadastramento de usuário, senha ou utilização de e-mail pessoal dos alunos, pais ou até mesmo de responsáveis.

Disponibilizar aos pais, alunos e responsáveis recursos para visualizar e imprimir o boletim escolar, possibilitando o acompanhamento constante e preciso da vida escolar do aluno.

Disponibilizar aos pais, alunos e responsáveis recursos para visualizar o percentual de frequência escolar do aluno, atendendo às exigências legais vigentes.

Disponibilizar aos pais, alunos e responsáveis recursos para facilitar a visualização do desempenho escolar do aluno em forma de gráfico, promovendo comparativos entre as disciplinas e evidenciando assim a performance do aluno em cada uma delas.

Disponibilizar aos pais, alunos e responsáveis recursos para visualizar o calendário escolar com seus dias letivos, eventos e feriados previstos, facilitando assim o processo de comunicação entre o estabelecimento de ensino e familiares.

Disponibilizar aos pais, alunos e responsáveis recursos para visualizar os registros de acompanhamentos pedagógicos, tais como ocorrências, avisos, lembretes aos pais, elogios entre outros, promovendo uma comunicação eficaz com redução de insumos.

Disponibilizar aos pais, alunos e responsáveis a visualização de uma agenda eletrônica, apresentando as aulas previstas no quadro de horários da turma em que o aluno frequenta, possibilitando assim, organizar a demanda escolar.

Disponibilizar aos pais e alunos a visualização dos registros do diário de classe, possibilitando consultar informações da frequência, desempenho, instrumentos de avaliação, planejamento de aulas e conteúdo ministrado, somente após a publicação realizada pelos professores, secretaria escolar, bem como pelos profissionais da secretaria de educação.

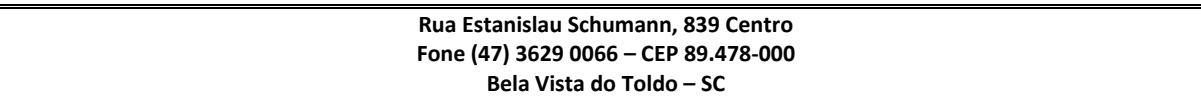

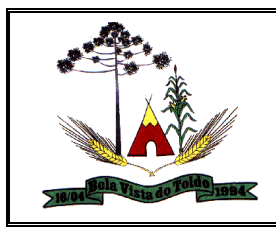

Permitir consultas de matrículas, frequência, boletim escolar, quadro de horários, aulas realizadas, acompanhamentos, eventos, avaliações e desempenho escolar para alunos da rede de ensino.

### **Gestão Eletrônica de Documentos e comunicação interna**

Assinar documentos utilizando e-CPF

Realizar upload de documentos para assinatura

Acompanhar andamento das assinaturas realizadas pelos assinantes

associados à um documento

Consultar histórico de documentos assinados

Assinar documentos utilizando e-CNPJ

Assinar documentos em massa

Consultar documentos por período

Realizar o download de documentos assinados

Assinar lotes de documentos

Gerenciar e compartilhar certificados de entidades

Gerenciar certificados de usuários

Assinar documentos com certificados no servidor

Consultar documentos assinados pelo nome do documento, solicitante,

assinante e natureza

Assinar documentos utilizando certificado A3

Assinar documentos utilizando e-CPF

Assinar documentos com múltiplos assinantes

Assinar documentos em formatos TXT, PDF, XML, P7S

Consultar documentos assinados através de rótulos personalizados

Gerar certificados digitais

Consultar documentos assinados pelo nome do documento, solicitante,

assinante e natureza

Assinar documentos com certificados no servidor

Assinar documentos utilizando e-CPF

Assinar documentos em massa

Gerar certificados digitais

Assinar documentos em formatos TXT, PDF, XML, P7S

Assinar documentos com múltiplos assinantes

Consultar histórico de documentos assinados

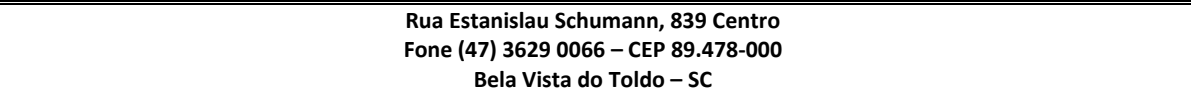

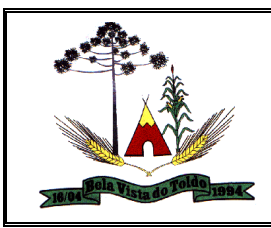

#### **ESTADO DE SANTA CATARINA PREFEITURA MUNICIPAL DE BELA VISTA DO TOLDO CNPJ: 01.612.888/0001-86 HOME PAGE:** [www.pmbvt.sc.gov.br](http://www.pmbvt.sc.gov.br/) **E-MAIL:** [compras.licitacao@pmbvt.sc.gov.br](mailto:compras.licitacao@pmbvt.sc.gov.br)

Realizar upload de documentos para assinatura

Realizar o download de documentos assinados

Gerenciar certificados de usuários

Assinar lotes de documentos

Acompanhar andamento das assinaturas realizadas pelos assinantes associados à um documento

Assinar documentos utilizando certificado A3

Gerenciar e compartilhar certificados de entidades

Assinar documentos utilizando e-CPF

Consultar documentos por período

Assinar documentos utilizando e-CNPJ

Consultar documentos assinados através de rótulos personalizados

Formatar o texto de um documento (tamanho de fontes, cores, espaçamento, destaque para links, etc.)

Destacar tarefas enviadas, encaminhadas e respondidas nas caixas de entrada

Consultar tarefas de um participante de um grupo de trabalho em uma caixa de entrada.

Consultar tarefas de um participante de um grupo de trabalho em uma caixa de entrada

Destacar tarefas ao qual o participante confirmou leitura nas caixas de entrada

Configurar um tipo de tarefa para impedir que tarefas do respectivo tipo contenham despachos

Consultar confirmações de leitura realizadas pelos participantes de uma tarefa

Anexar documentos em uma tarefa para os formatos mais comuns (GIF, JPG, JPEG, AI, PSD, SVG, INDD, MP3, WAV, OGG, AVI, MPG, MPEG, M4V, PNG, MP4, 3GP, BMP, CSV, DOC, DOCX, MSG, EML, EMLX, EMLM, DOCM, XLS, XLSX, XLSM, PPT, PPTX, PPTM, PAGES, NUMBERS, PDF, RTF, DWG, ZIP, RAR, TXT, ODT, ODS, ODP, ODB, ODD, TIF, TIFF e CDR;)

Consultar tarefas arquivadas.

Consultar parte do conteúdo das tarefas sem ter que acessar cada tarefa

Consultar visualizações de uma tarefa por seus participantes

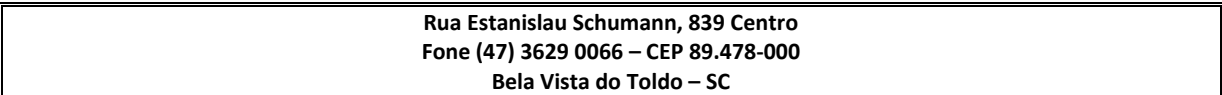

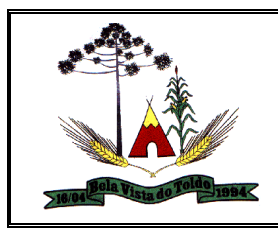

Criar e personalizar tipos de tarefas, definindo regras para o fluxo de comunicação pertinente para cada tipo (exemplo: memorando, circular, comunicado, ofício, etc.)

Consultar grupos de trabalho participantes de uma tarefa

Arquivar tarefas

Configurar um tipo de correspondência para impedir que tarefas do respectivo tipo sejam encaminhadas para participantes de outros grupos de trabalho

Formatar o texto de uma tarefa (tamanho de fontes, cores, espaçamento, destaque para links, etc.)

Configurar redação e envio de tarefas por usuários distintos

Enviar tarefas para um ou mais grupos de trabalho ou para participantes específicos de um ou mais grupos de trabalho (aos cuidados de)

Configurar privacidade para o envio e recebimento de tarefas com visibilidade apenas entre o remetente e o destinatário

Ocultar tarefas arquivadas da caixa de entrada

Consultar tarefas em rascunho

Consultar a data da última atividade de uma tarefa

Armazenar tarefas que estão em edição em uma área de rascunhos para que sejam enviadas posteriormente

Consultar tarefas enviadas

Consultar todas as atividades em uma tarefa de forma cronológica

Consultar hierarquia de grupos de trabalhos configuradas

Configurar hierarquias de grupos de trabalho para organização de acessos e controle de alçadas para tarefas pertinentes a grupos que possuem algum critério de afinidade organizacional (setores, equipes, estabelecimentos, etc.)

Alternar entre grupos de trabalho ao qual um usuário participa sem sair do ambiente principal.

Controlar níveis de acessos por grupos de trabalho, com papéis para administrar ou operar tarefas em um grupo de trabalho onde administradores do grupo de trabalho podem conceder acesso a outros usuários sob o grupo ao qual administra

Incluir novos participantes e grupos de trabalhos em uma tarefa

Oferecer acessibilidade a todas as funcionalidades em dispositivos móveis

Editar trâmites em tarefas

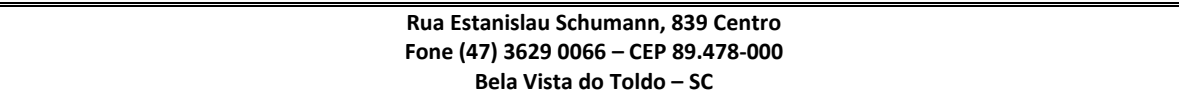

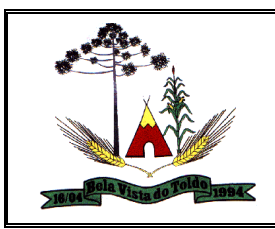

Bloquear todos os trâmites e edições em tarefas

Consultar histórico das edições em trâmites em tarefas

Notificar participantes de uma tarefa quando há alguma atualização

Bloquear trâmites e edições individuais em tarefas

Tramitar uma tarefa em nome de outro usuário, identificando o usuário que tramitou e o usuário representado no trâmite

Destacar tarefas enviadas, encaminhadas e respondidas nas caixas de entrada

Consultar tarefas de um participante de um grupo de trabalho em uma caixa de entrada

Consultar tarefas de um participante de um grupo de trabalho em uma caixa de entrada

Destacar tarefas ao qual o participante confirmou leitura nas caixas de entrada

Configurar um tipo de tarefa para impedir que tarefas do respectivo tipo contenham despachos

Consultar confirmações de leitura realizadas pelos participantes de uma tarefa

Anexar documentos em uma tarefa para os formatos mais comuns (GIF, JPG, JPEG, AI, PSD, SVG, INDD, MP3, WAV, OGG, AVI, MPG, MPEG, M4V, PNG, MP4, 3GP, BMP, CSV, DOC, DOCX, MSG, EML, EMLX, EMLM, DOCM, XLS, XLSX, XLSM, PPT, PPTX, PPTM, PAGES, NUMBERS, PDF, RTF, DWG, ZIP, RAR, TXT, ODT, ODS, ODP, ODB, ODD, TIF, TIFF e CDR;)

Consultar tarefas arquivadas.

Consultar parte do conteúdo das tarefas sem ter que acessar cada tarefa

Consultar visualizações de uma tarefa por seus participantes

Criar e personalizar tipos de tarefas, definindo regras para o fluxo de comunicação pertinente para cada tipo (exemplo: memorando, circular, comunicado, ofício, etc.)

Consultar grupos de trabalho participantes de uma tarefa

Arquivar tarefas

Configurar um tipo de correspondência para impedir que tarefas do respectivo tipo sejam encaminhadas para participantes de outros grupos de trabalho

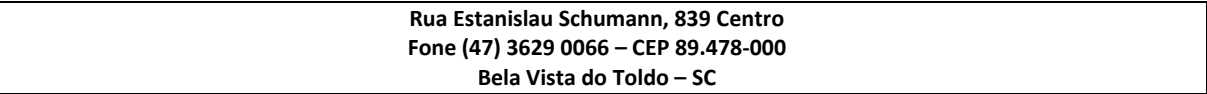

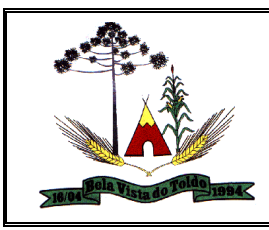

Formatar o texto de uma tarefa (tamanho de fontes, cores, espaçamento, destaque para links, etc.)

Configurar redação e envio de tarefas por usuários distintos

Enviar tarefas para um ou mais grupos de trabalho ou para participantes

específicos de um ou mais grupos de trabalho (aos cuidados de)

Configurar privacidade para o envio e recebimento de tarefas com

visibilidade apenas entre o remetente e o destinatário

Ocultar tarefas arquivadas das caixa de entrada

Consultar tarefas em rascunho

Consultar a data da última atividade de uma tarefa

Armazenar tarefas que estão em edição em uma área de rascunhos para que sejam enviadas posteriormente

Consultar tarefas enviadas

Consultar todas as atividades em uma tarefa de forma cronológica

Consultar hierarquia de grupos de trabalhos configuradas

Configurar hierarquias de grupos de trabalho para organização de acessos e controle de alçadas para tarefas pertinentes a grupos que possuem algum critério de afinidade organizacional (setores, equipes, estabelecimentos, etc.)

Alternar entre grupos de trabalho ao qual um usuário participa sem sair do ambiente principal

Controlar níveis de acessos por grupos de trabalho, com papéis para administrar ou operar tarefas em um grupo de trabalho onde administradores do grupo de trabalho podem conceder acesso a outros usuários sob o grupo ao qual administra

Incluir novos participantes e grupos de trabalhos em uma tarefa

Oferecer acessibilidade a todas as funcionalidades em dispositivos móveis

Editar trâmites em tarefas

Bloquear todos os trâmites e edições em tarefas

Consultar histórico das edições em trâmites em tarefas

Notificar participantes de uma tarefa quando há alguma atualização

Bloquear trâmites e edições individuais em tarefas

Tramitar uma tarefa em nome de outro usuário, identificando o usuário

que tramitou e o usuário representado no trâmite

Arquivar tarefas

Consultar a data da última atividade de uma tarefa

**Rua Estanislau Schumann, 839 Centro Fone (47) 3629 0066 – CEP 89.478-000 Bela Vista do Toldo – SC**

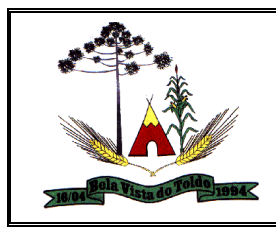

Anexar documentos em uma tarefa para os formatos mais comuns (GIF, JPG, JPEG, AI, PSD, SVG, INDD, MP3, WAV, OGG, AVI, MPG, MPEG, M4V, PNG, MP4, 3GP, BMP, CSV, DOC, DOCX, MSG, EML, EMLX, EMLM, DOCM, XLS, XLSX, XLSM, PPT, PPTX, PPTM, PAGES, NUMBERS, PDF, RTF, DWG, ZIP, RAR, TXT, ODT, ODS, ODP, ODB, ODD, TIF, TIFF e CDR;)

Bloquear tramites e edições individuais em tarefas

Incluir novos participantes e grupos de trabalhos em uma tarefa

Consultar grupos de trabalho participantes de uma tarefa

Configurar hierarquias de grupos de trabalho para organização de acessos e controle de alçadas para tarefas pertinentes a grupos que possuem algum critério de afinidade organizacional (setores, equipes, estabelecimentos, etc.)

Bloquear todos os tramites e edições em tarefas

Configurar redação e envio de tarefas por usuários distintos

Consultar tarefas de um participante de um grupo de trabalho em uma caixa de entrada

Controlar níveis de acessos por grupos de trabalho, com papéis para administrar ou operar tarefas em um grupo de trabalho onde administradores do grupo de trabalho podem conceder acesso a outros usuários sob o grupo ao qual administra

Consultar tarefas enviadas

Consultar histórico das edições em tramites em tarefas

Configurar um tipo de correspondência para impedir que tarefas do respectivo tipo sejam encaminhadas para participantes de outros grupos de trabalho

Configurar um tipo de tarefa para impedir que tarefas do respectivo tipo contenham despachos

Editar trâmites em tarefas

Consultar tarefas arquivadas.

Enviar tarefas para um ou mais grupos de trabalho ou para participantes específicos de um ou mais grupos de trabalho (aos cuidados de)

Configurar privacidade para o envio e recebimento de tarefas com visibilidade apenas entre o remetente e o destinatário

Consultar visualizações de uma tarefa por seus participantes

Notificar participantes de uma tarefa quando há alguma atualização

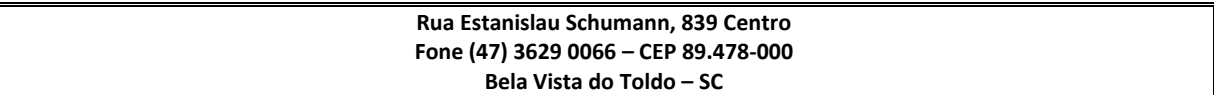

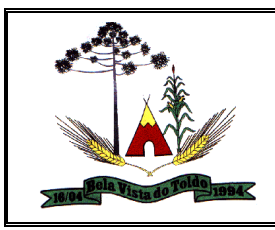

Formatar o texto de uma tarefa (tamanho de fontes, cores, espaçamento, destaque para links, etc.)

Criar e personalizar tipos de tarefas, definindo regras para o fluxo de comunicação pertinente para cada tipo (exemplo: memorando, circular, comunicado, ofício, etc.)

Consultar confirmações de leitura realizadas pelos participantes de uma tarefa

Consultar tarefas em rascunho

Destacar tarefas ao qual o participante confirmou leitura nas caixas de entrada

Tramitar uma tarefa em nome de outro usuário, identificando o usuário que tramitou e o usuário representado no trâmite

Consultar todas as atividades em uma tarefa de forma cronológica

Oferecer acessibilidade a todas as funcionalidades em dispositivos móveis

Ocultar tarefas arquivadas das caixa de entrada

Armazenar tarefas que estão em edição em uma área de rascunhos para que sejam enviadas posteriormente

Consultar tarefas de um participante de um grupo de trabalho em uma caixa de entrada

Destacar tarefas enviadas, encaminhadas e respondidas nas caixas de entrada

Consultar hierarquia de grupos de trabalhos configuradas

Alternar entre grupos de trabalho ao qual um usuário participa sem sair do ambiente principal

Consultar parte do conteúdo das tarefas sem ter que acessar cada tarefa

### **Gestão de Biblioteca**

Possuir cadastro para classificação dos exemplares, permitindo informar a Classificação Decimal de Dewey (CDD), Classificação Decimal Universal (CDU), Classe conforme tipo de classificação, possibilitando a informação de apenas uma classificação.

Permitir o cadastro de coleções e séries dos exemplares, permitindo informar a descrição, quantidade de volumes e o tipo, com as opções coleção ou série.

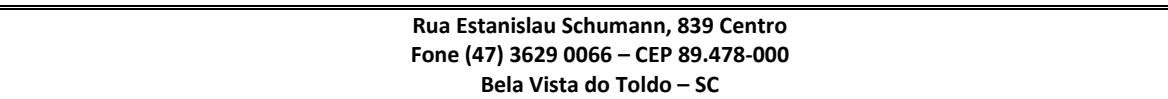

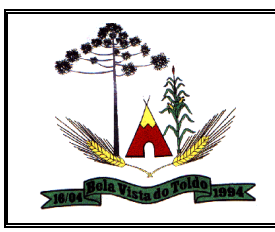

Permitir o cadastro de classificação cutter, permitindo cadastrar o código cutter e uma descrição.

Permitir cadastrar as editoras e produtoras dos materiais da biblioteca.

Permitir cadastrar as seções, permitindo informar a biblioteca, conforme cadastro de bibliotecas, a descrição e a colocação, com as opções: armário, prateleira, ou outro.

Permitir cadastrar os assuntos dos exemplares, informando a descrição, o nível, colocação inicial, colocação final e seção.

Permitir o cadastro de bibliotecas, possibilitando manter os dados cadastrais das bibliotecas do município.

Permitir cadastrar os assuntos relacionados aos exemplares, informando a descrição, nível e colocação inicial.

Permitir cadastrar e manter os dados cadastrais dos idiomas.

Permitir cadastrar os materiais do acervo da biblioteca, permitindo informar ao menos o tipo do material, título, capa do material, editora, coleção / série, assunto, idioma, data de cadastro do material, número de páginas, volume, edição, palavras-chave e prefácio.

Possuir cadastro de Autores, permitindo manter os dados cadastrais dos autores.

Permitir cadastrar os títulos dos materiais do acervo, informando o tipo de material, título, ISBN, edição, capa, prefácio e síntese.

Permitir disponibilizar uma lista de tipos de materiais da biblioteca, disponibilizando as opções de obras literárias, publicações periódicas e mídias digitais.

Permitir cadastrar as devoluções dos materiais do acervo da biblioteca que foram locados.

Permitir cadastrar os leitores da biblioteca, permitindo informar o nome da pessoa, CPF, RG, data de nascimento, naturalidade, telefone e email.

Permitir cadastrar os dependentes dos leitores da biblioteca, permitindo informar o nome da pessoa, CPF, RG, data de nascimento, naturalidade, telefone e e-mail..

Permitir cadastrar os empréstimos dos materiais do acervo da biblioteca. O cadastro deverá conter as informações do leitor, dependente, data e

hora do empréstimo, título do exemplar do material do acervo e a data prevista de devolução.

Permitir o cadastro de eventos e feriados.

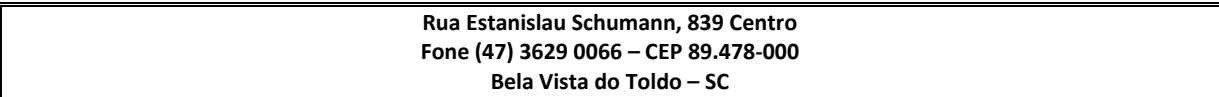

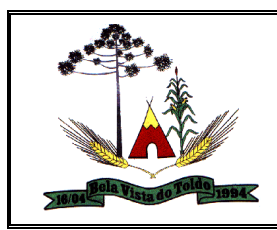

Permitir a pesquisa dos exemplares por um termo livre, podendo buscar informações constantes no título, ou nome do autor. Permitir visualizar de forma detalhada o exemplar pesquisado.

# **ORÇAMENTO ESTIMADO DOS ITENS DA LICITAÇÃO**

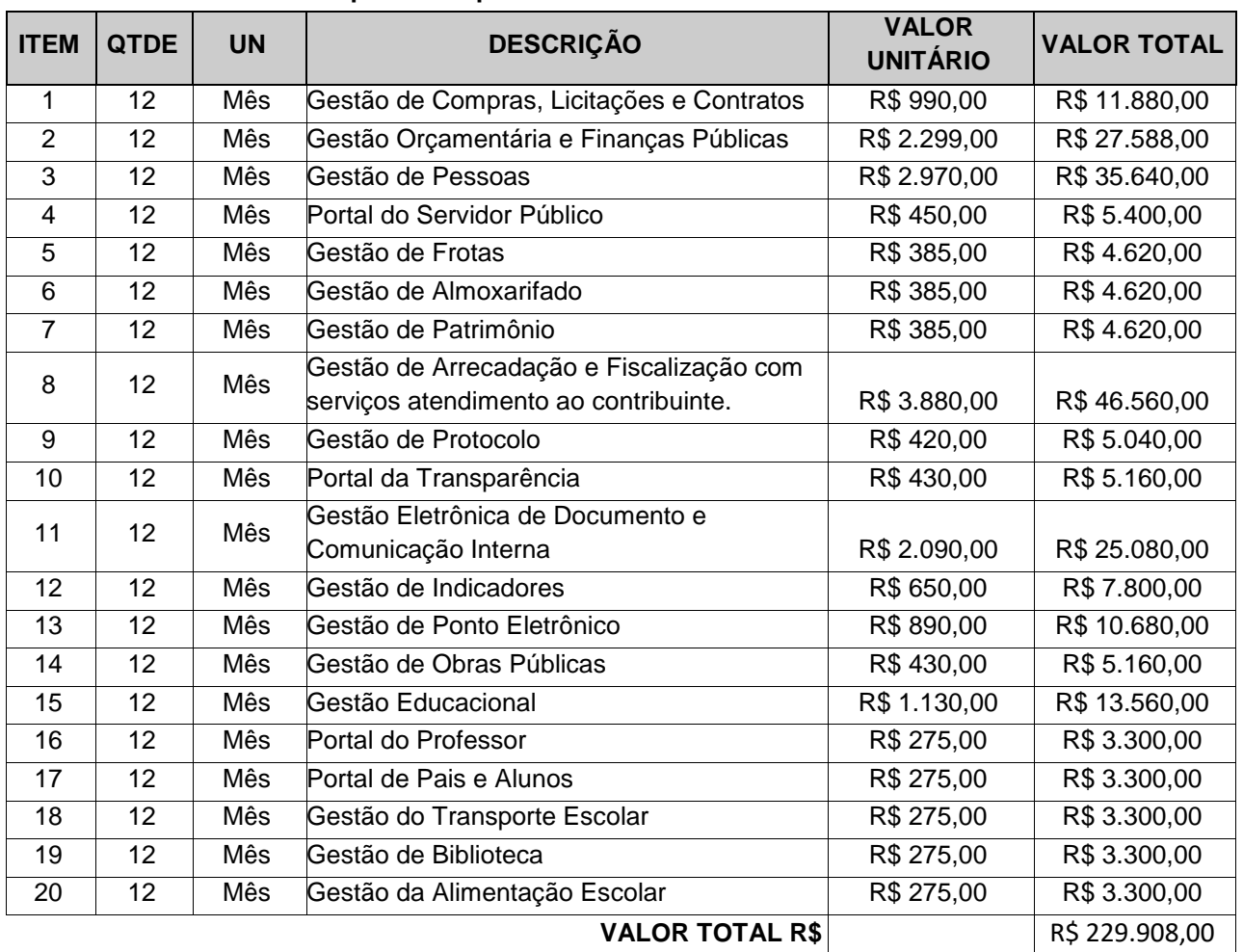

#### **Licenciamento de uso dos aplicativos para PREFEITURA:**

### **Licenciamento de uso dos aplicativos para o Fundo Municipal da Saúde:**

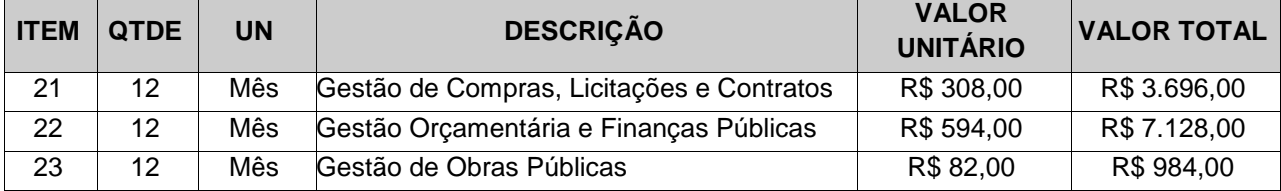

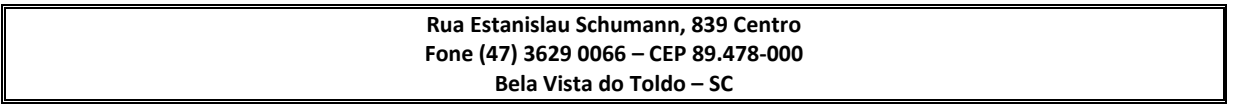

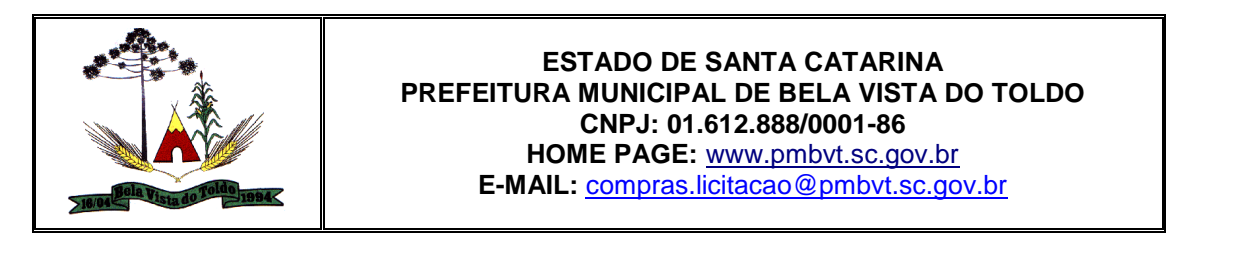

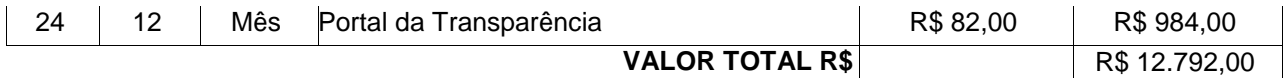

### **Licenciamento de uso dos aplicativos para o Fundo Municipal de Assistência Social:**

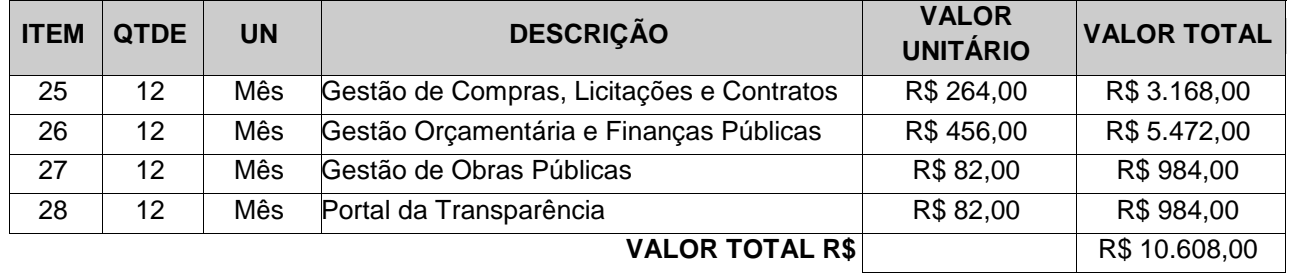

### **Licenciamento de uso dos aplicativos para o Fundo Municipal Criança/Adolescente**

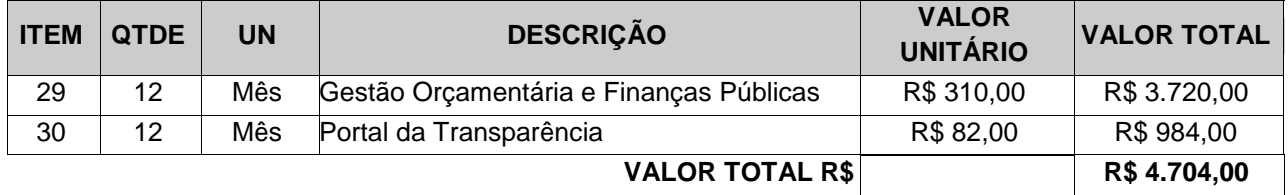

#### **Licenciamento de uso dos aplicativos para a Câmara Municipal**

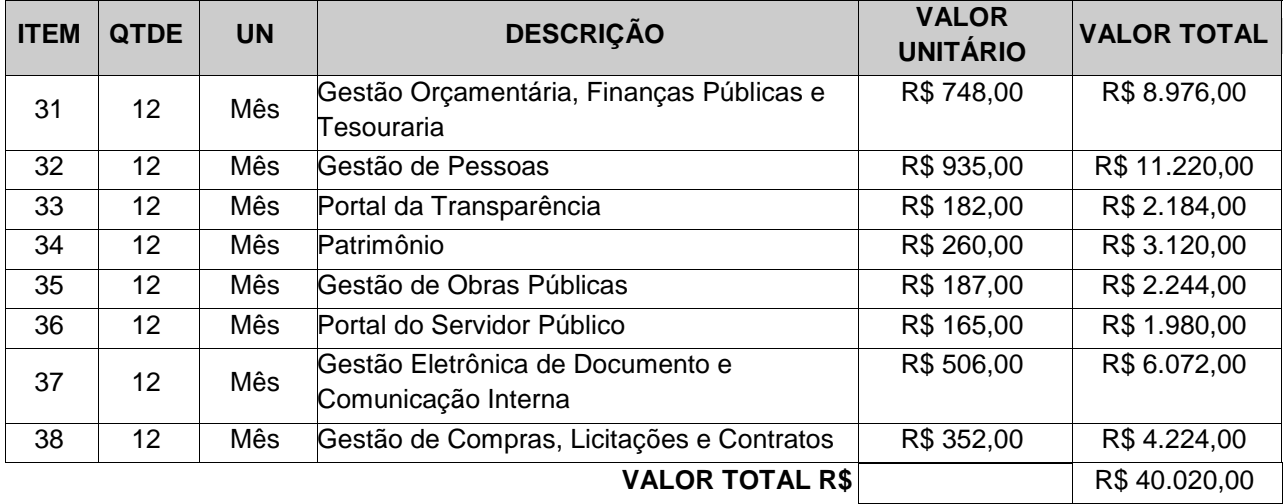

#### **Serviços Técnicos para a Prefeitura e Fundos:**

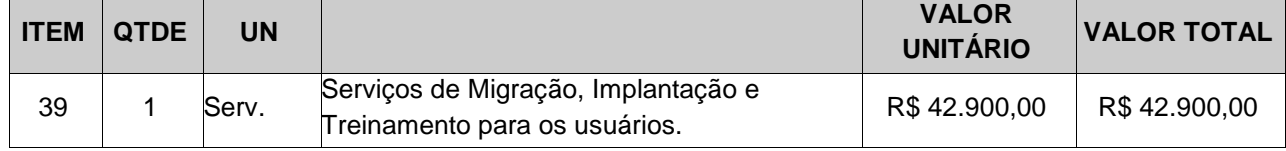

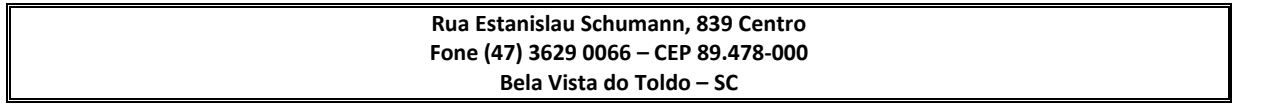

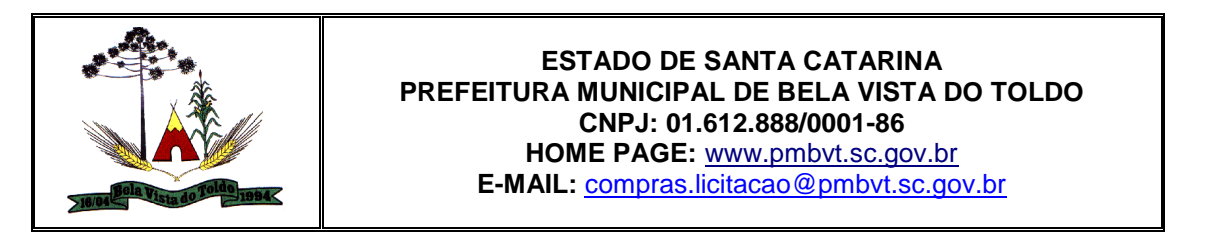

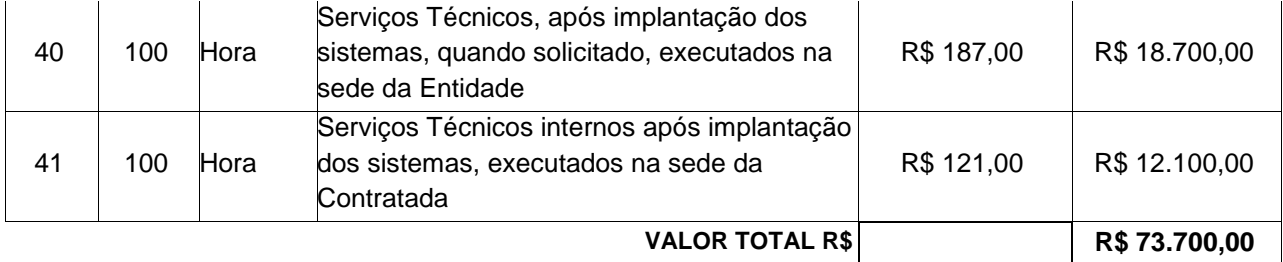

### **Serviços Técnicos para a Câmara Municipal**

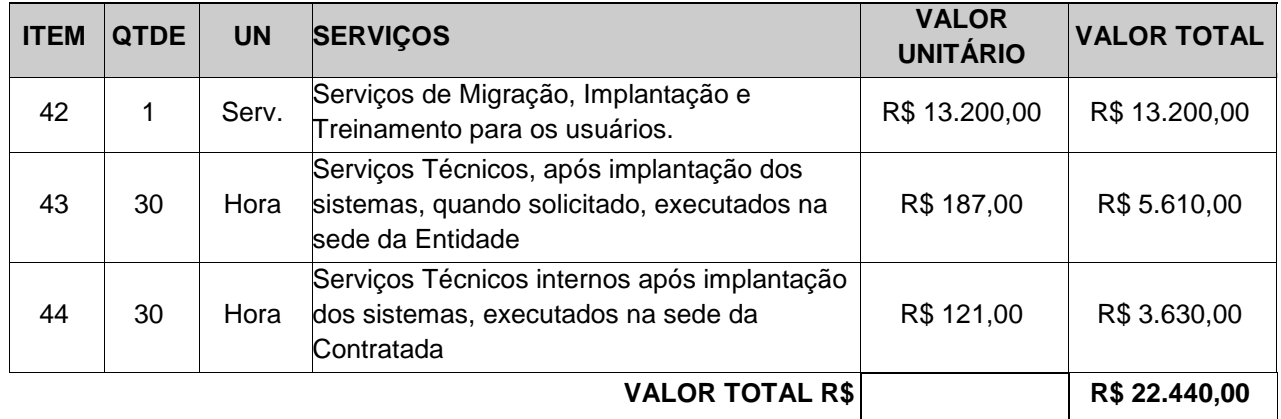

**VALOR GLOBAL R\$ R\$ 394.172,00** 

Bela Vista do Toldo, 03 de Novembro de 2021.

### ALFREDO CEZAR DREHER Prefeito Municipal

## MARIANE LESSAK MASSANEIRO Secretária Municipal de Administração e Fazenda

WILLIAN NACIMENTO Assessor Jurídico

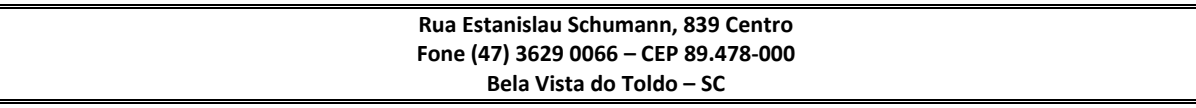

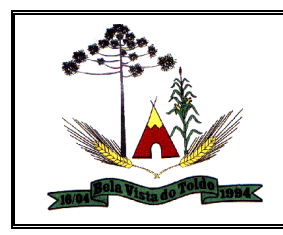

### **ANEXO II**

## MODELO DE PROPOSTA

PREGÃO PRESENCIAL Nº. xxx/2021 PROPOSTA COMERCIAL

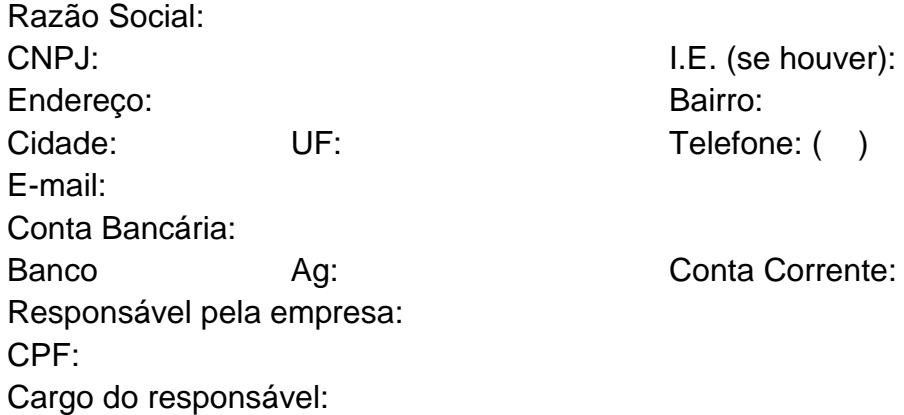

À Prefeitura Municipal de Bela Vista do Toldo, apresentamos nossa proposta comercial referente ao Pregão Presencial Nº XXX/2021, conforme planilha abaixo:

### **Licenciamento de uso dos aplicativos para PREFEITURA**

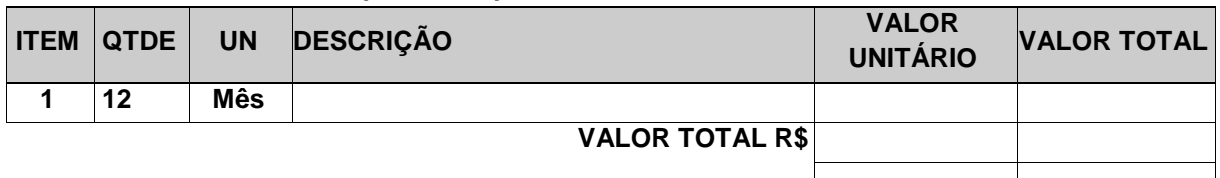

### **Licenciamento de uso dos aplicativos para o FUNDO MUNICIPAL DA SAÚDE:**

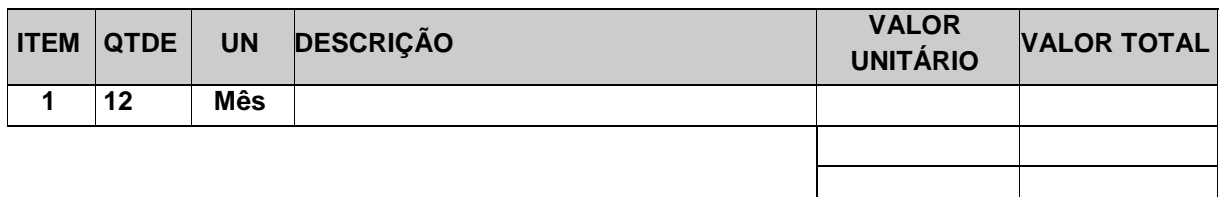

#### **Licenciamento de uso dos aplicativos para o FUNDO MUNICIPAL DE ASSISTÊNCIA SOCIAL:**

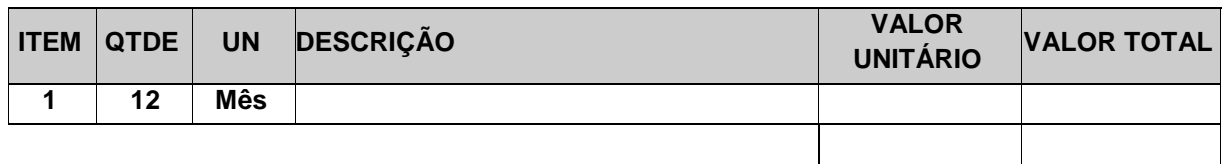

#### **Licenciamento de uso dos aplicativos para o FUNDO MUNICIPAL CRIANÇA/ADOLESCENTE**

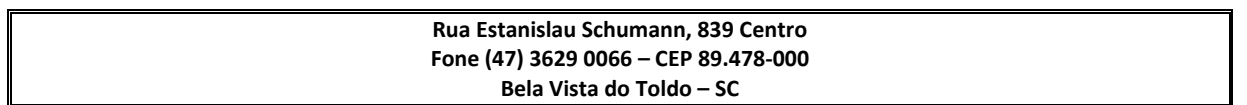

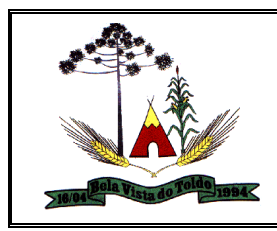

### **ESTADO DE SANTA CATARINA PREFEITURA MUNICIPAL DE BELA VISTA DO TOLDO CNPJ: 01.612.888/0001-86 HOME PAGE:** [www.pmbvt.sc.gov.br](http://www.pmbvt.sc.gov.br/)

**E-MAIL:** [compras.licitacao@pmbvt.sc.gov.br](mailto:compras.licitacao@pmbvt.sc.gov.br)

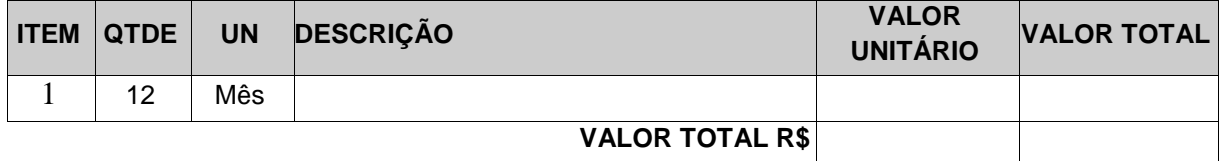

#### **Licenciamento de uso dos aplicativos para a Câmara Municipal**

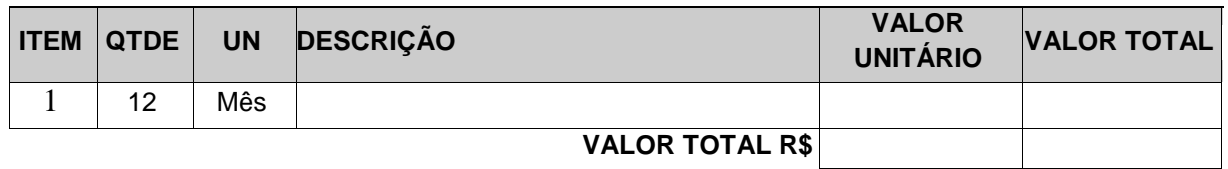

#### **Serviços Técnicos para a Prefeitura e Fundos**

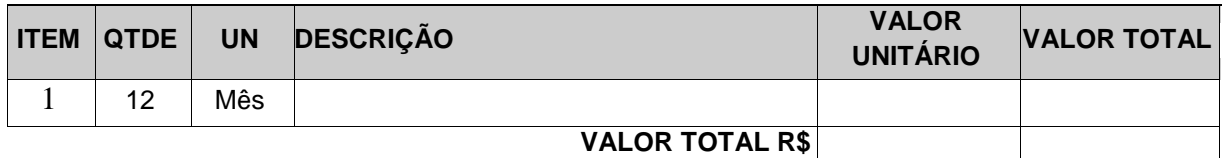

### **Serviços Técnicos para a Câmara Municipal**

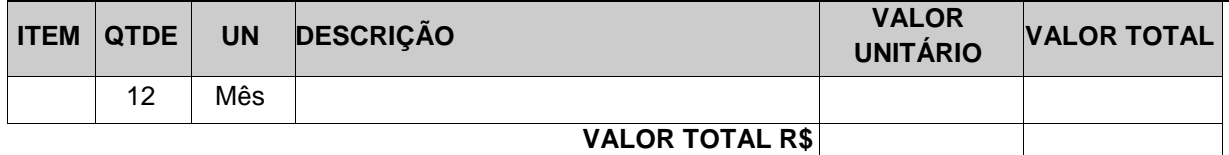

VALOR GLOBAL DA PROPOSTA: R\$ (por extenso)

Ao apresentarmos a presente proposta, manifestamos no sentido de concordar com os termos do Edital e seus anexos, nos comprometendo a cumprir fielmente suas cláusulas.

A presente proposta possui validade de 60 (sessenta) dias a partir da data da Sessão Pública do Pregão.

\_\_\_\_\_\_\_\_\_\_\_\_\_\_,\_\_\_ de \_\_\_\_\_\_\_\_\_de 2021.

Assinatura do representante legal Nome do representante legal

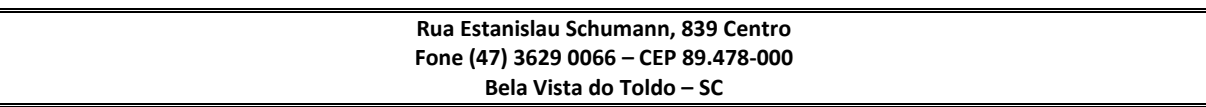

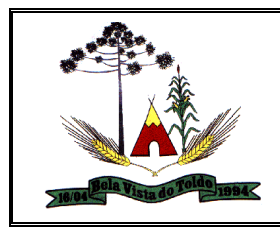

## **ANEXO III**

## PROCESSO ADMINISTRATIVO Nº XXX/2021 EDITAL DE PREGÃO N.º 0xx/2021

# MODELO DE PROCURAÇÃO PARA CREDENCIAMENTO

A (nome da empresa licitante) , por seu representante legal (doc. Anexo), CNPJ , com sede na Rua , cidade de , credencia como seu representante o Sr. (nome e qualificação) , para participar do certame em epígrafe, conferindolhe poderes especialmente para a formulação de propostas, e a prática de todos os demais atos inerentes ao pregão, na sessão de única de julgamento, nos termos do artigo 63 da Lei 14.133/2021.

Data

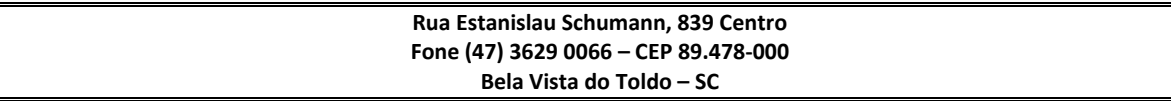

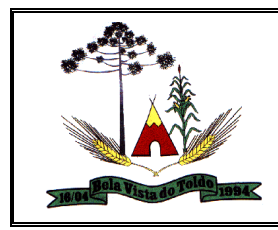

### **ANEXO IV**

MODELO DE DECLARAÇÃO UNIFICADA

A Pregoeira e equipe de apoio PROCESSO ADMINISTRATIVO Nº XXX/2021 EDITAL DE PREGÃO N.º 0xx/2021

Pelo presente instrumento, a empresa ........................., CNPJ nº ......................, com sede na ............................................, através de seu representante legal infra-assinado, que:

1) Declaramos, para os fins do disposto no inciso V do art. 27 da Lei n.º 8.666/93, acrescido pela Lei n.º9.854/99, que não empregamos menores de 18 (dezoito) anos em trabalho noturno, perigoso ou insalubre e não empregamos menores de 16 (dezesseis) anos. Ressalva ainda, que, caso empregue menores na condição de aprendiz (a partir de 14 anos, deverá informar tal situação no mesmo documento).

2) Declaramos, sob as penas da lei, que a empresa não foi declarada inidônea para licitar ou contratar com a Administração Pública e que até a presente data inexistem fatos impeditivos para sua habilitação no presente processo, ciente da obrigatoriedade de declarar ocorrências posteriores.

3) Declaramos para todos os fins de direito, que conhecemos as especificações do objeto e os termos constantes neste Edital e seu(s) ANEXOS, e que, concordamos com todos os termos constantes no mesmo e ainda, que possuímos todas as condições para atender e cumprir todas as exigências de fornecimento ali contidas, inclusive com relação a documentação, que está sendo apresentada para fins de habilitação.

4) Declaramos para os devidos fins de direito, na qualidade de Proponente dos procedimentos licitatórios, instaurados por este Município, que o(a) responsável legal da empresa é o(a) Sr.(a). , Portador(a) do

RG sob nº ................................................. e CPF nº ........................................................, residente na Rua ................., bairro........, município de ........................ cuja função/cargo é..................................................(sócio administrador/procurador/diretor/etc), responsável pela assinatura da Ata de Registro de Preços/contrato.

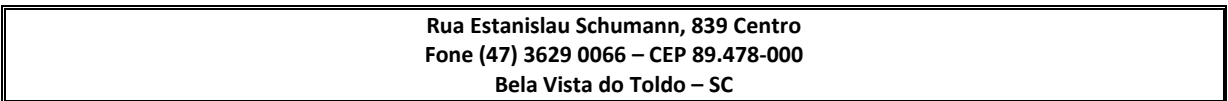

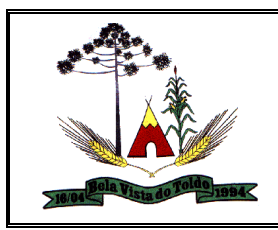

5) Declaramos para os devidos fins que não possuímos nenhum sócio, ligado ao Prefeito, Vice-Prefeito, Vereadores ou Secretários Municipais, por matrimônio ou parentesco, afim ou consanguíneo, até o segundo grau, ou por adoção, bem como também não possuímos em nosso quadro social, nenhum Servidor do Município.

6) Declaramos de que a empresa não contratará empregados com incompatibilidade com as autoridades contratantes ou ocupantes de cargos de direção ou de assessoramento até o terceiro grau, na forma da Súmula Vinculante nº 013 do STF (Supremo Tribunal Federal).

7) Declaramos para os devidos fins que em caso de qualquer comunicação futura referente e este processo licitatório, bem como em caso de eventual contratação, concordo que a Ata de Registro de Preços/Contrato seja encaminhado para o seguinte endereço:

E-mail: Telefone: ( )

8) Caso altere o citado e-mail ou telefone comprometo-me em protocolizar pedido de alteração junto ao Sistema de Protocolo deste Município, sob pena de ser considerado como intimado nos dados anteriormente fornecidos.

9) Nomeamos e constituímos o senhor(a)........................................., portador(a) do CPF/MF sob n.º..................................., para ser o(a) responsável para acompanhar a execução da Ata de Registro de Preços/contrato, referente ao Pregão Presencial n.º Nº XXX/2021 e todos os atos necessários ao cumprimento das obrigações contidas no instrumento convocatório, seus Anexos e na Ata de Registro de Preços/Contrato.

Local e Data

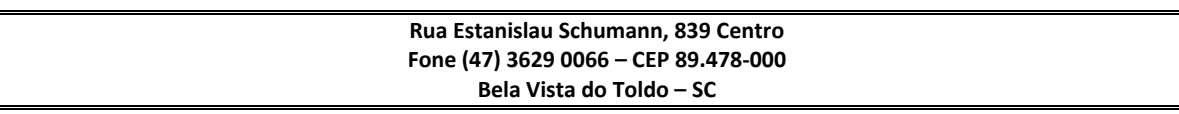

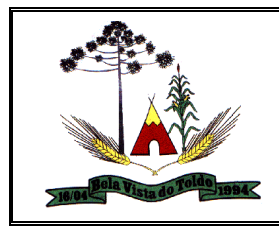

## **ANEXO V**

PROCESSO ADMINISTRATIVO Nº XXX/2021 EDITAL DE PREGÃO N.º 0xx/2021

DECLARAÇÃO PLENO ATENDIMENTO AOS REQUISITOS DE HABILITAÇÃO

Declaro, nos termos do art. 65 da Lei nº 14.133/2021, e sob as penas da lei, que a pessoa jurídica............................, inscrita no CNPJ ..........................................., estabelecida à Rua ........................., ....., por mim legalmente representada, possui integralmente requisitos para habilitação no PREGÃO PRESENCIAL Nº xxx/2021, do Município de Bela Vista do Toldo, não estando impedida de participar de licitações e de contratar com a administração pública em razões de penalidades, nem de fatos impeditivos de sua habilitação.

(Local e Data)

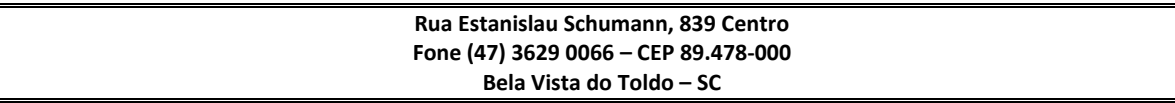

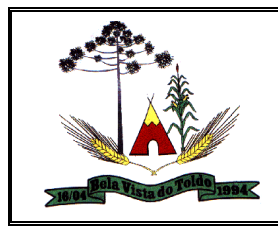

## **ANEXO VII**

DECLARAÇÃO DE ENQUADRAMENTO ME/EPP

PROCESSO ADMINISTRATIVO Nº XXX/2021 EDITAL DE PREGÃO N.º 0xx/2021 – REGISTRO DE PREÇOS

(Nome da Empresa), CNPJ/MF Nº, sediada, (Endereço Completo) declara que, através de seu(s) responsável(is) legal(is) Sr.(s.) , que:

01 - Quer participar da referida licitação com tratamento diferenciado, conforme previsto na Lei Complementar 123/2006.

02 – Afirmamos que estamos enquadrados na condição ( )ME/( )EPP, portanto temos, legalmente, o direito de participar da Licitação com tratamento diferenciado, conforme previsto na Lei Complementar 123/2006.

Local e data.

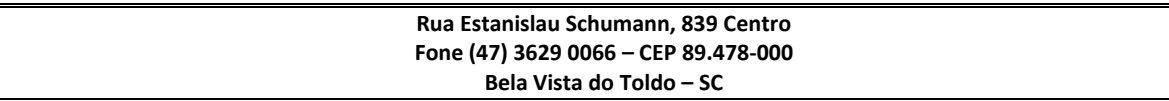